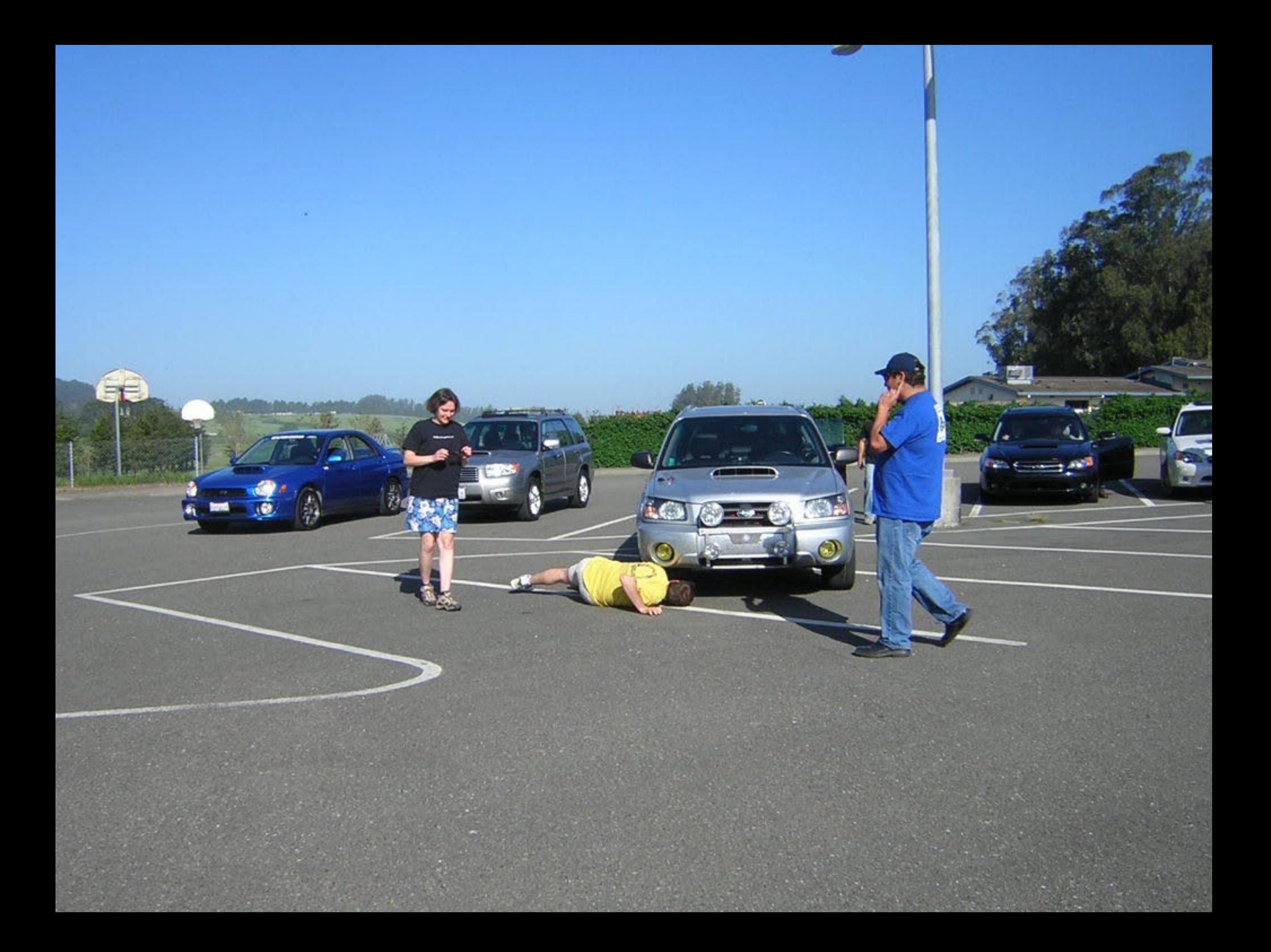

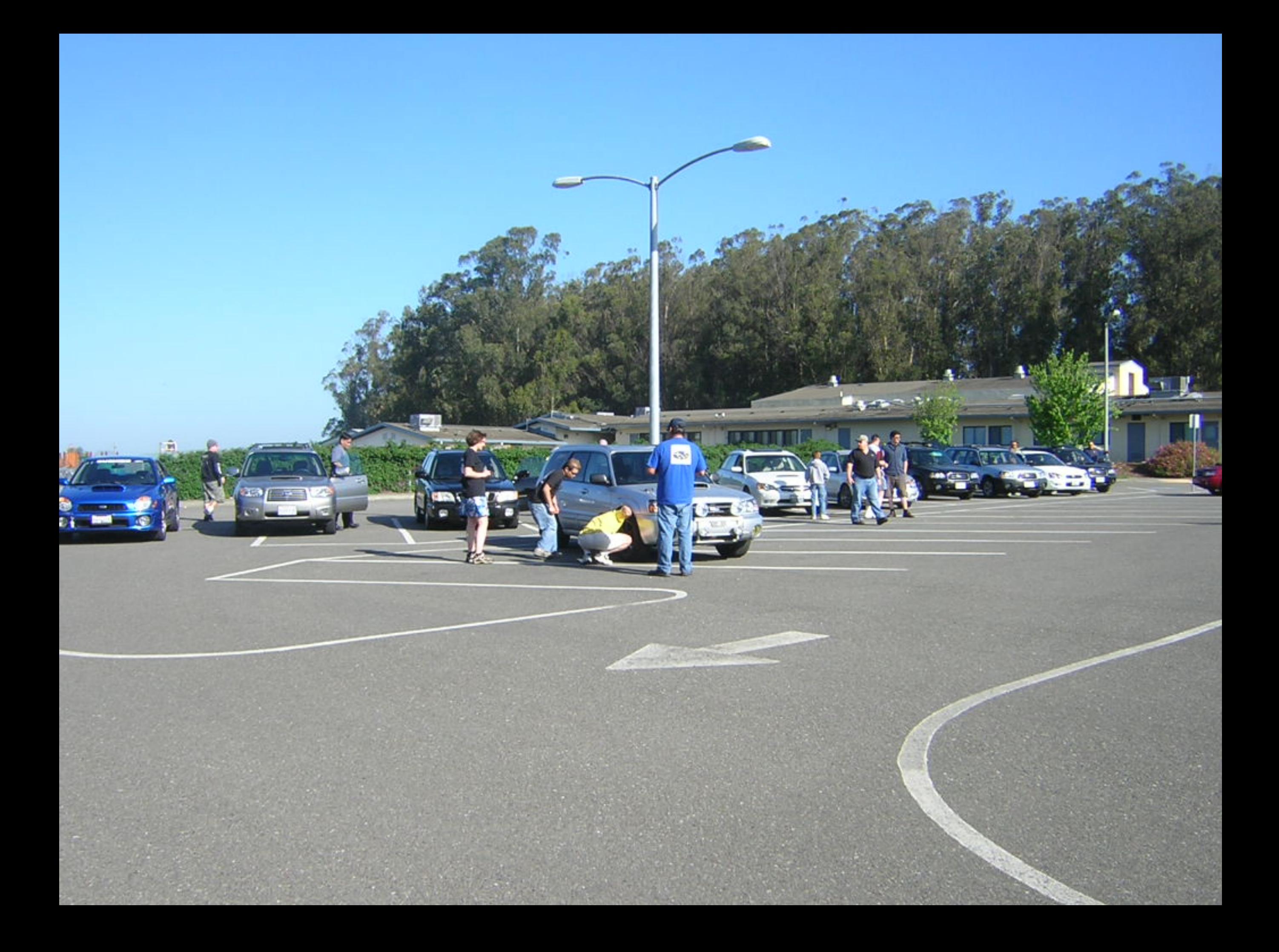

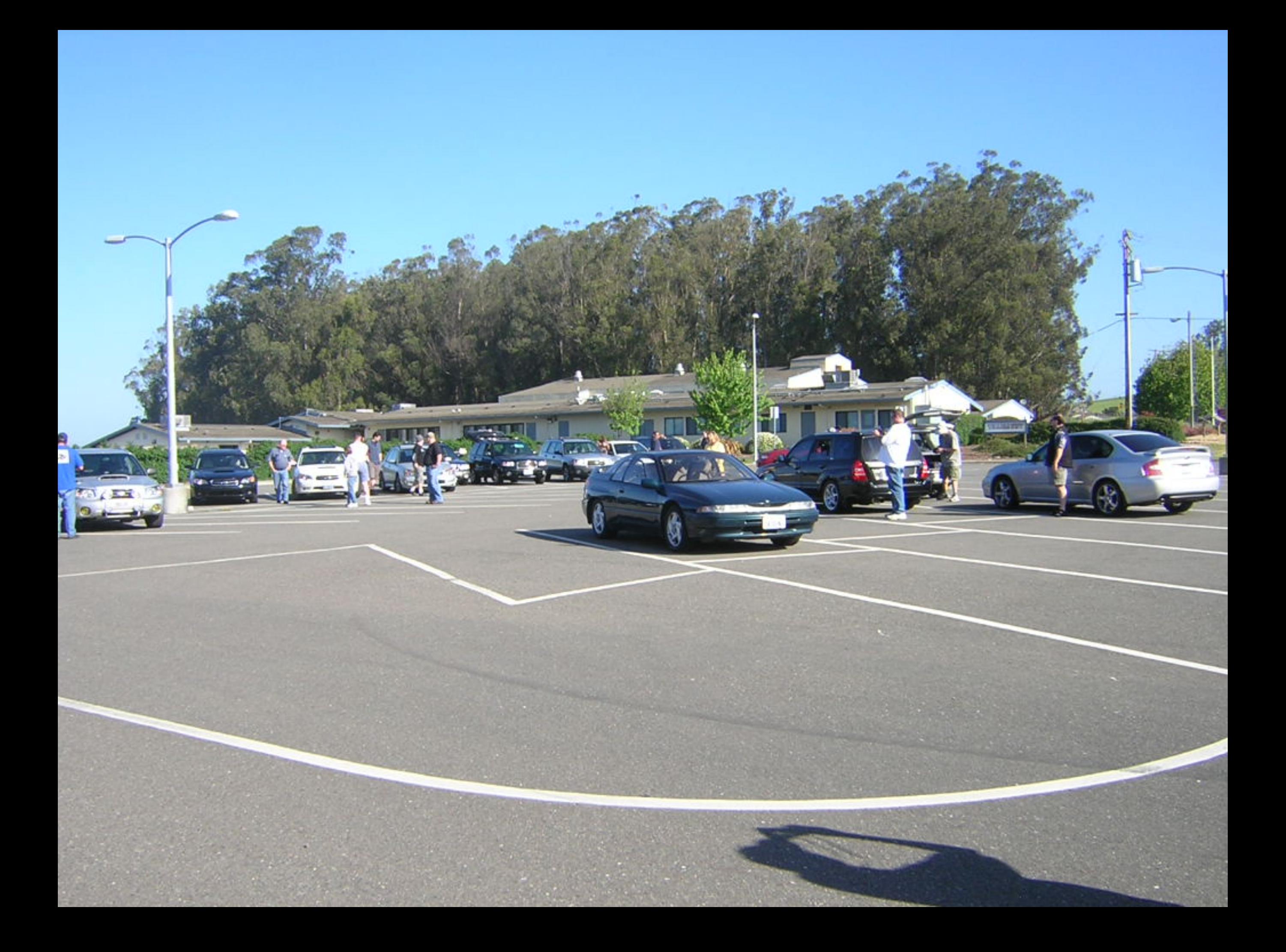

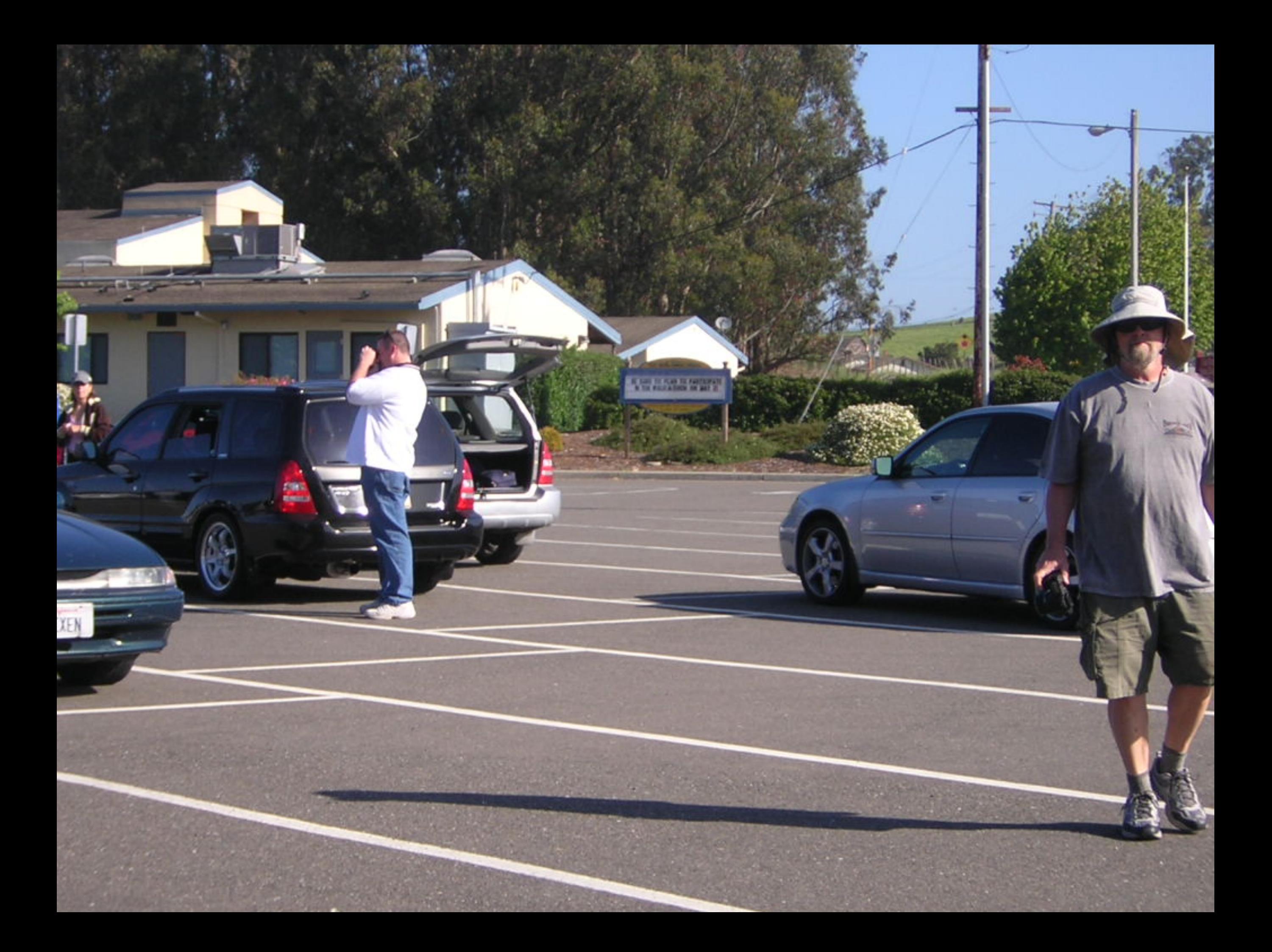

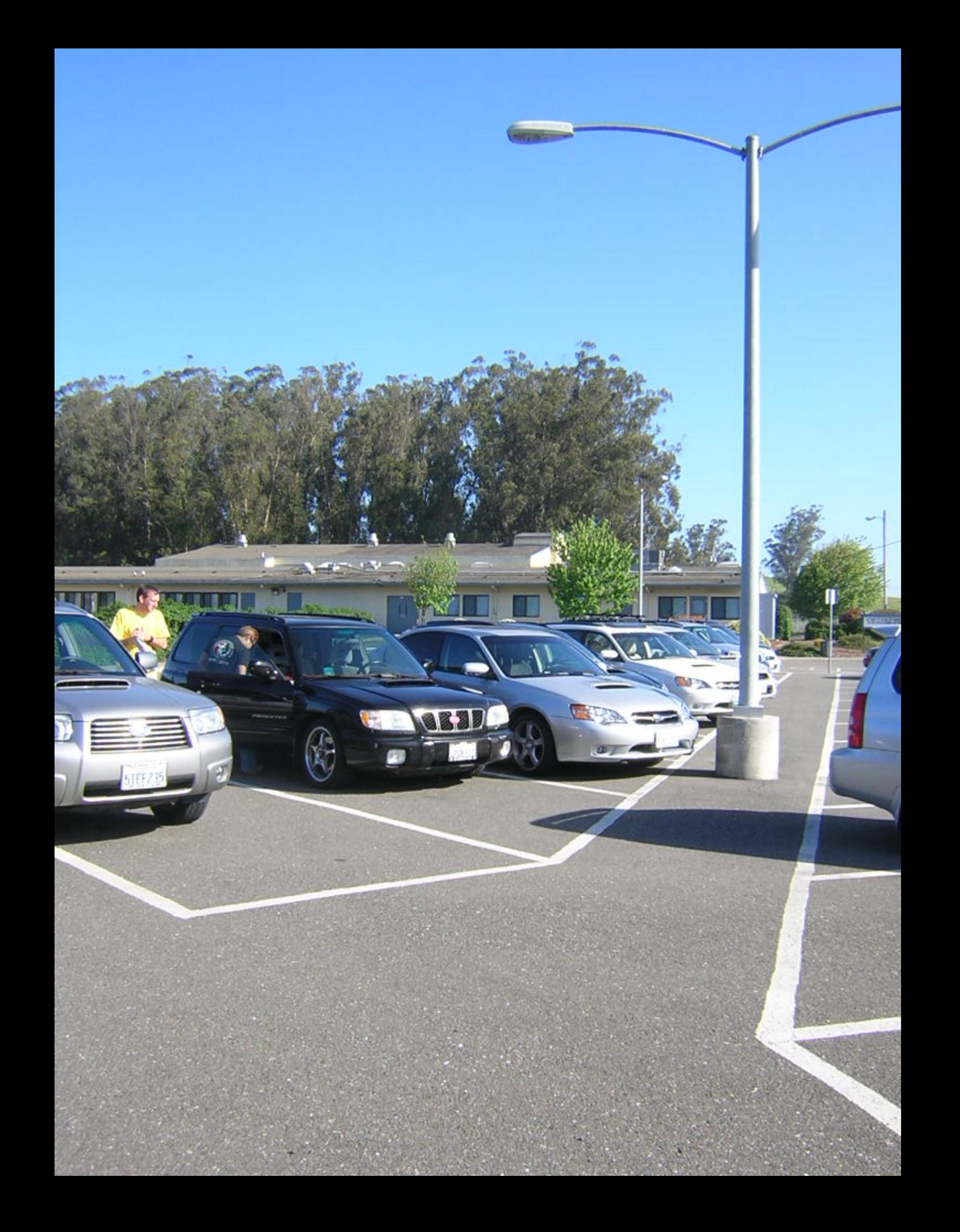

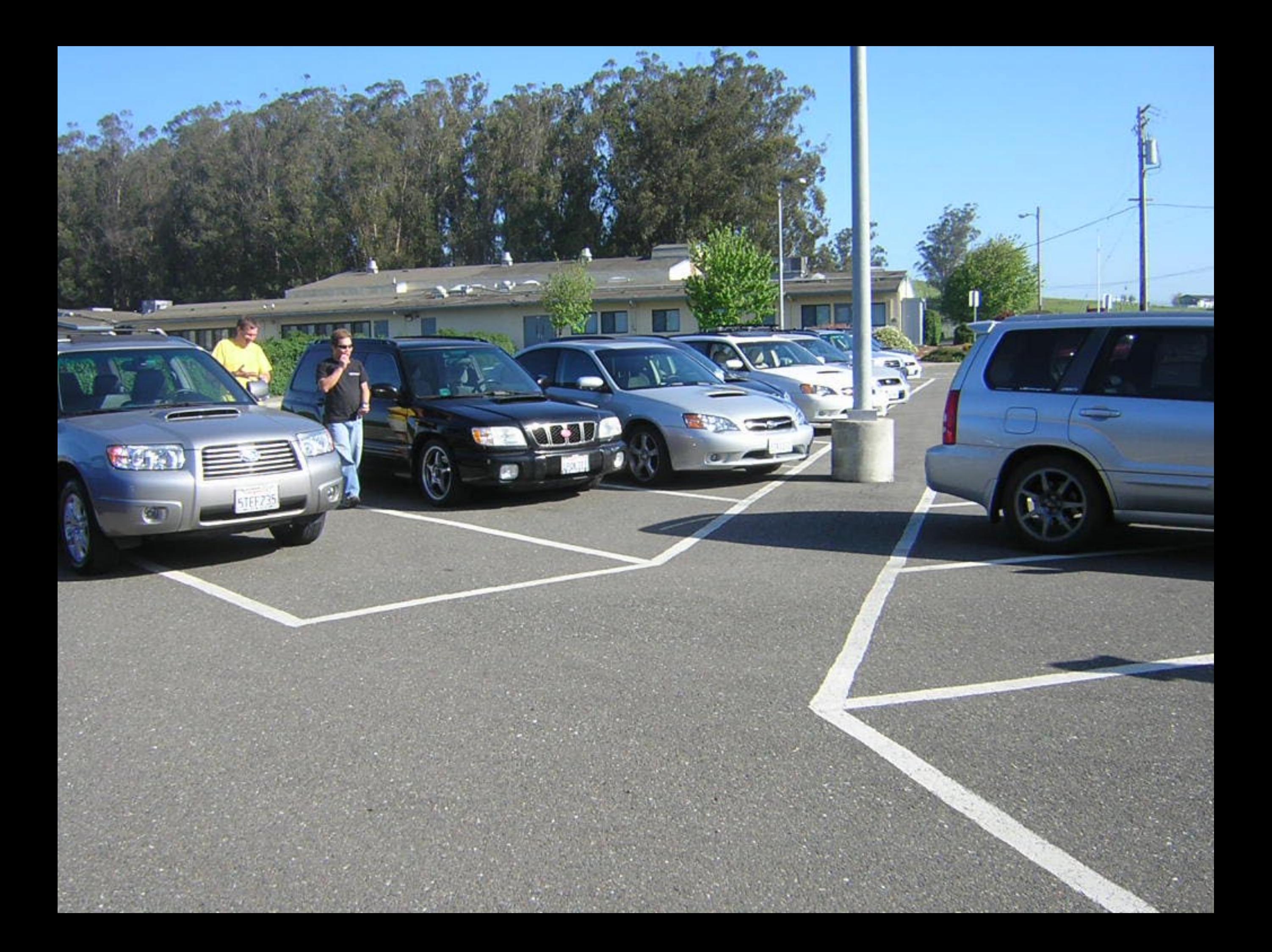

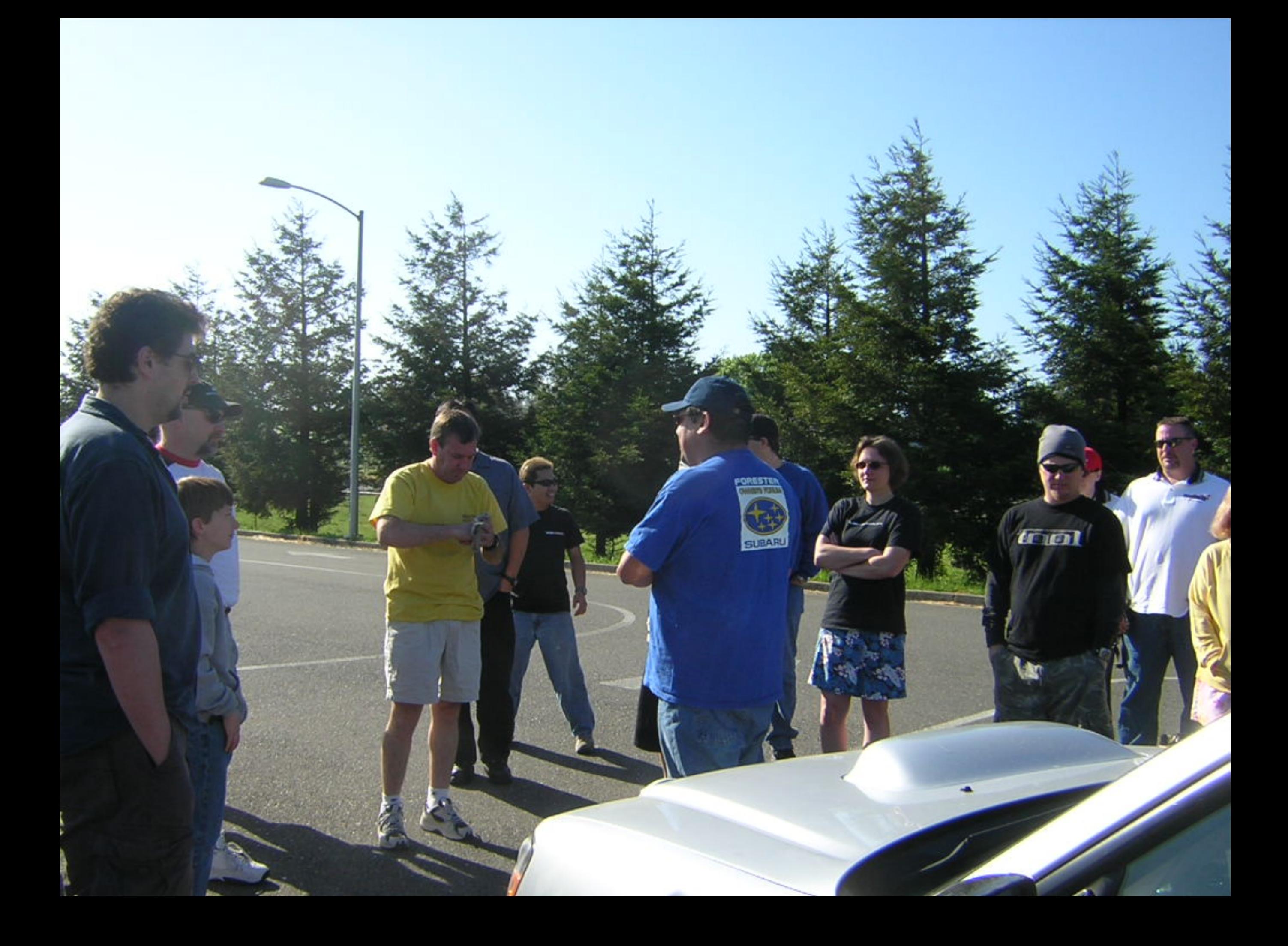

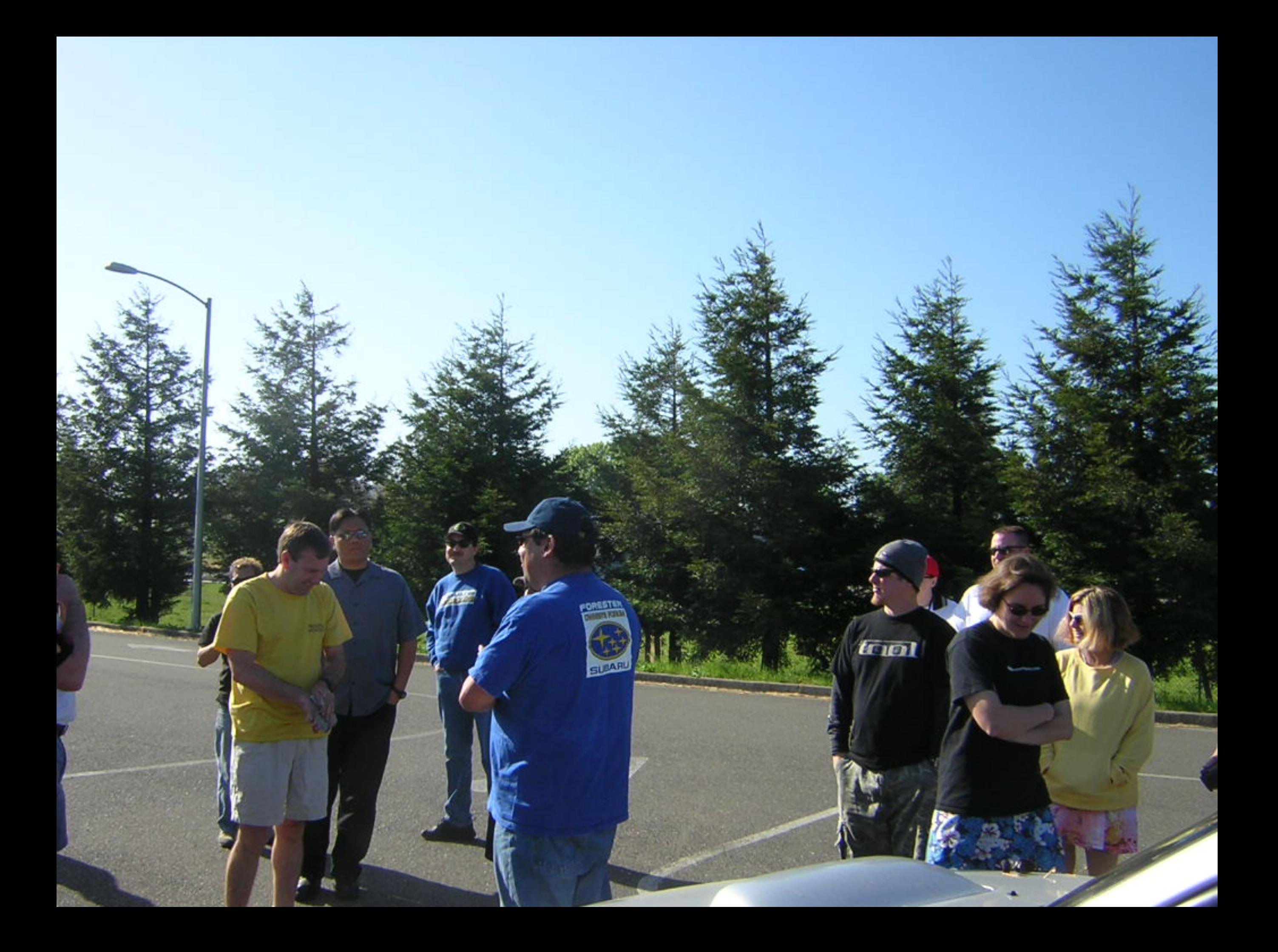

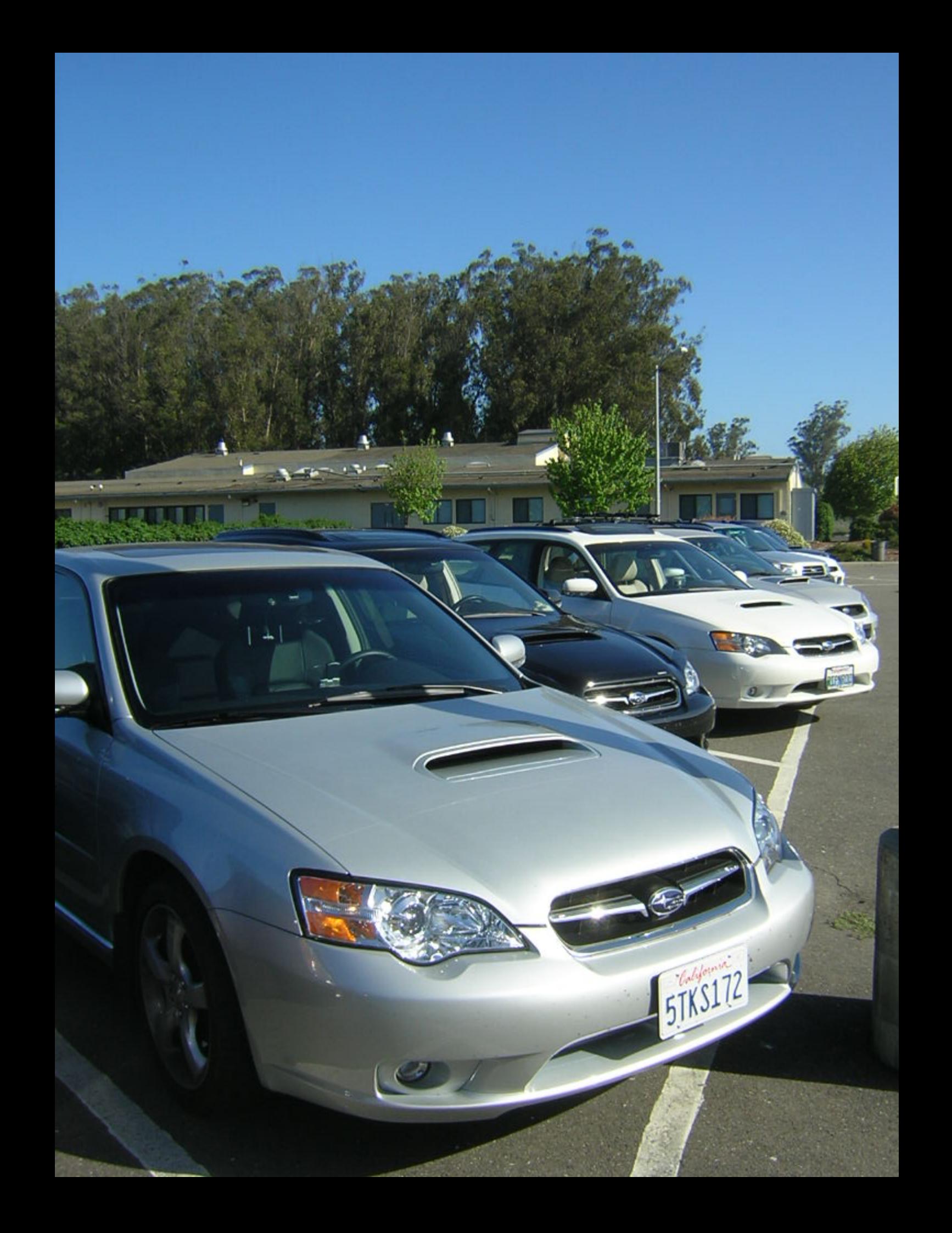

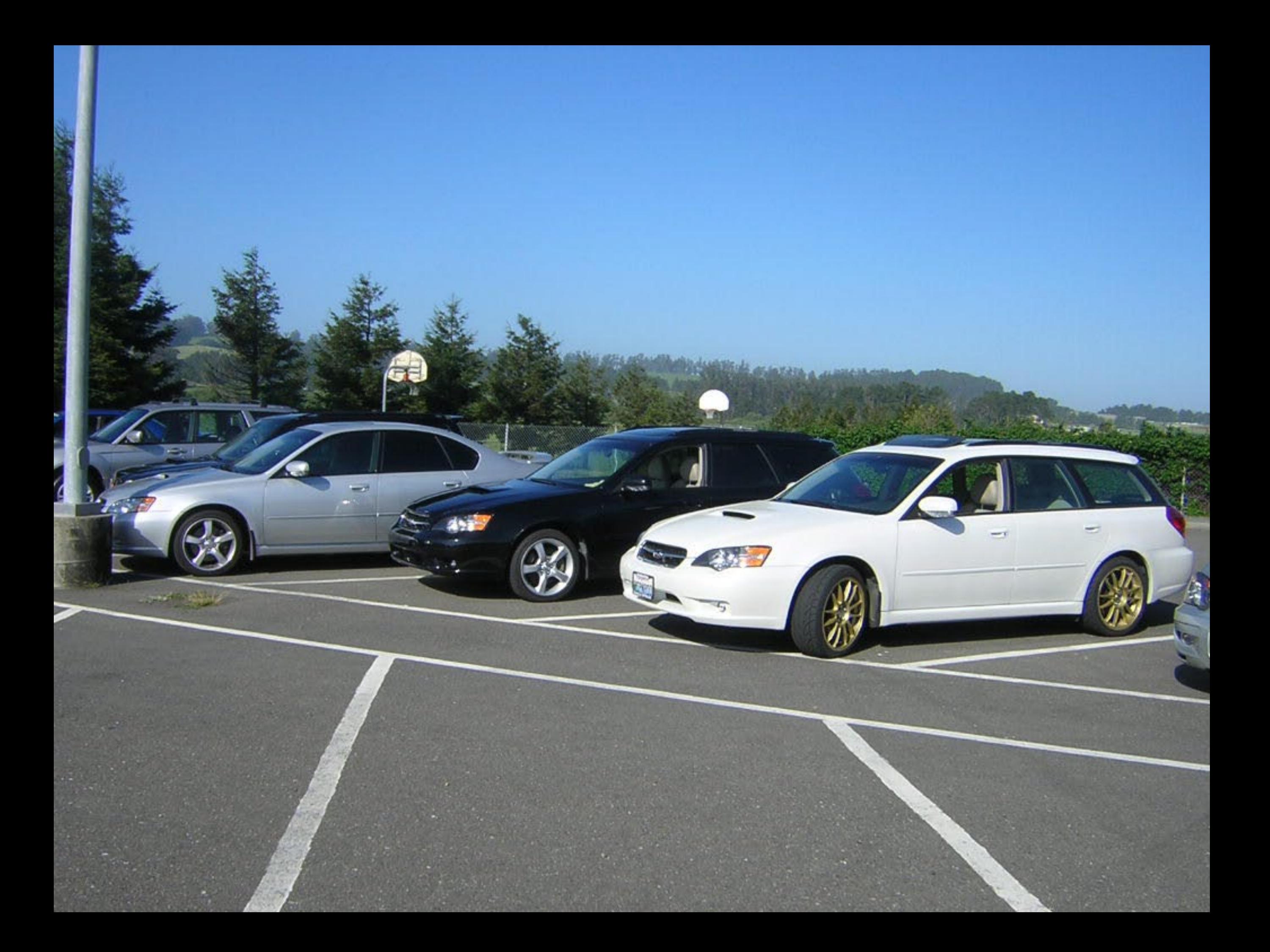

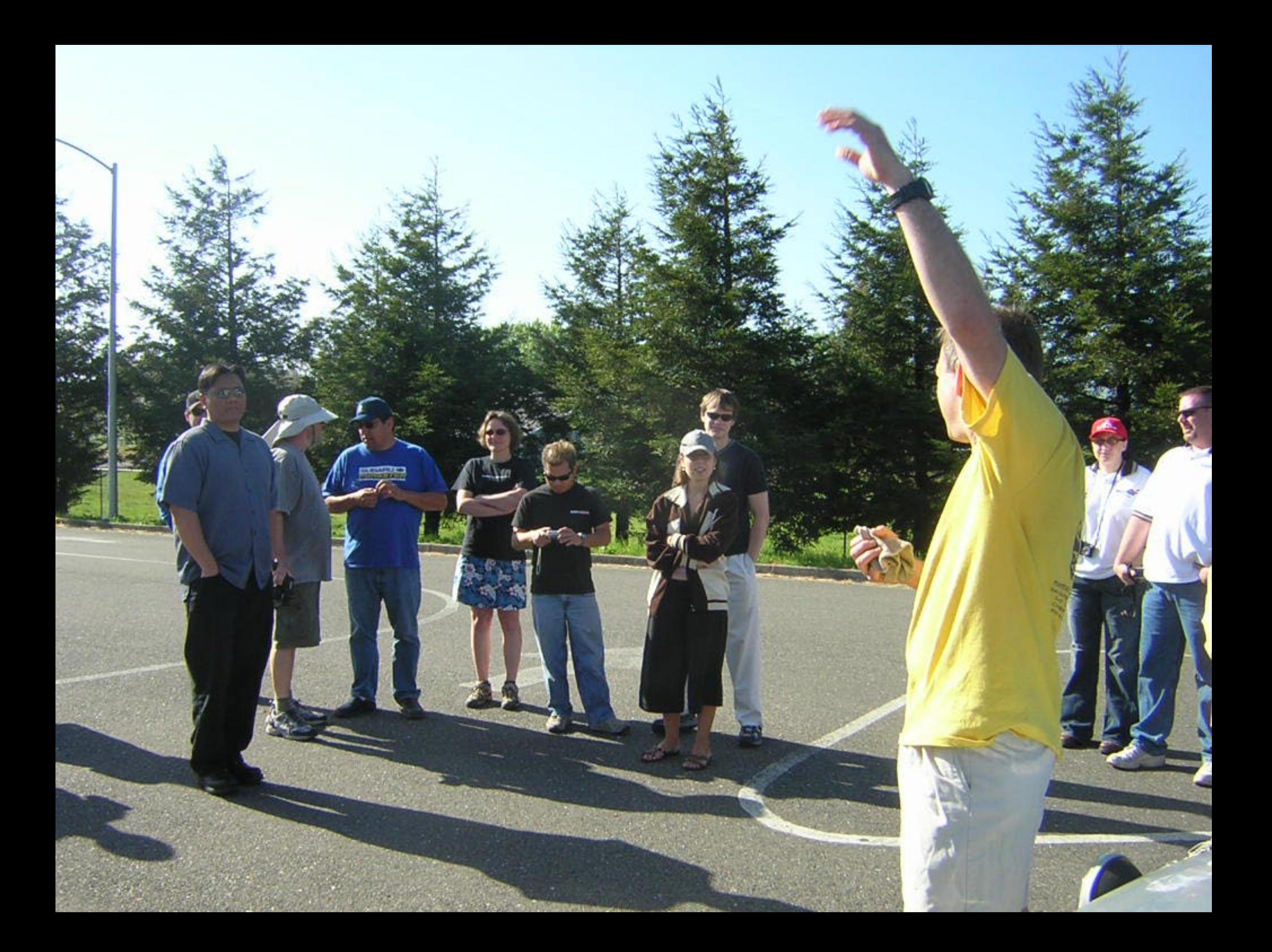

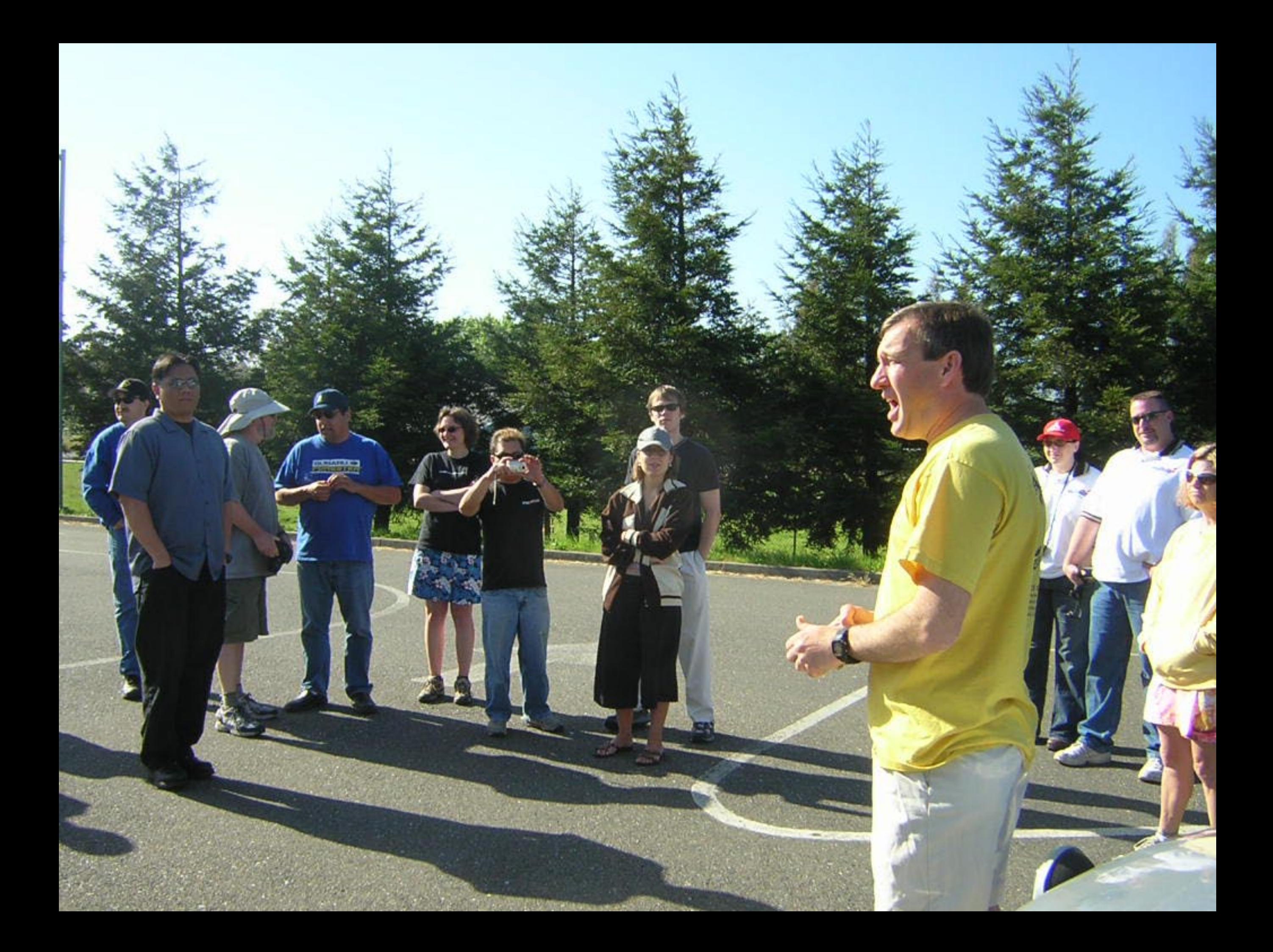

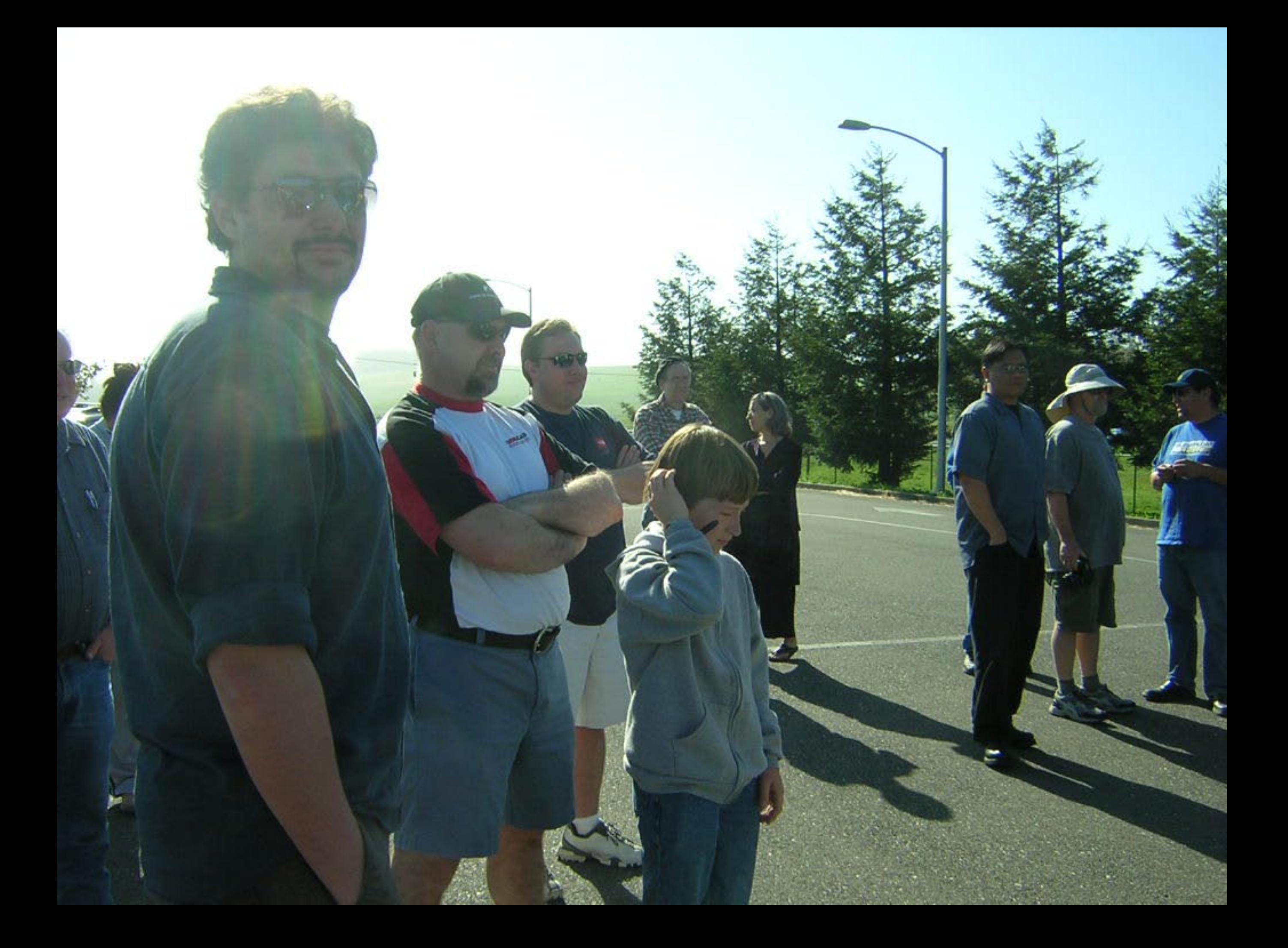

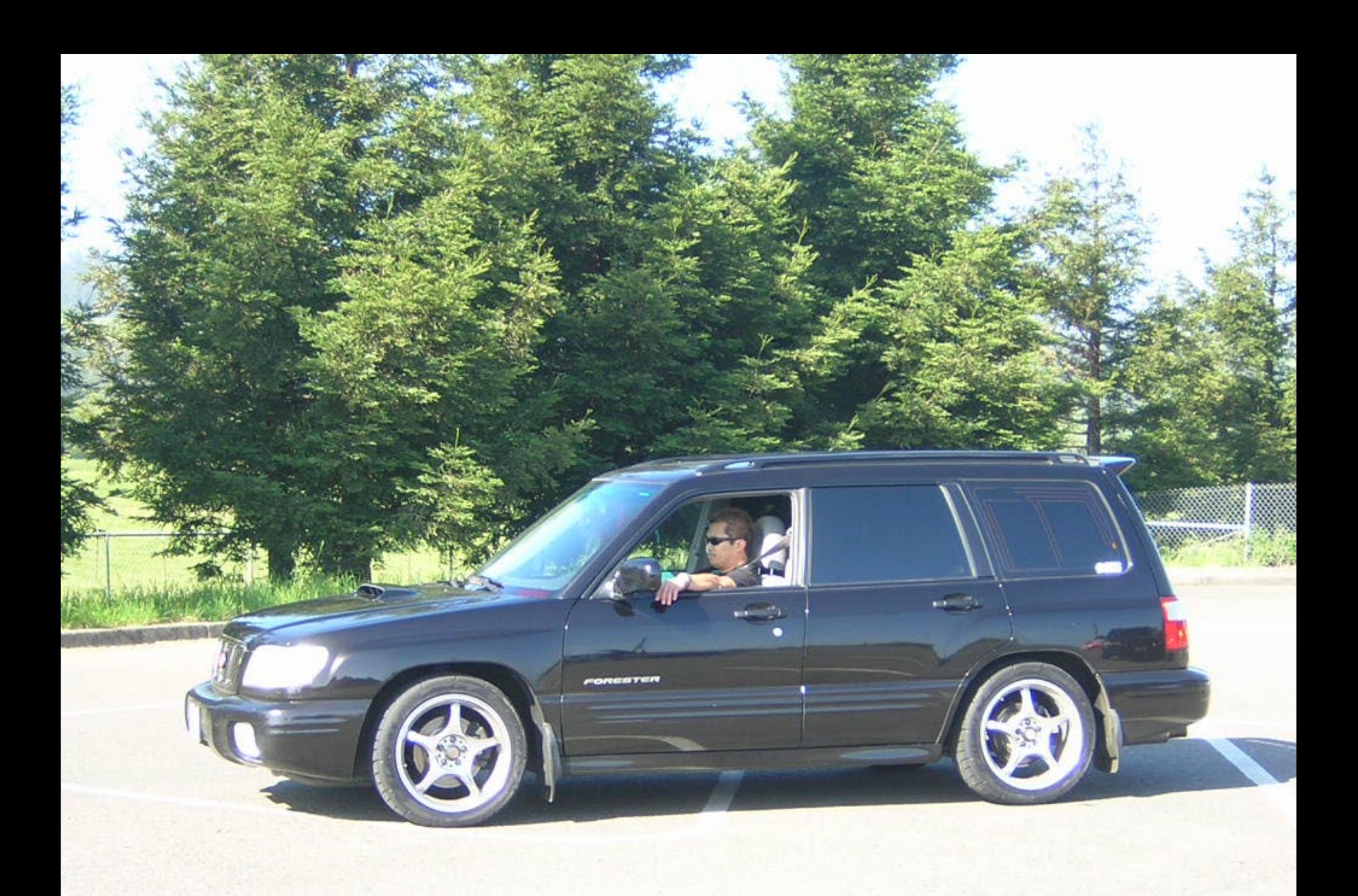

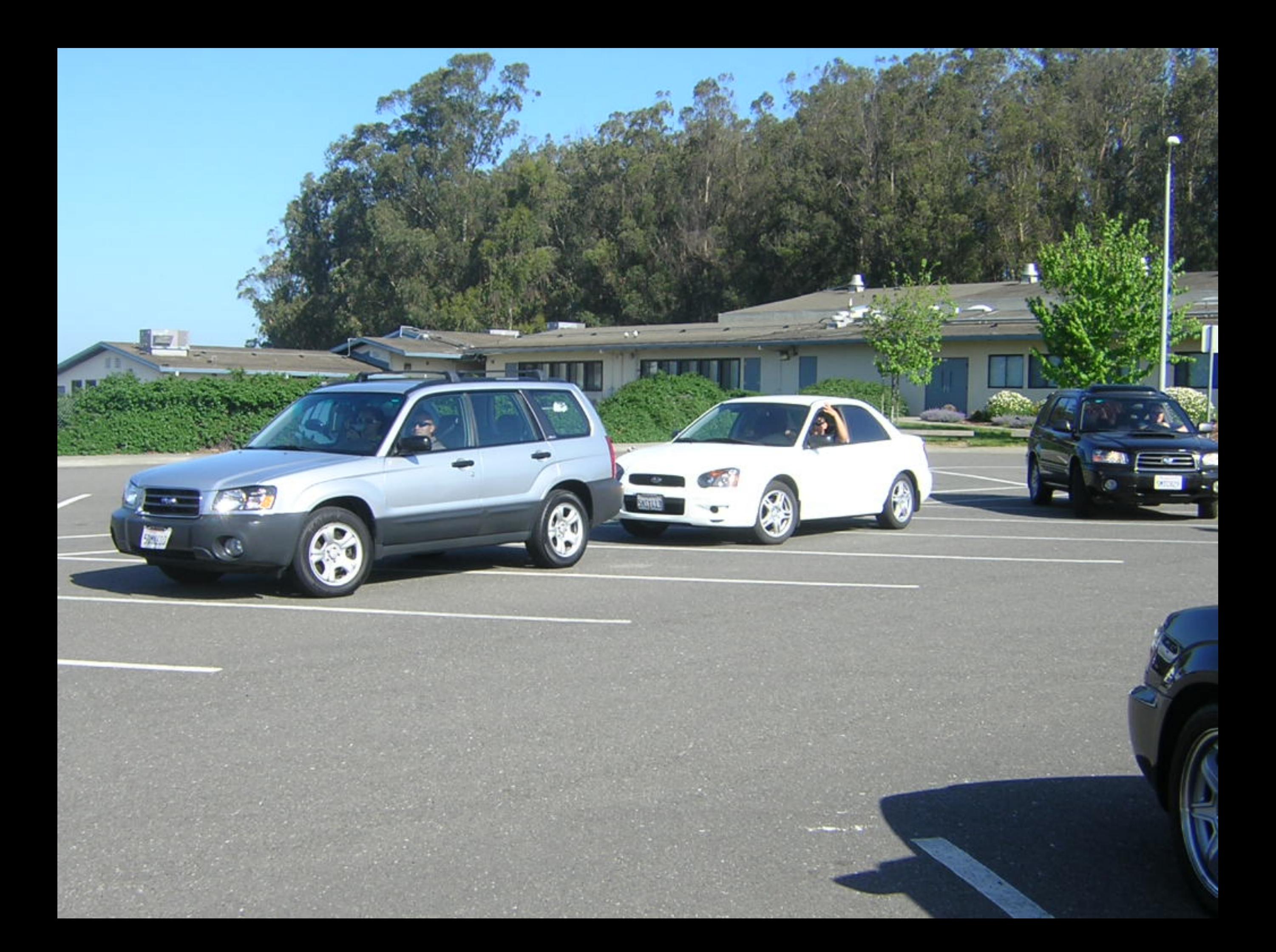

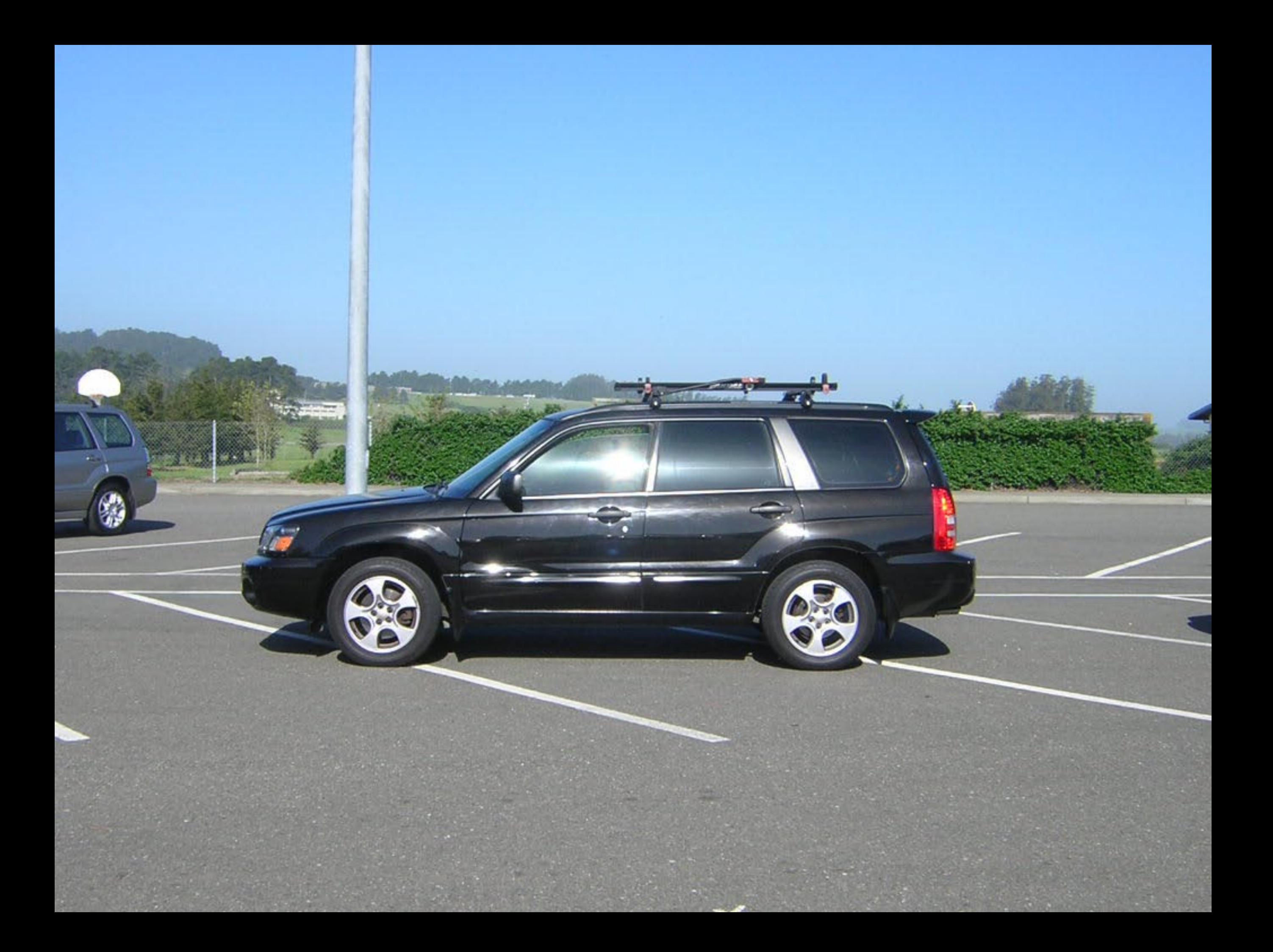

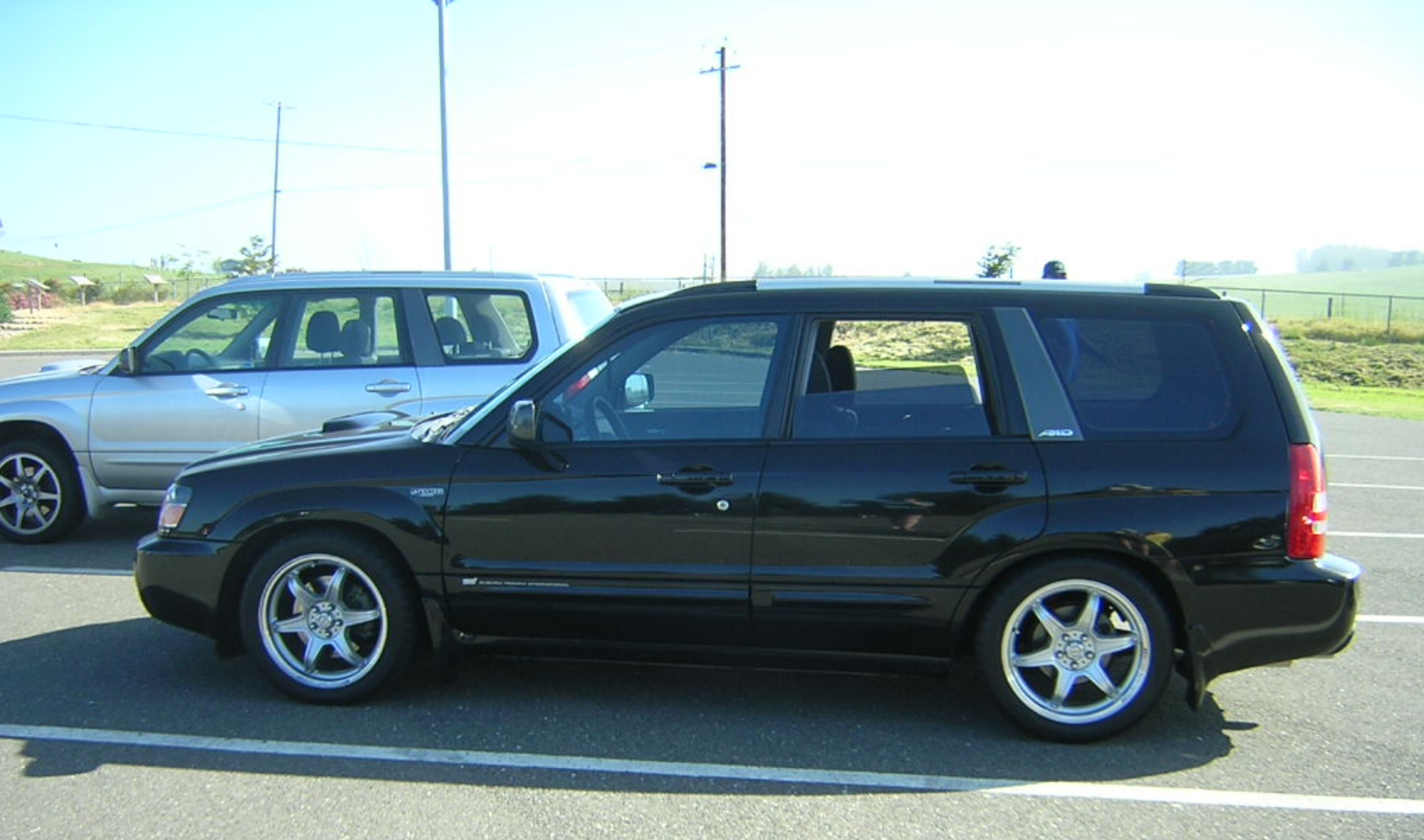

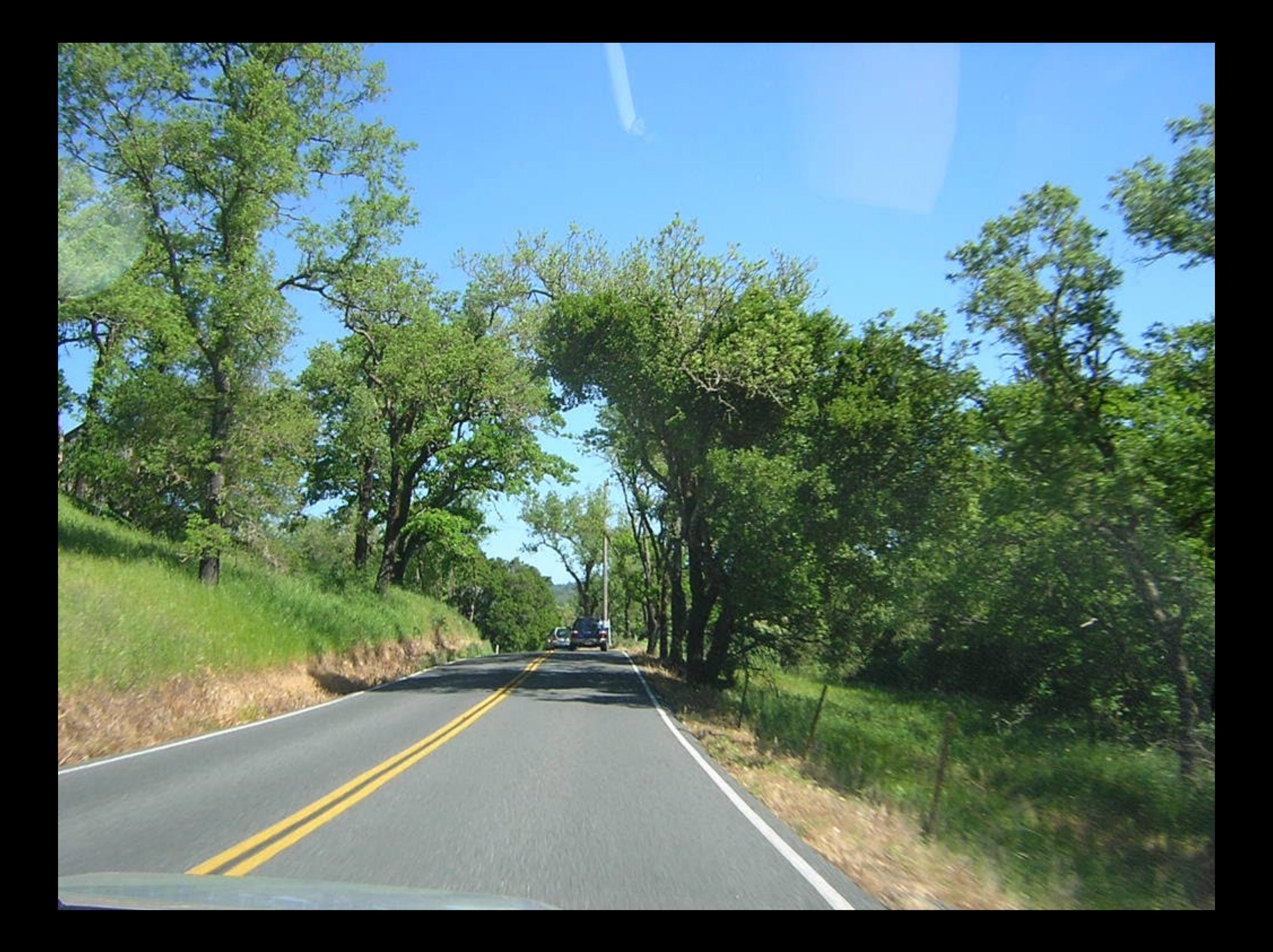

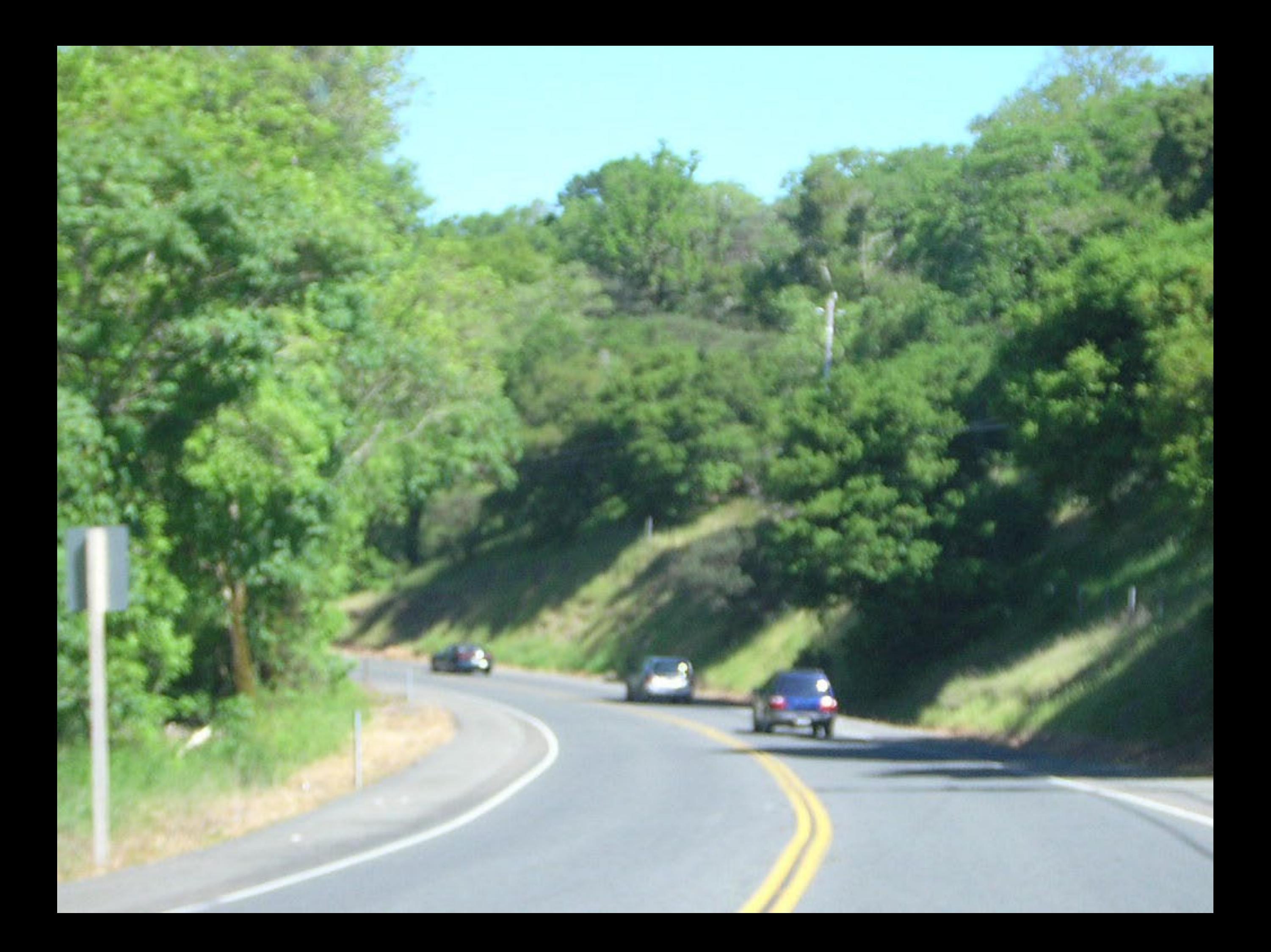

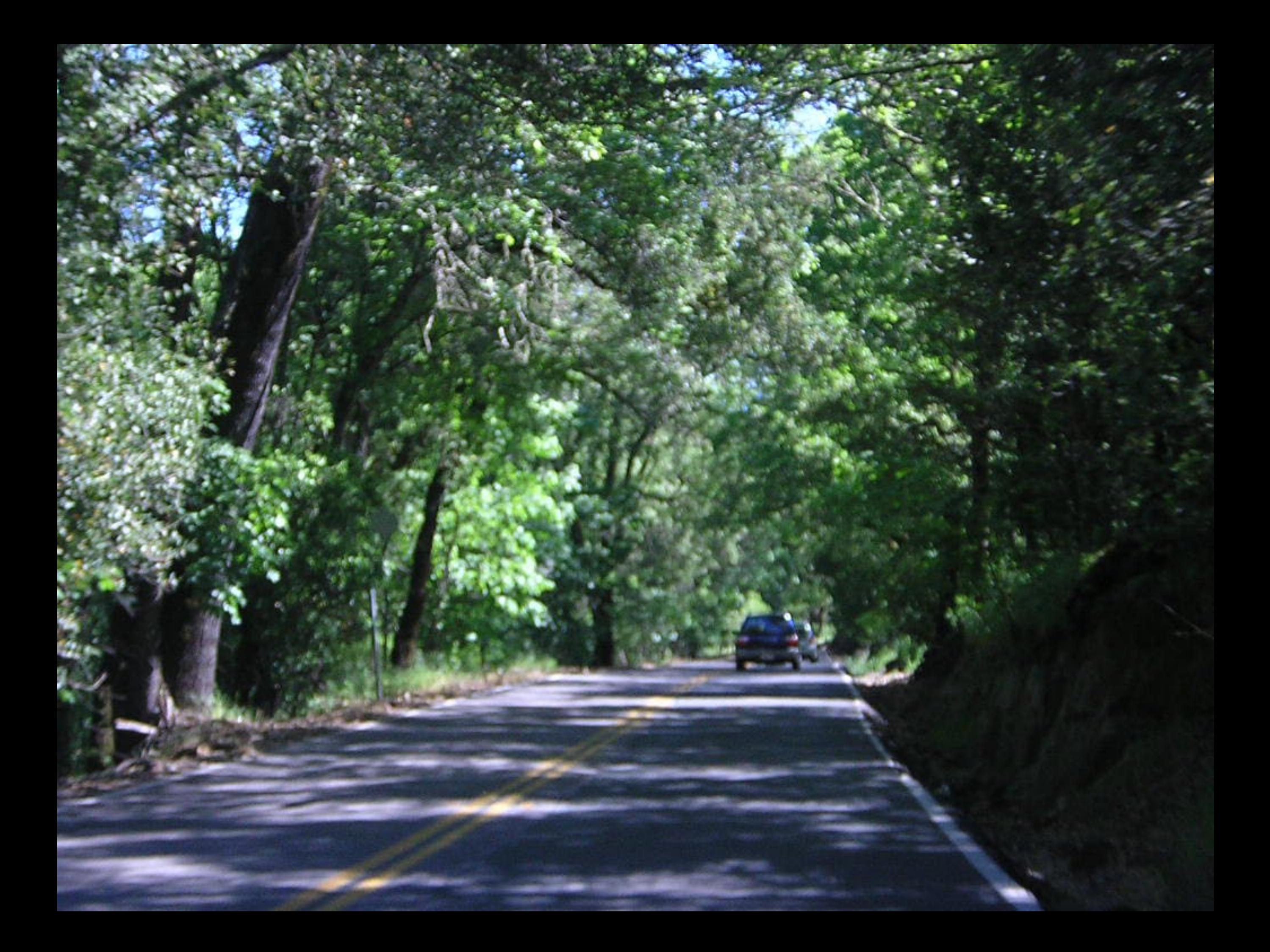

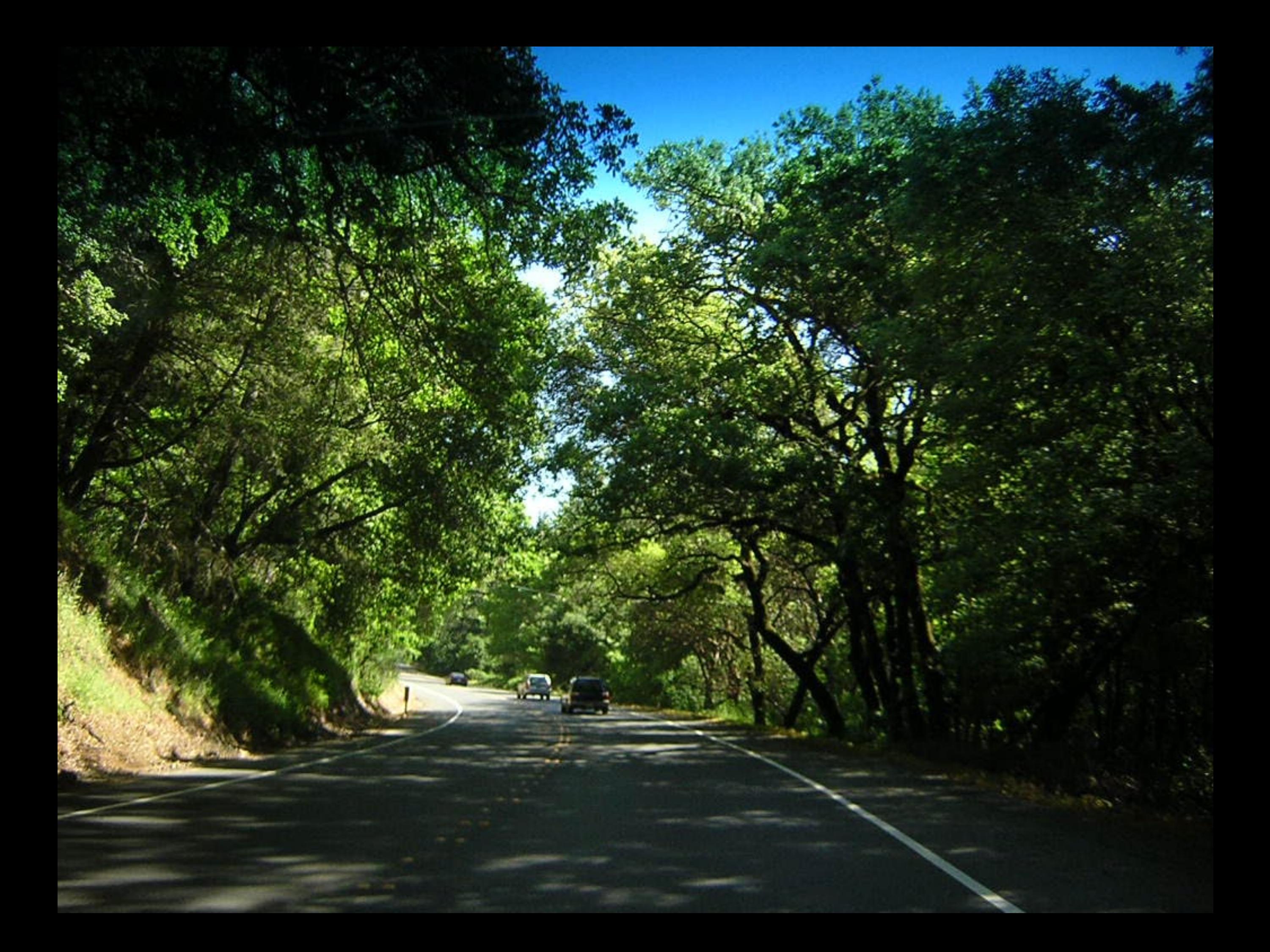

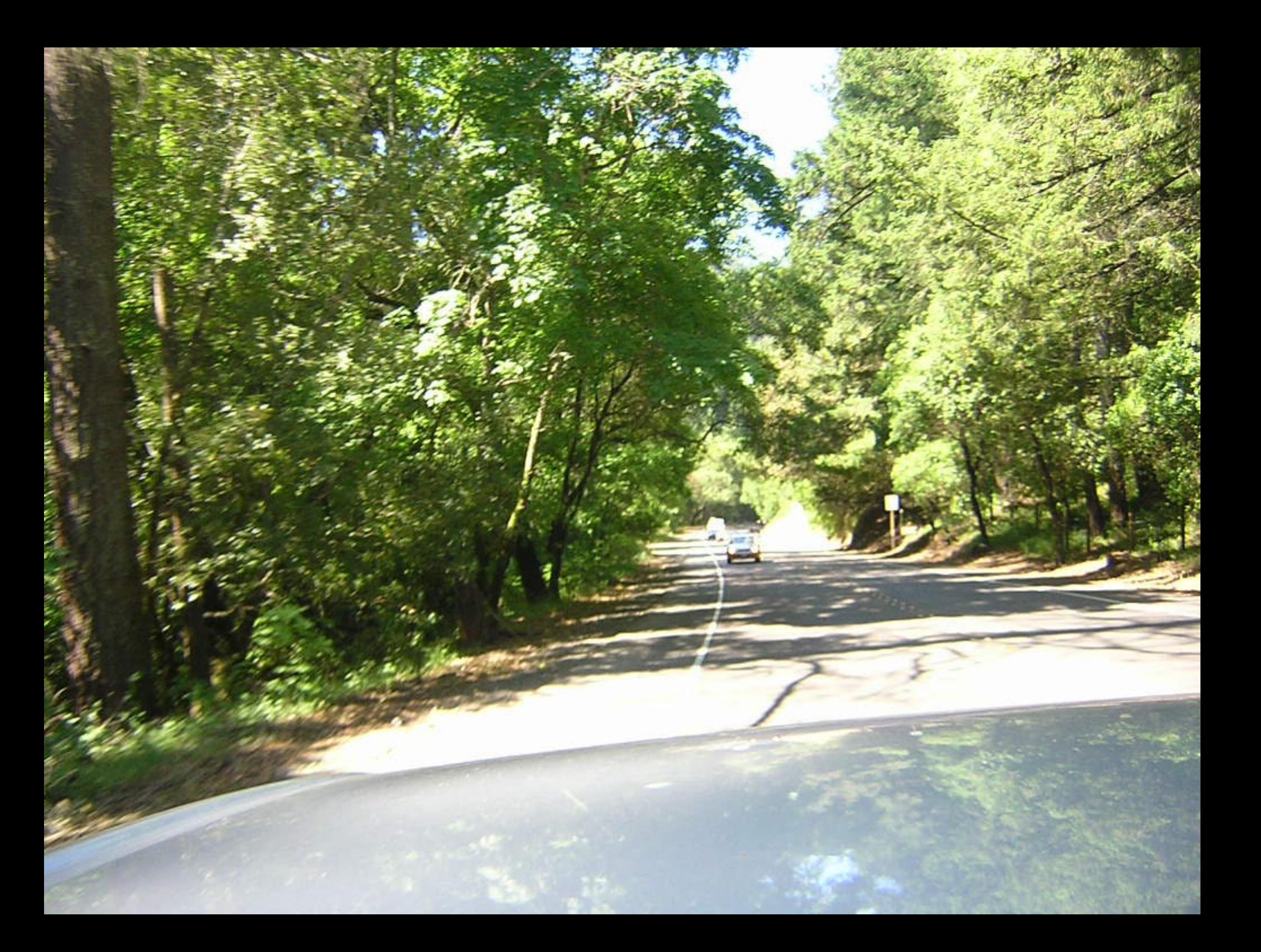

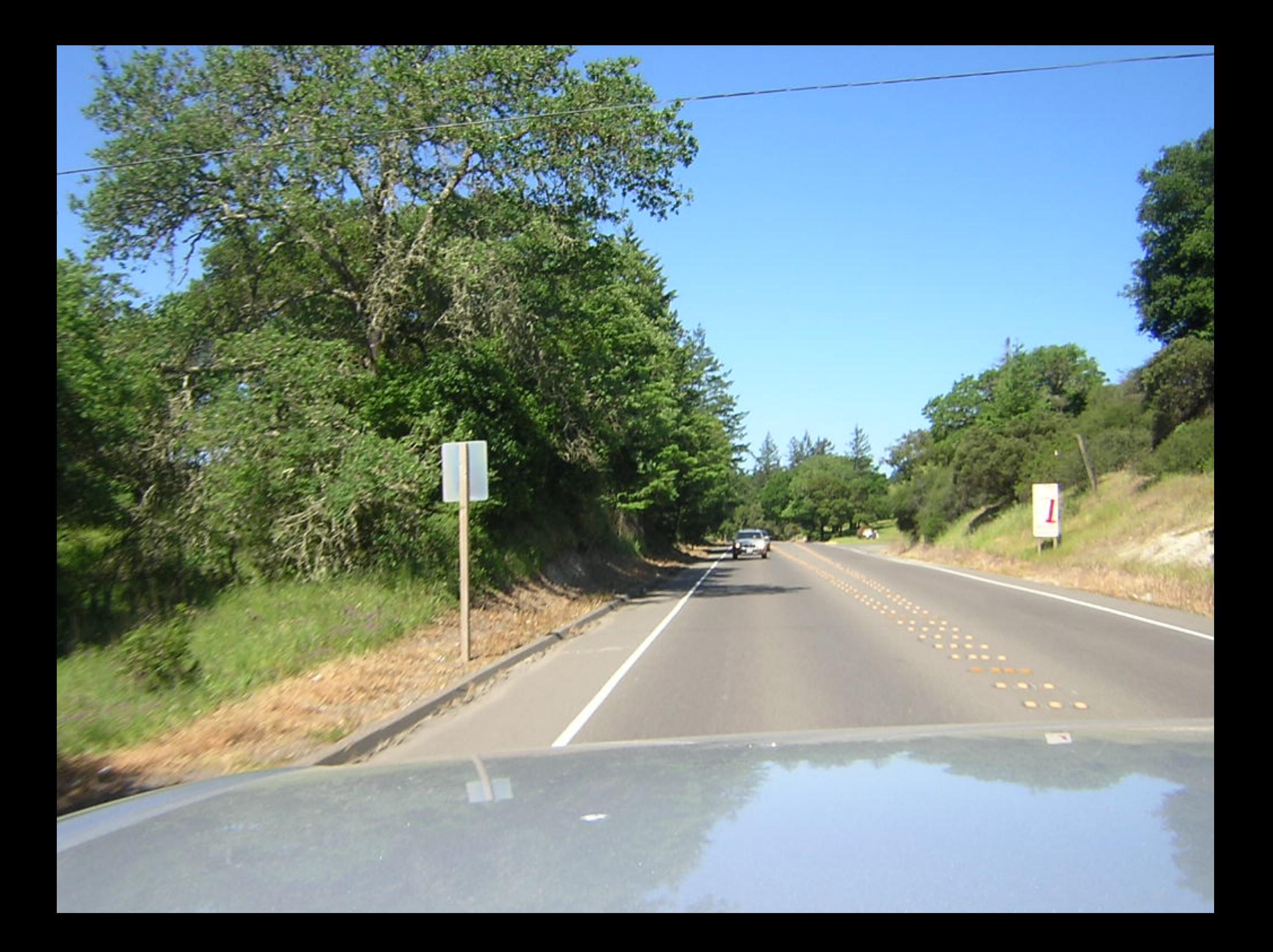

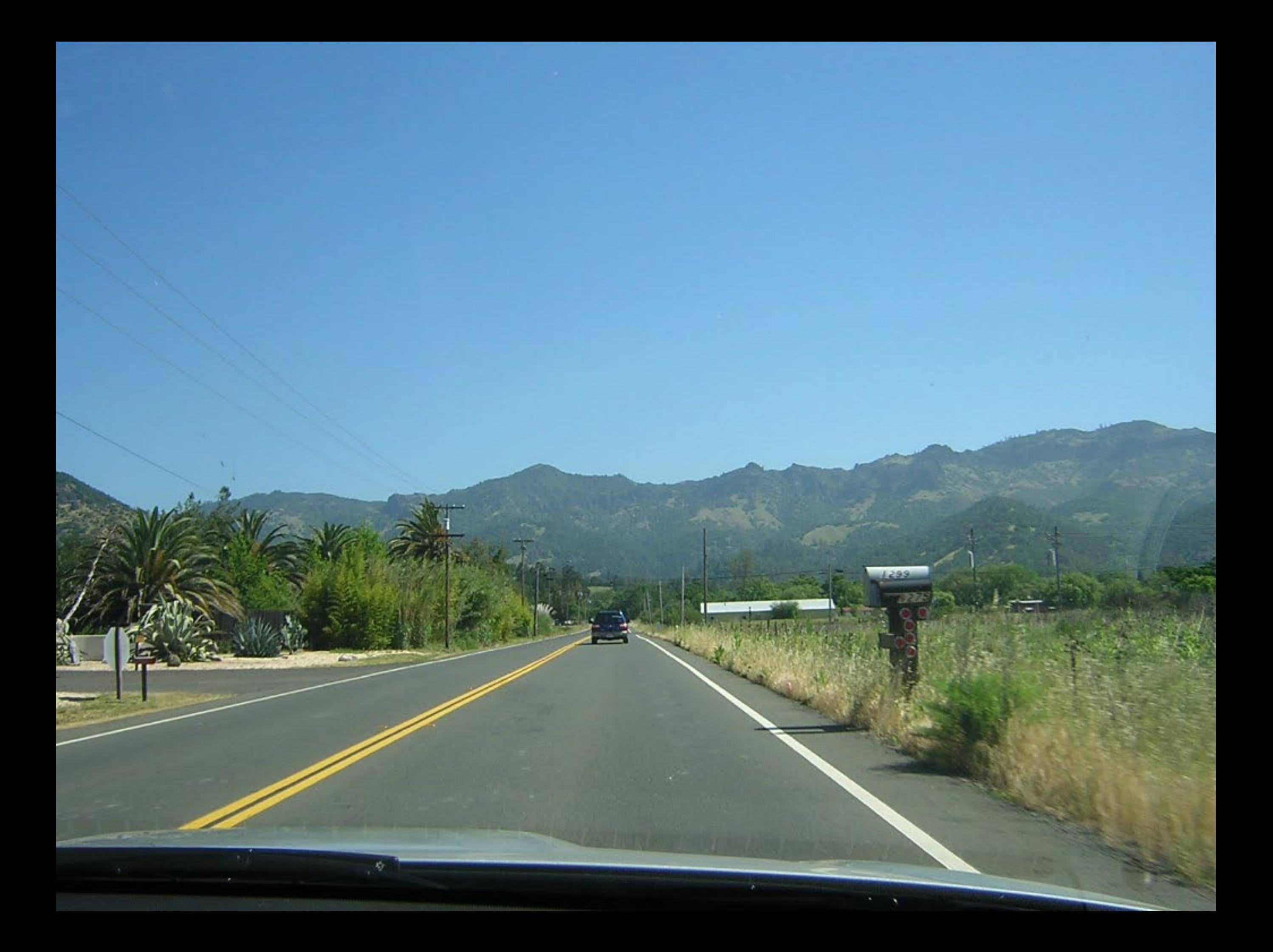

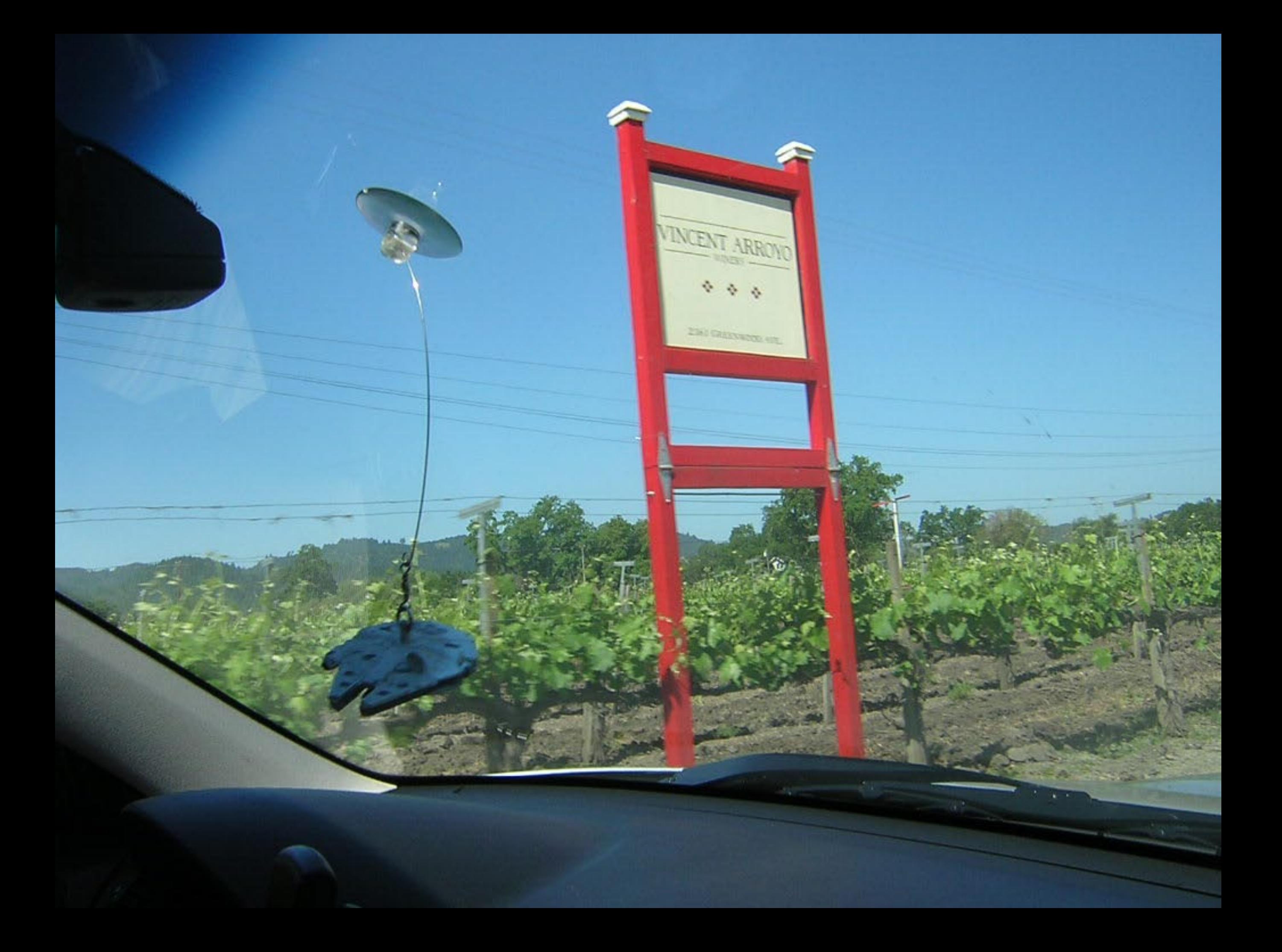

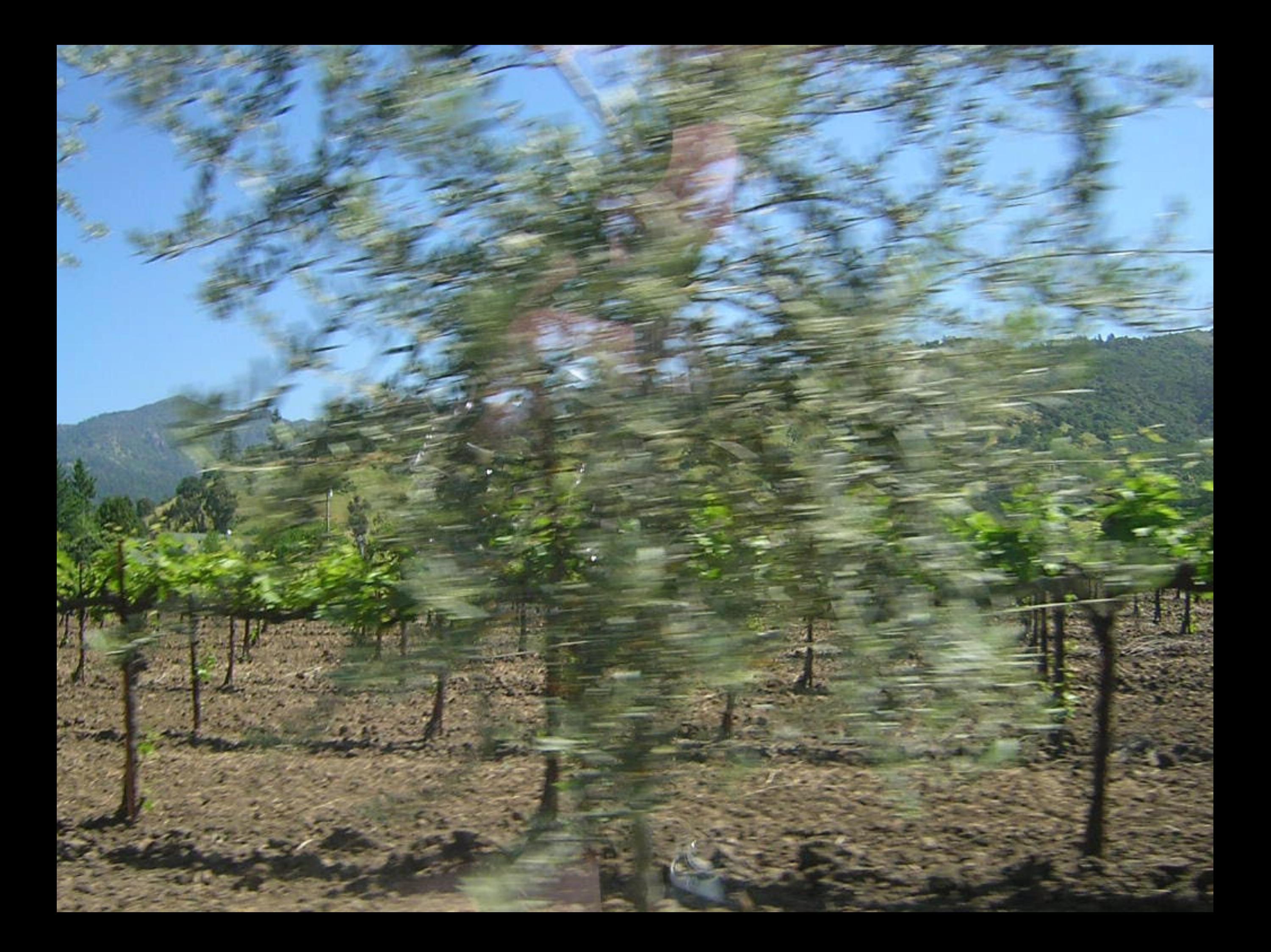

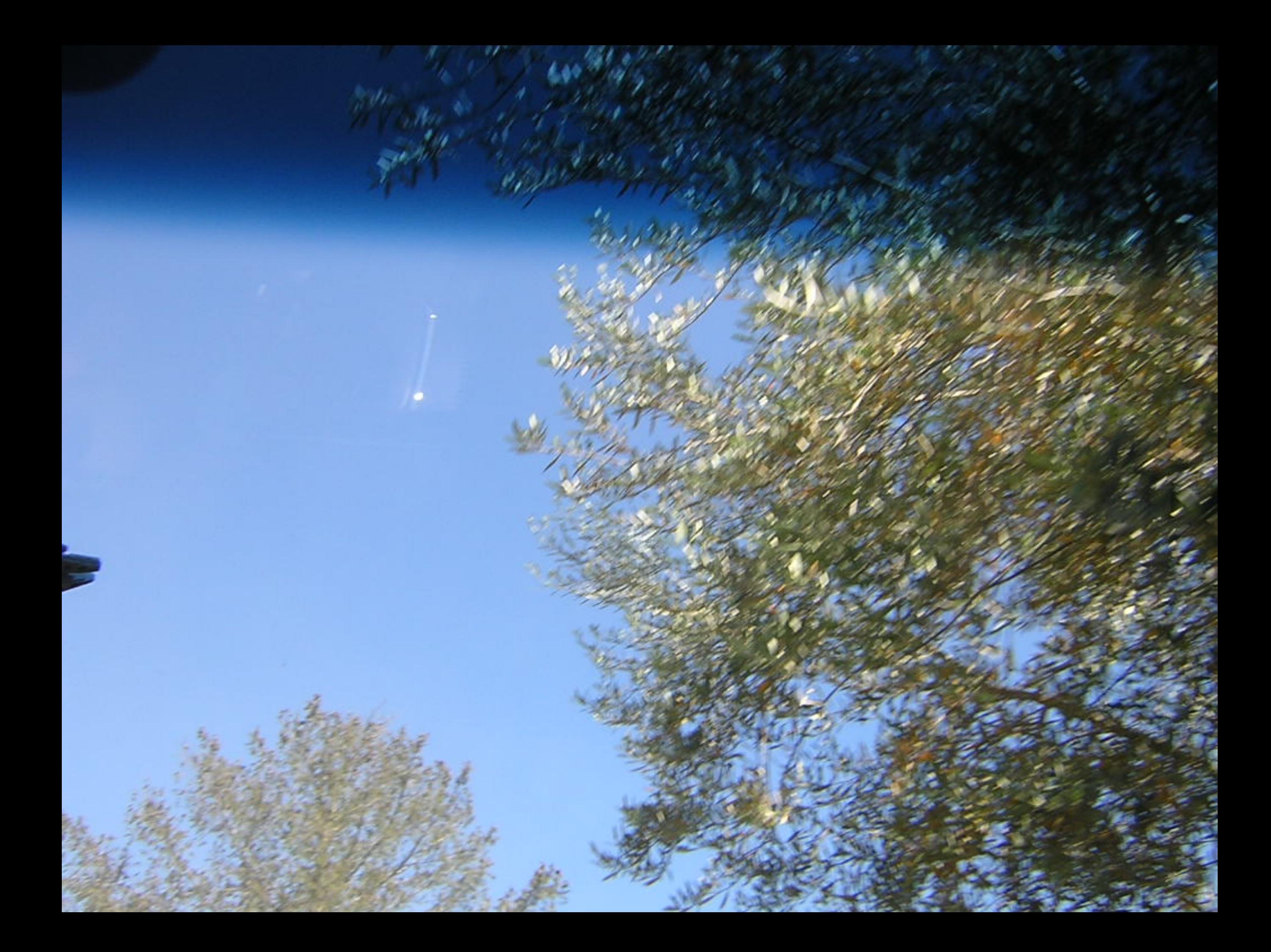

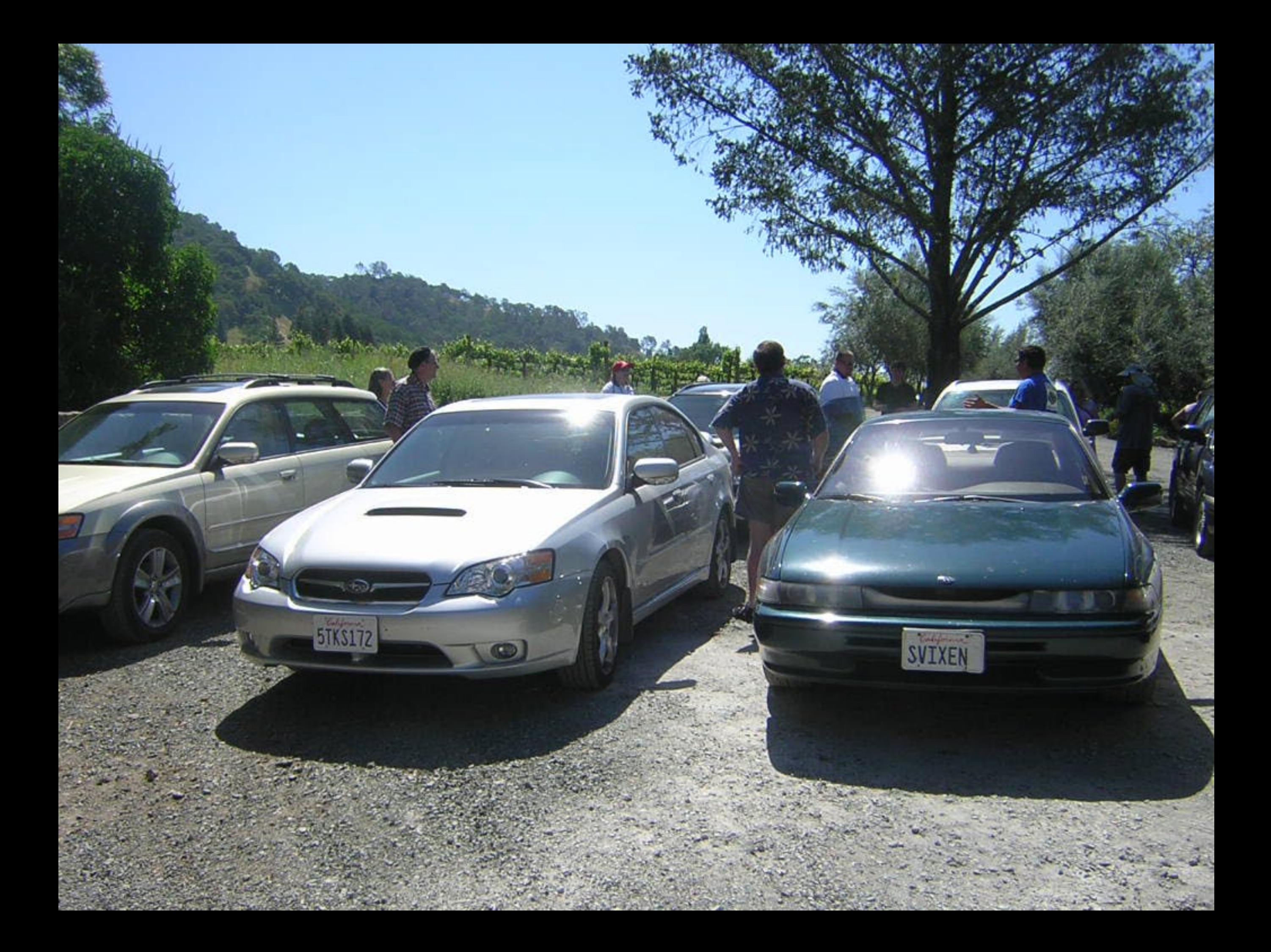

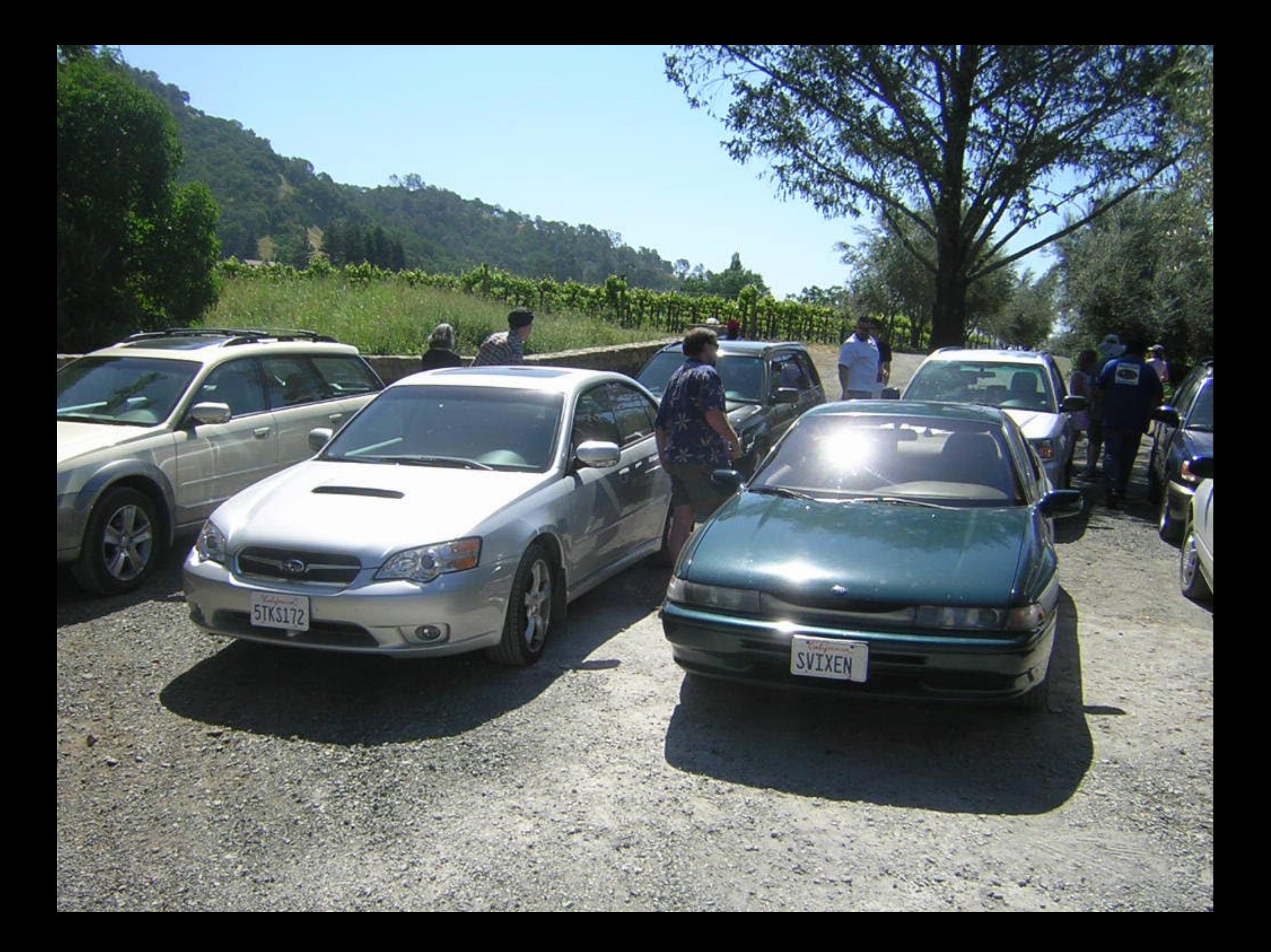

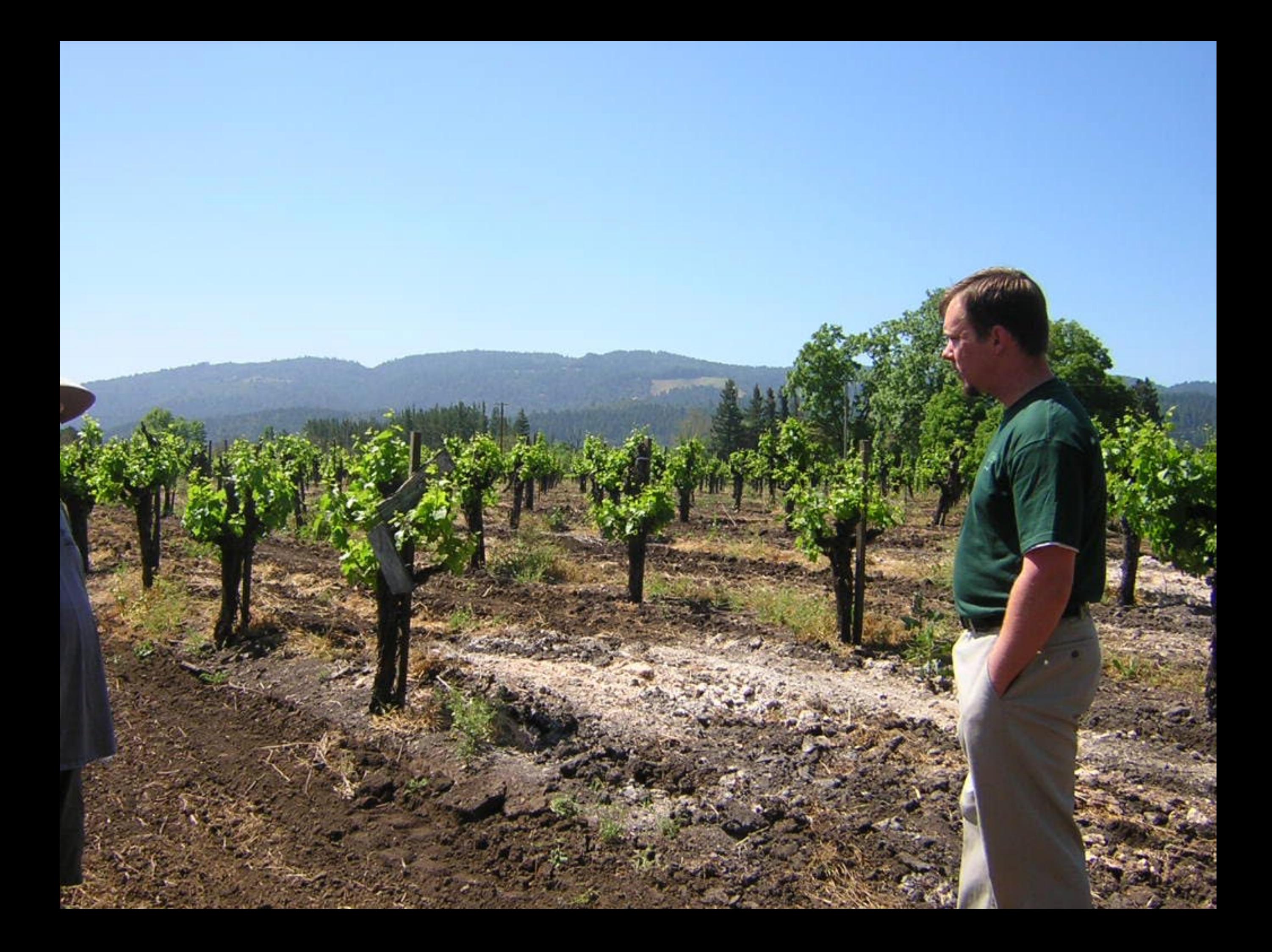

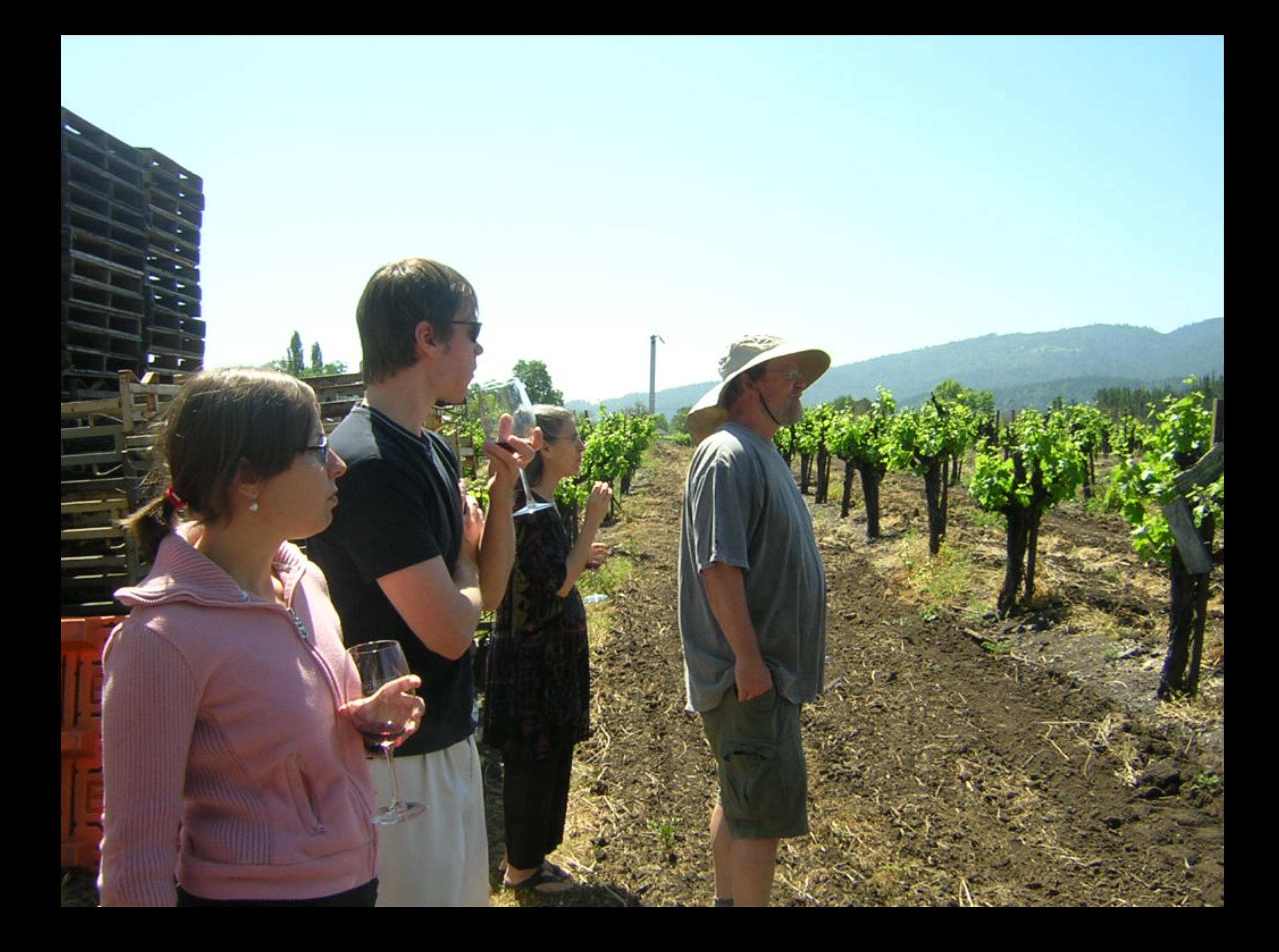

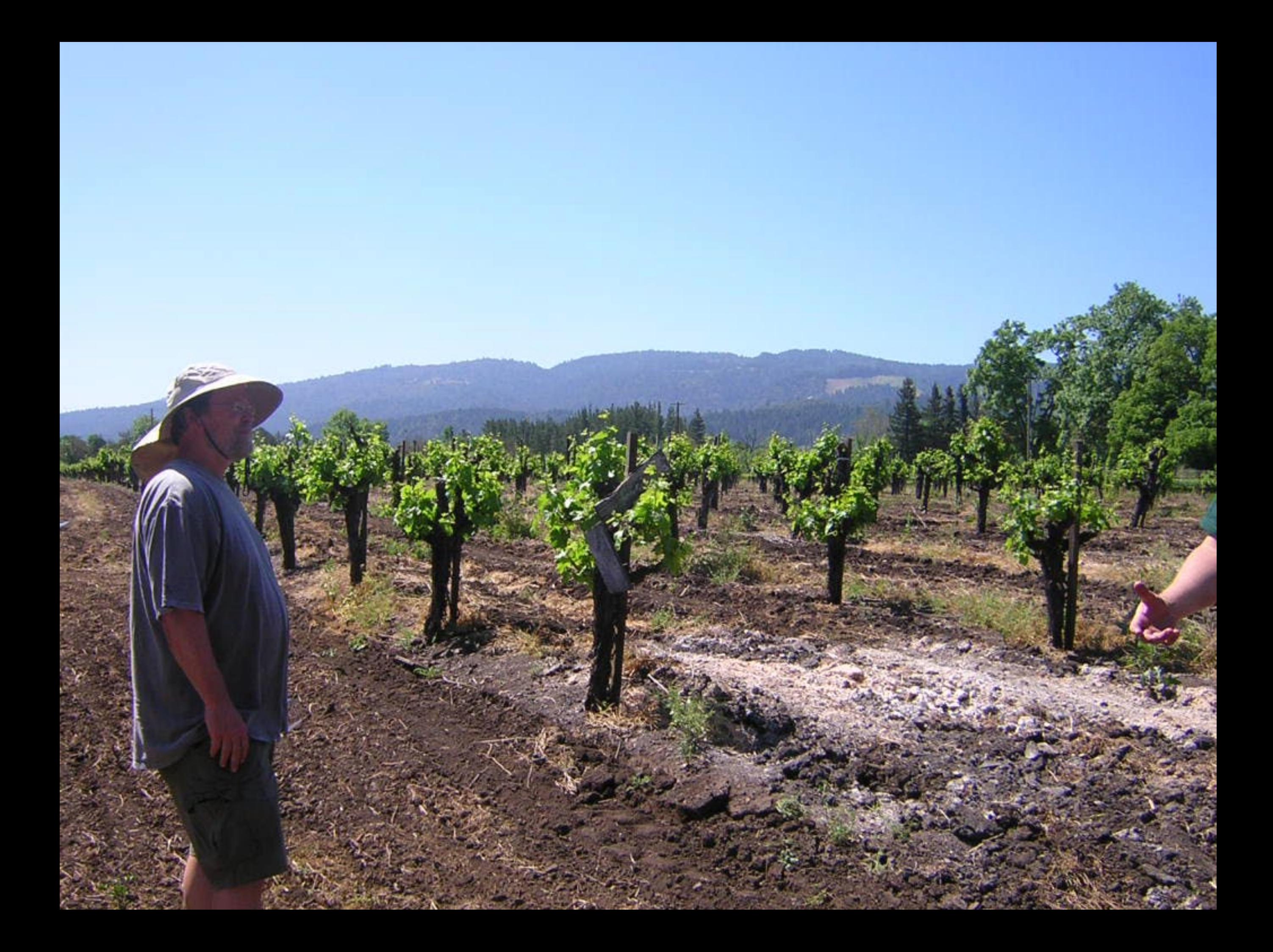

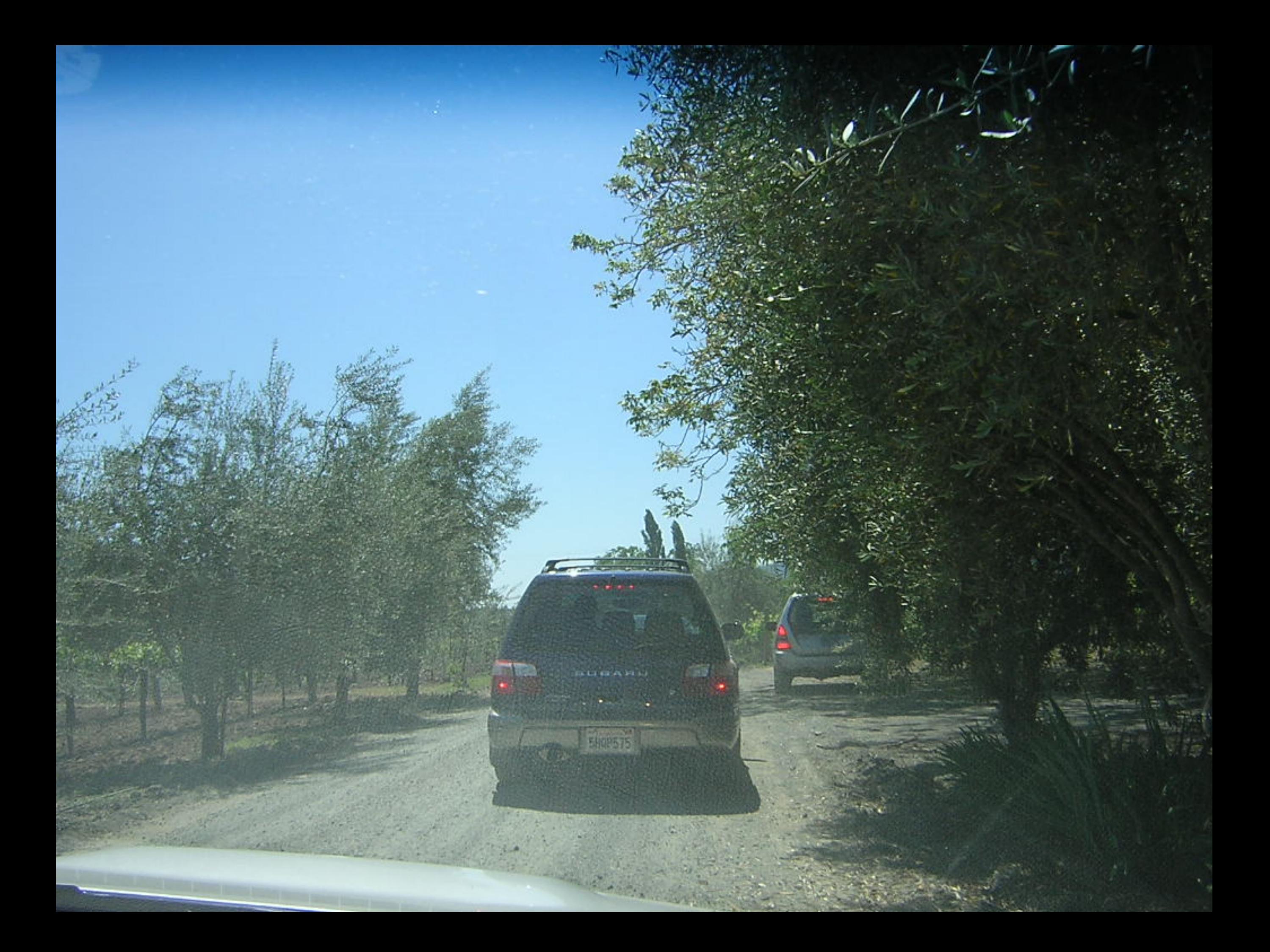

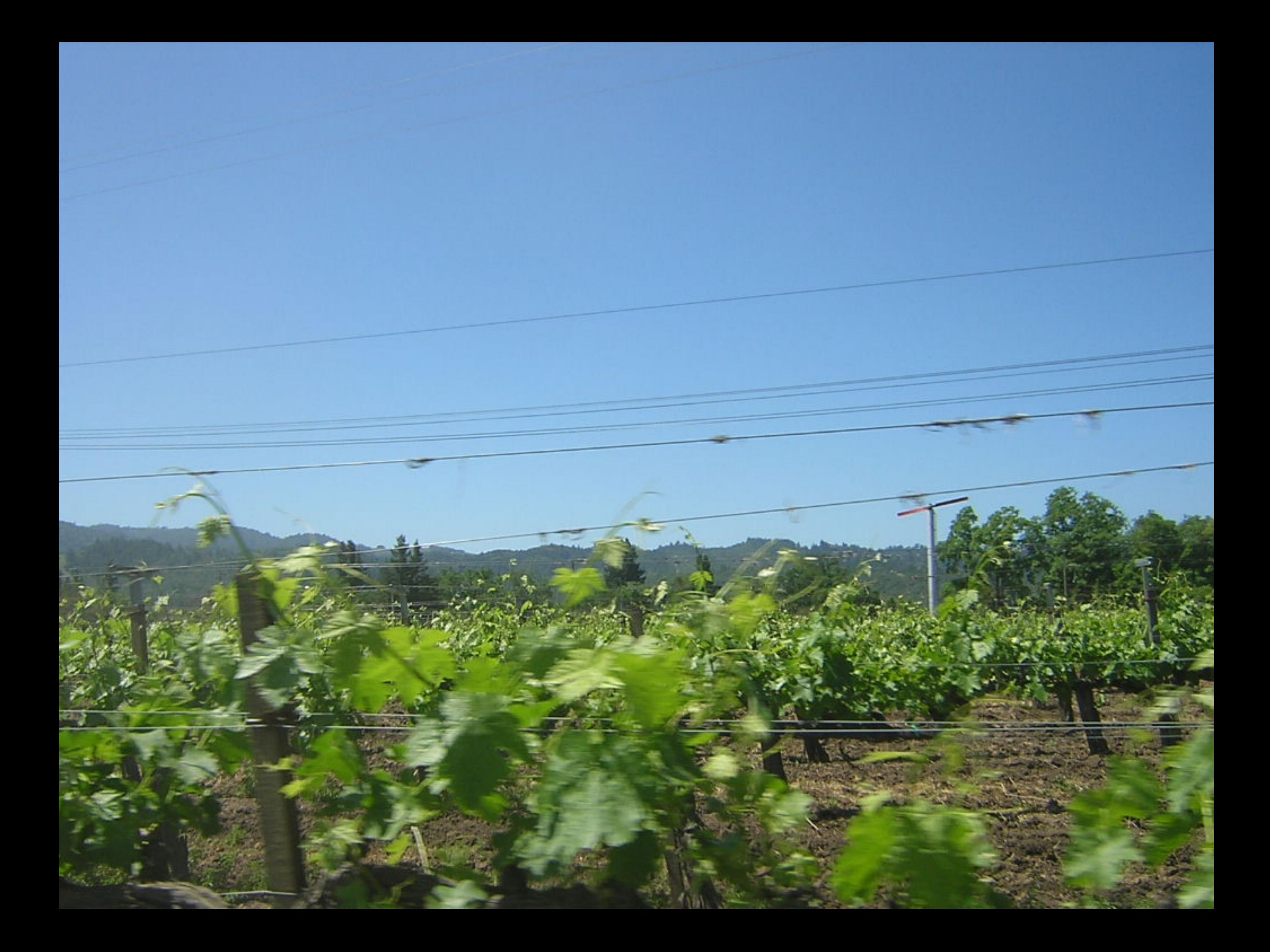

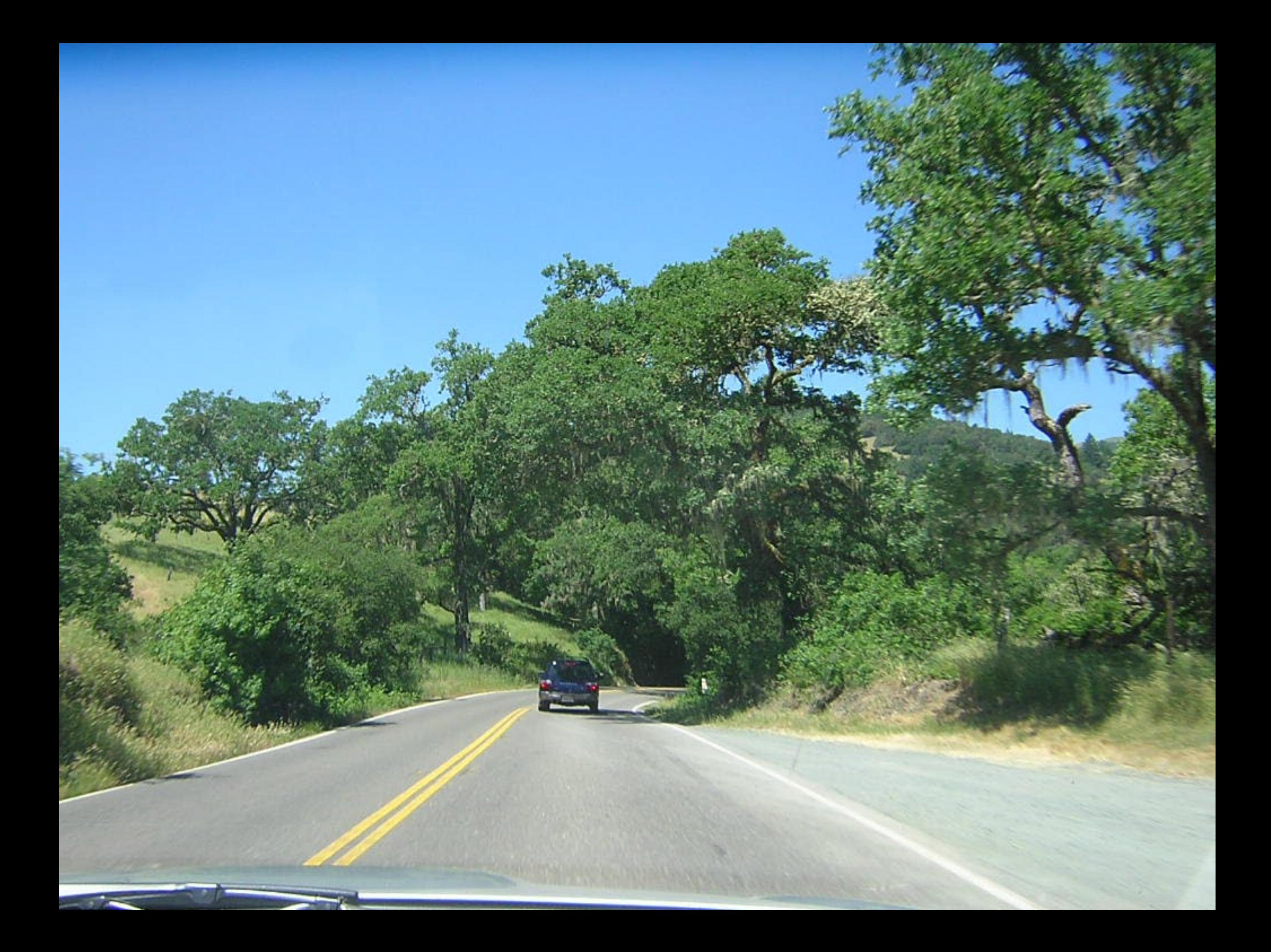

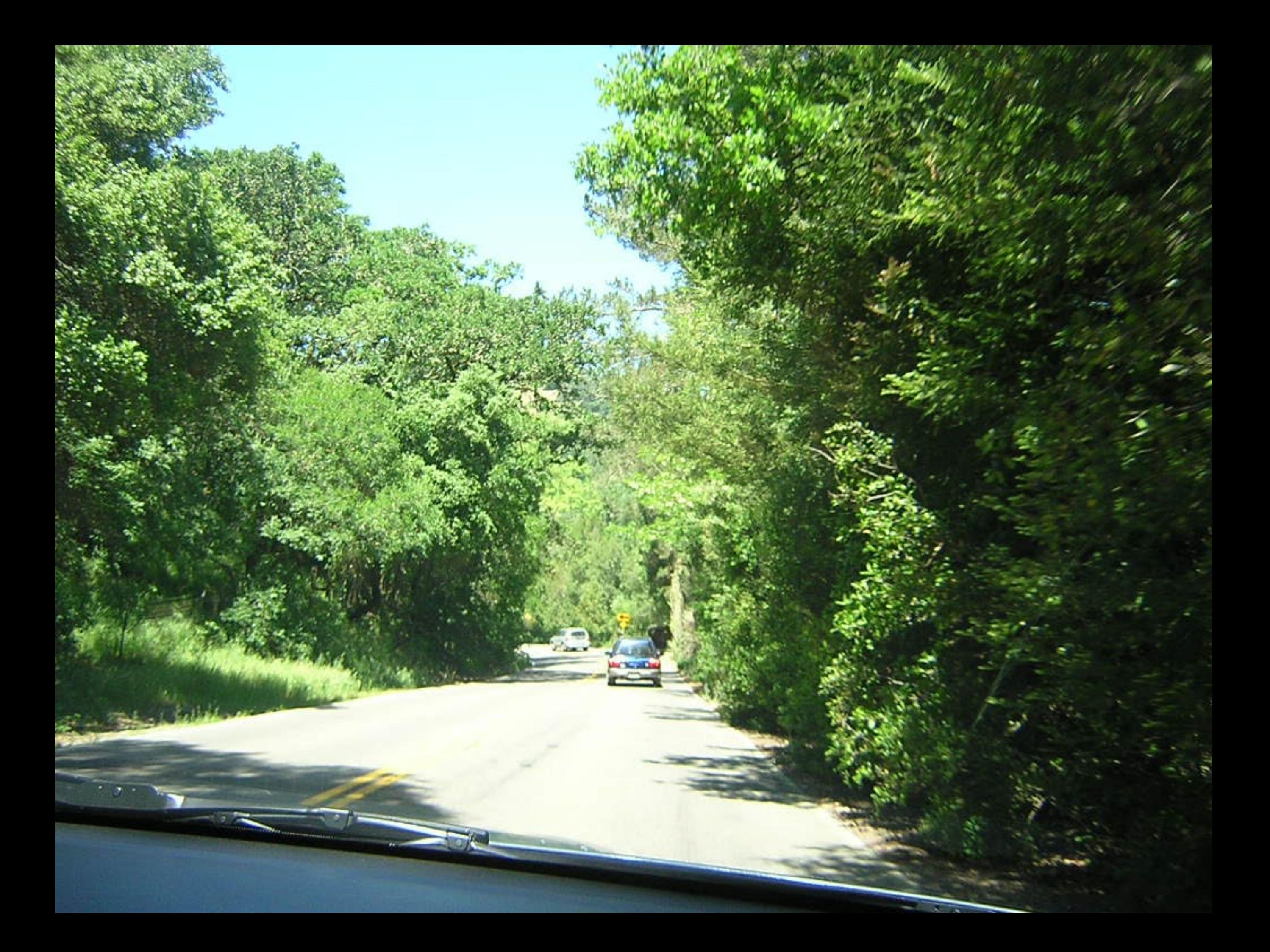
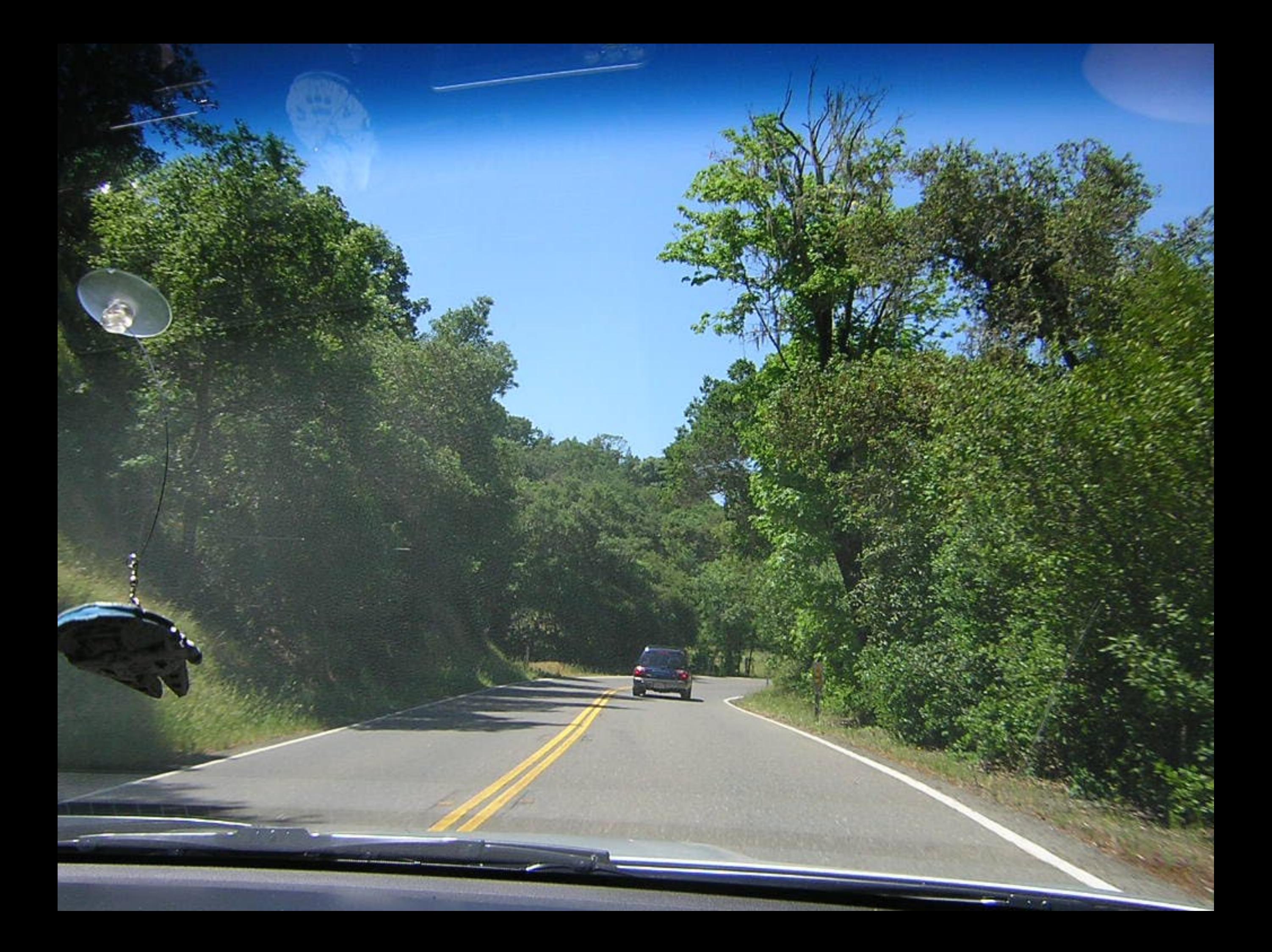

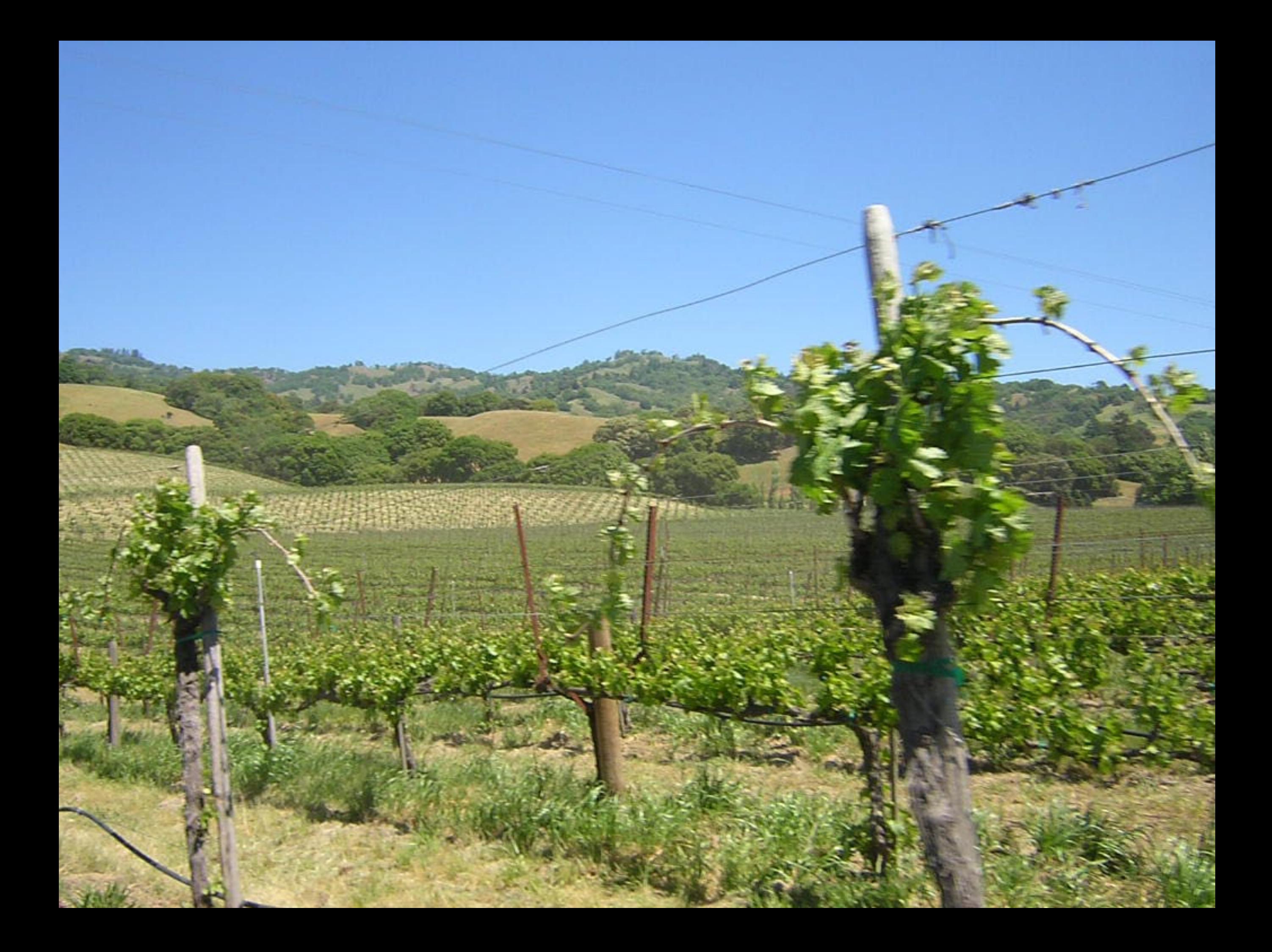

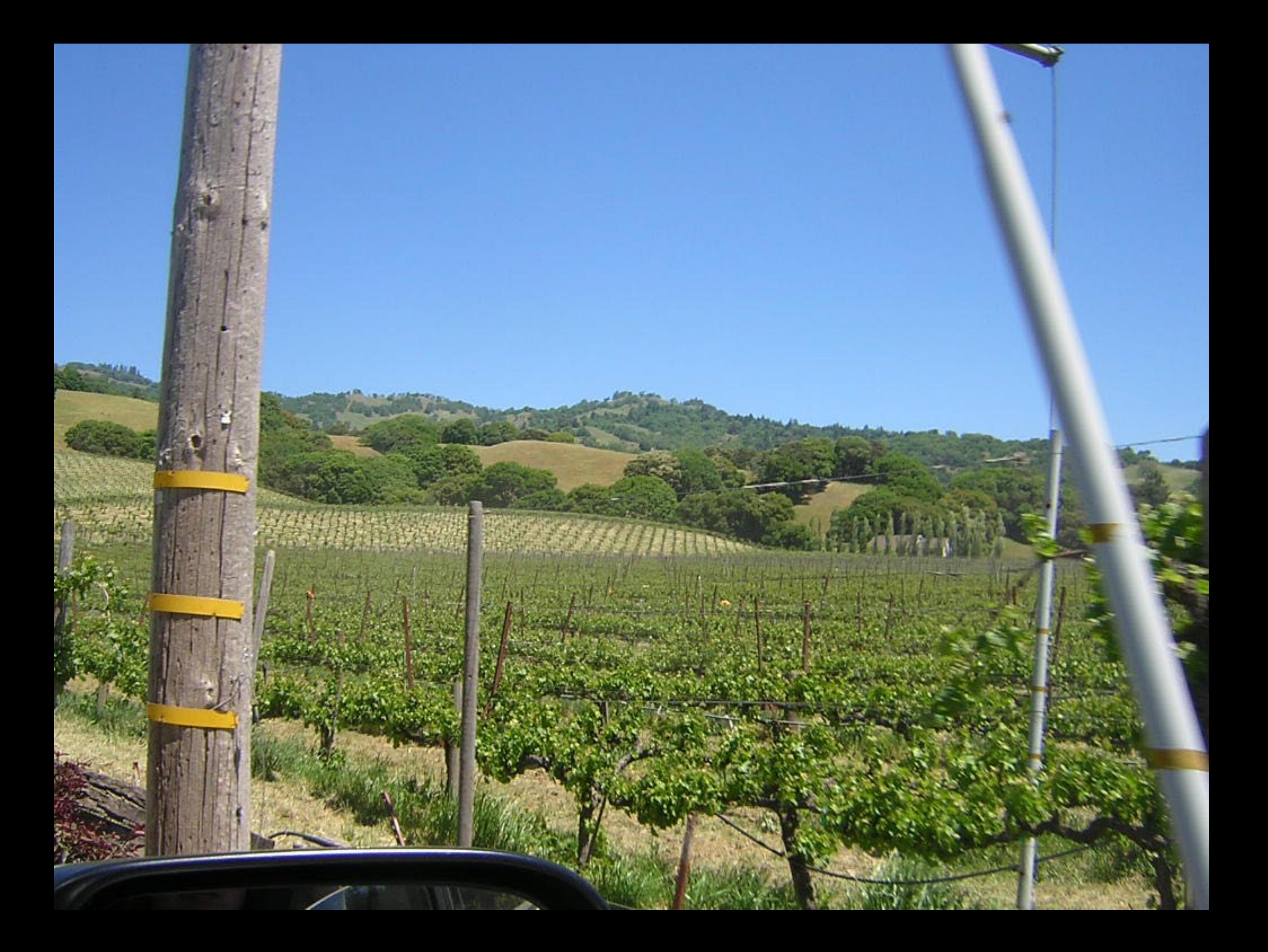

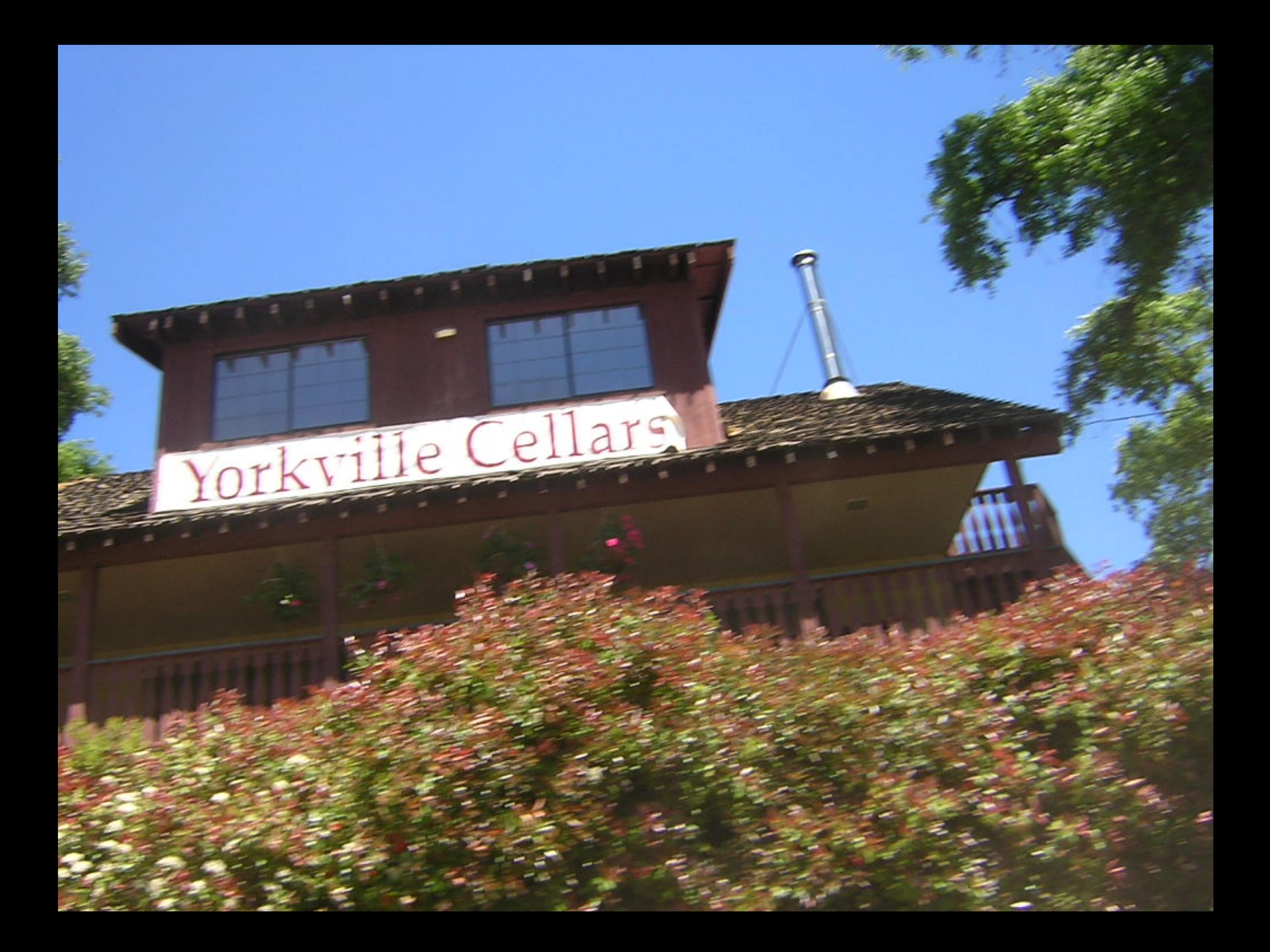

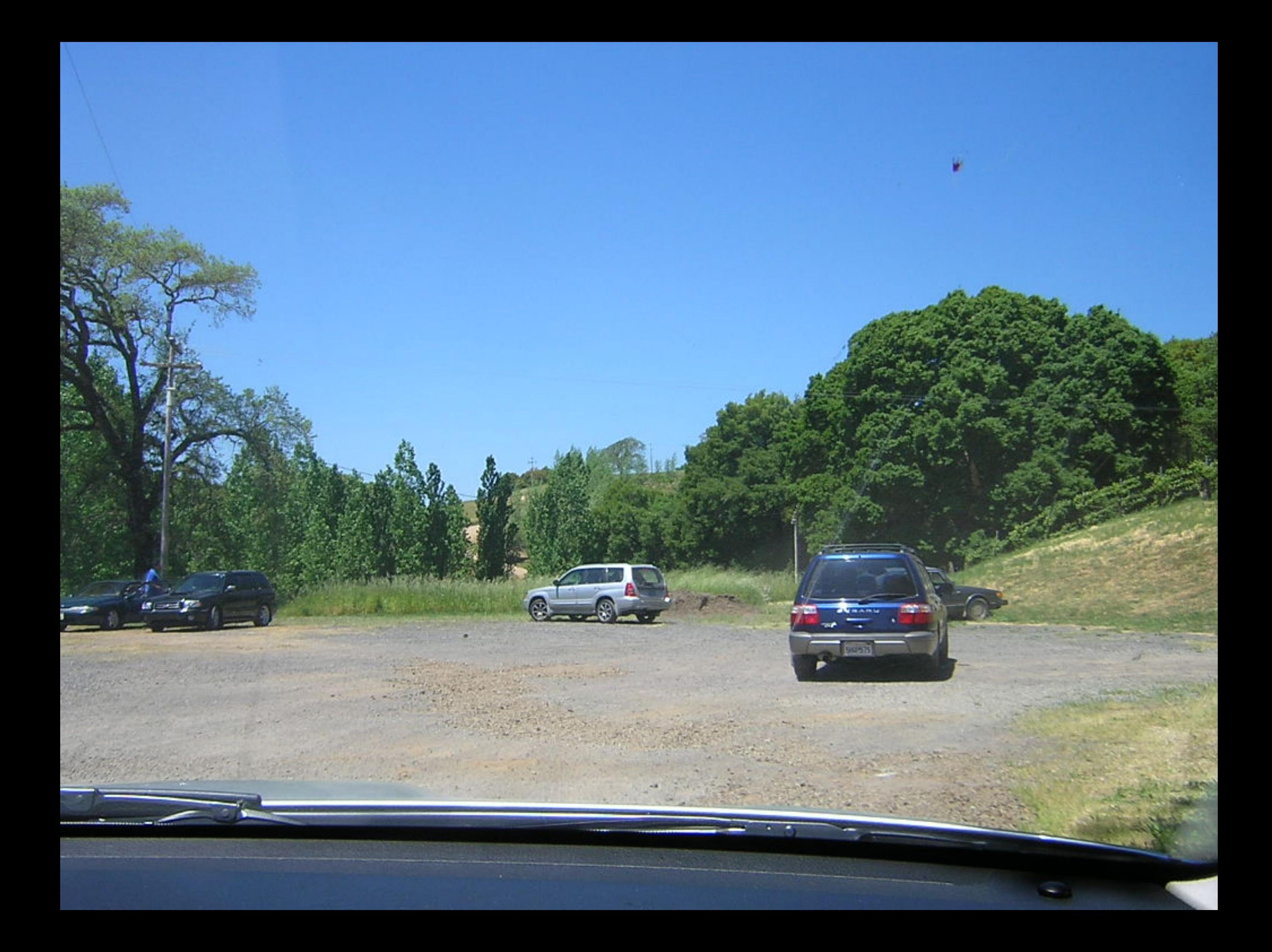

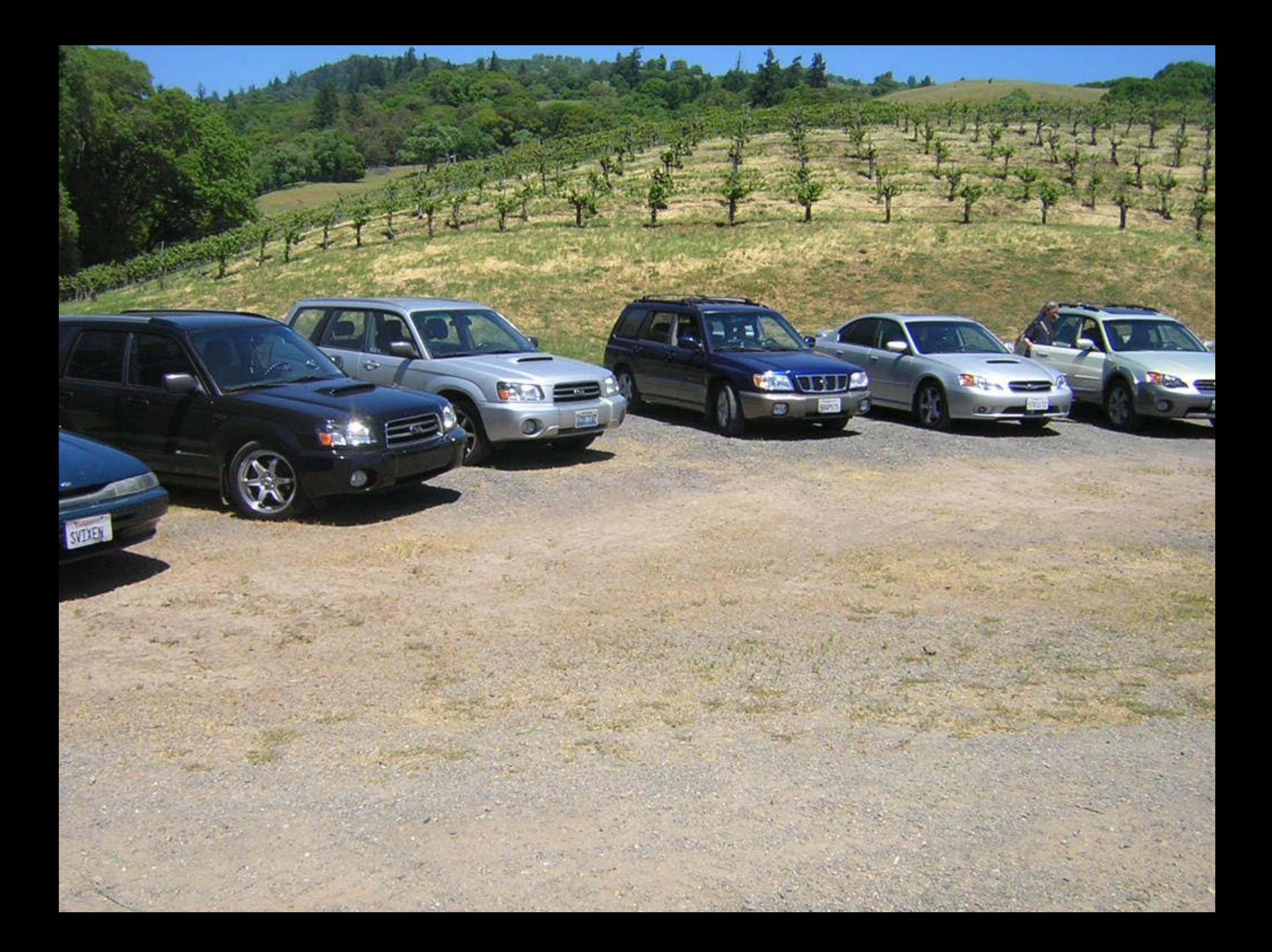

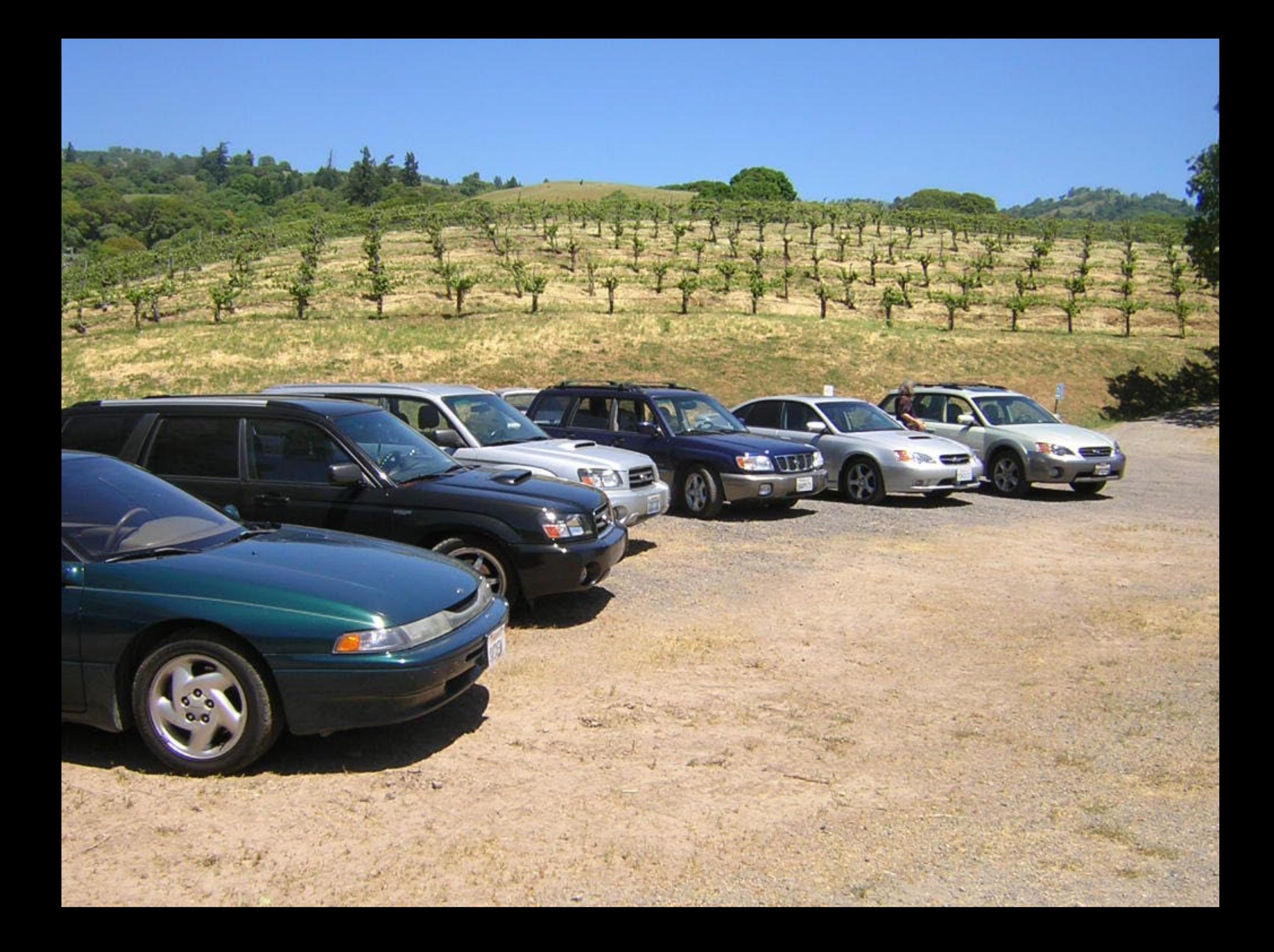

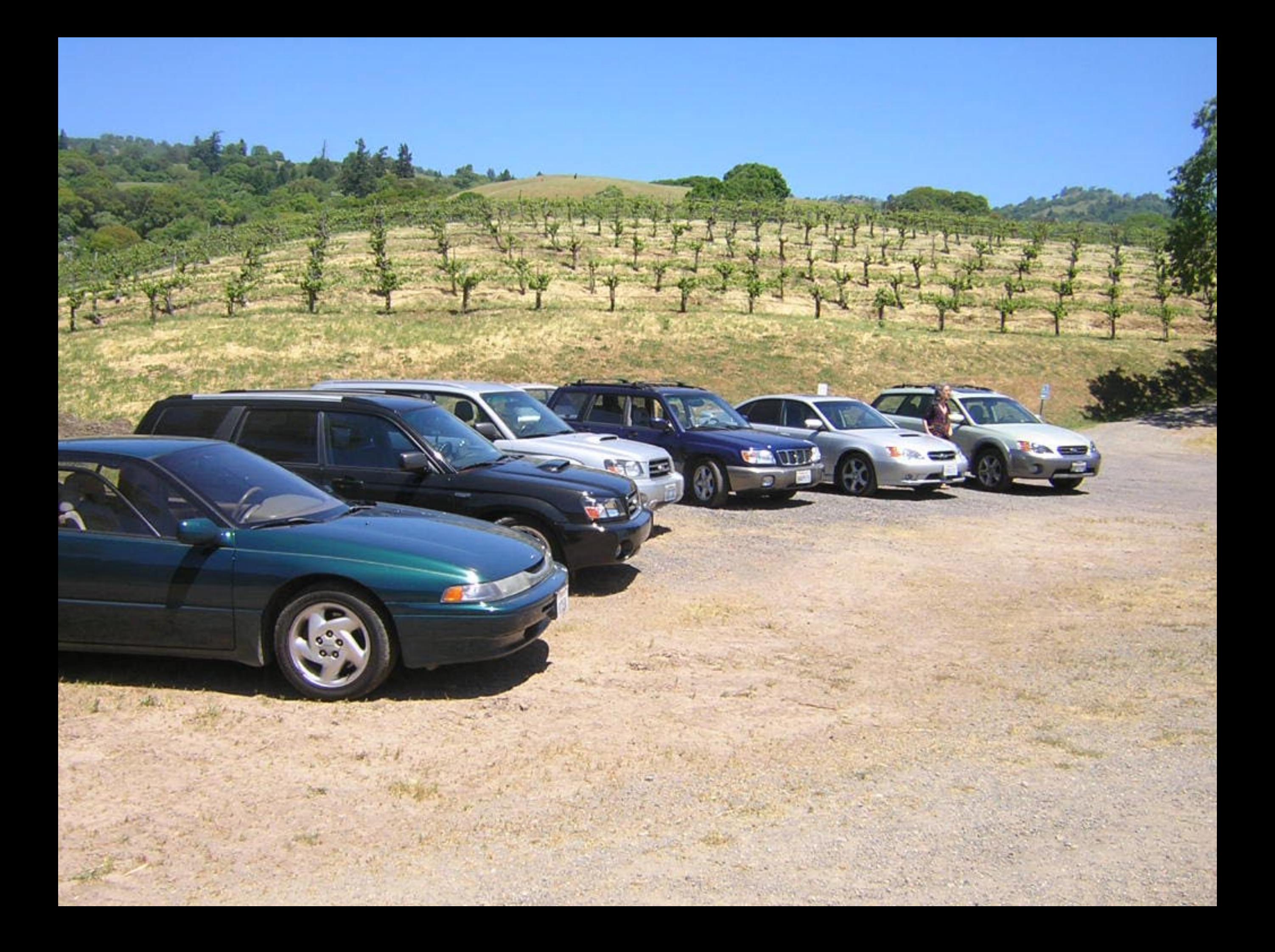

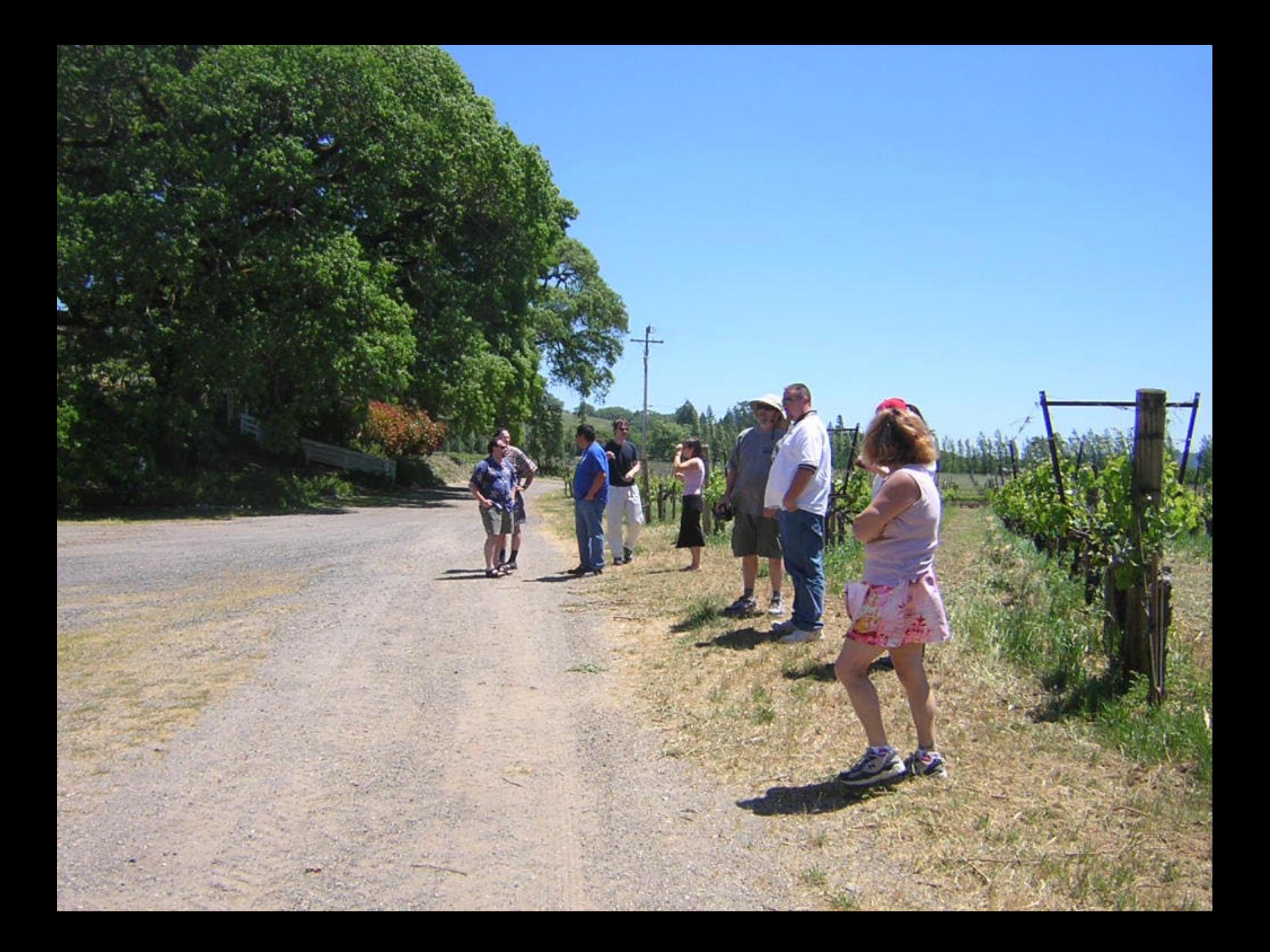

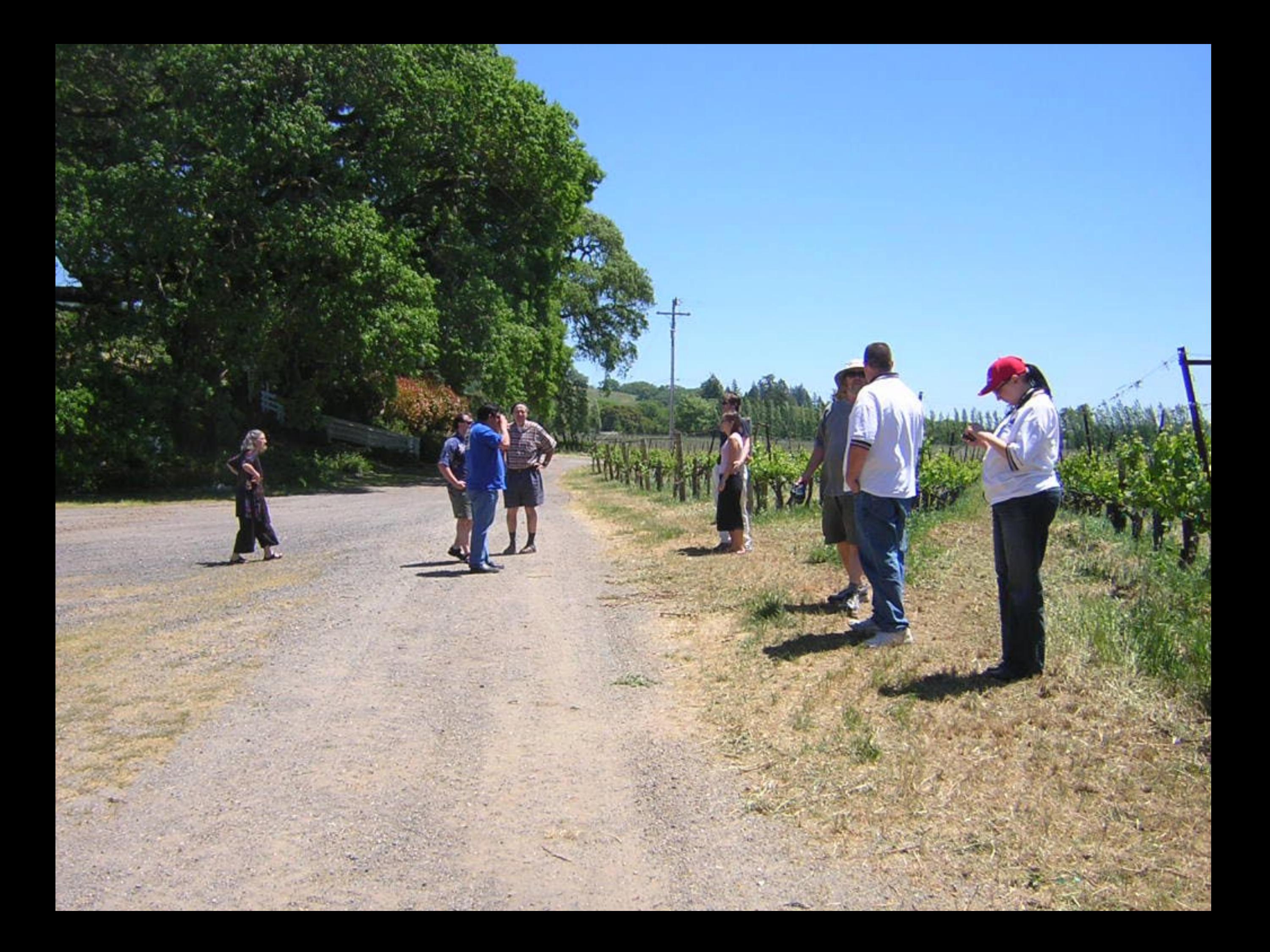

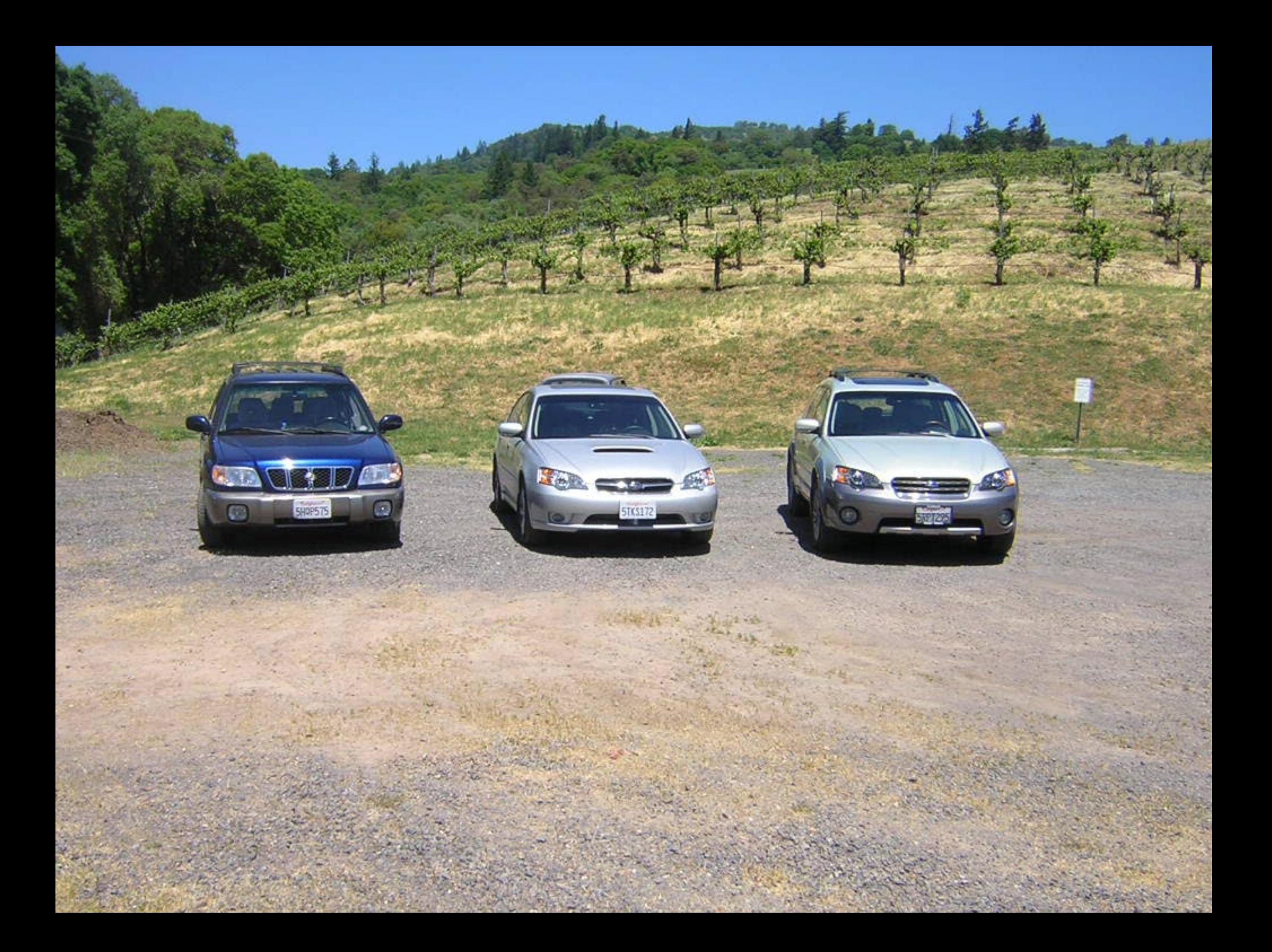

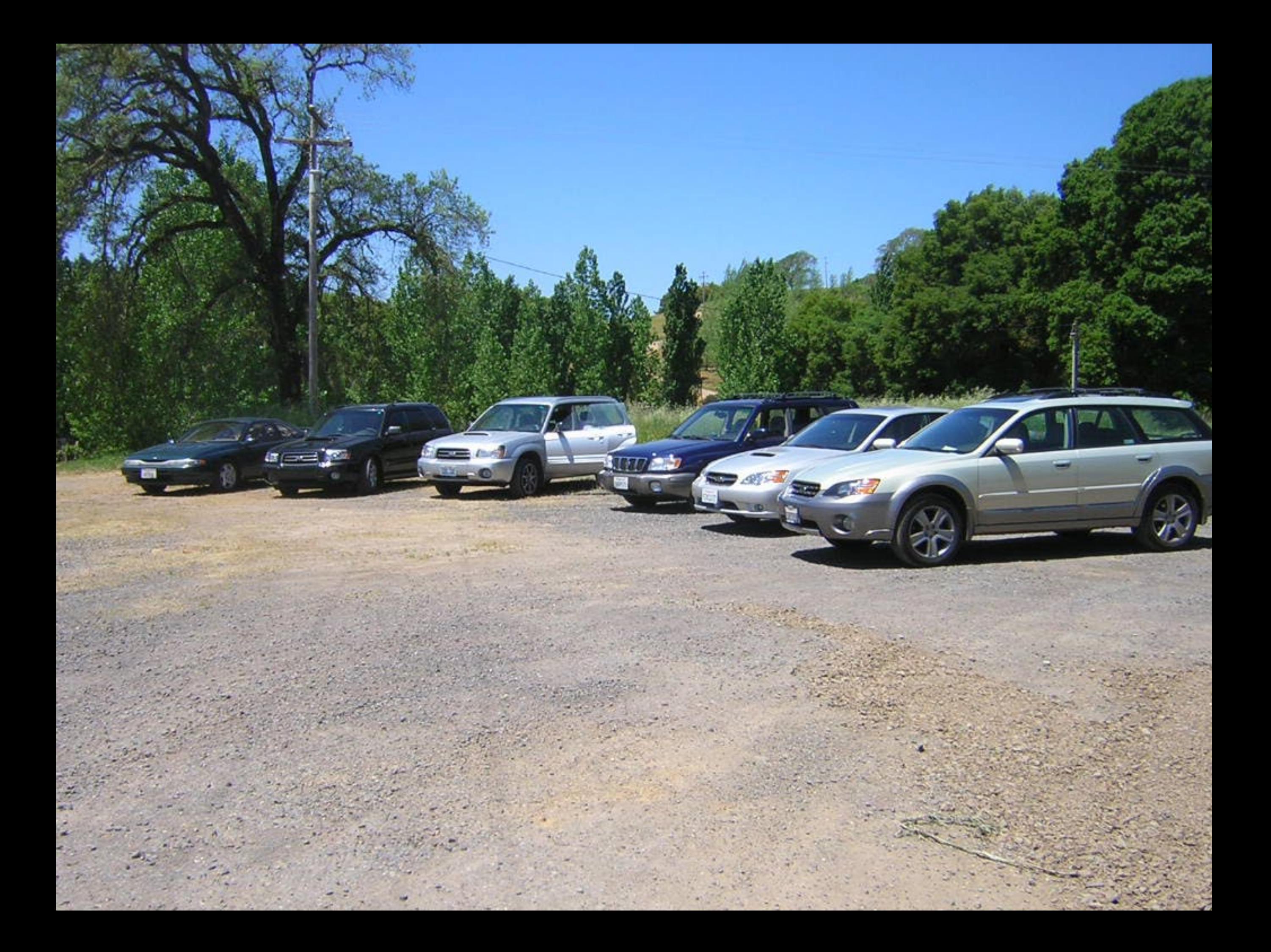

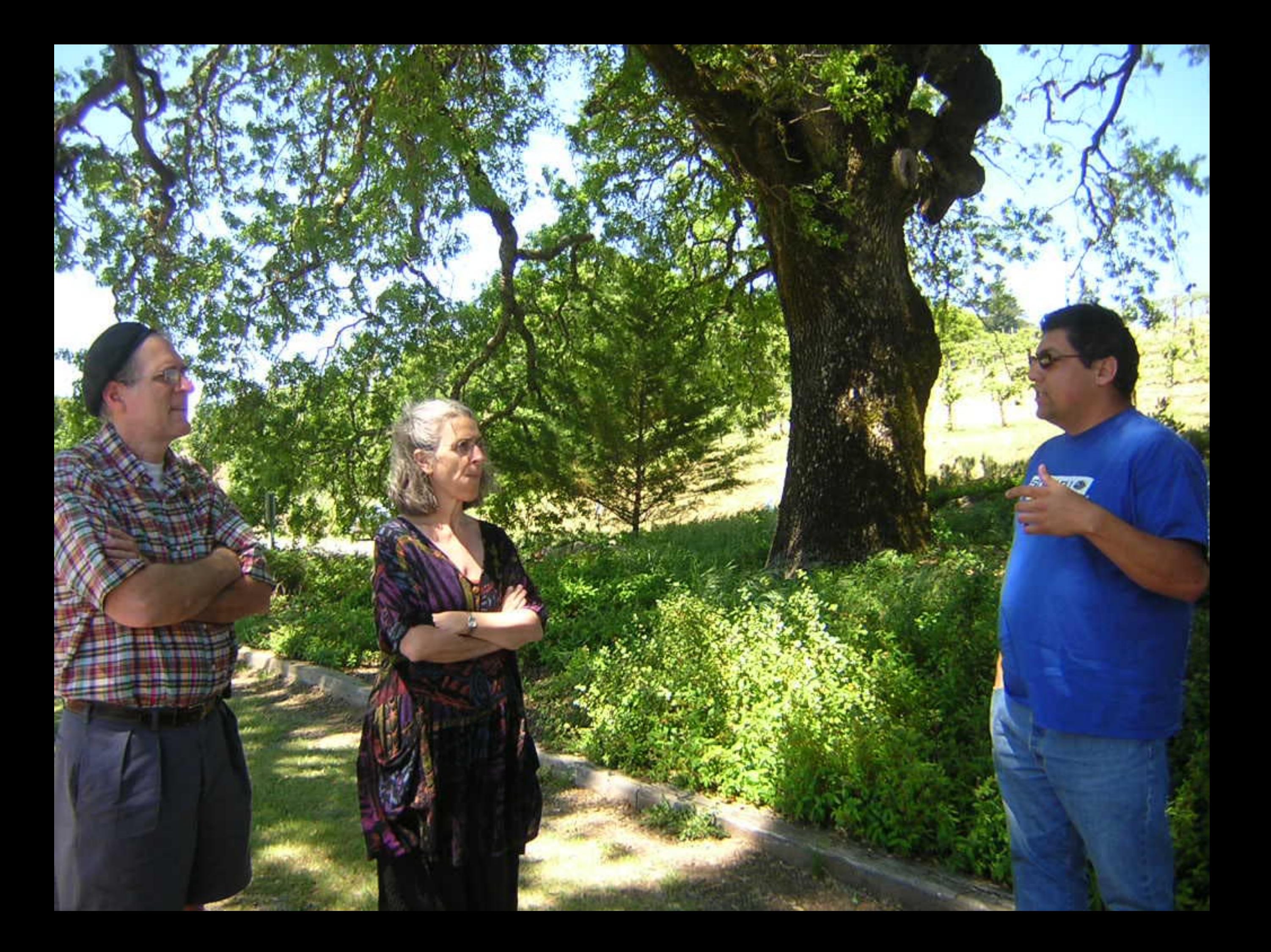

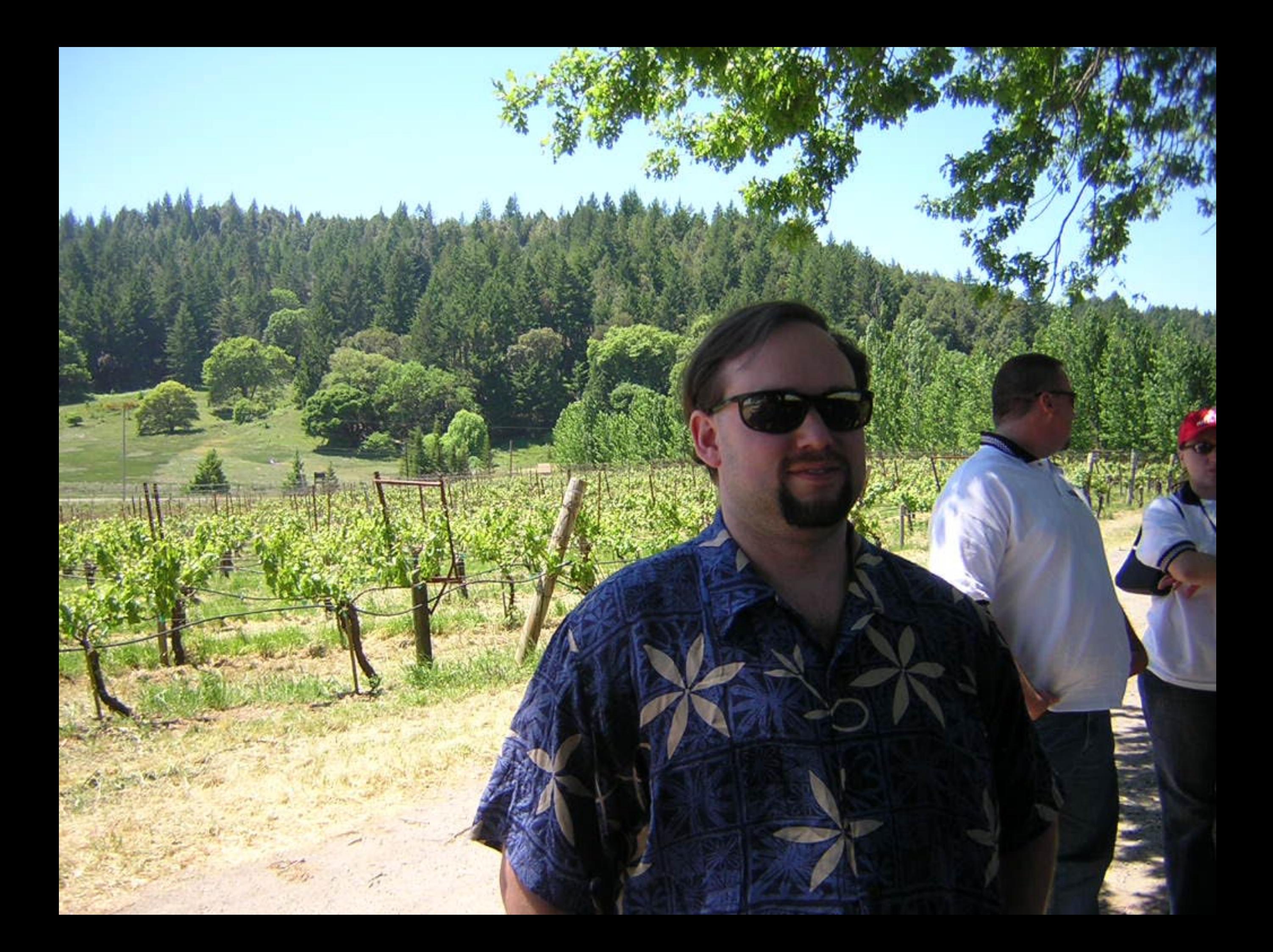

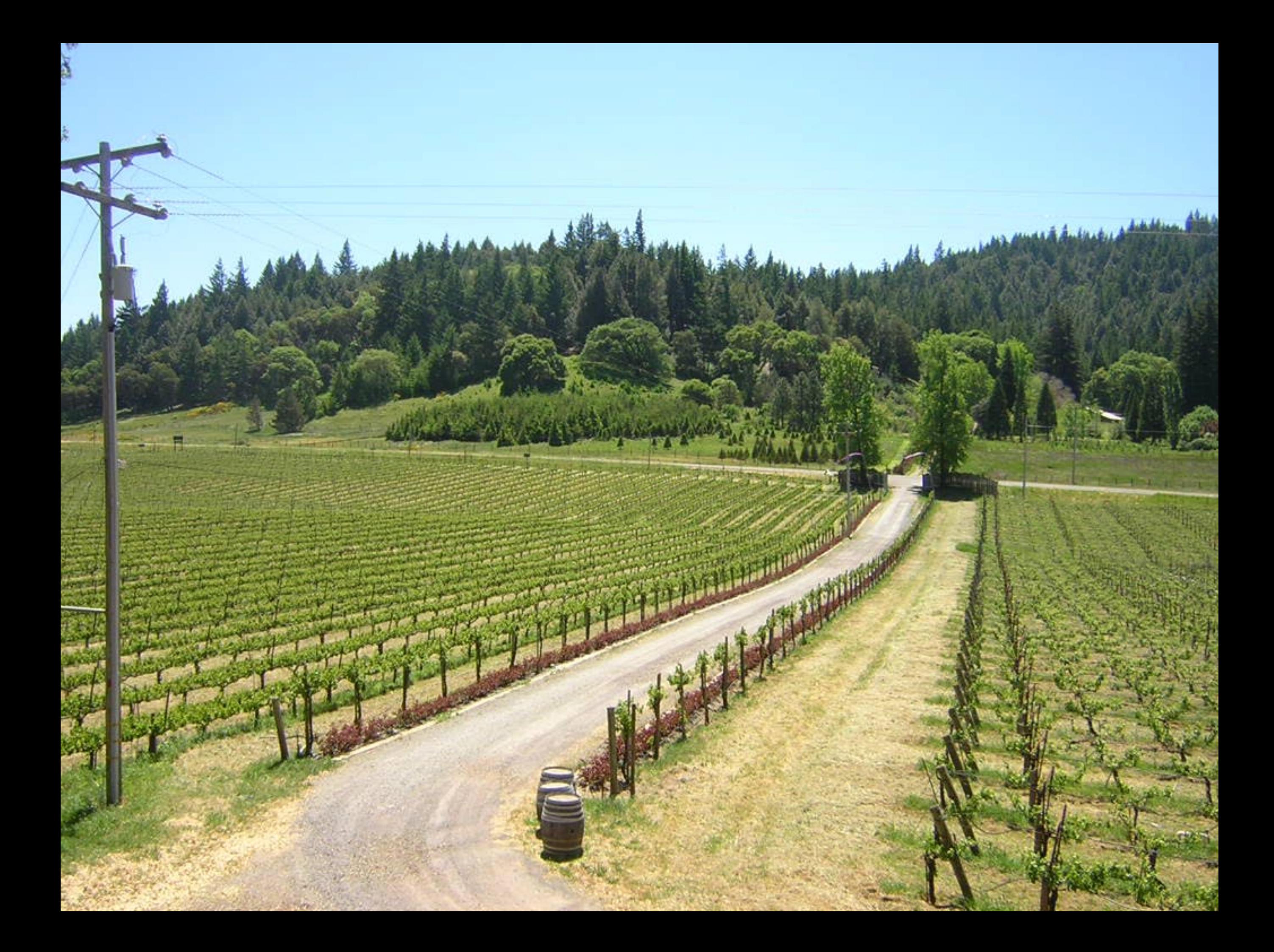

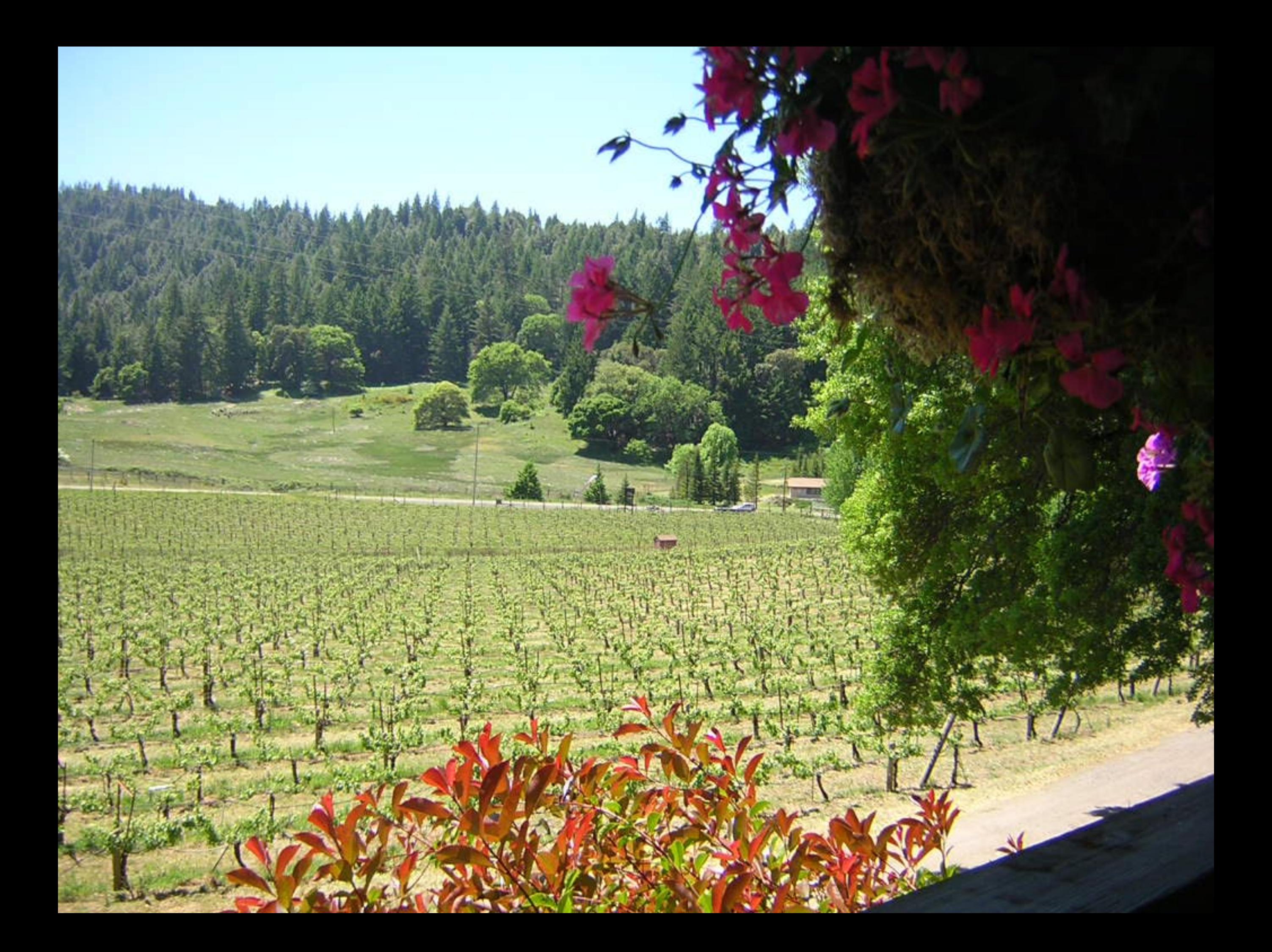

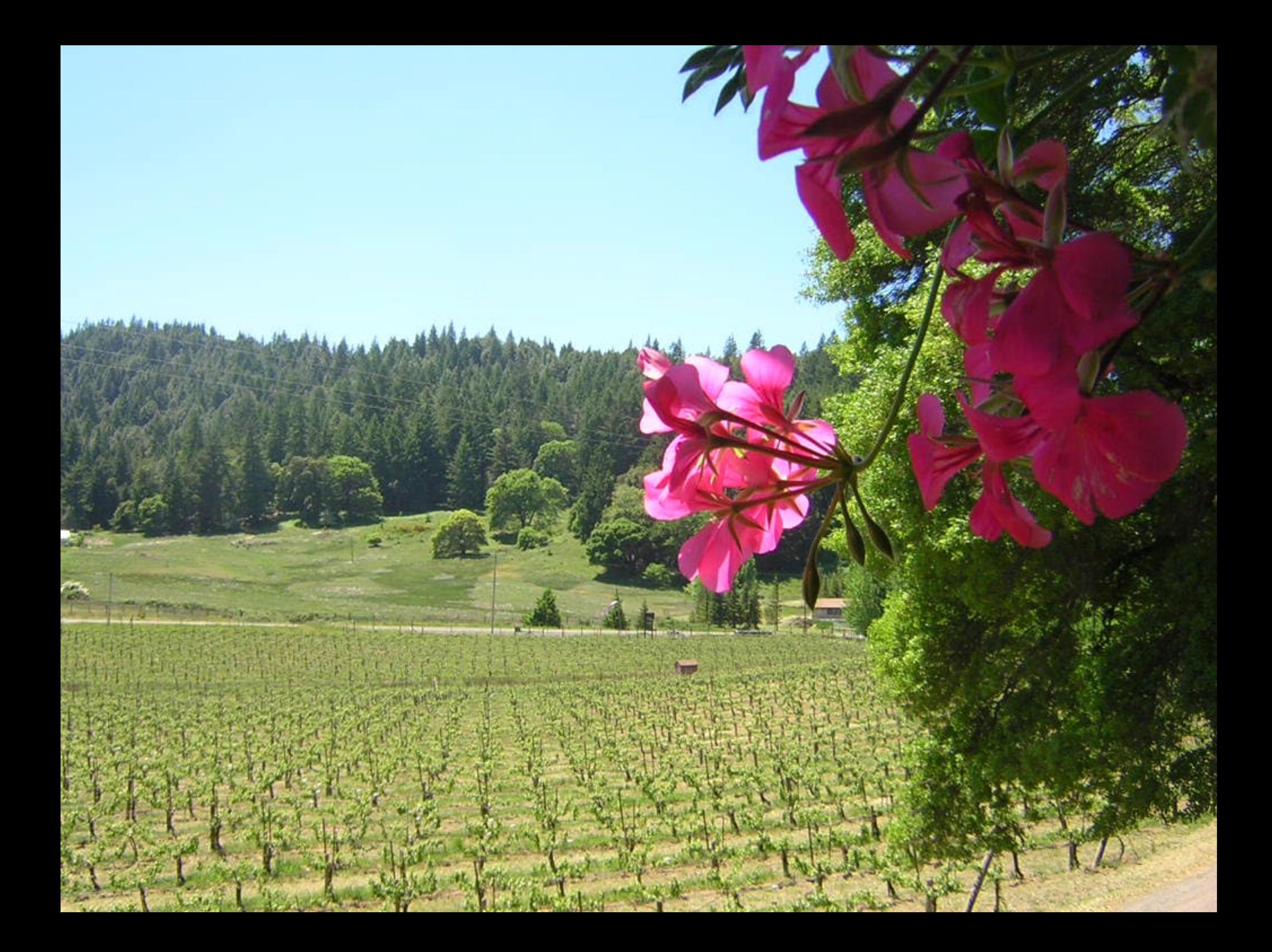

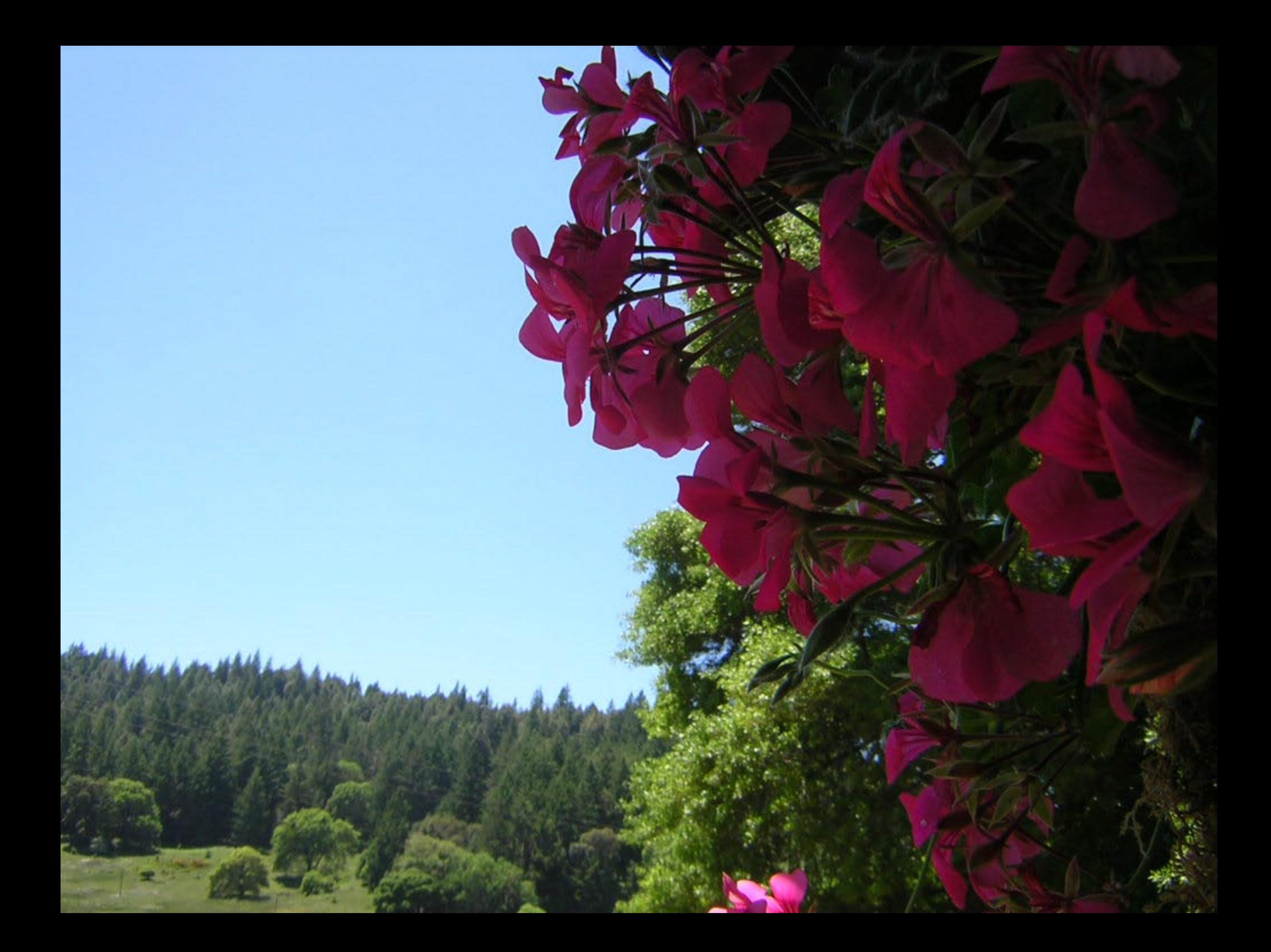

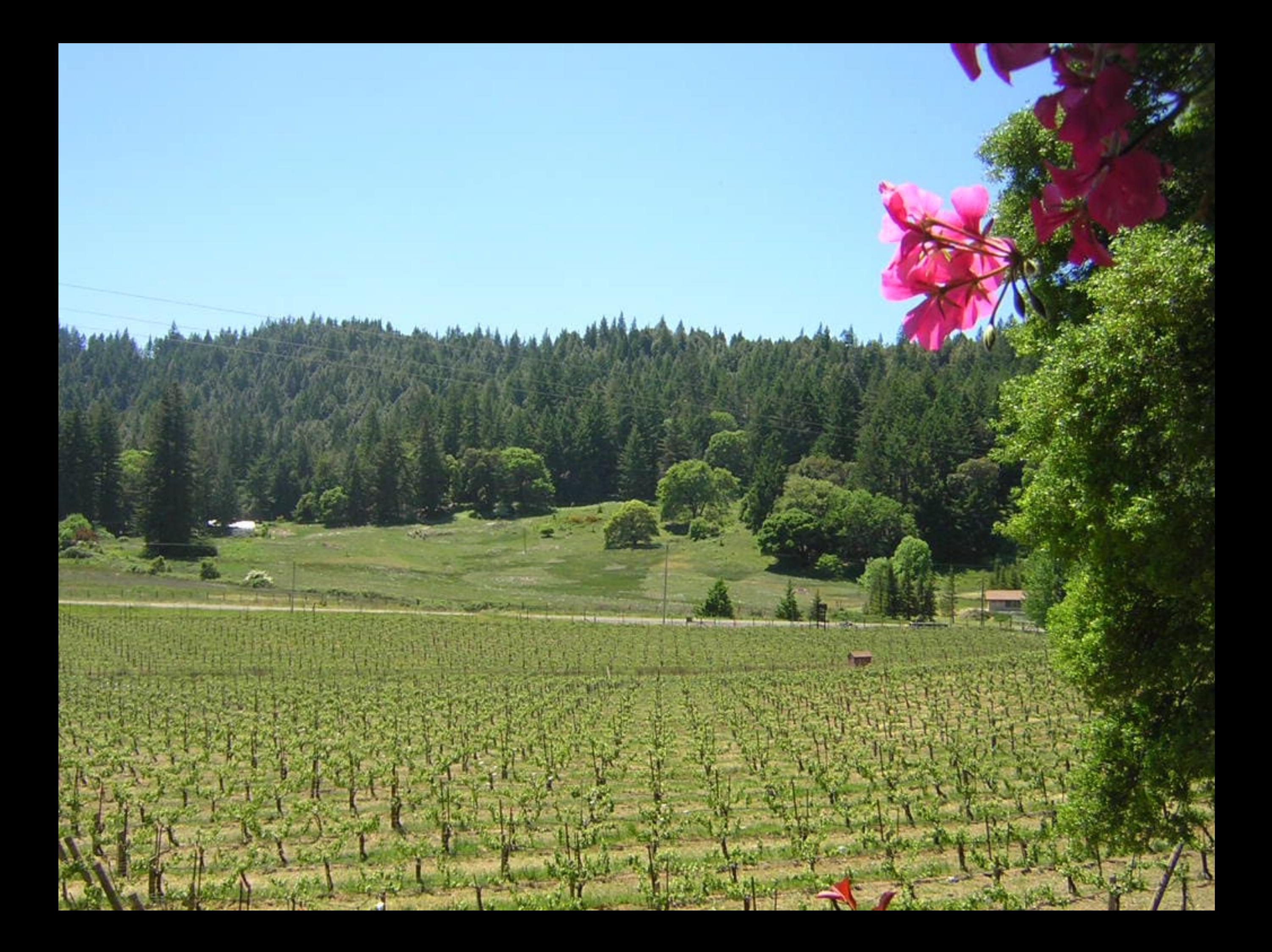

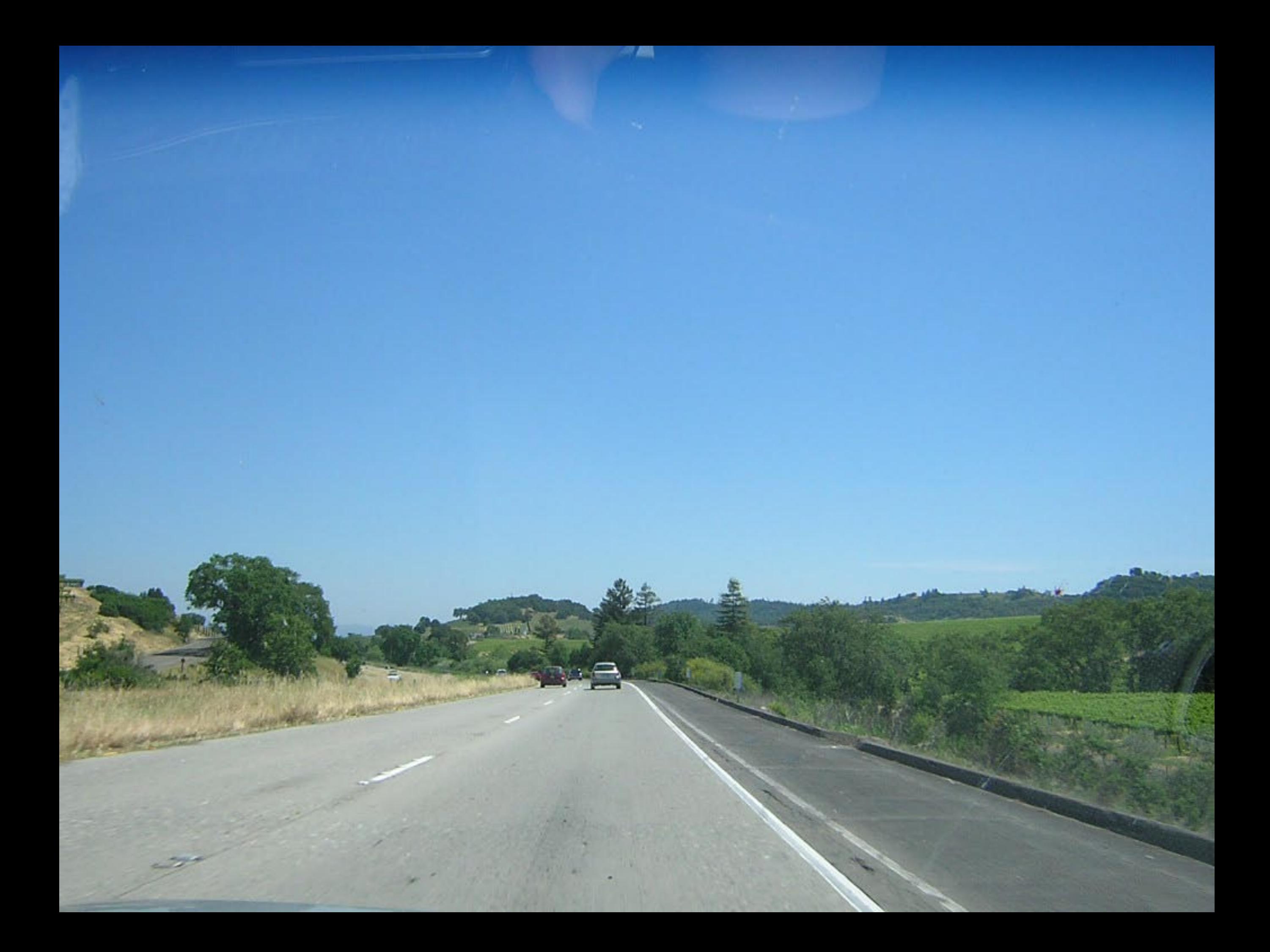

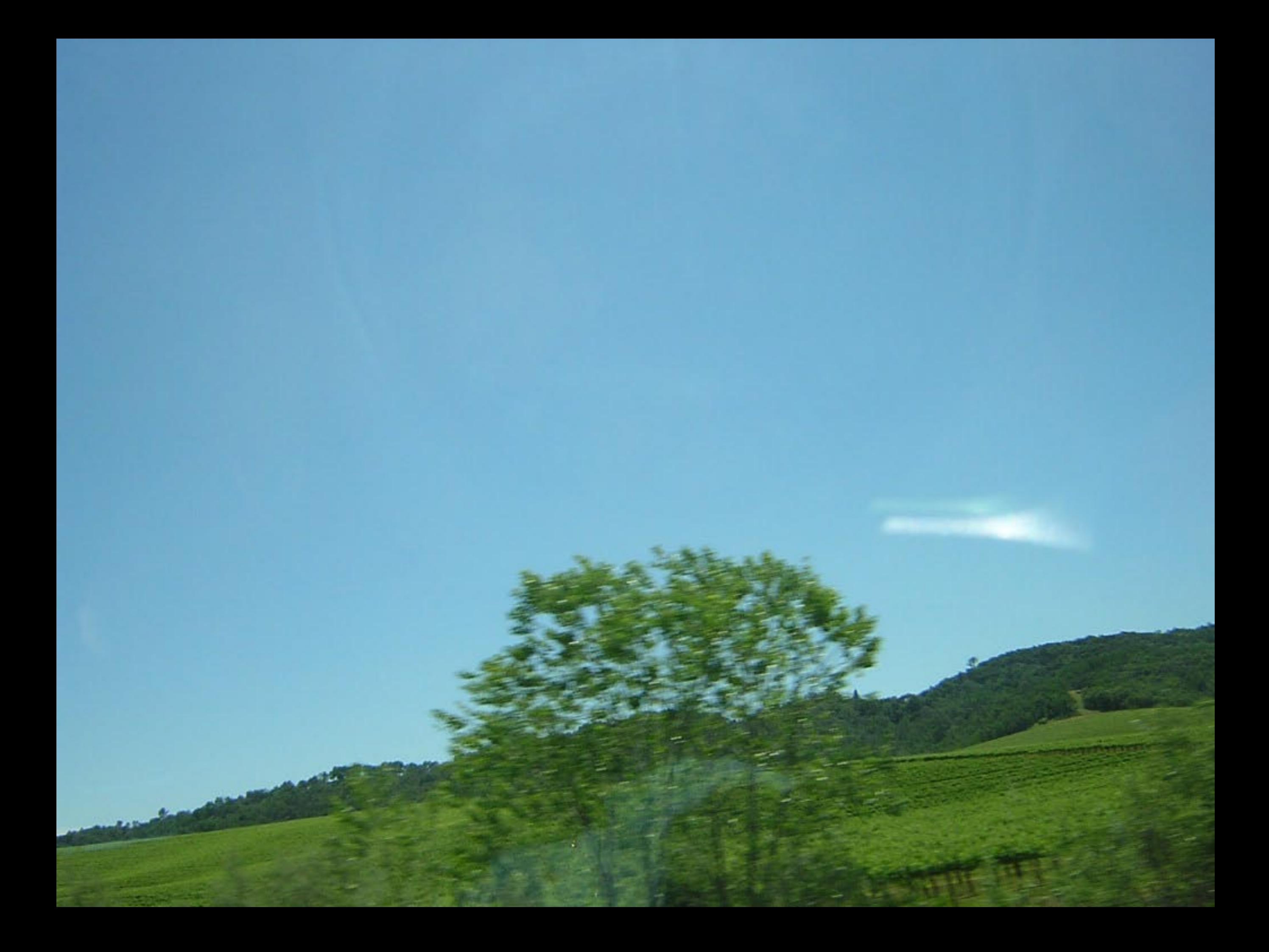

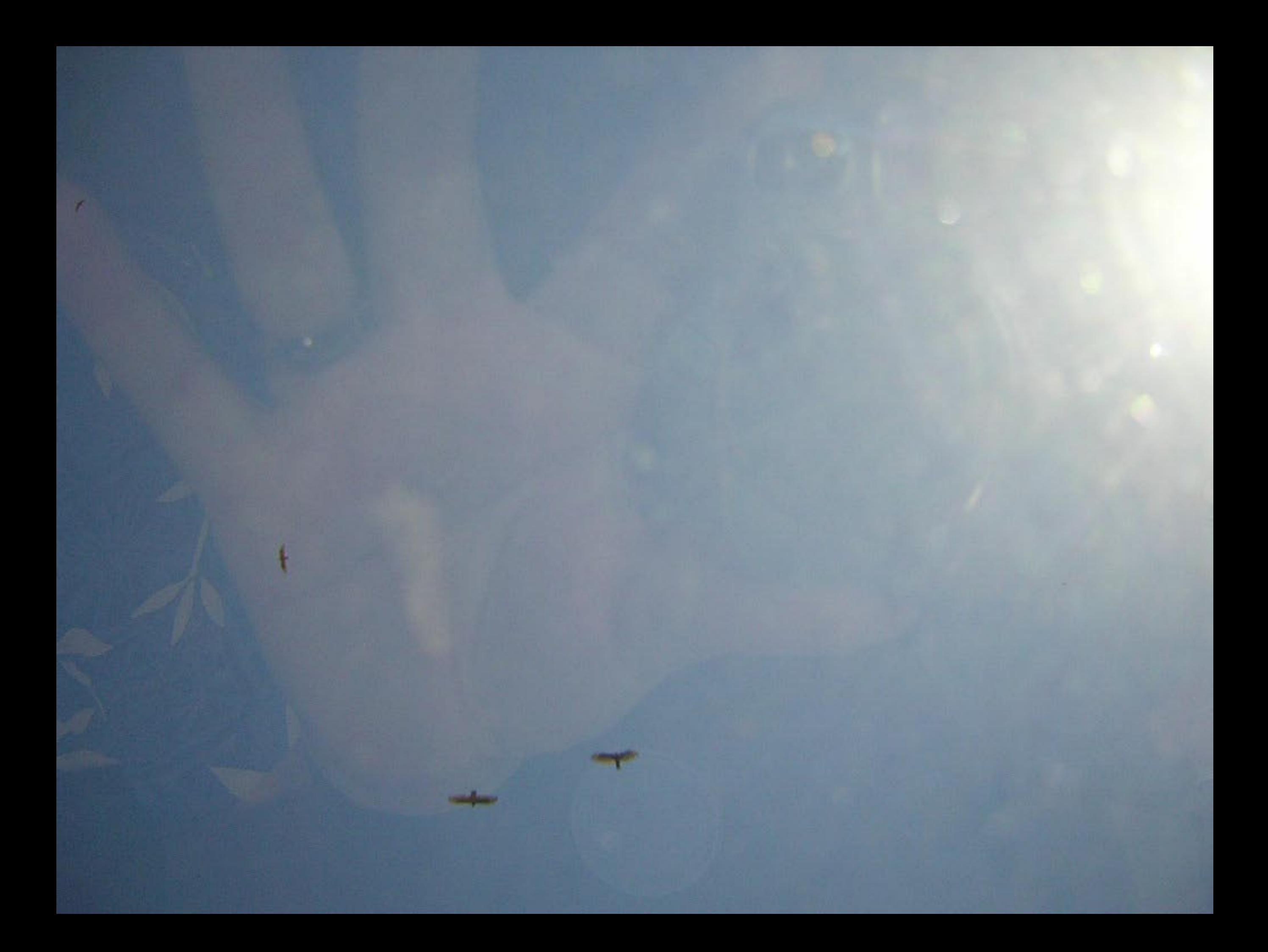

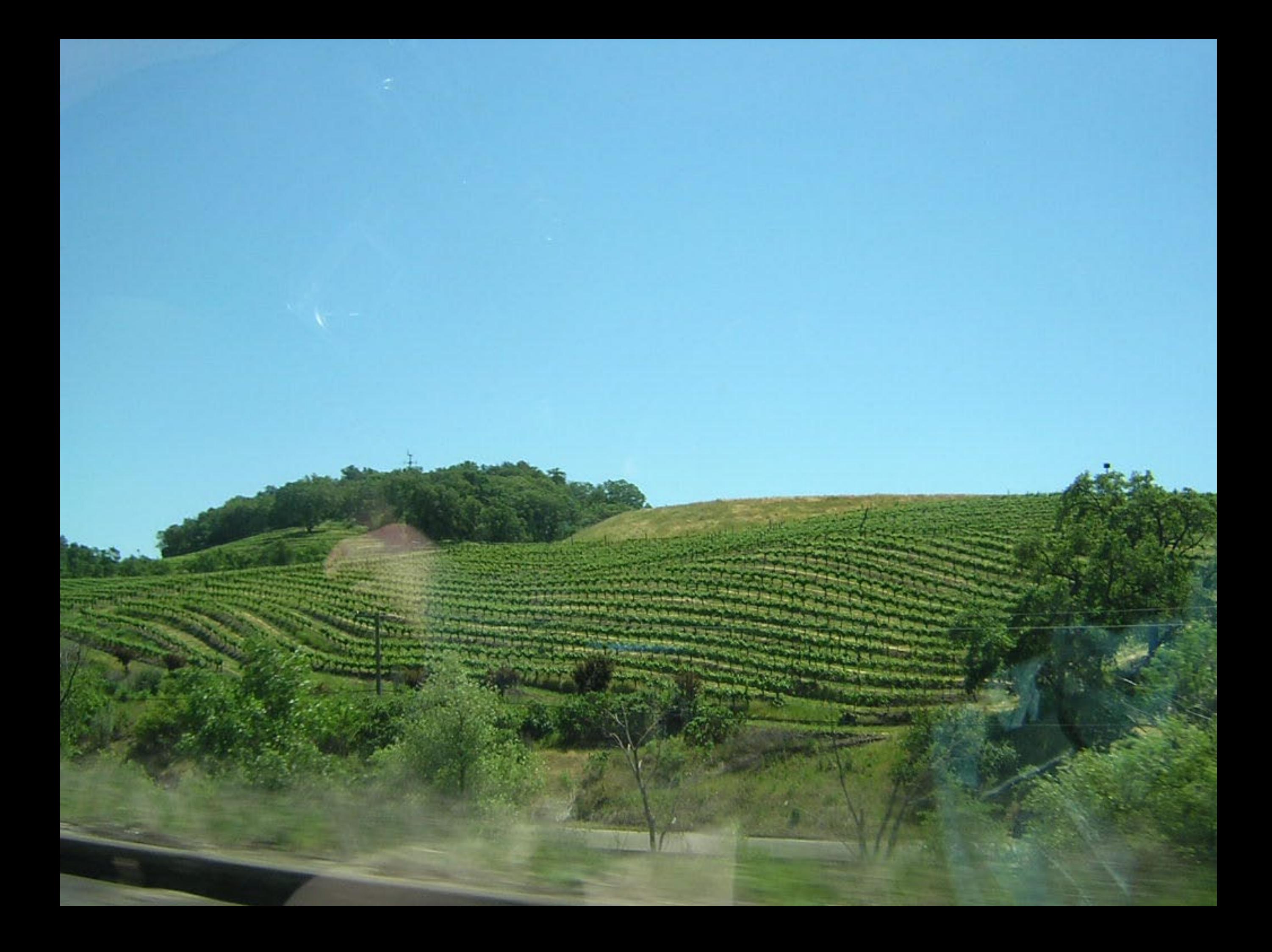

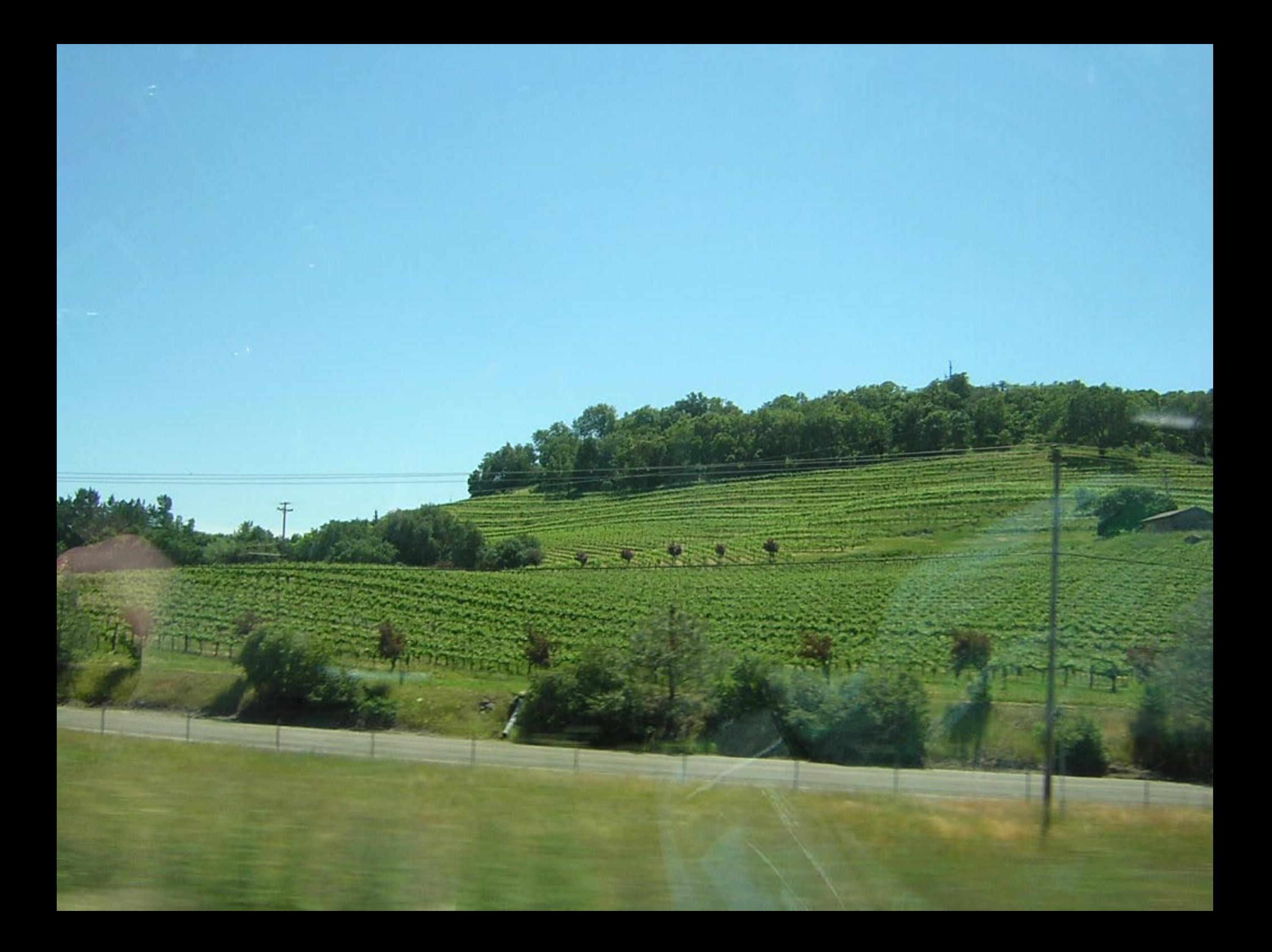

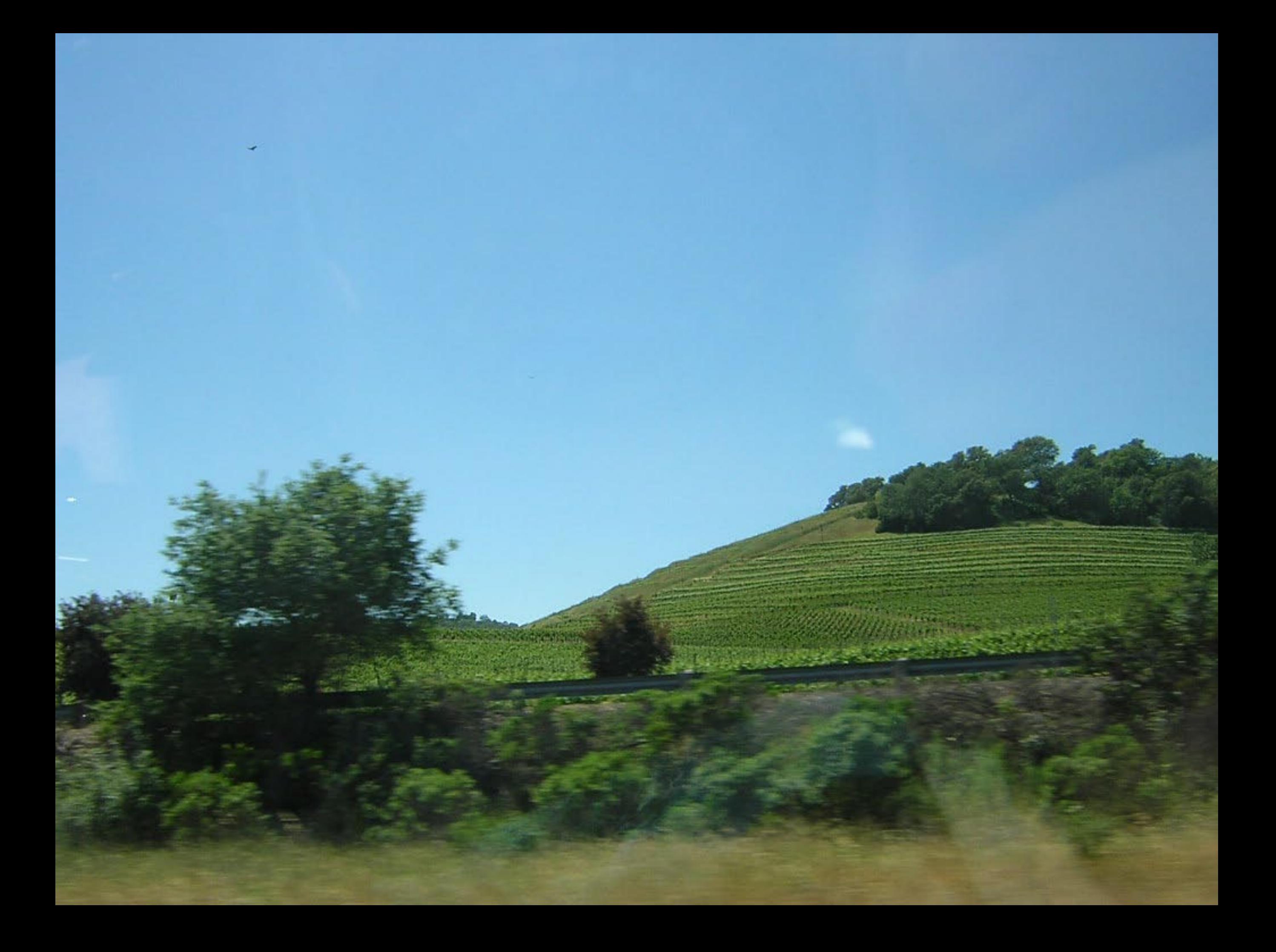

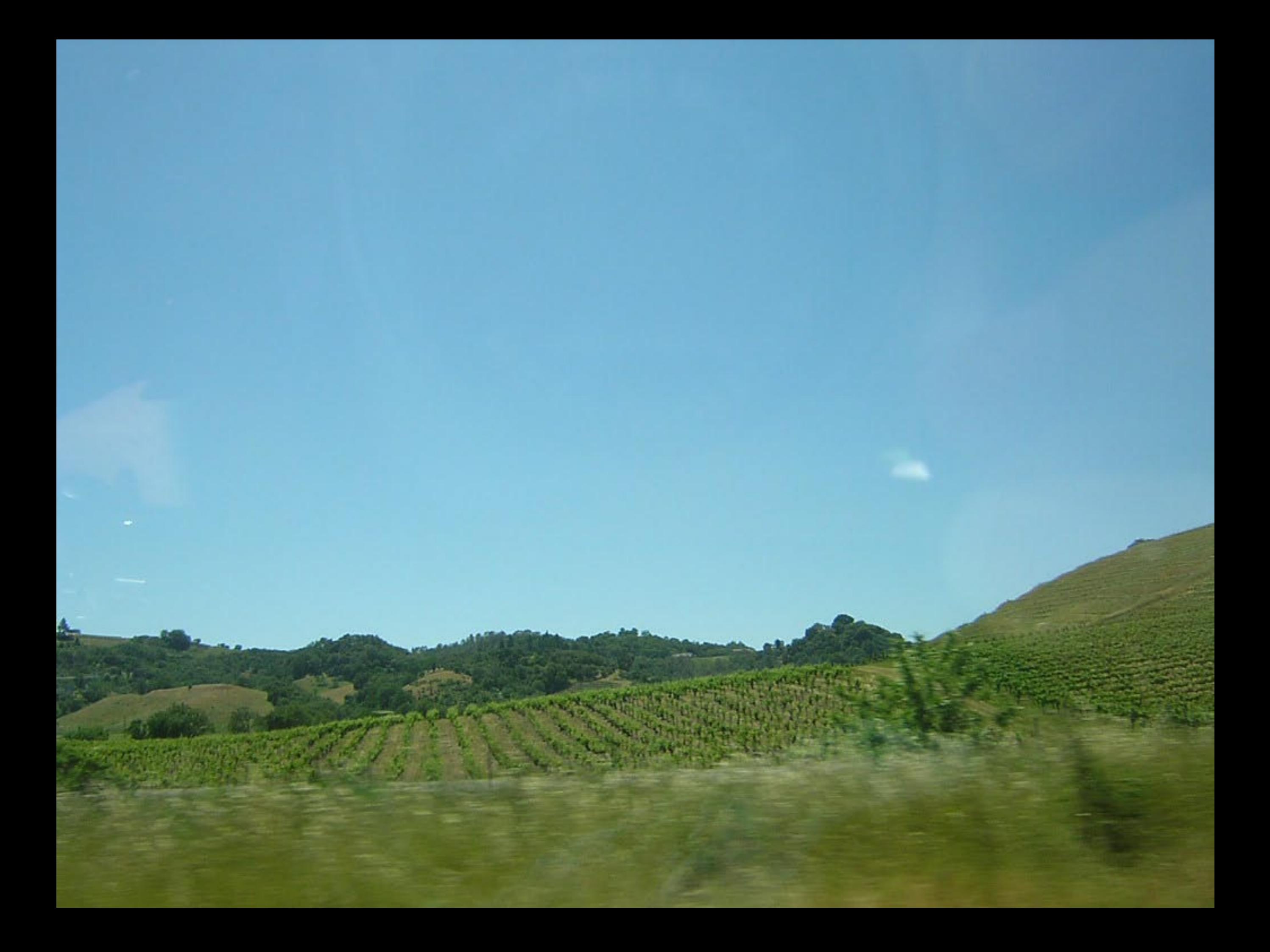

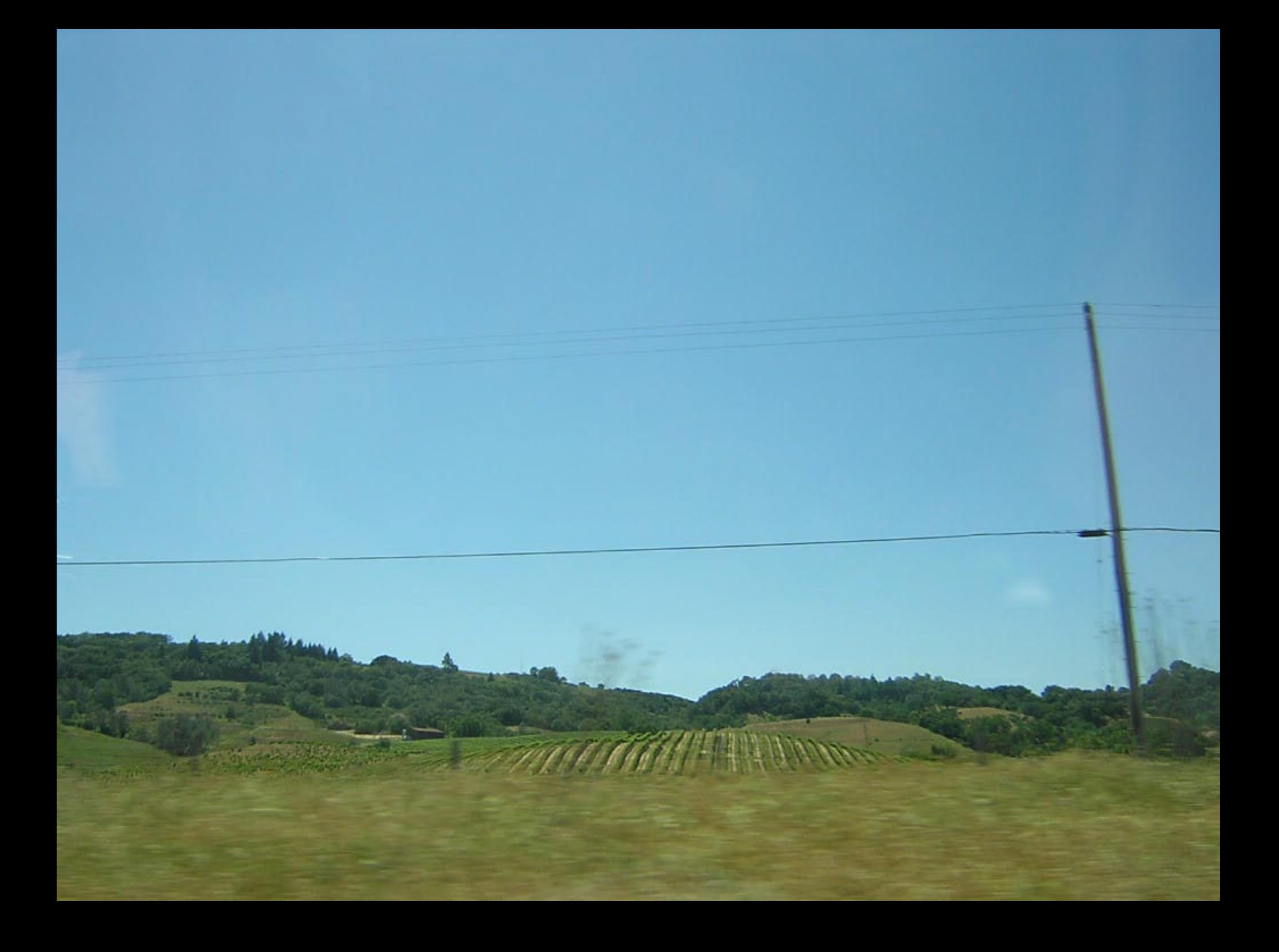

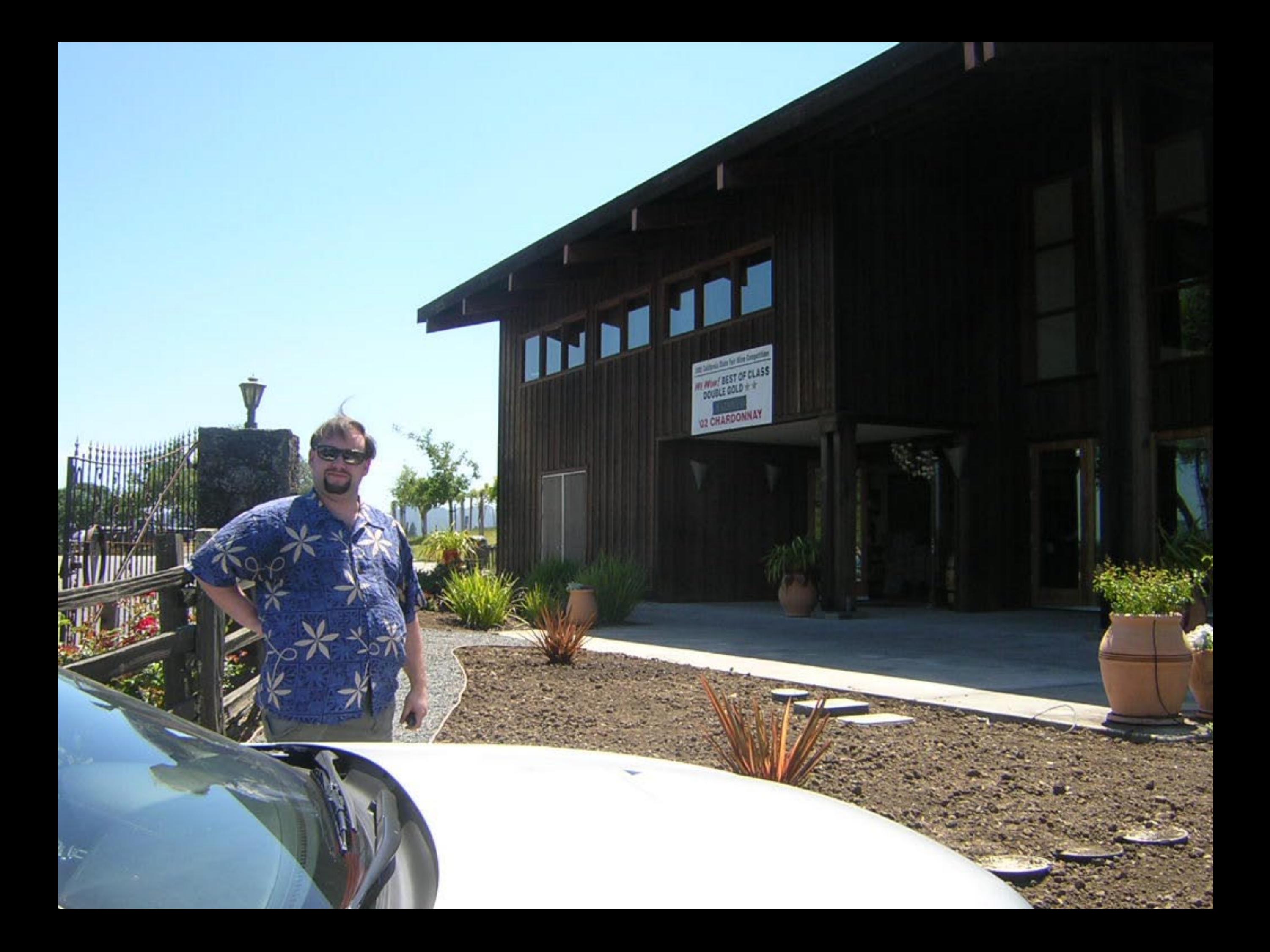

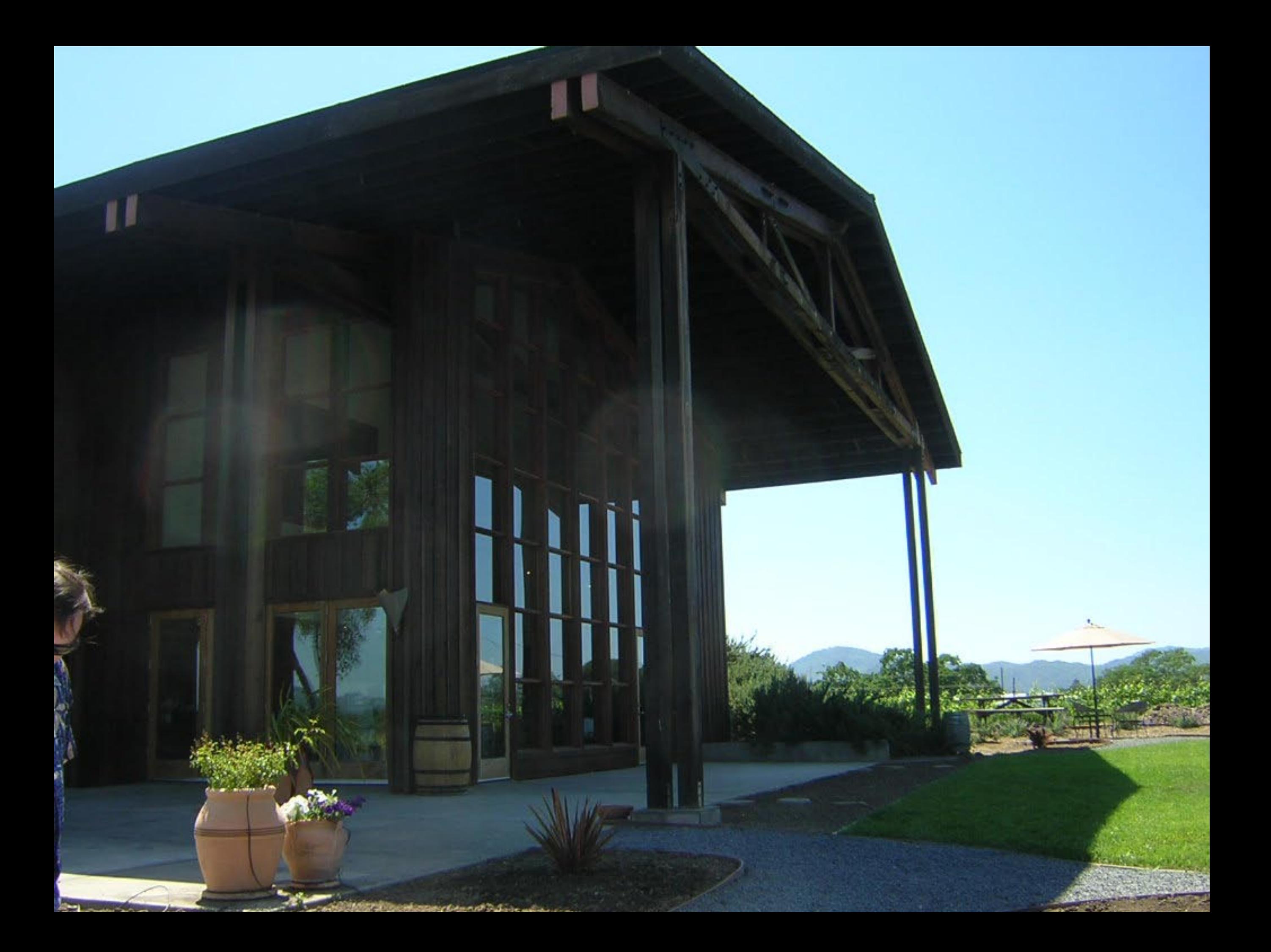

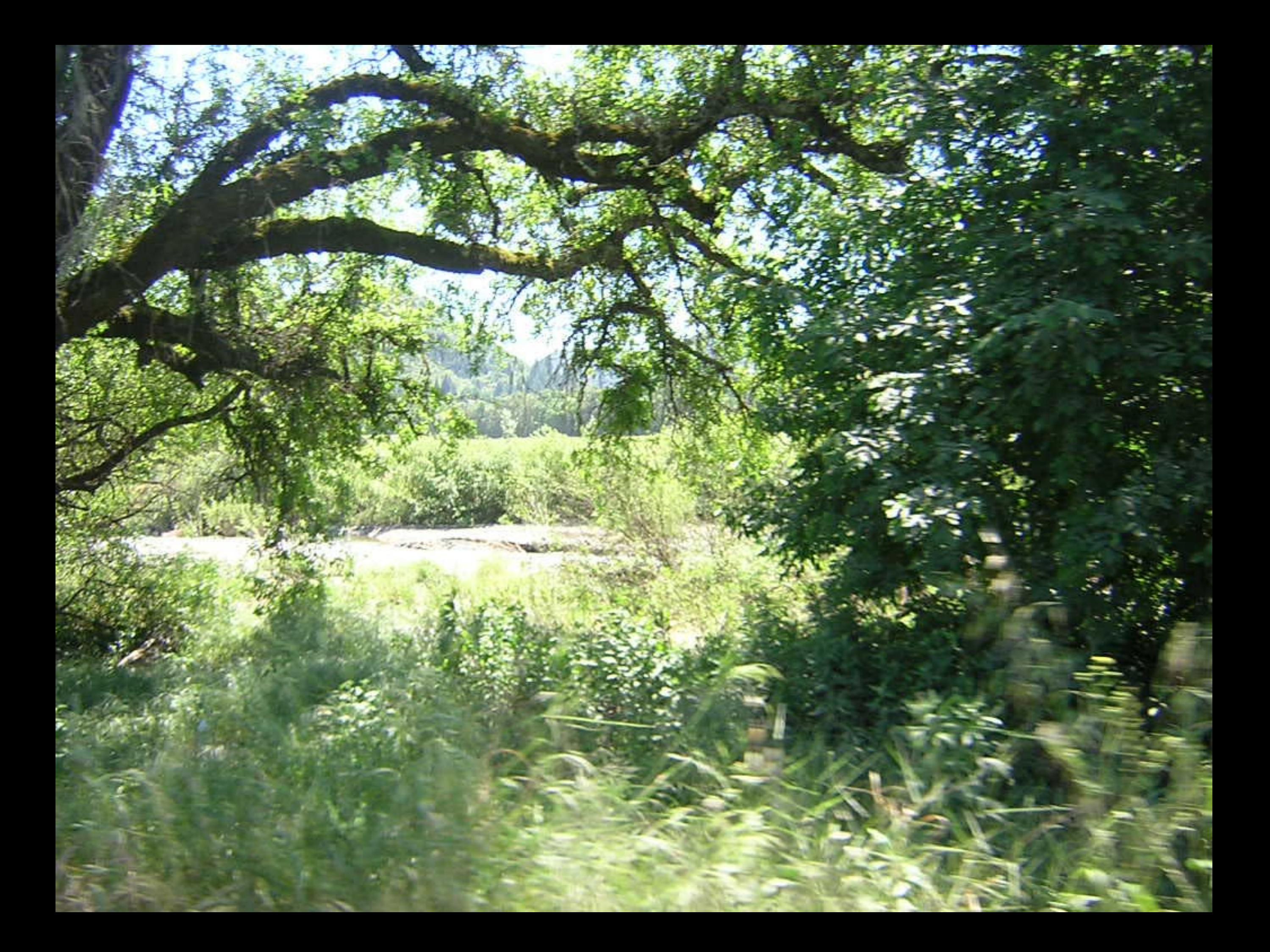

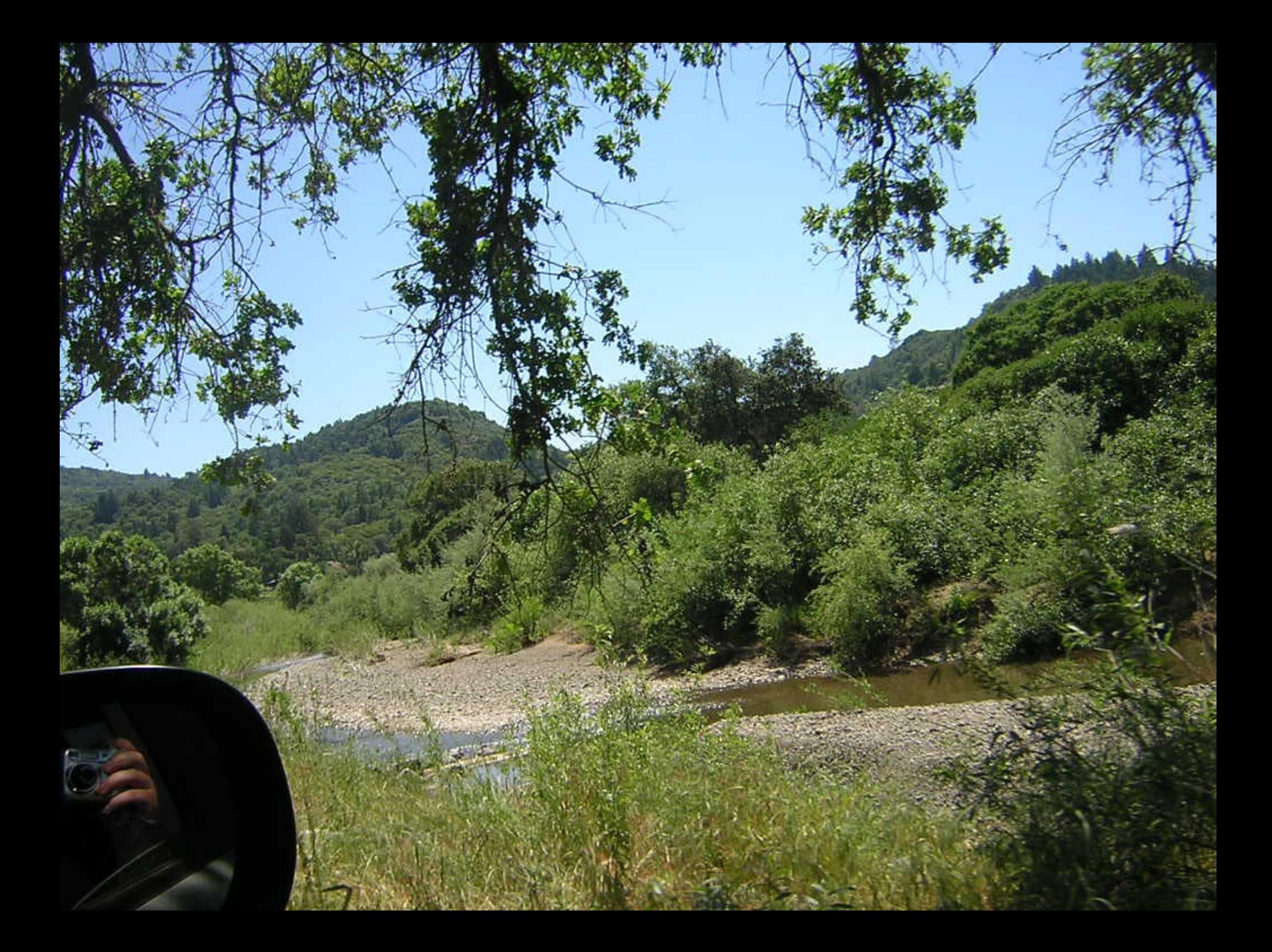

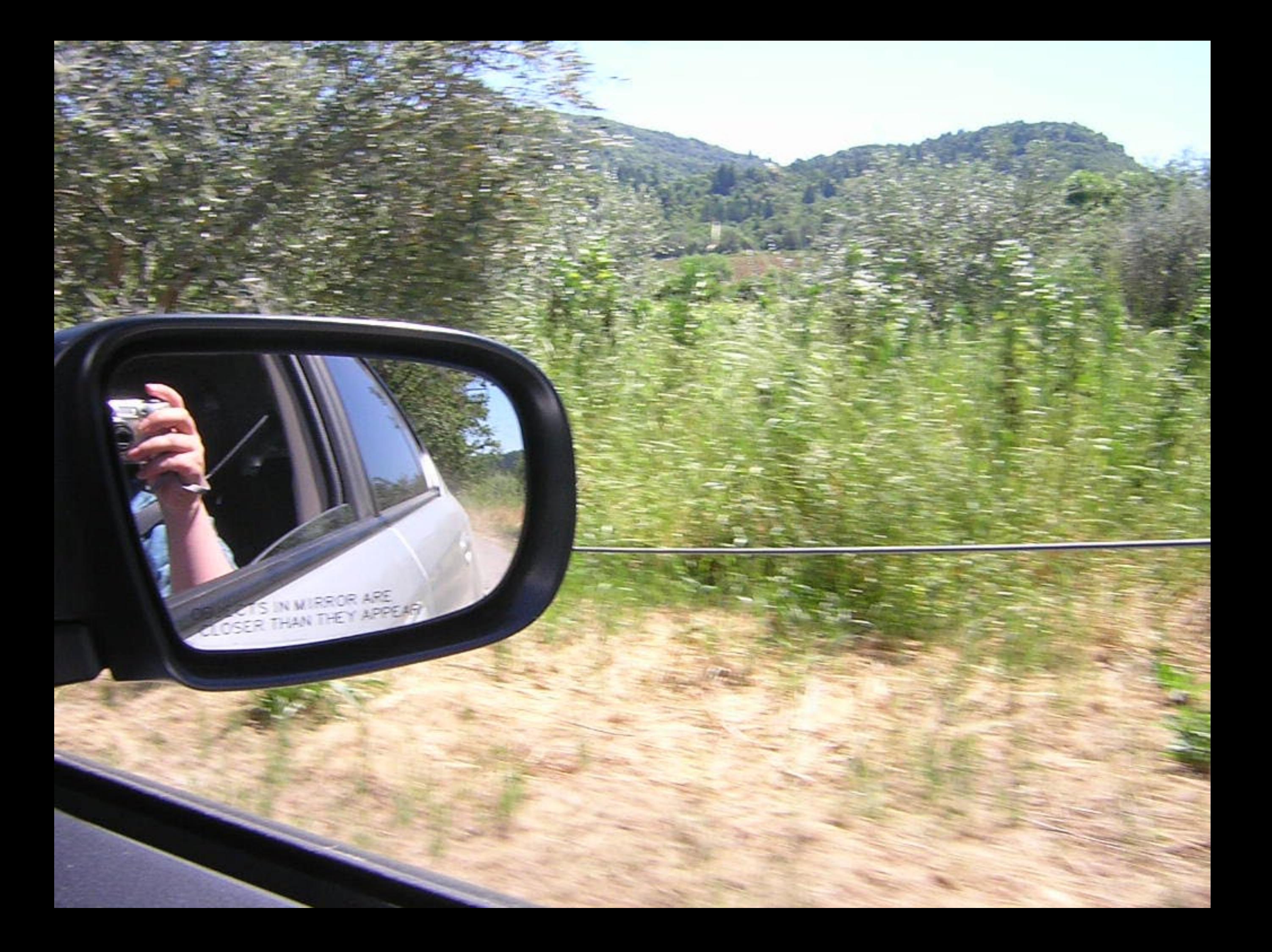

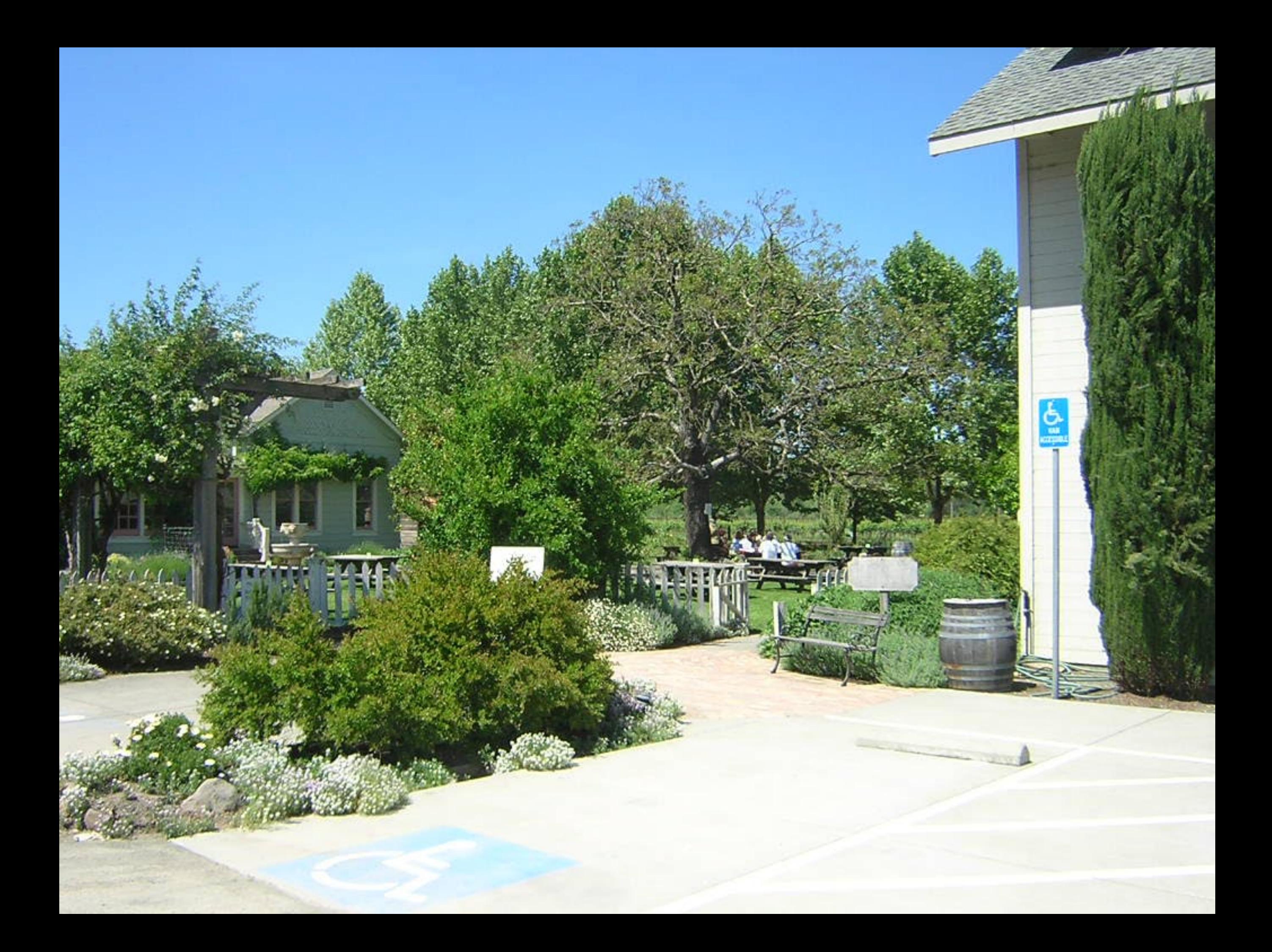

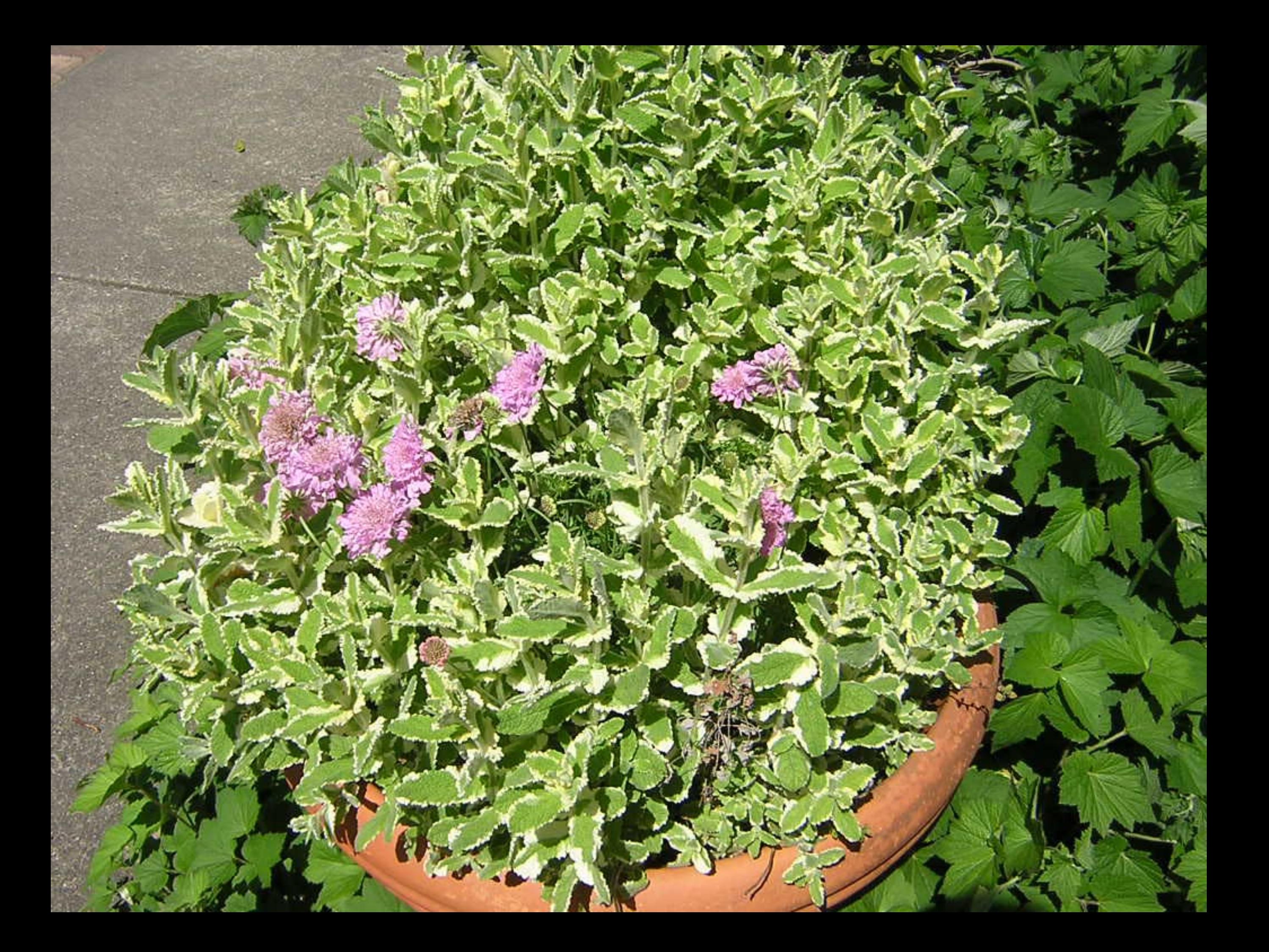

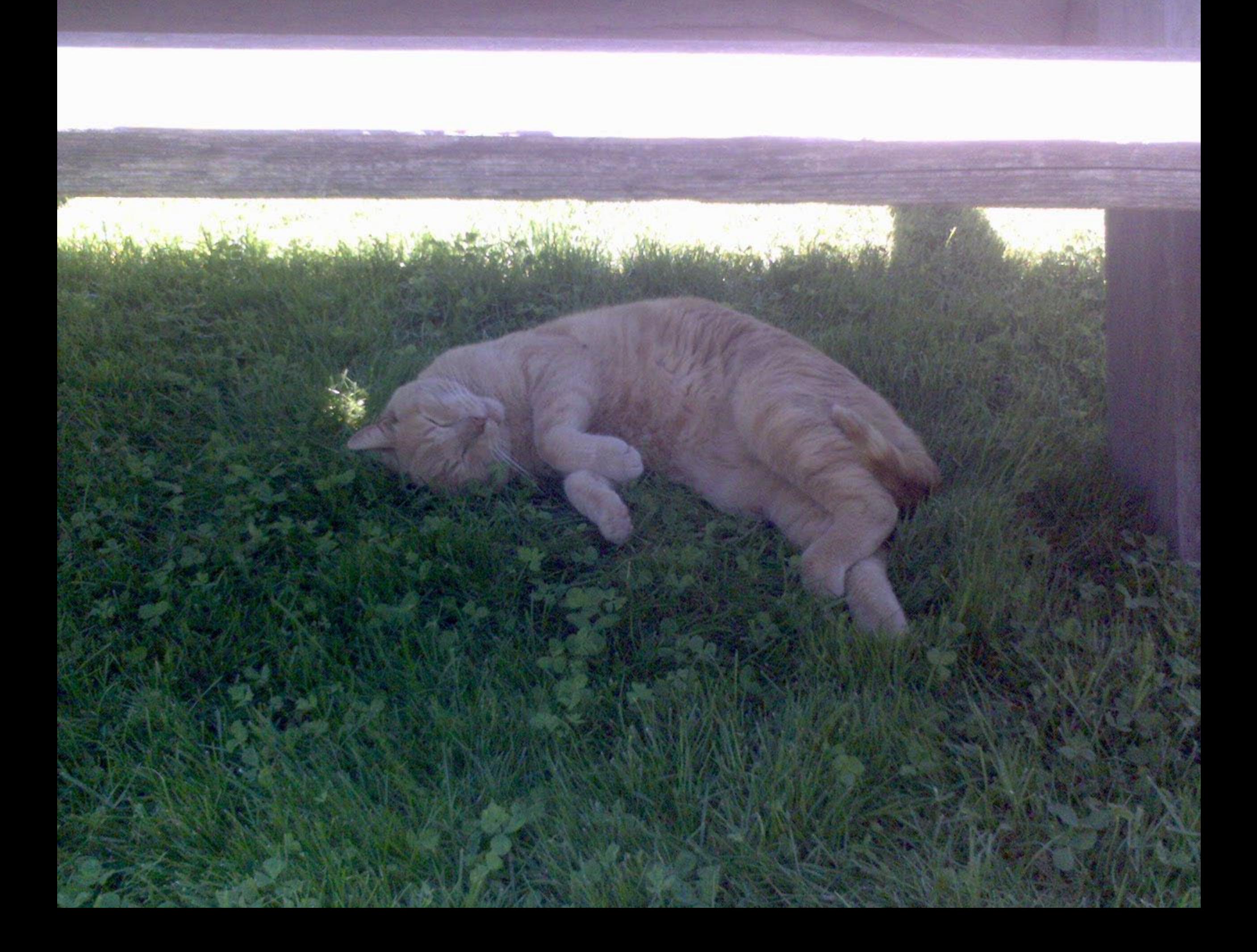

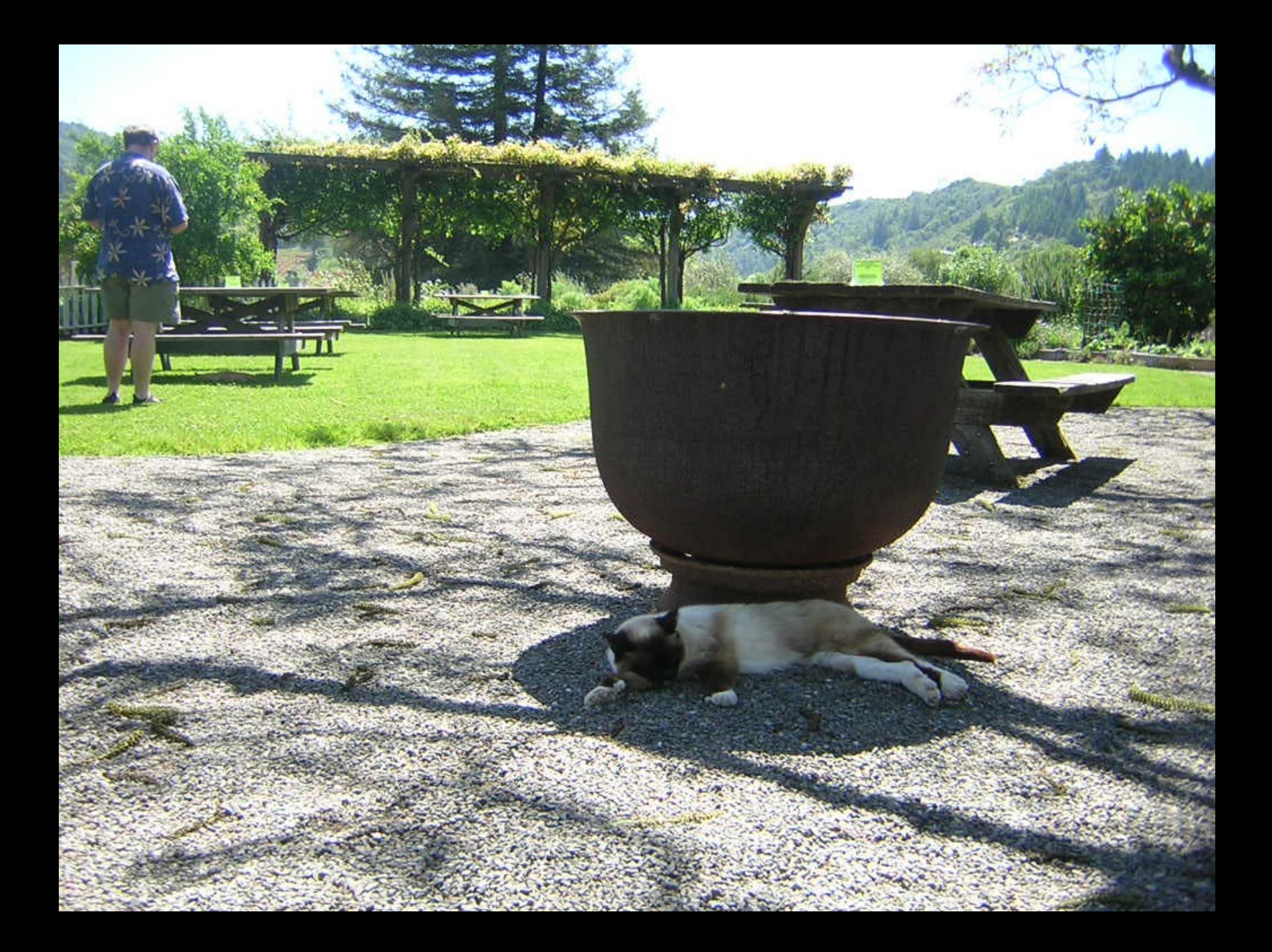
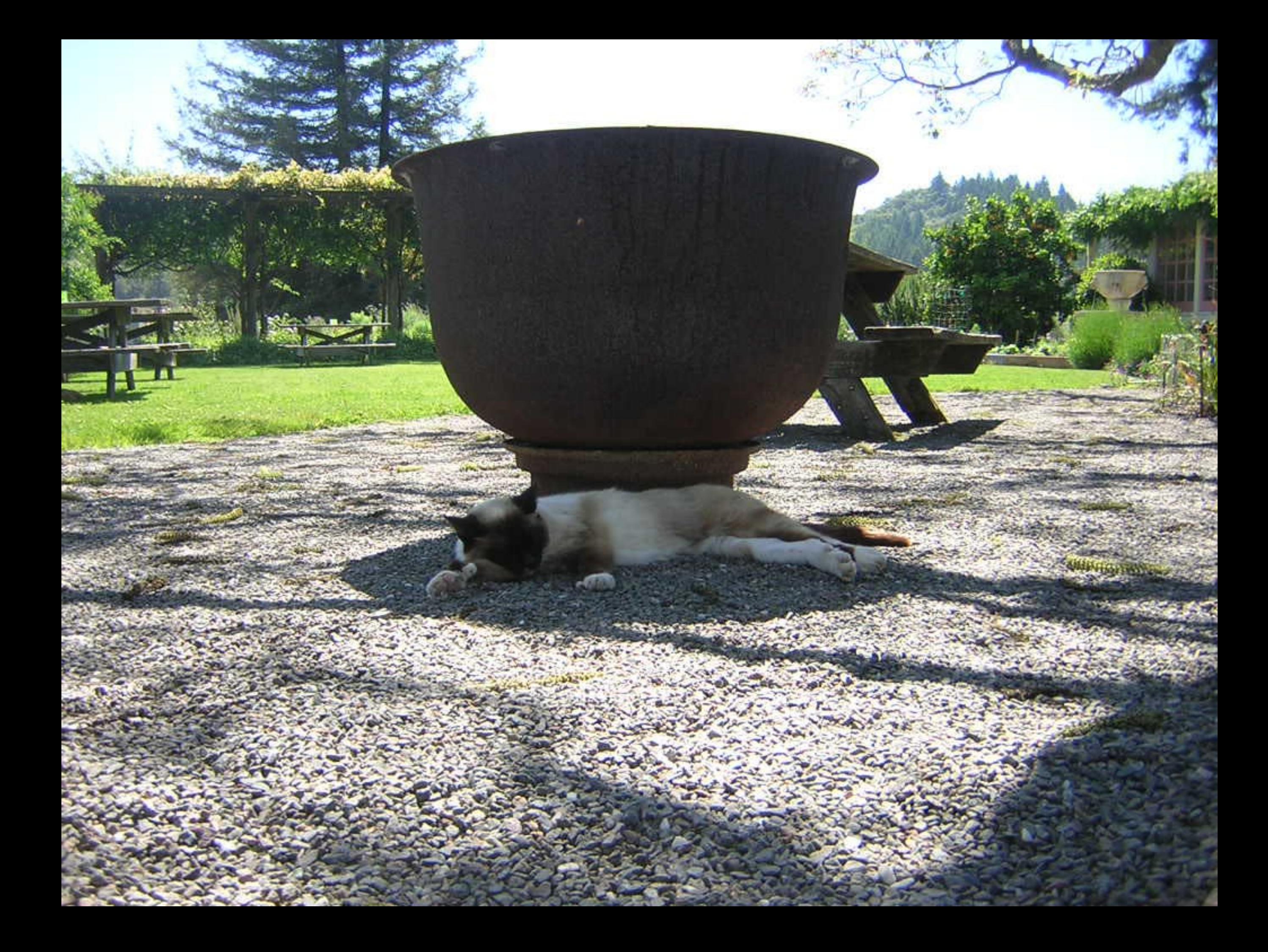

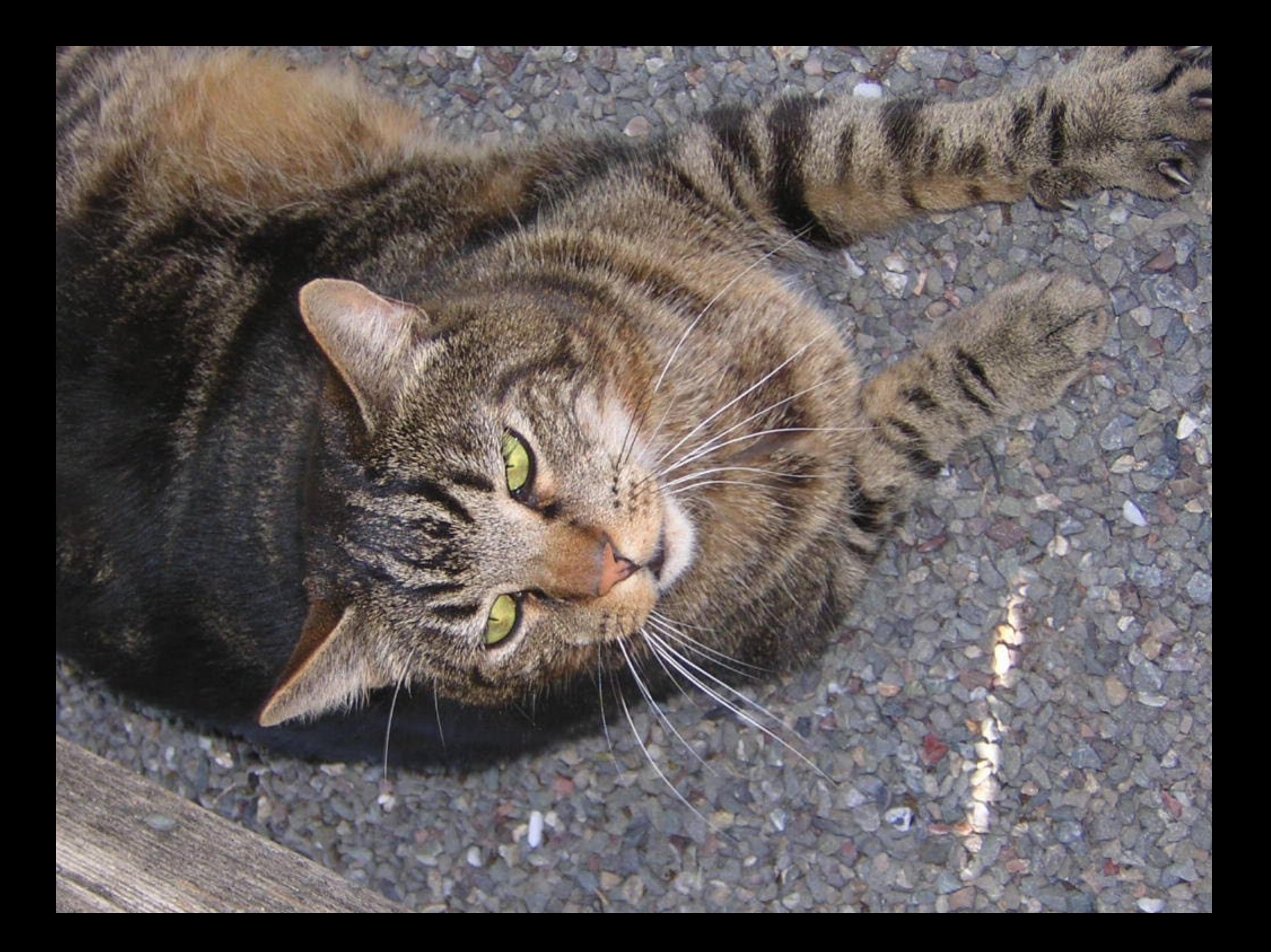

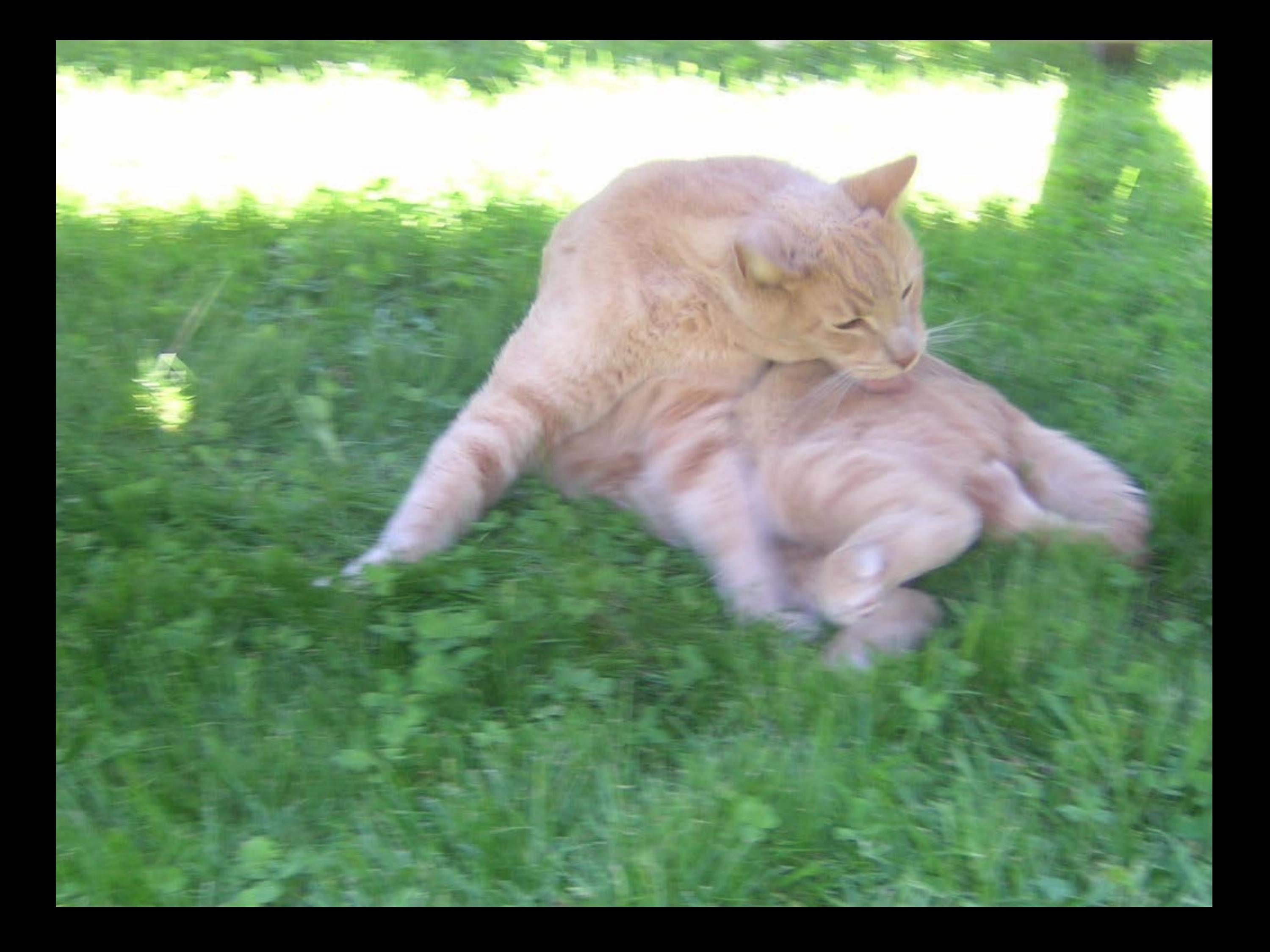

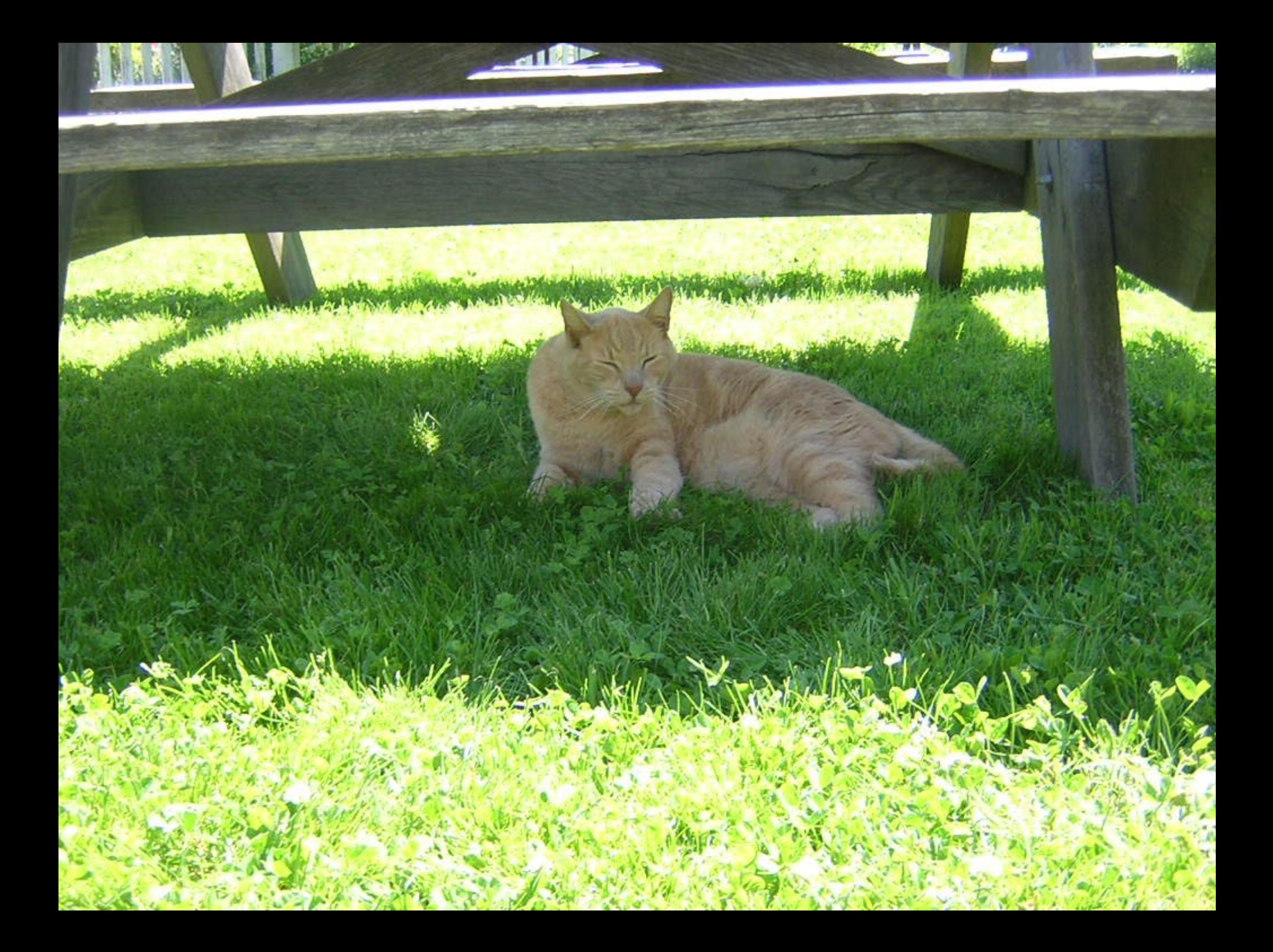

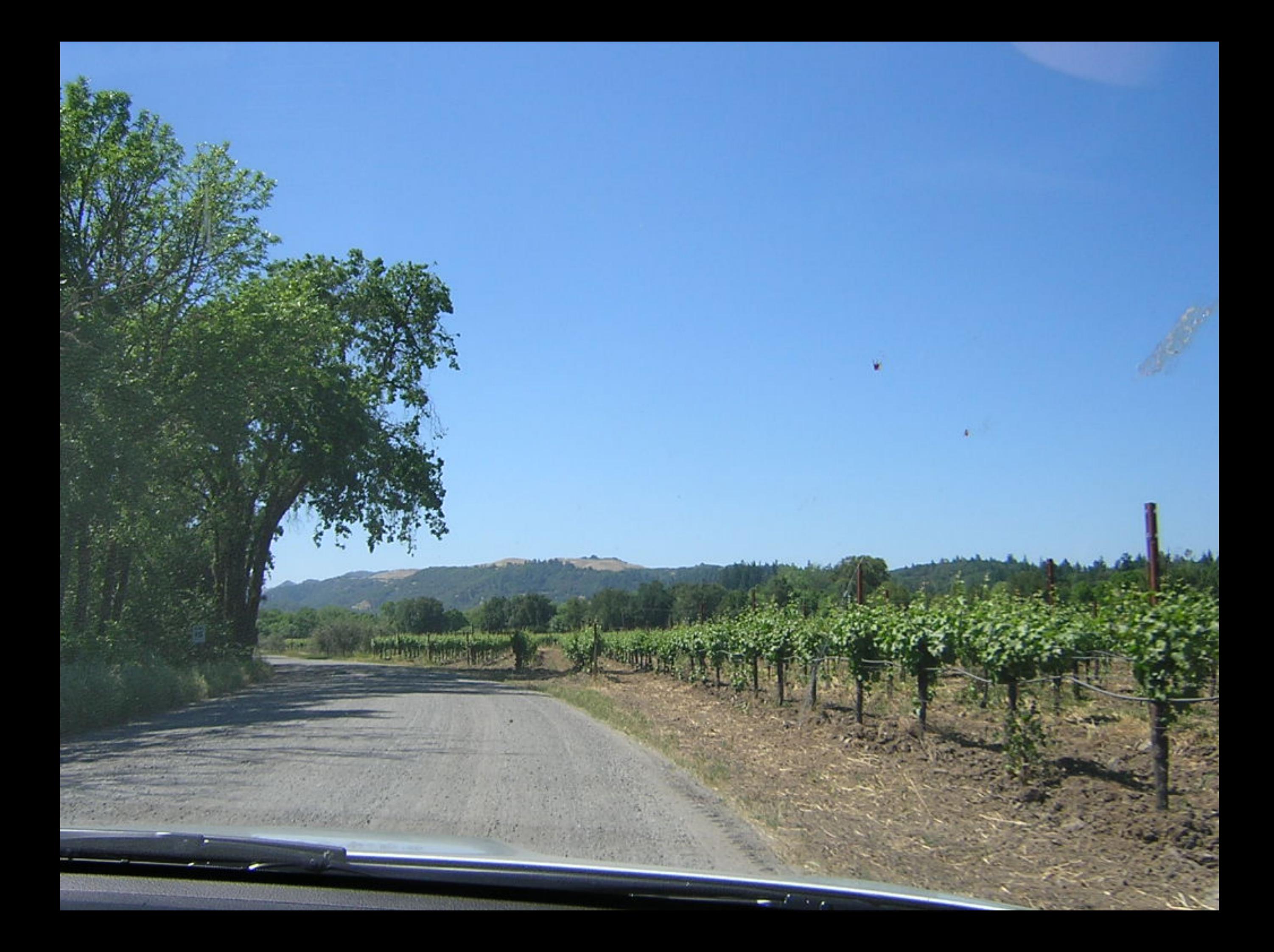

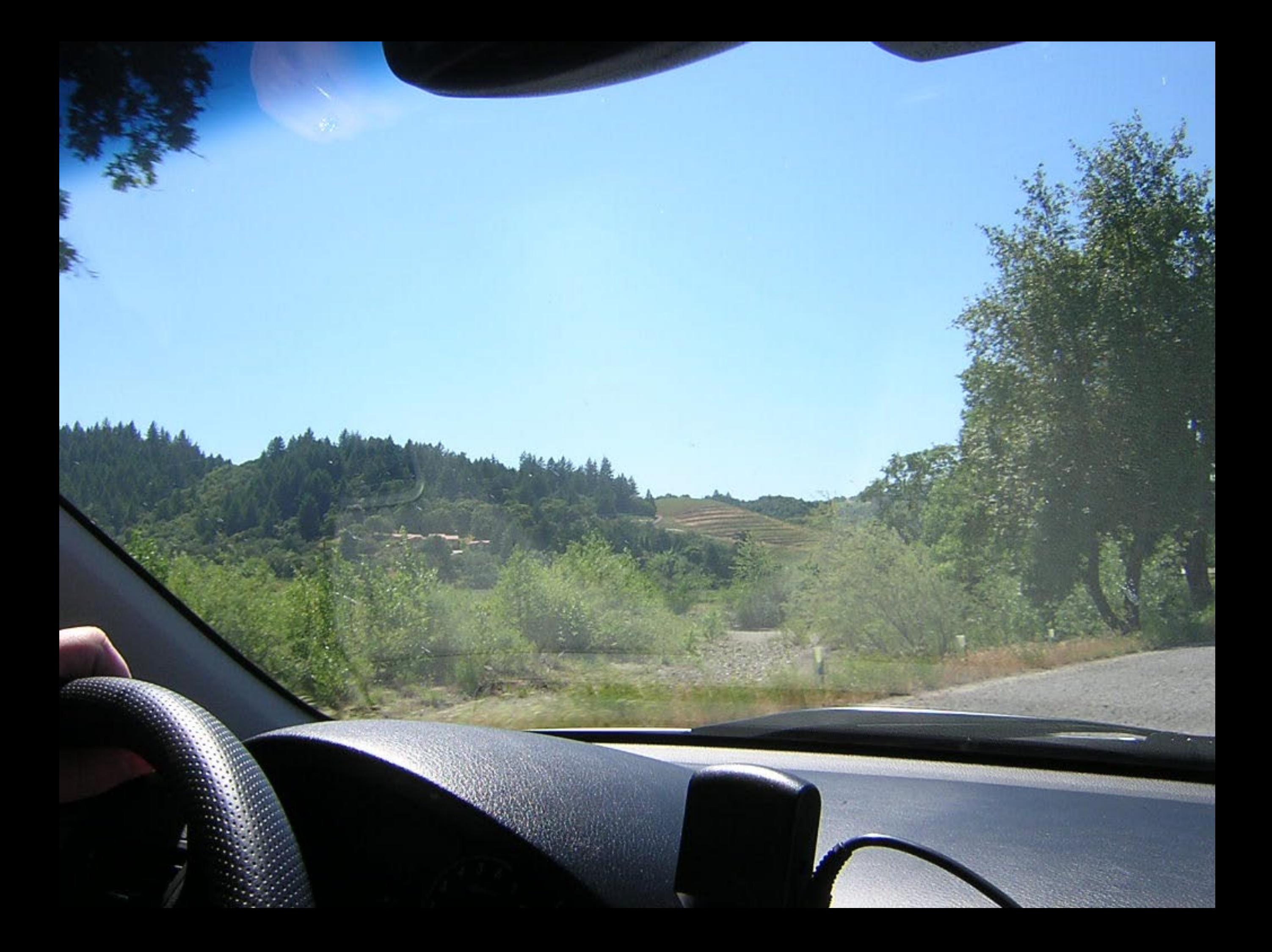

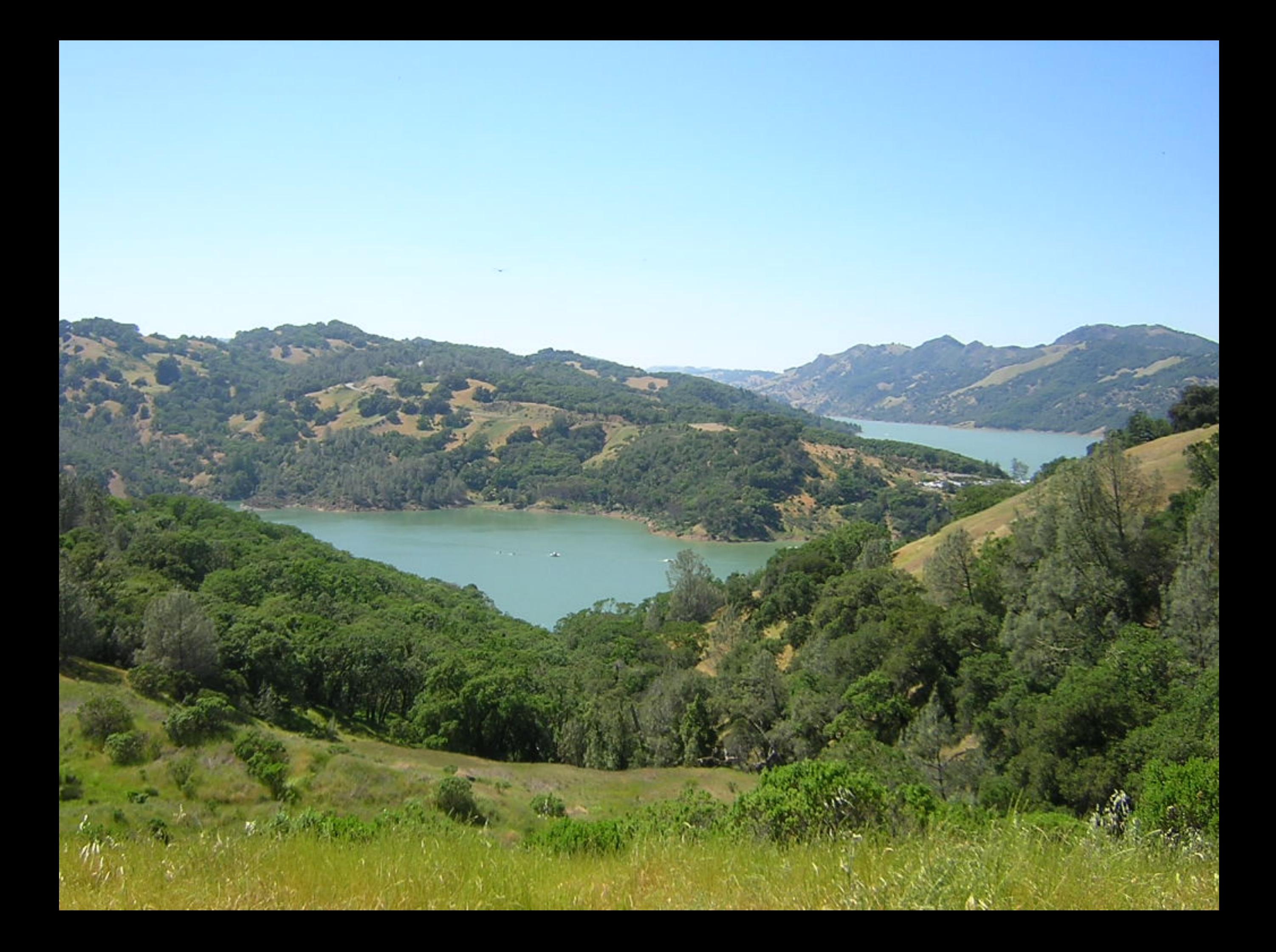

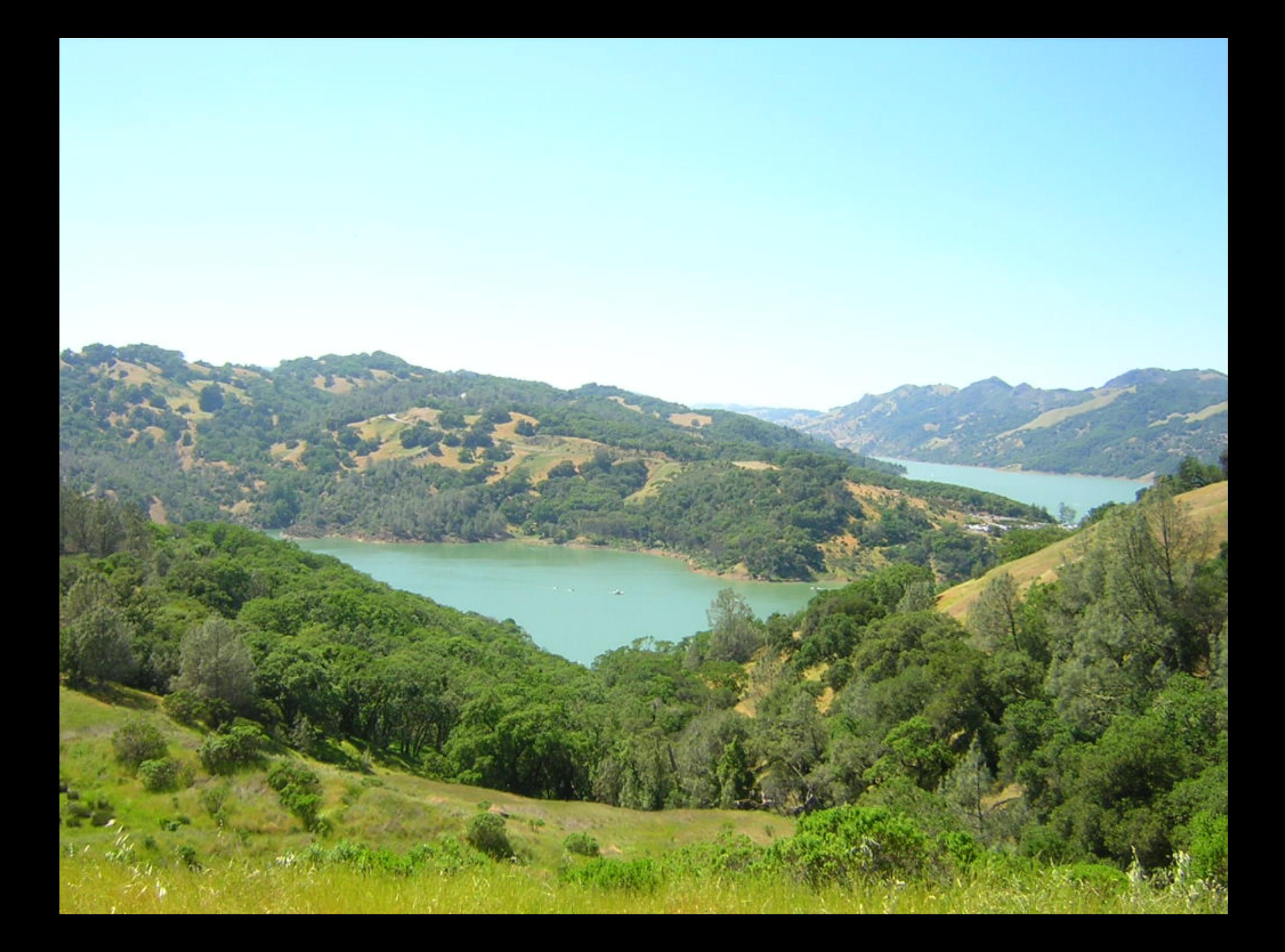

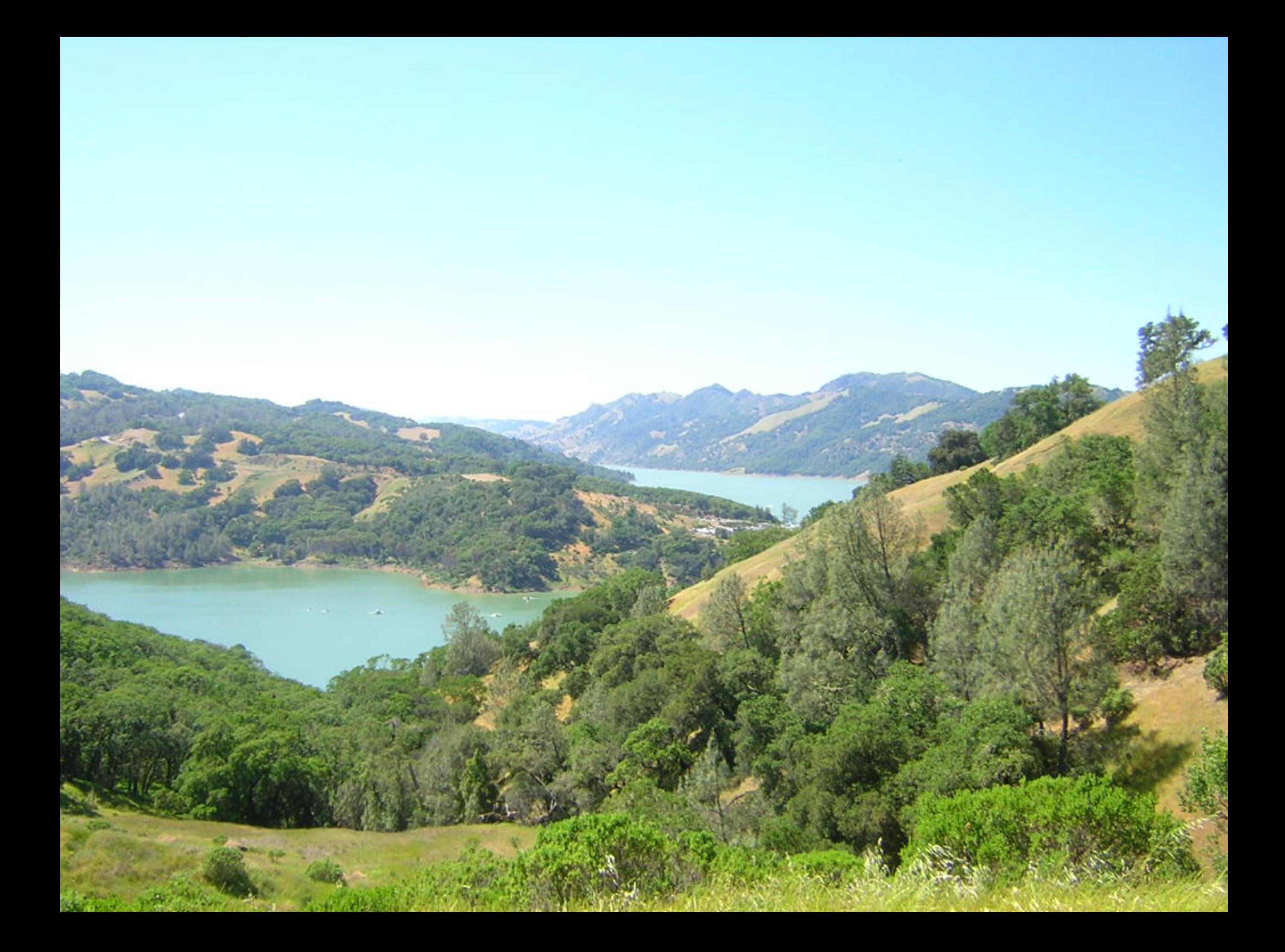

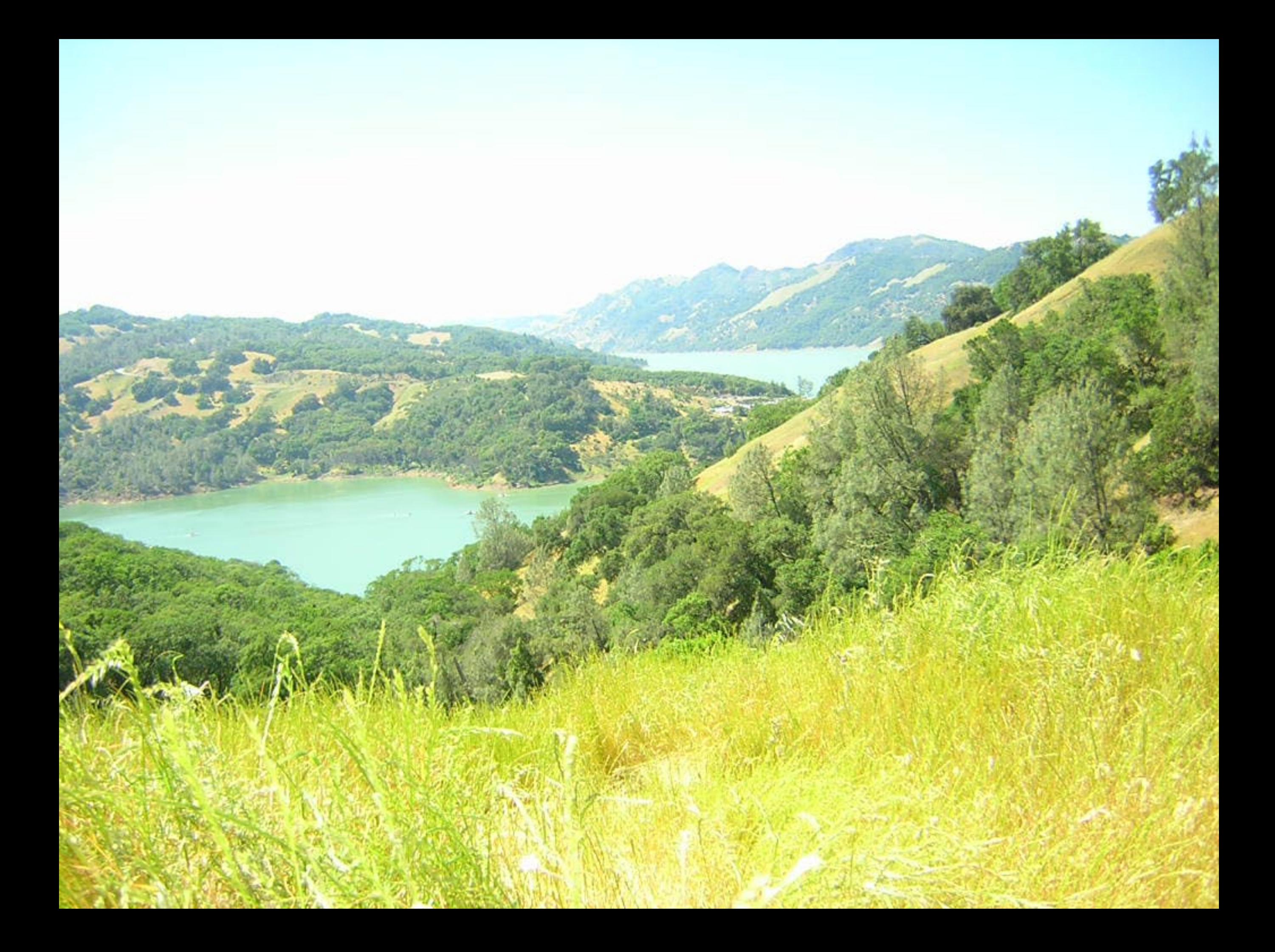

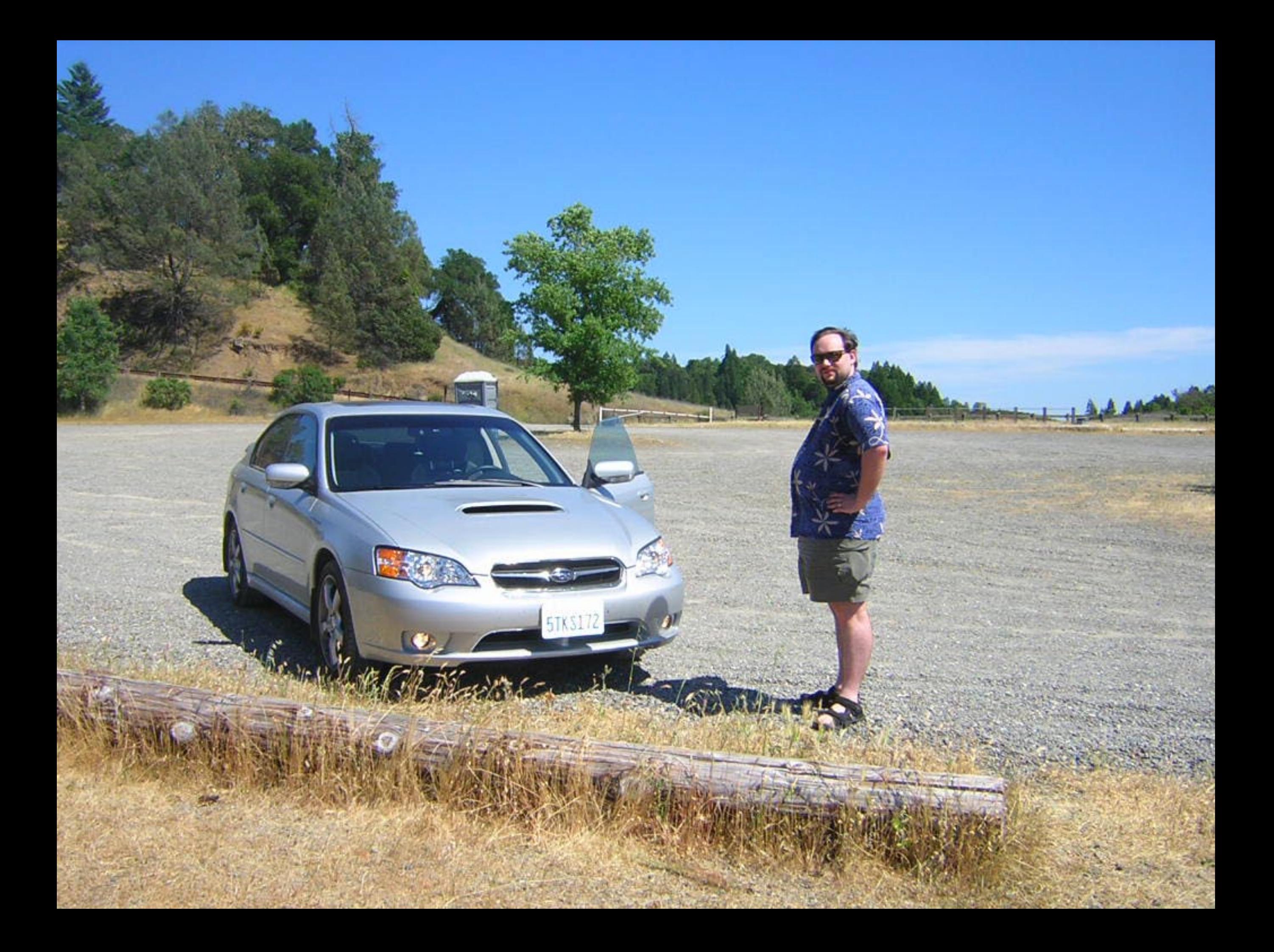

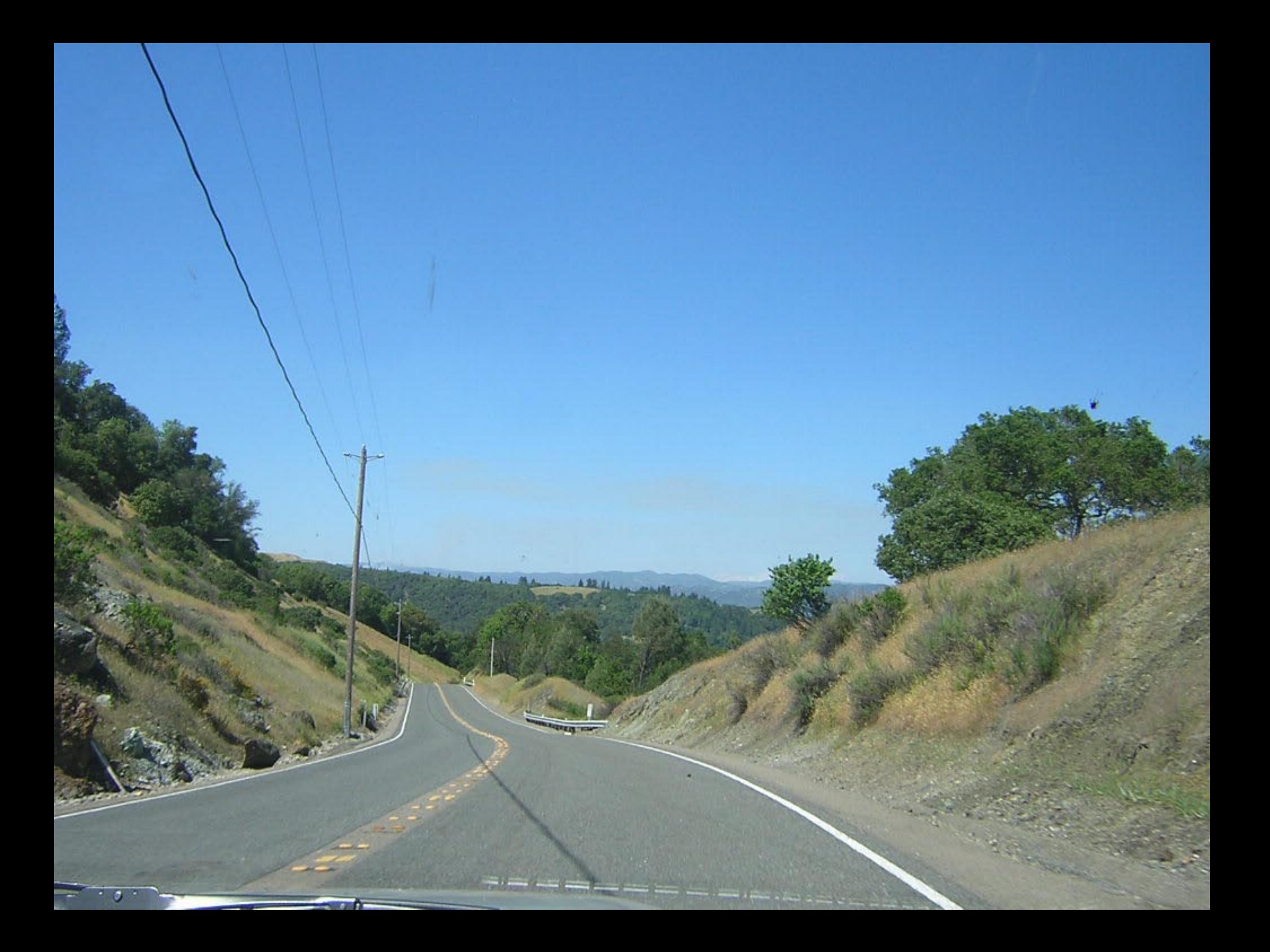

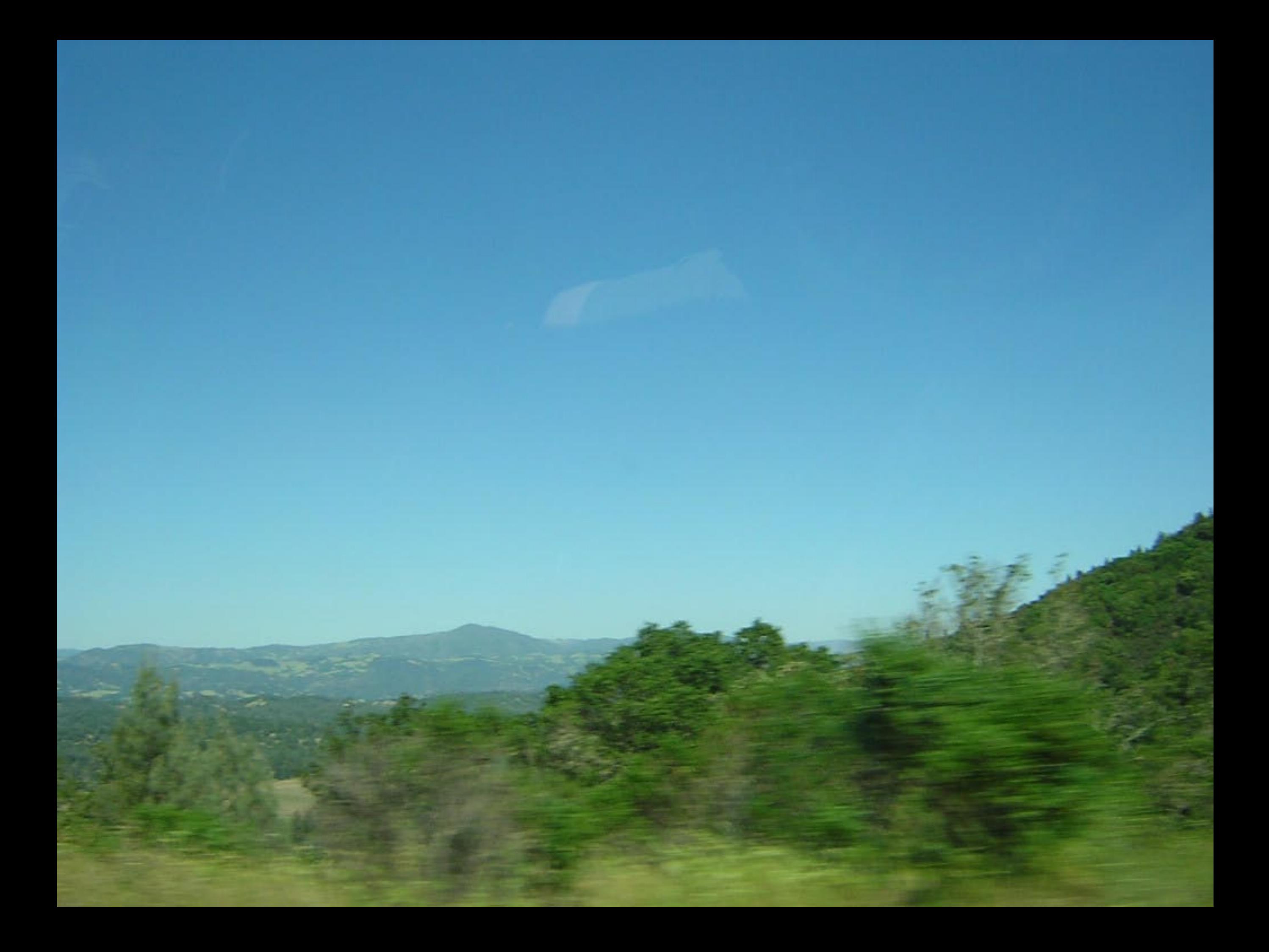

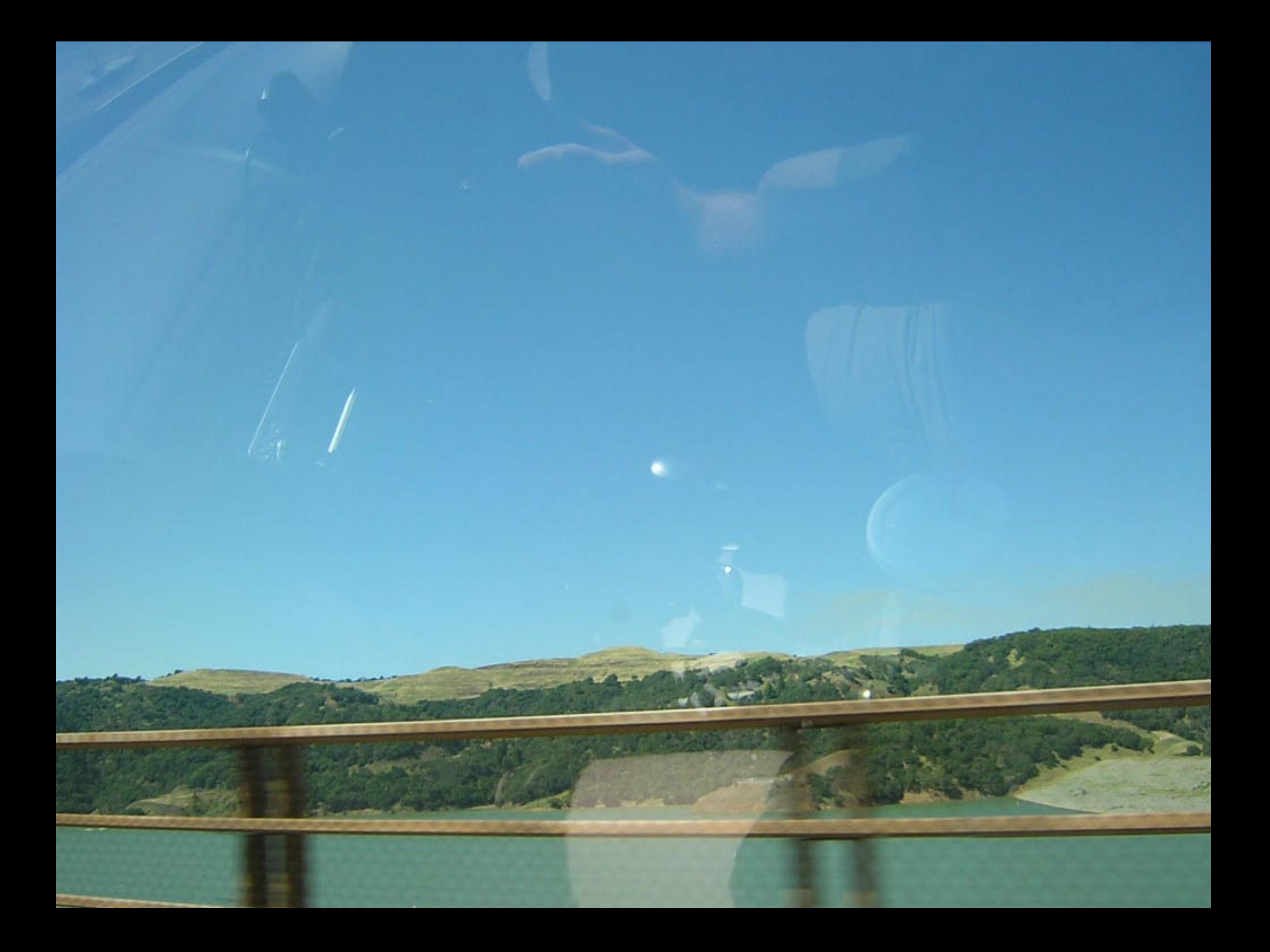

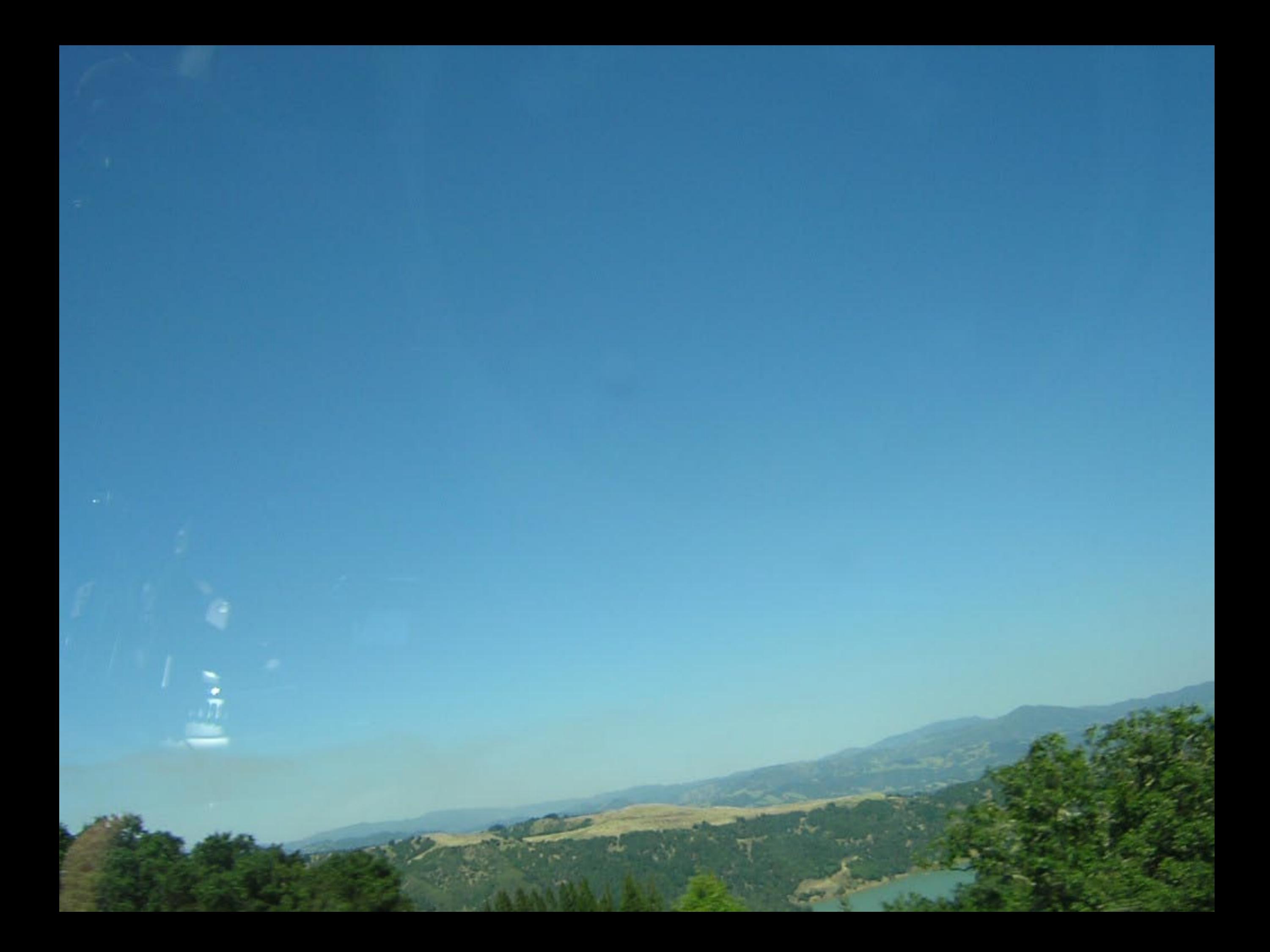

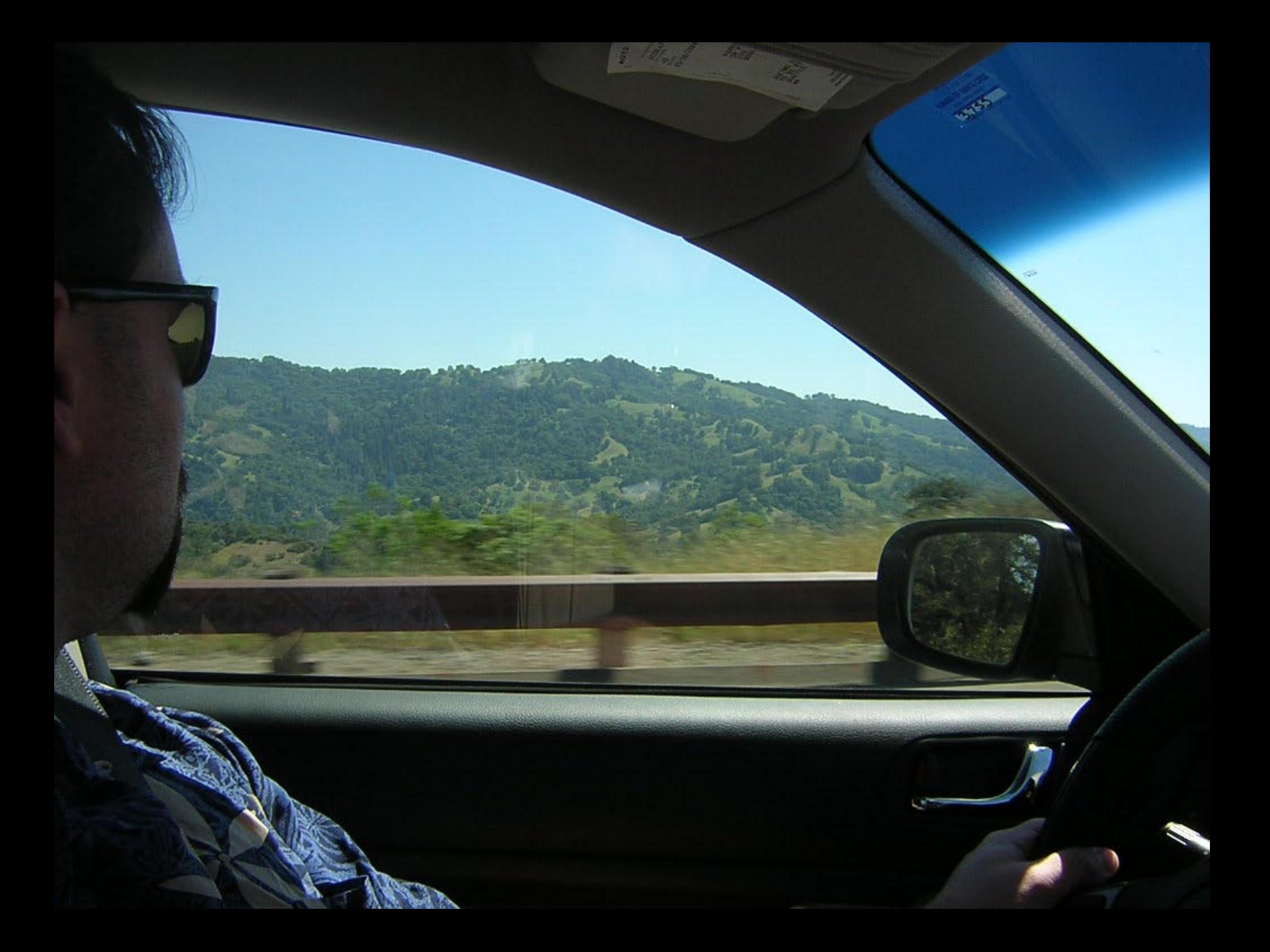

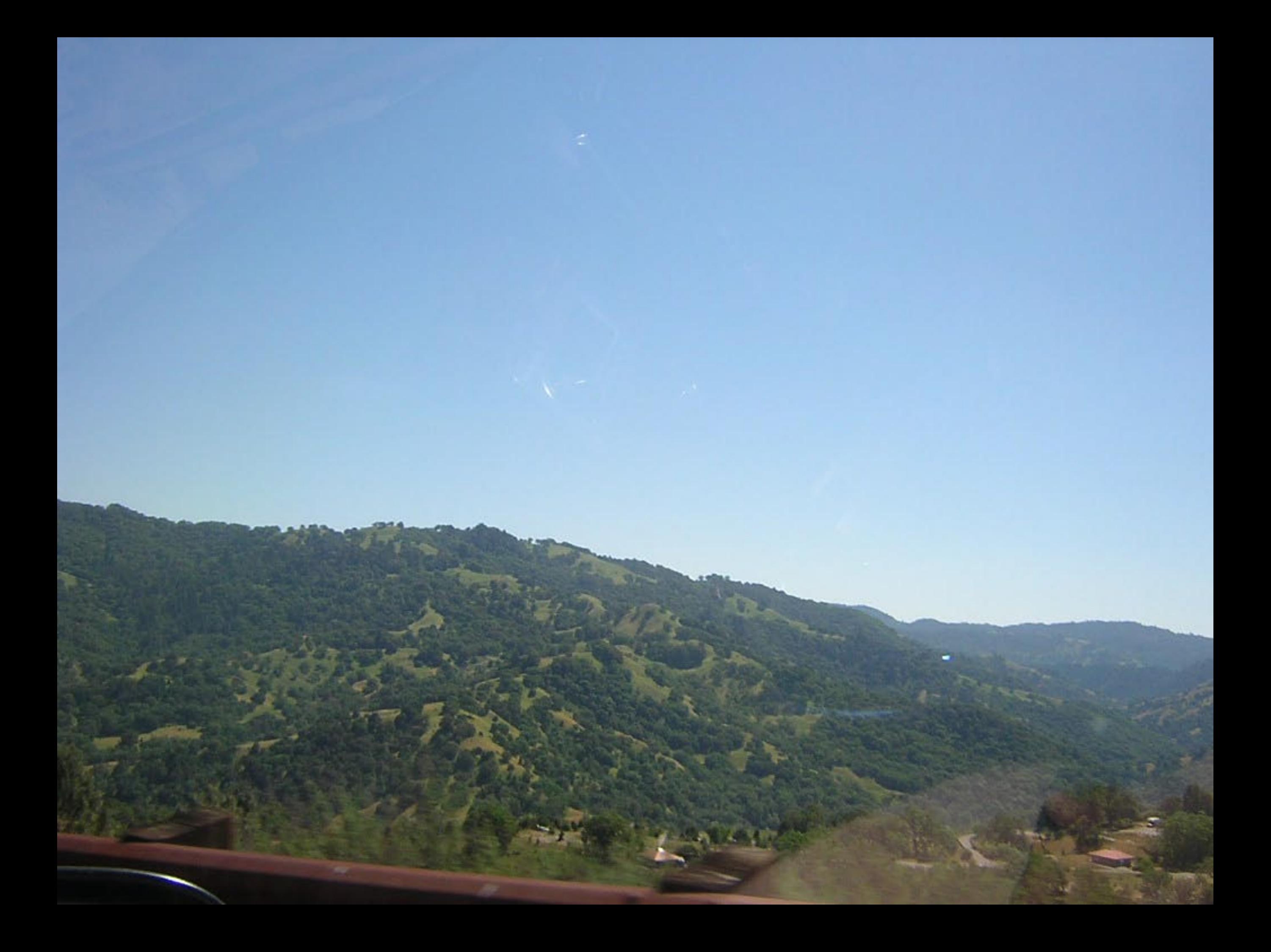

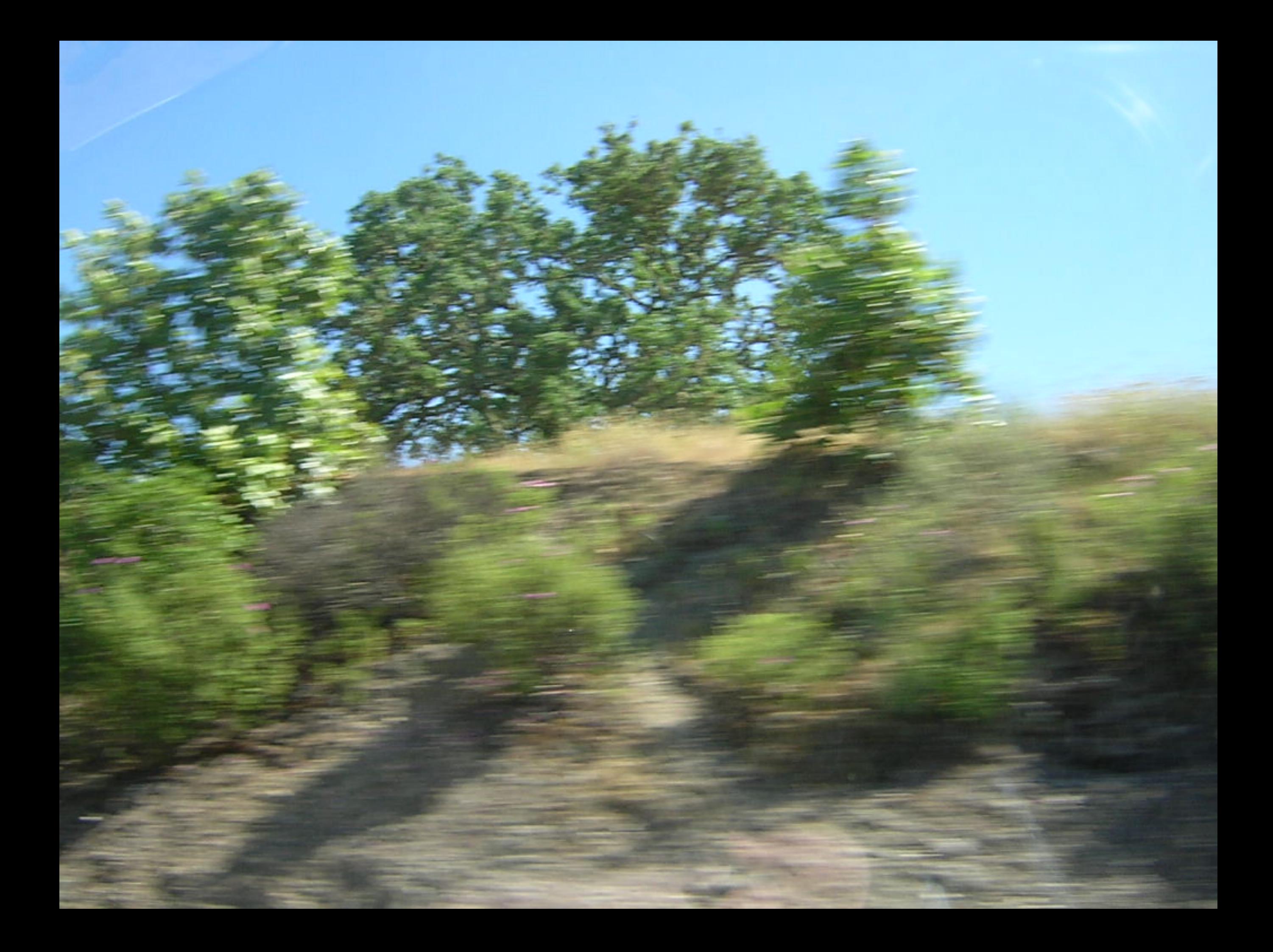

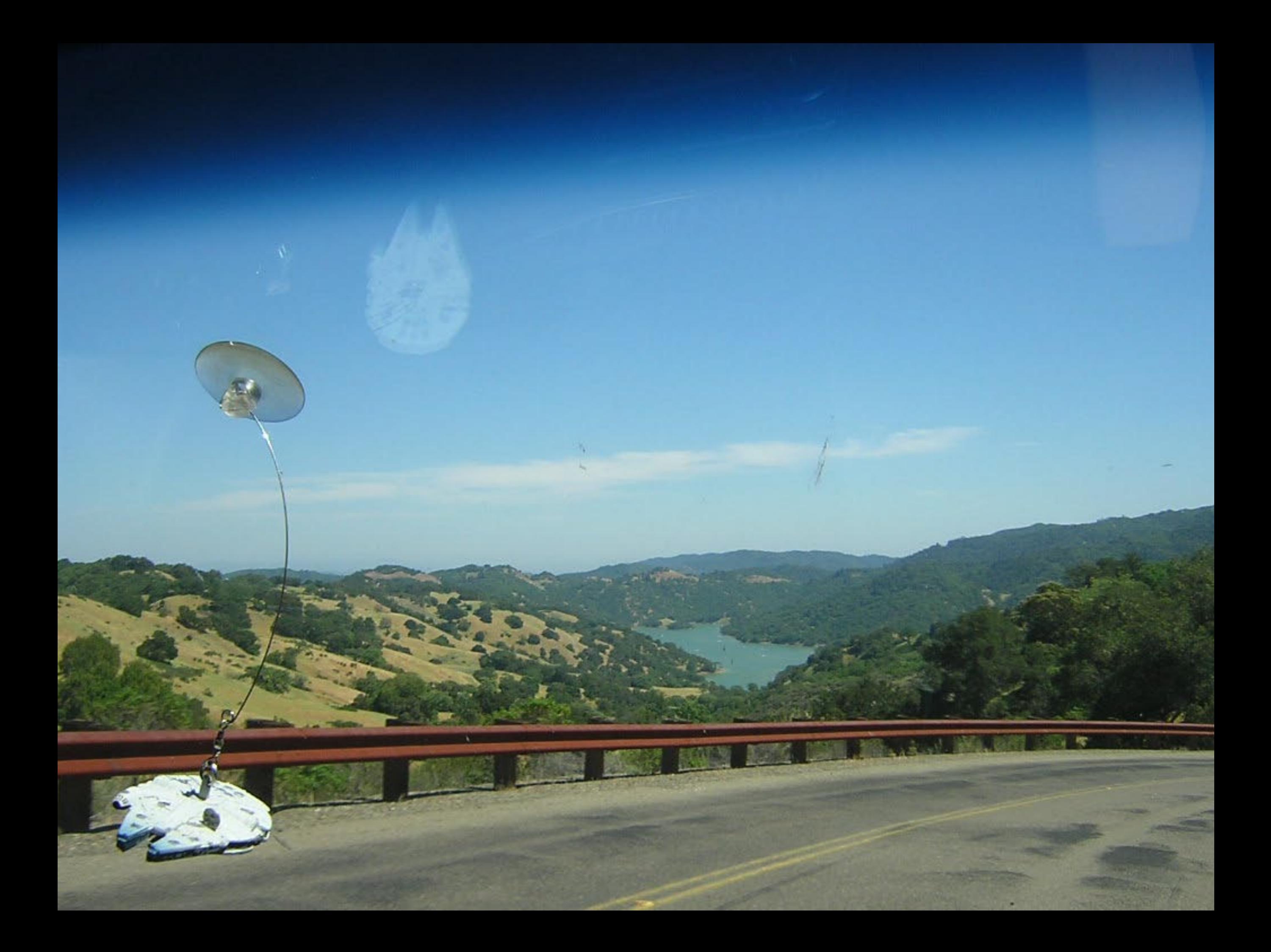

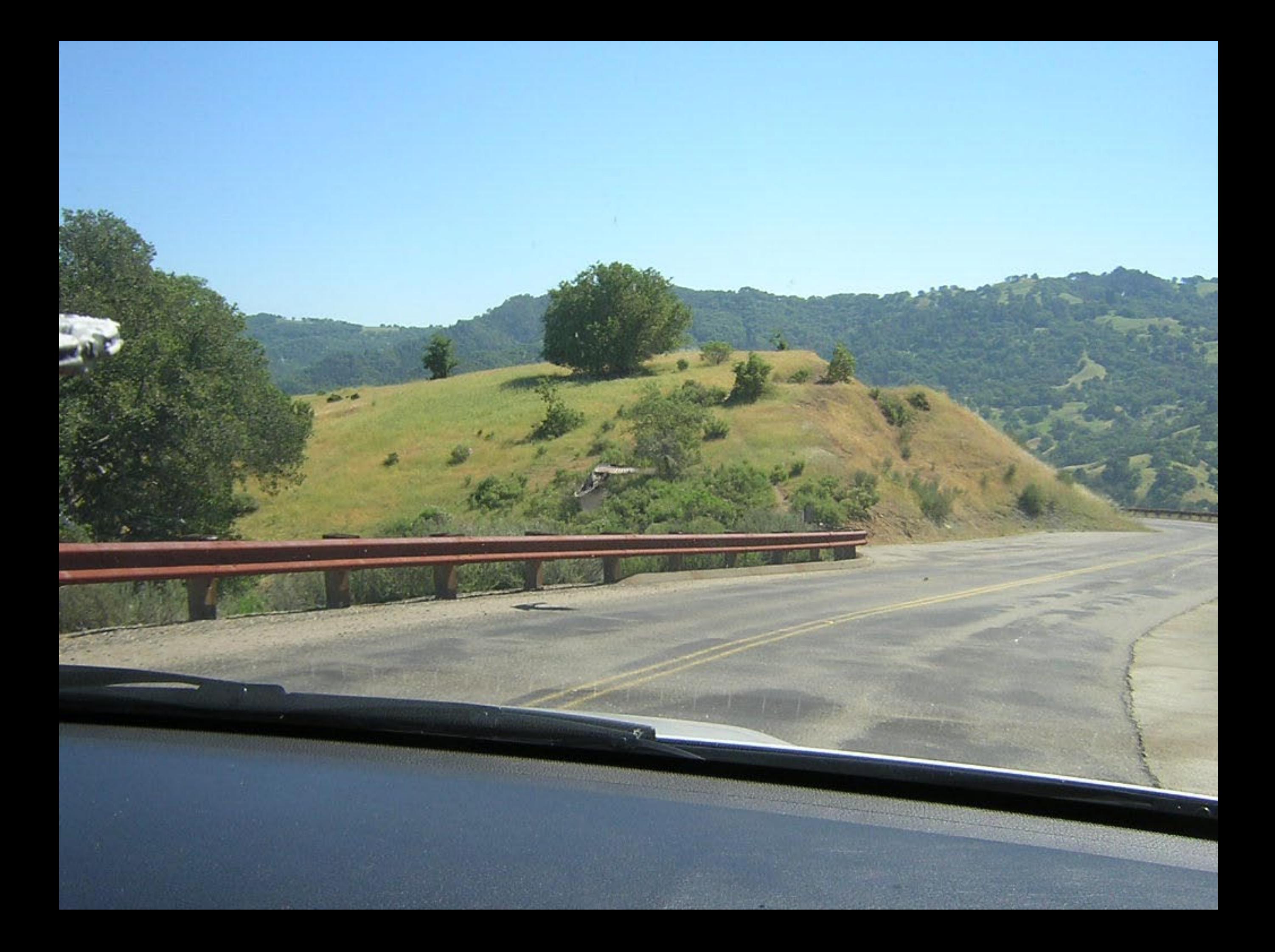

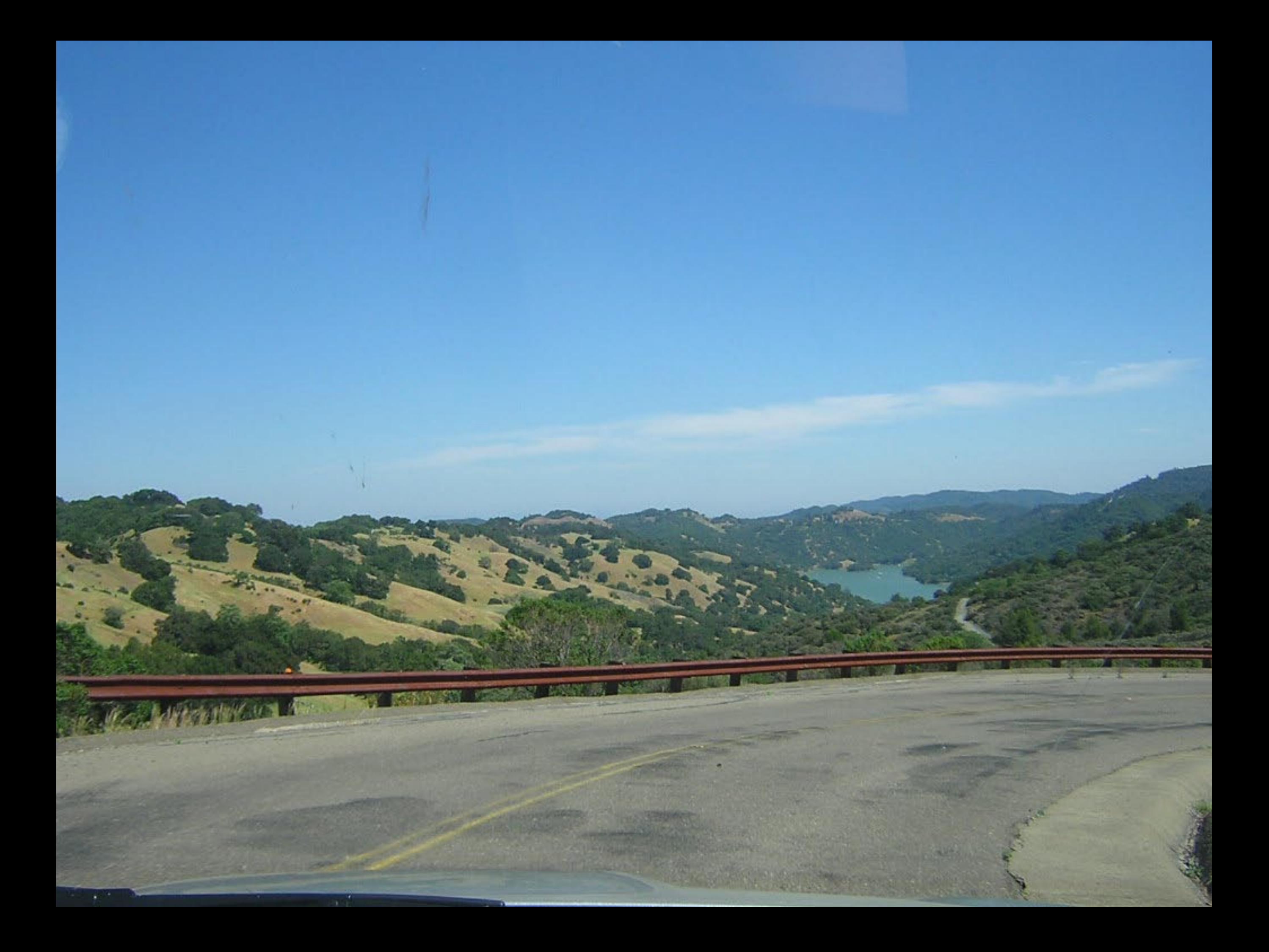

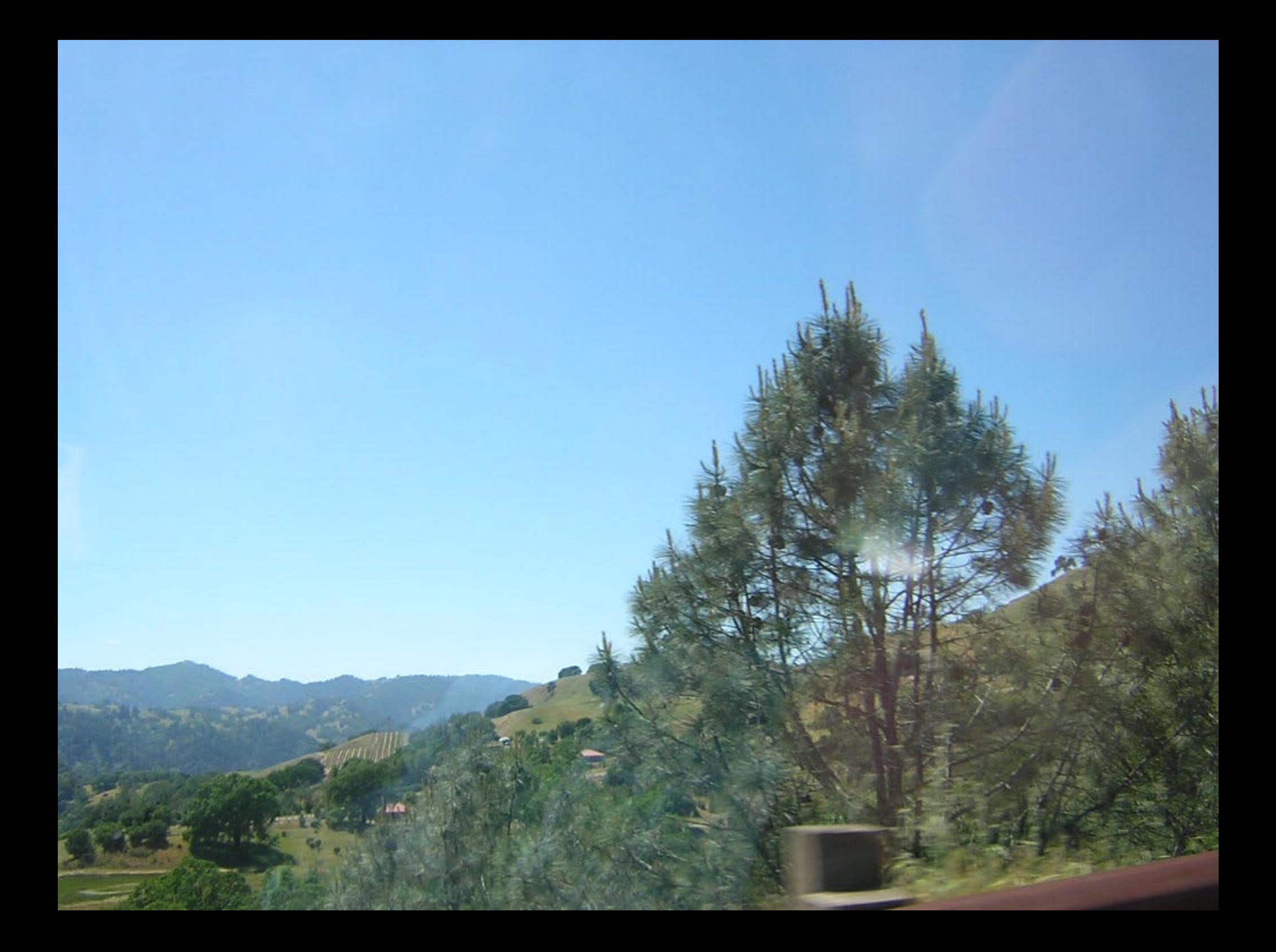

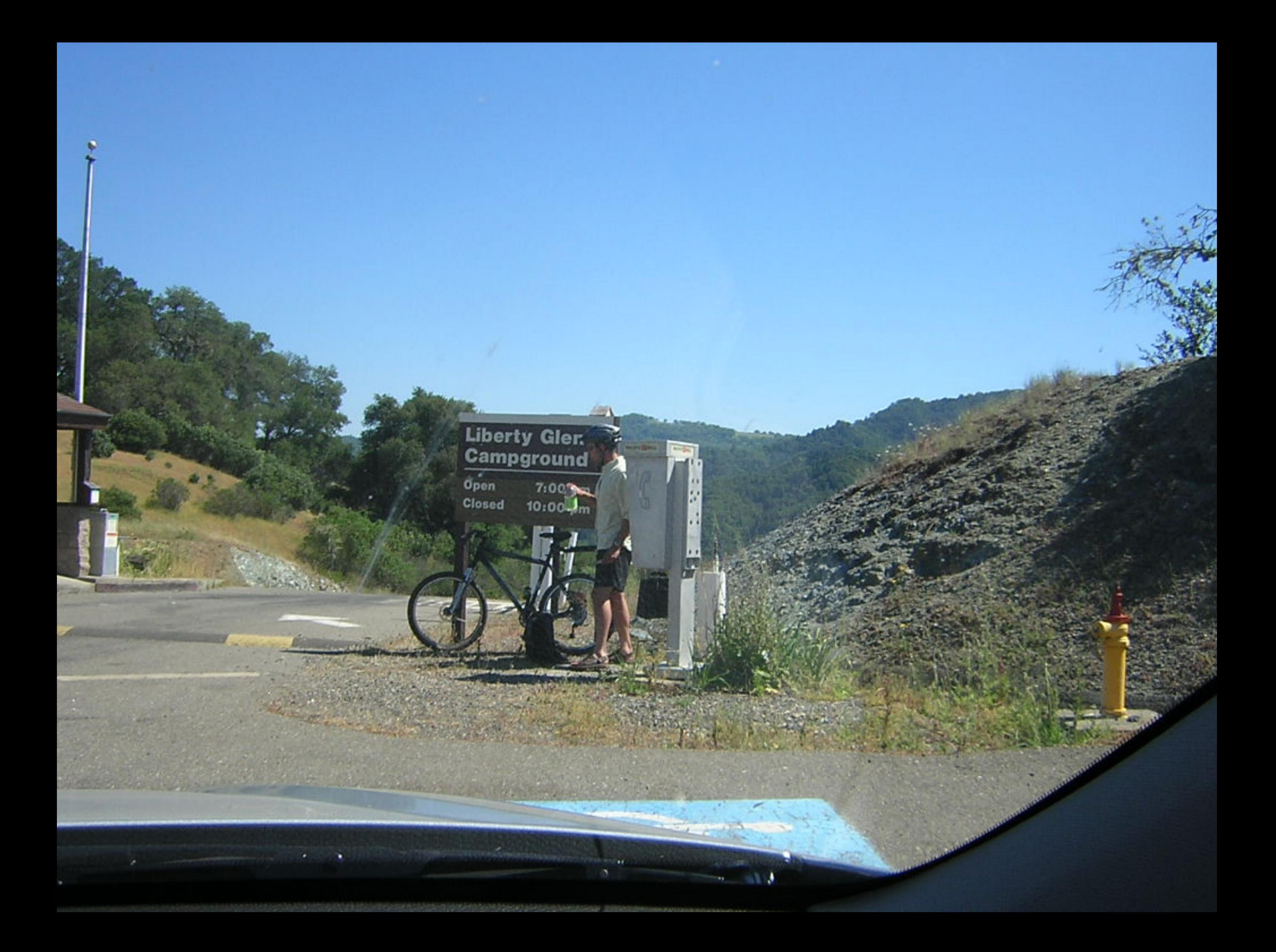

![](_page_95_Picture_0.jpeg)

![](_page_96_Picture_0.jpeg)

![](_page_97_Picture_0.jpeg)

![](_page_98_Picture_0.jpeg)

![](_page_99_Picture_0.jpeg)

![](_page_100_Picture_0.jpeg)

![](_page_101_Picture_0.jpeg)

![](_page_102_Picture_0.jpeg)

![](_page_103_Picture_0.jpeg)

![](_page_104_Picture_0.jpeg)

![](_page_105_Picture_0.jpeg)

![](_page_106_Picture_0.jpeg)

![](_page_107_Picture_0.jpeg)
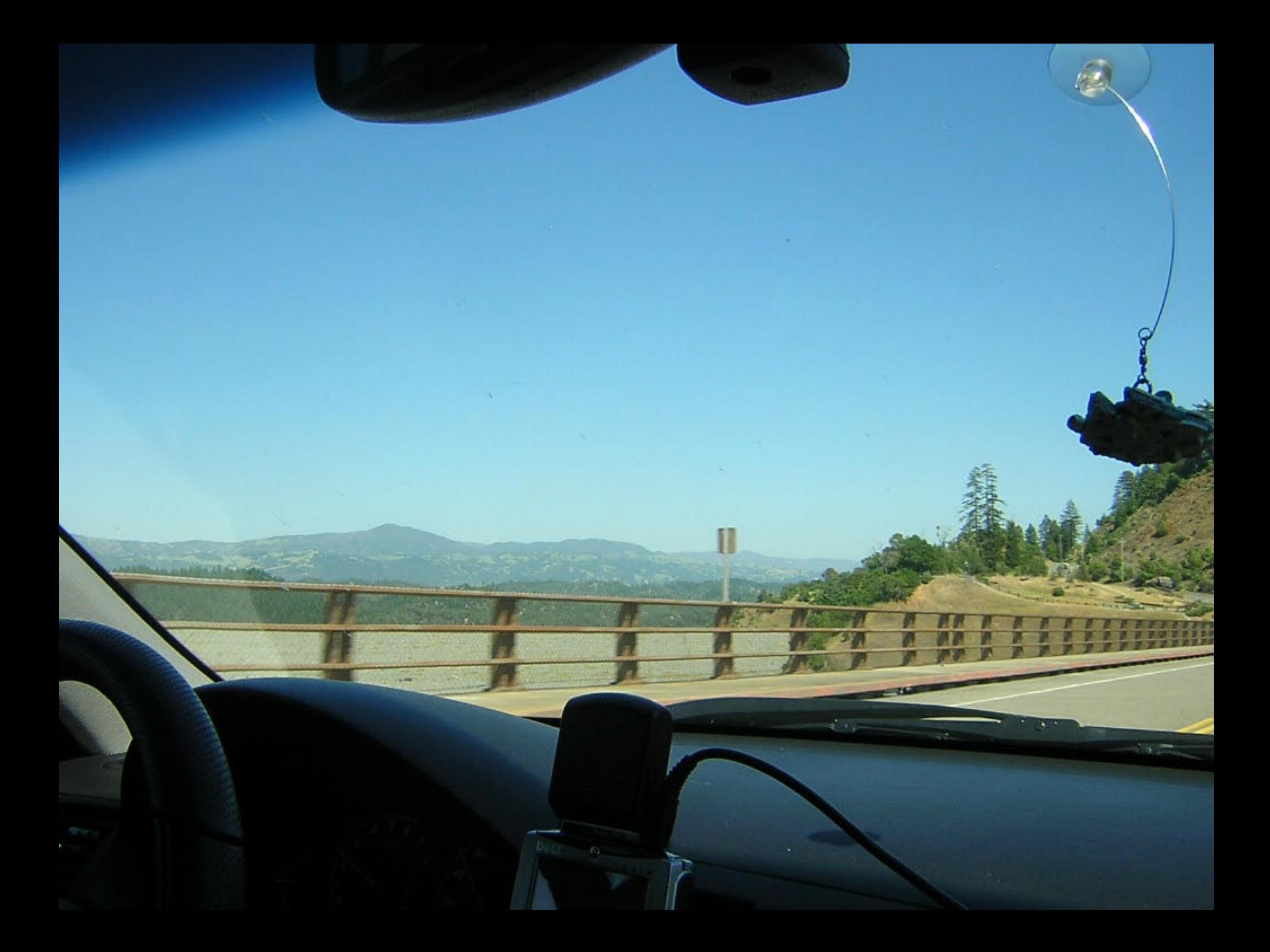

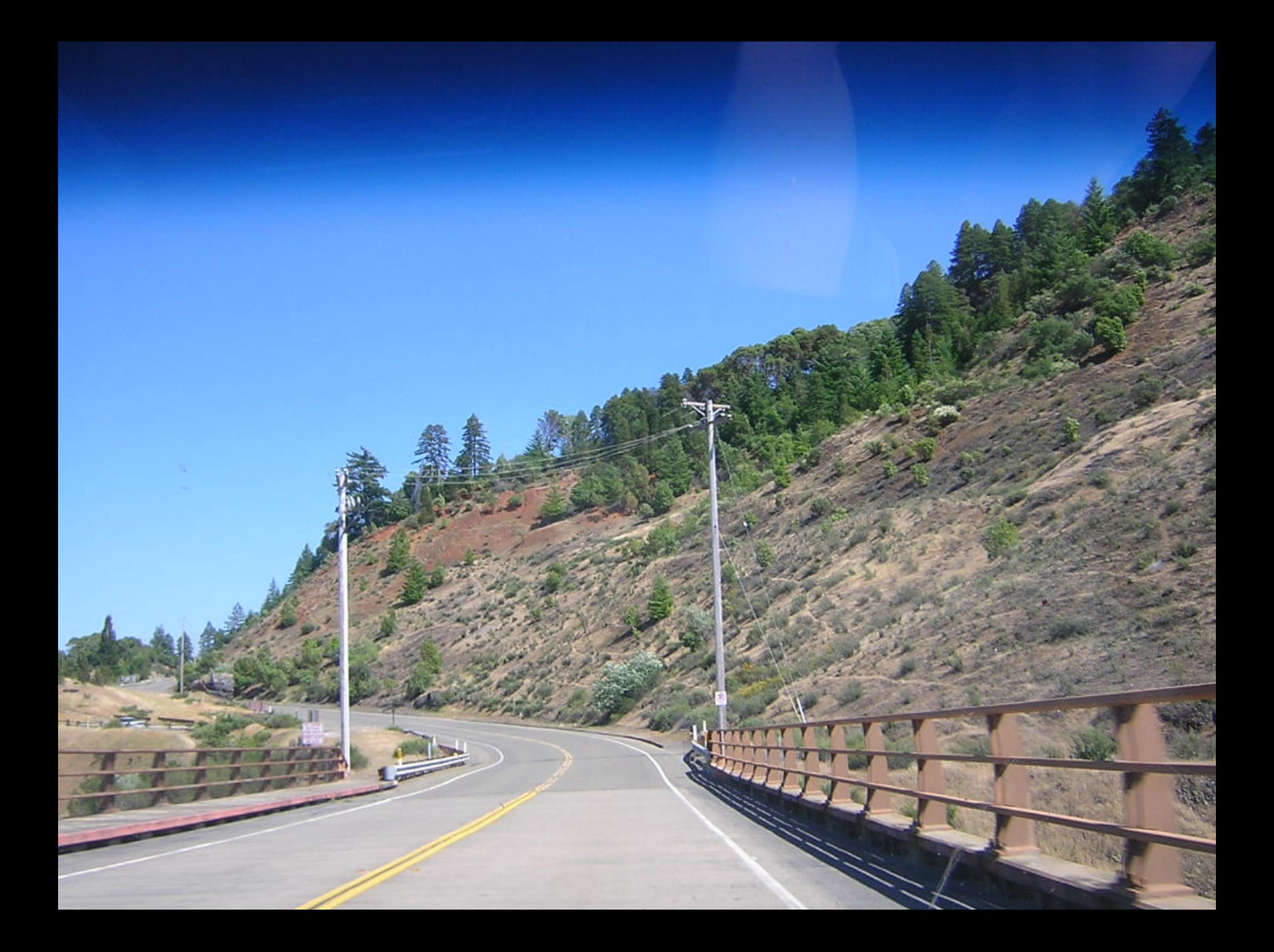

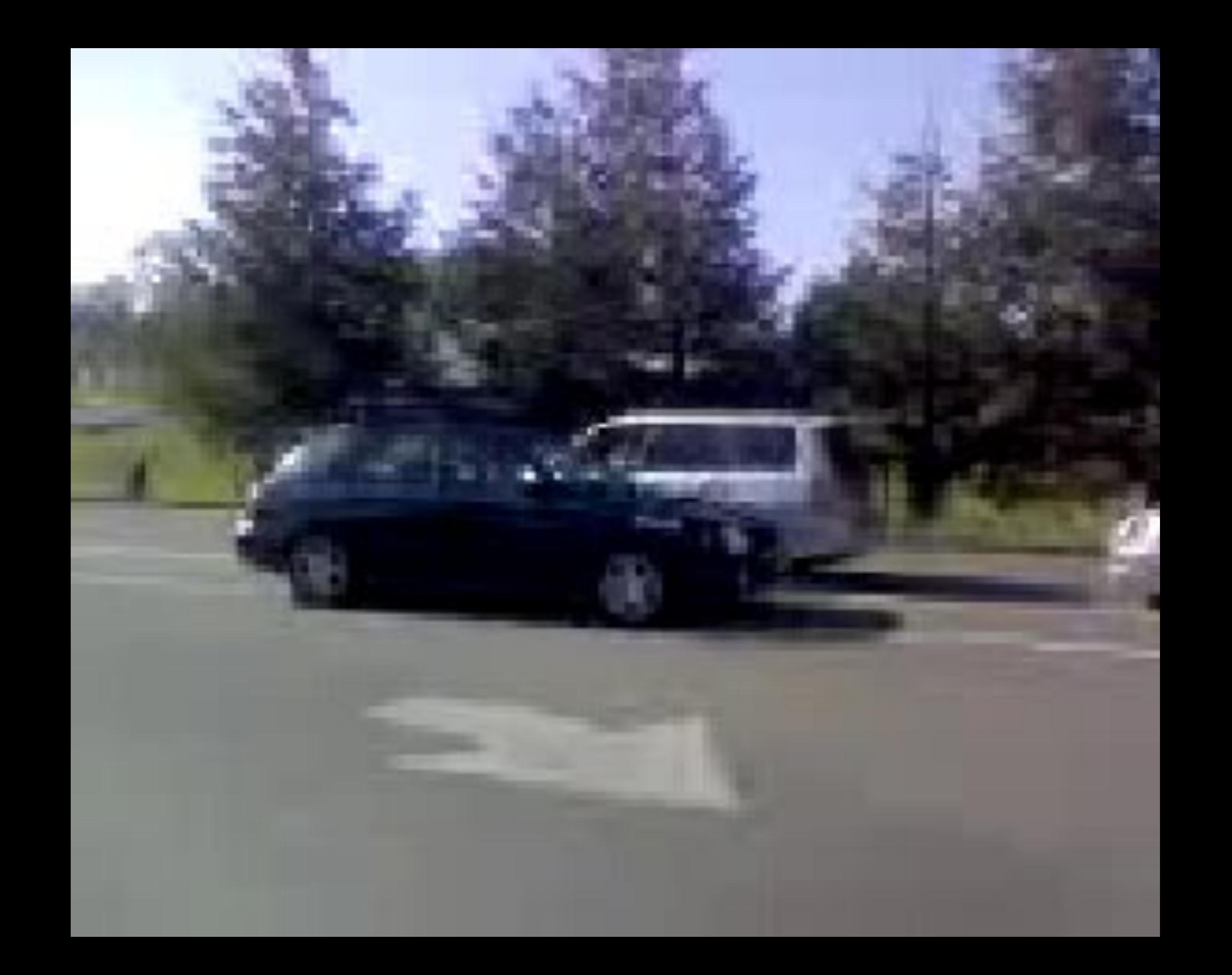

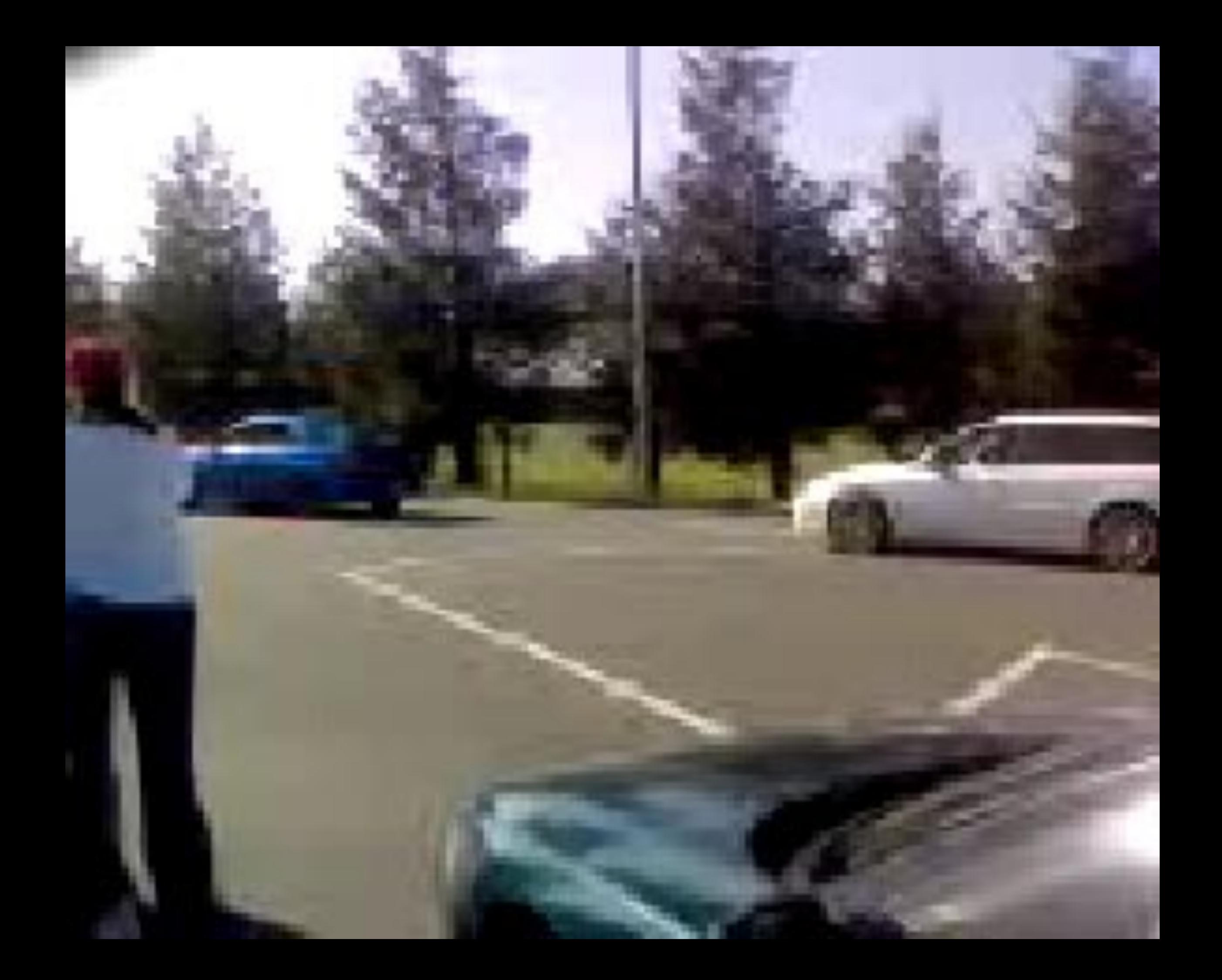

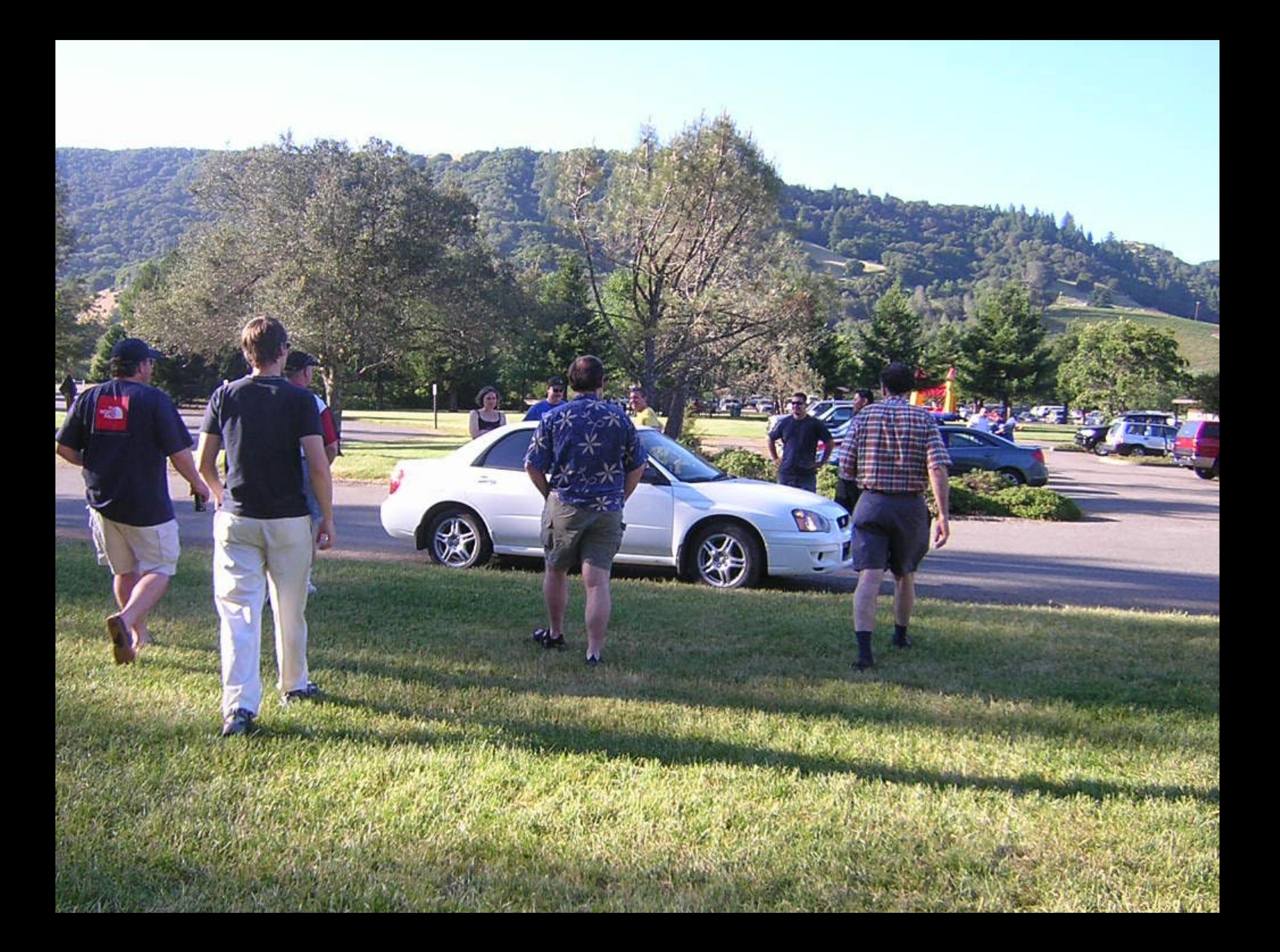

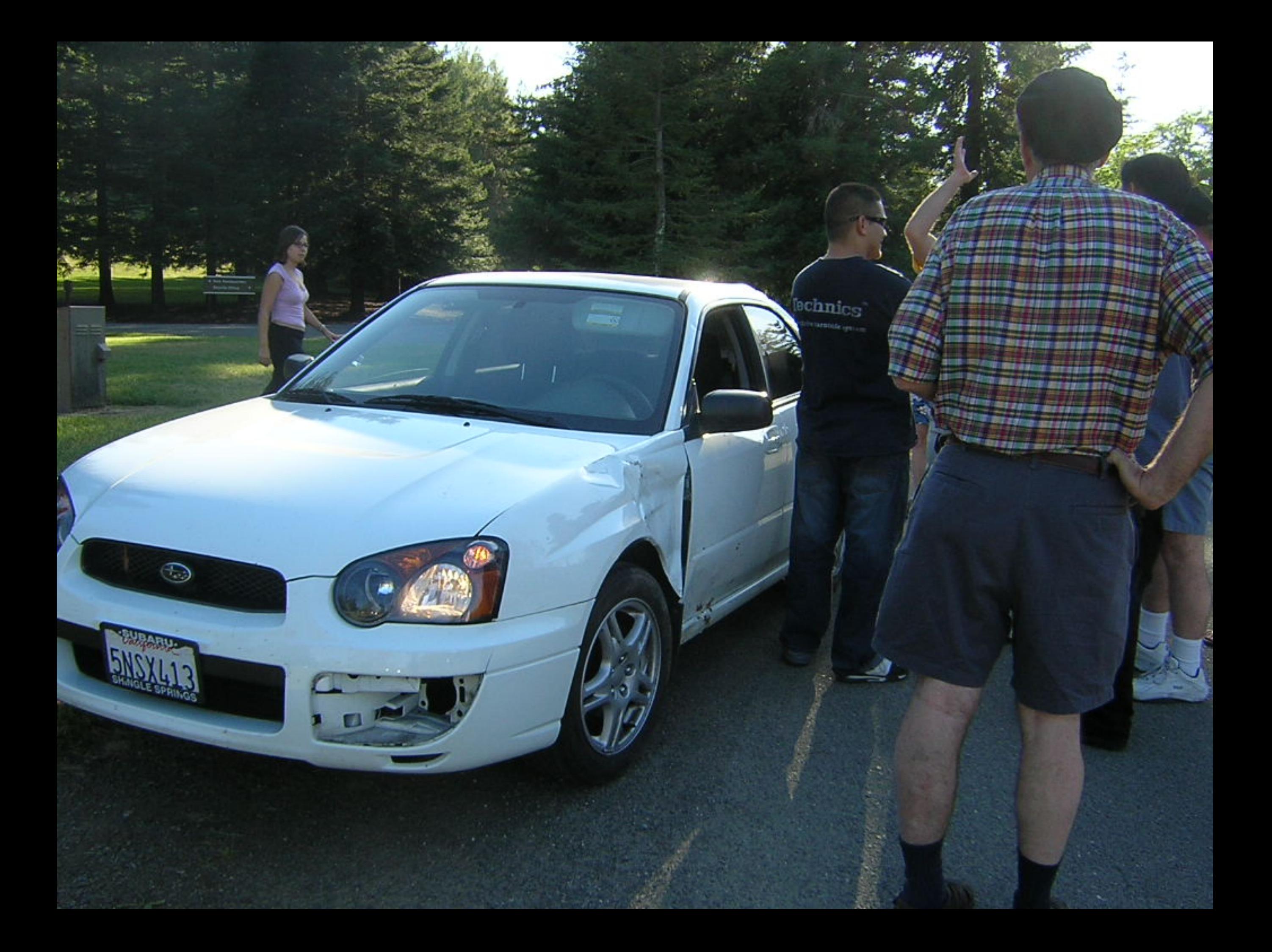

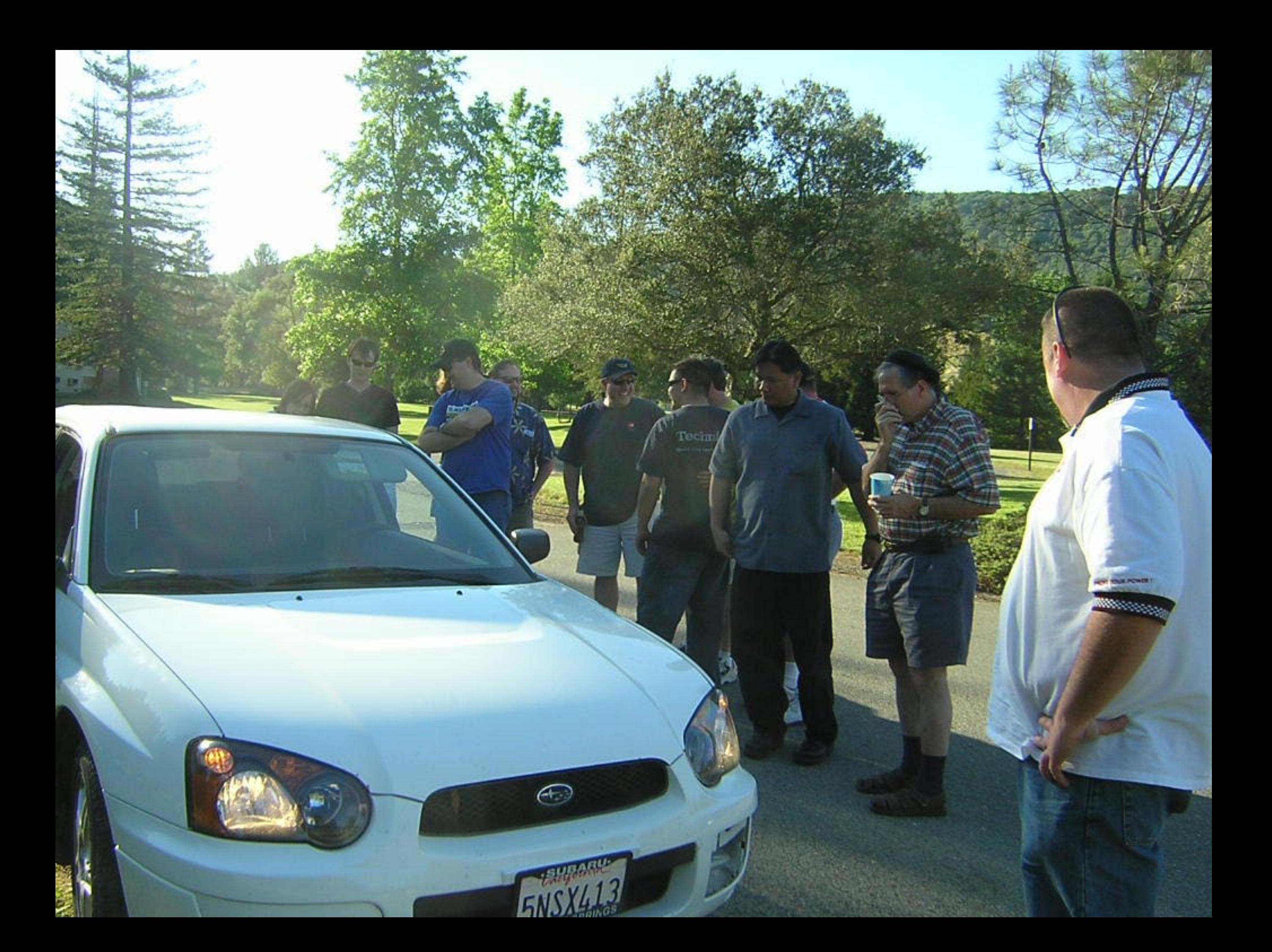

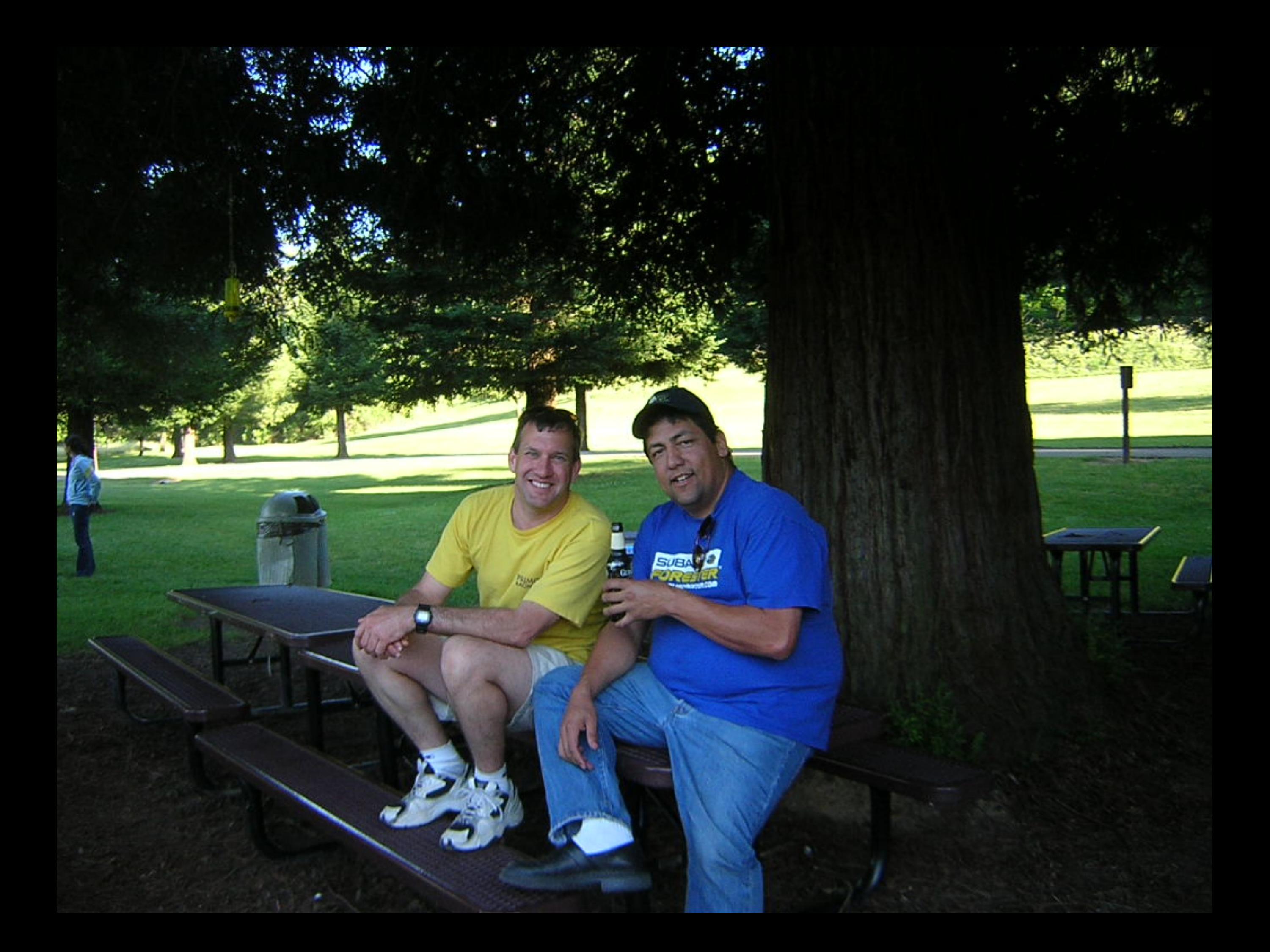

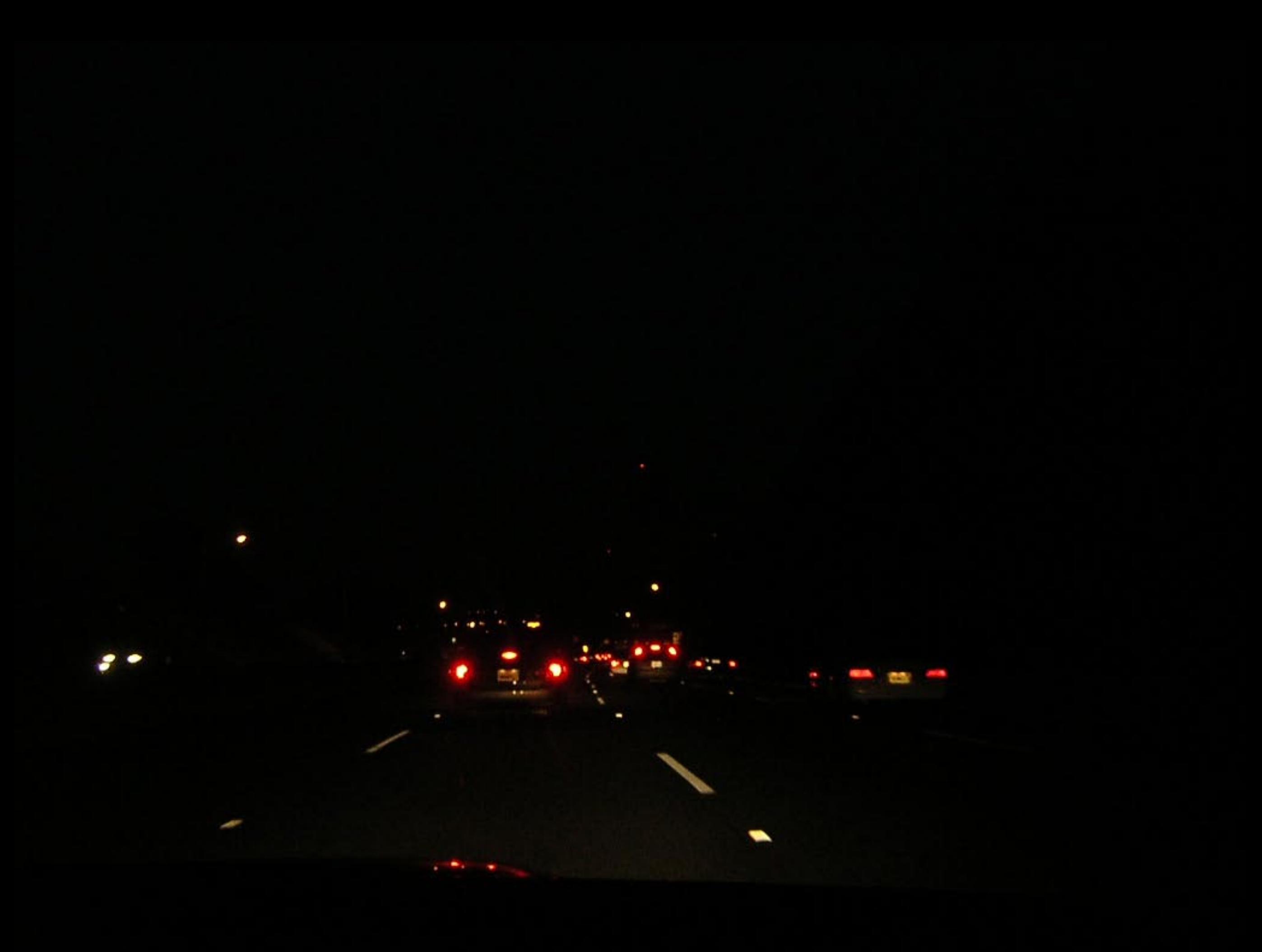

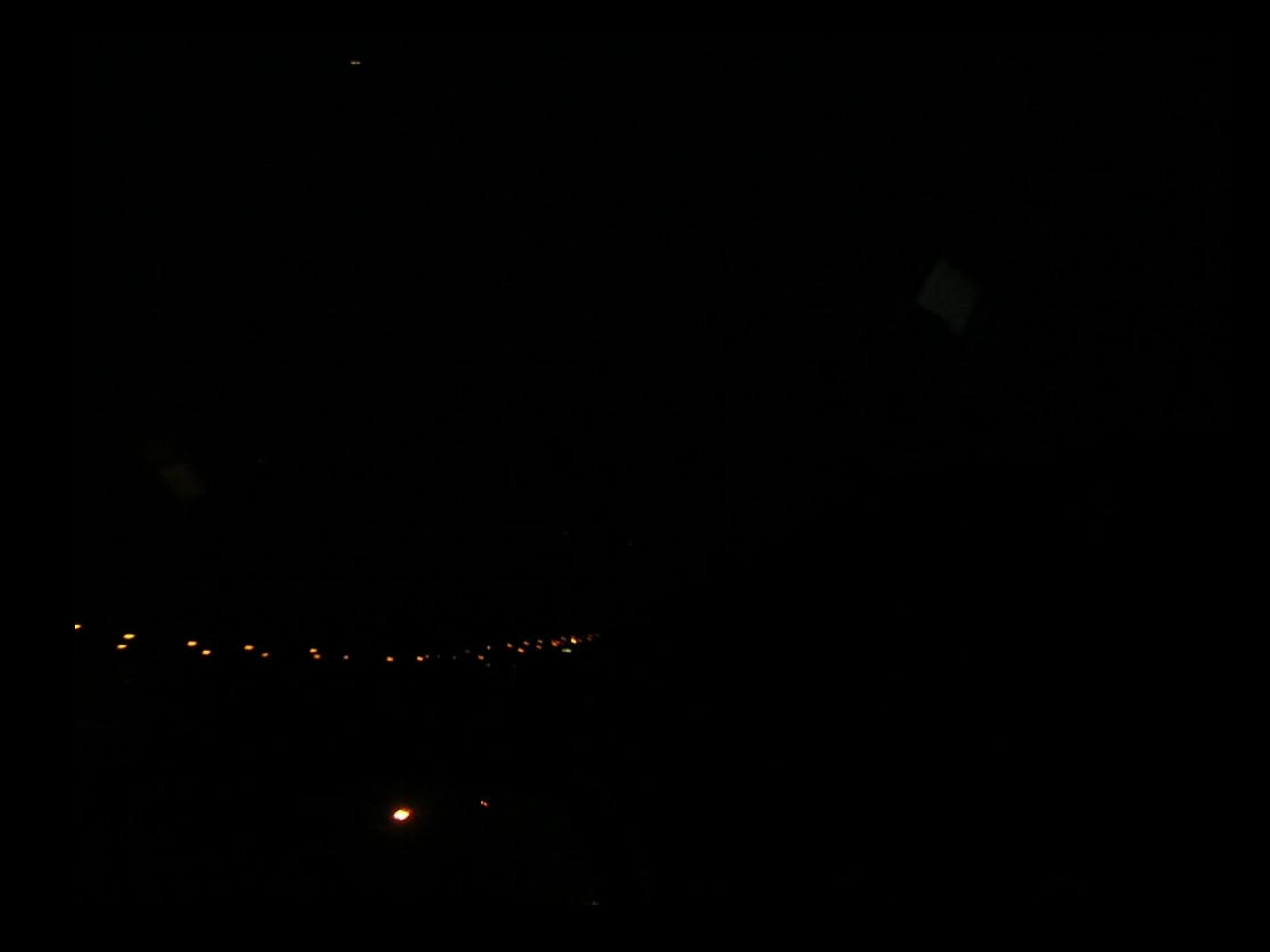

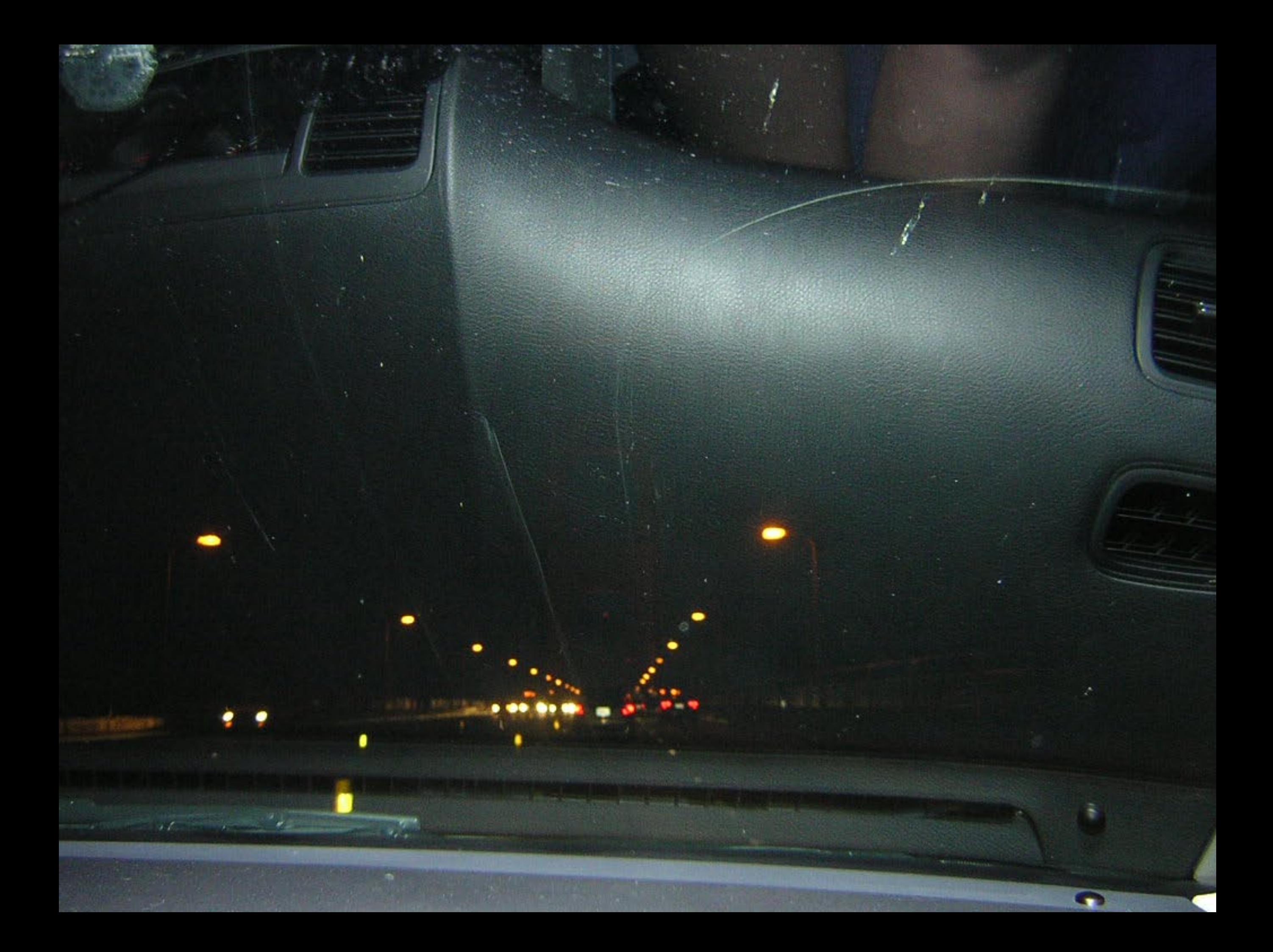

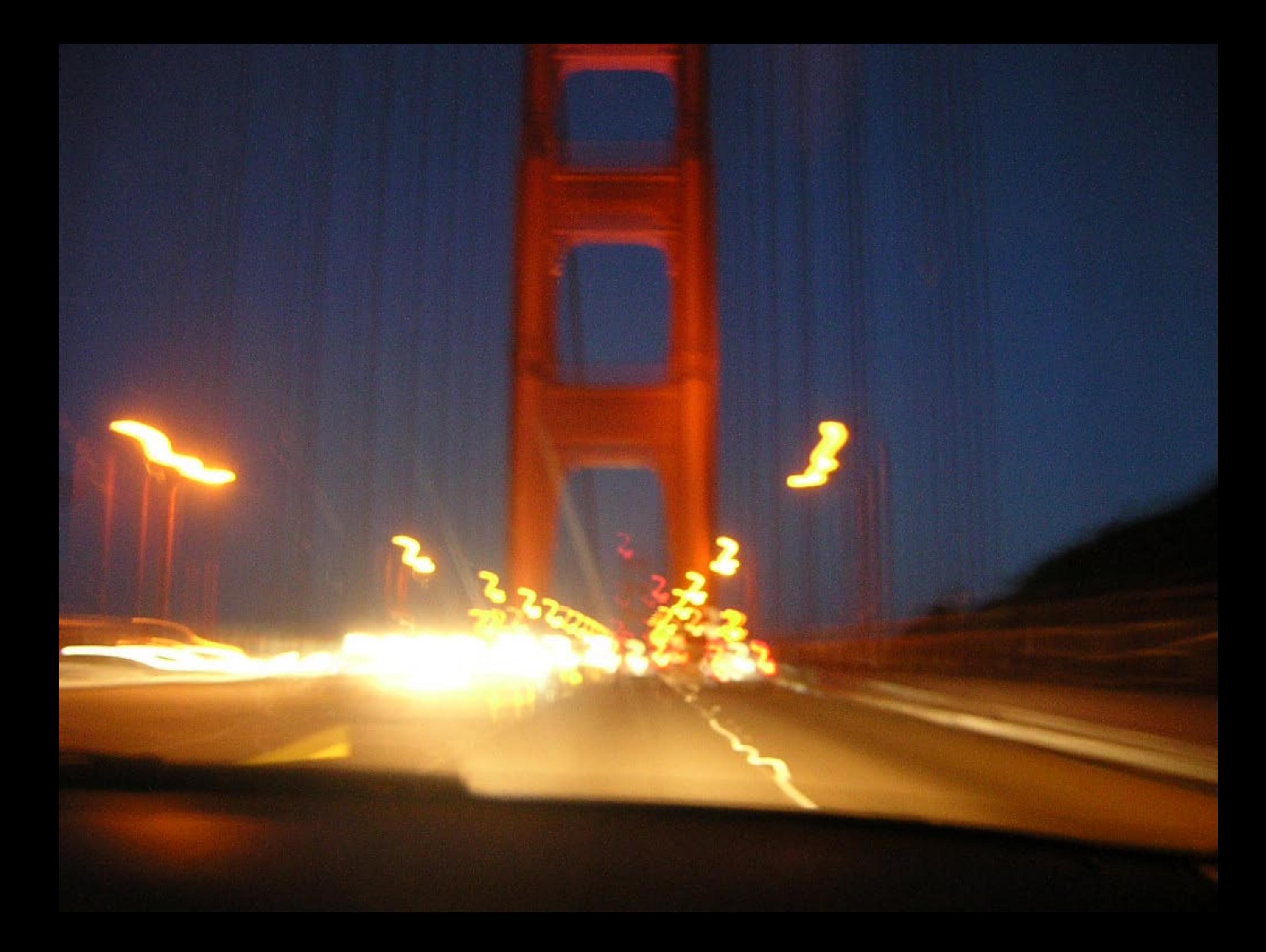

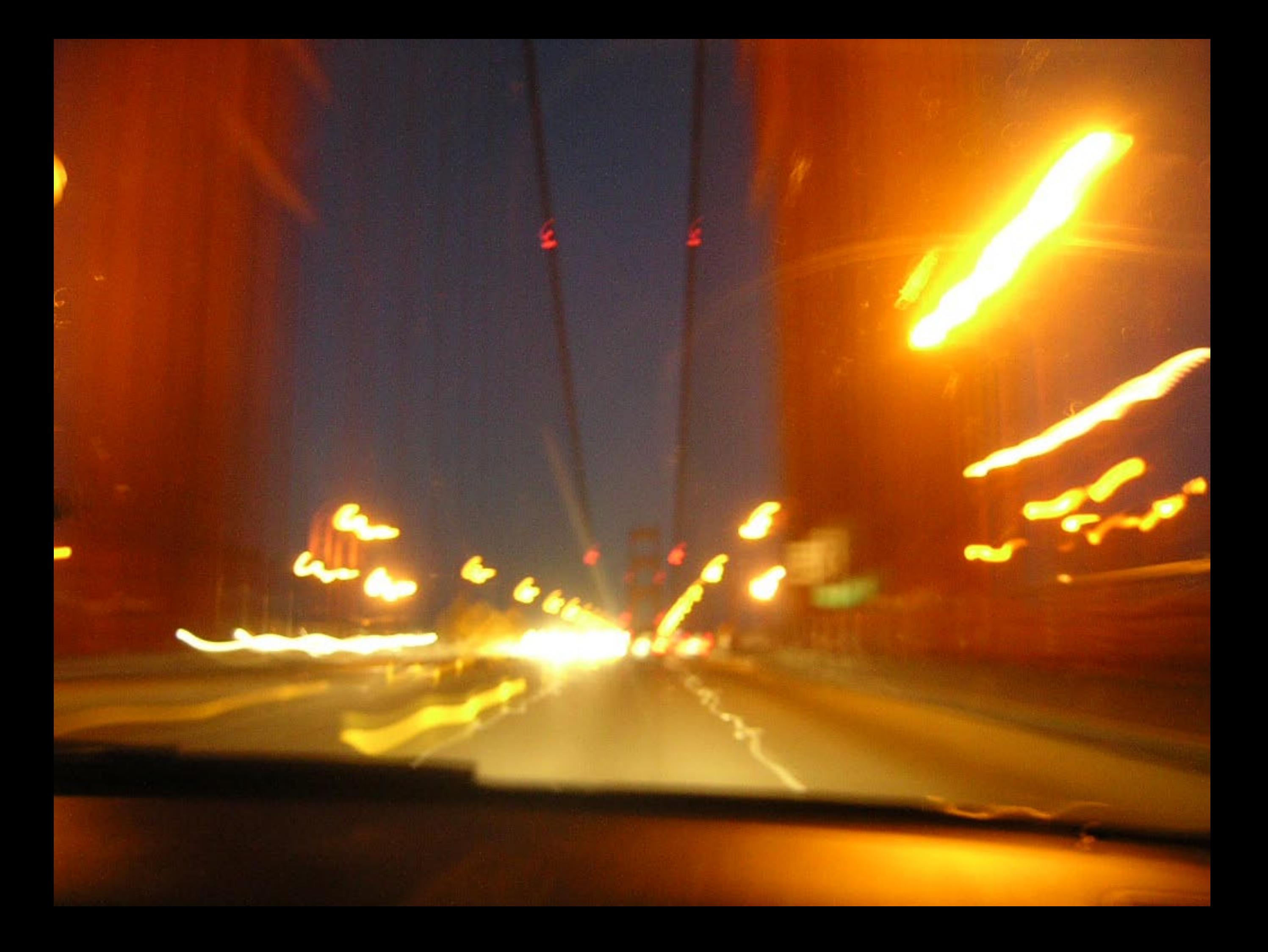

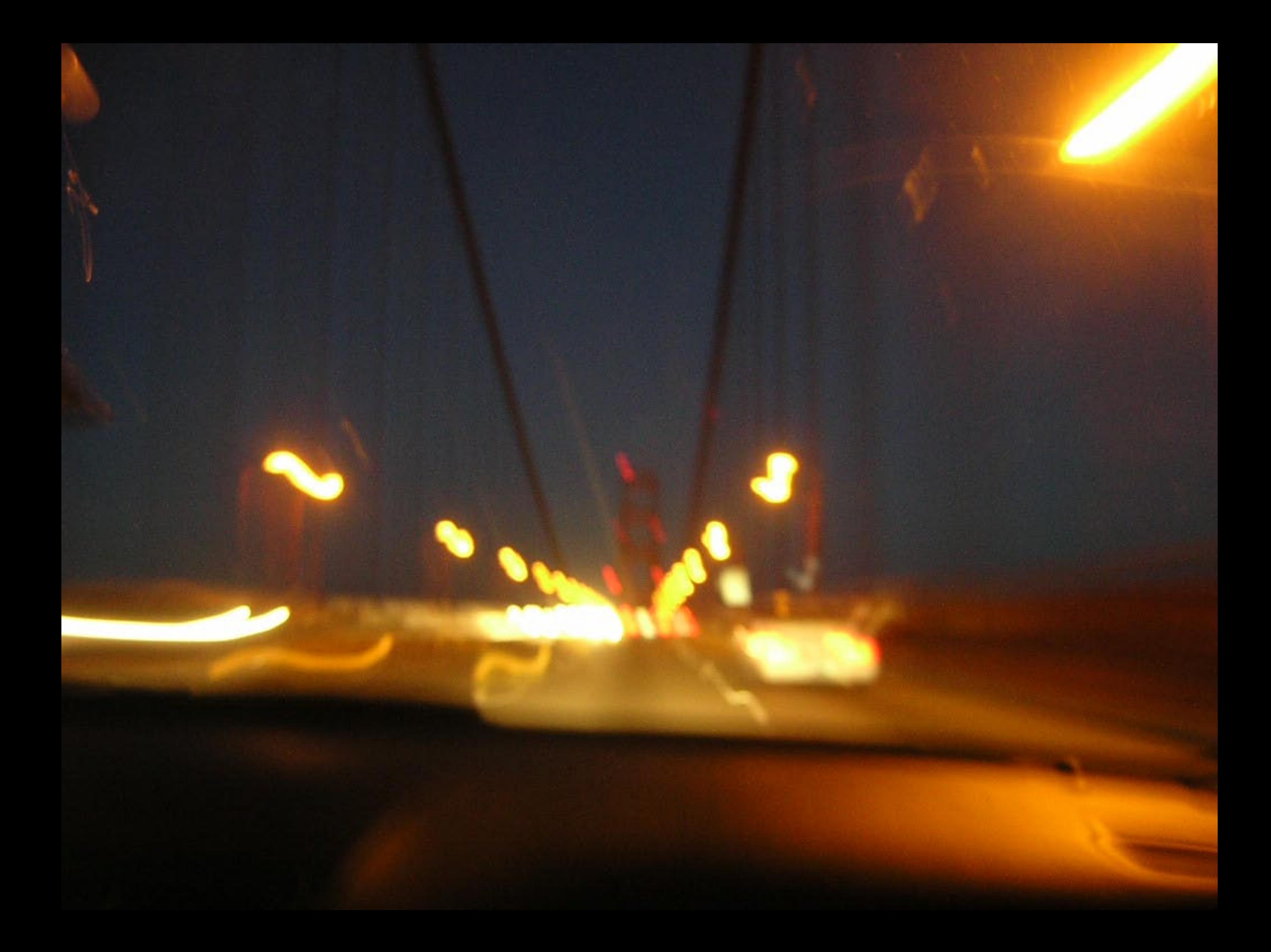

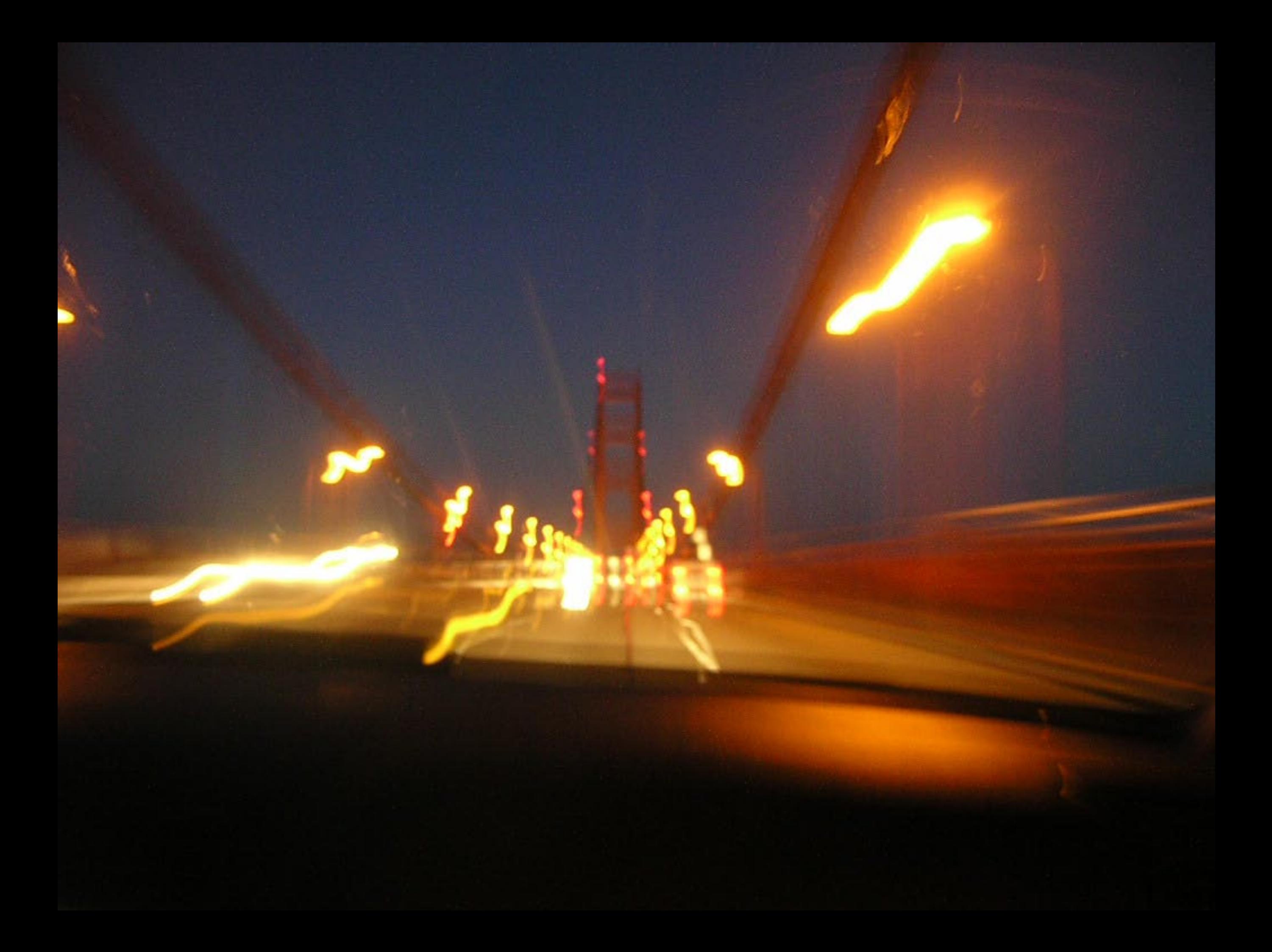

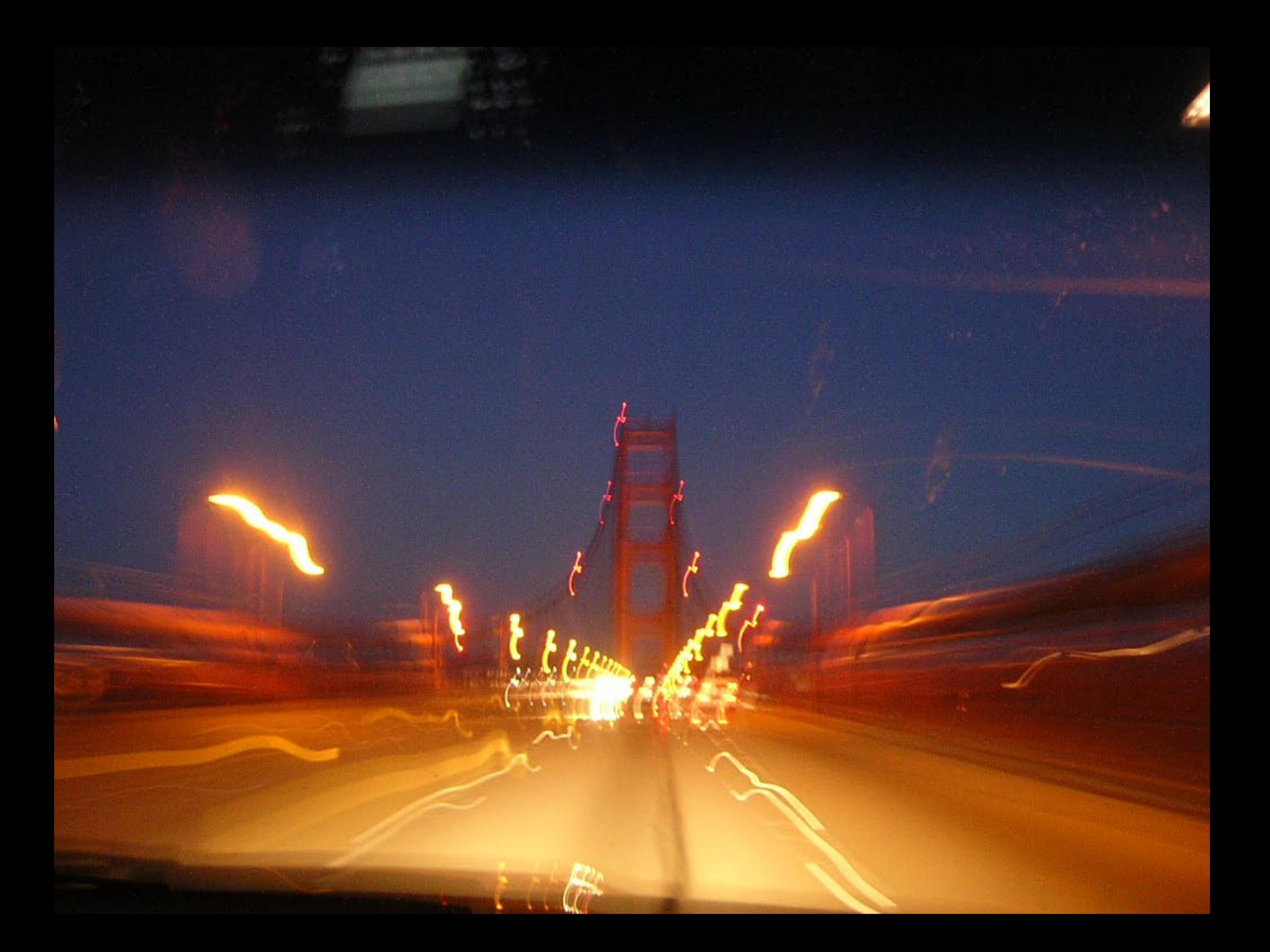

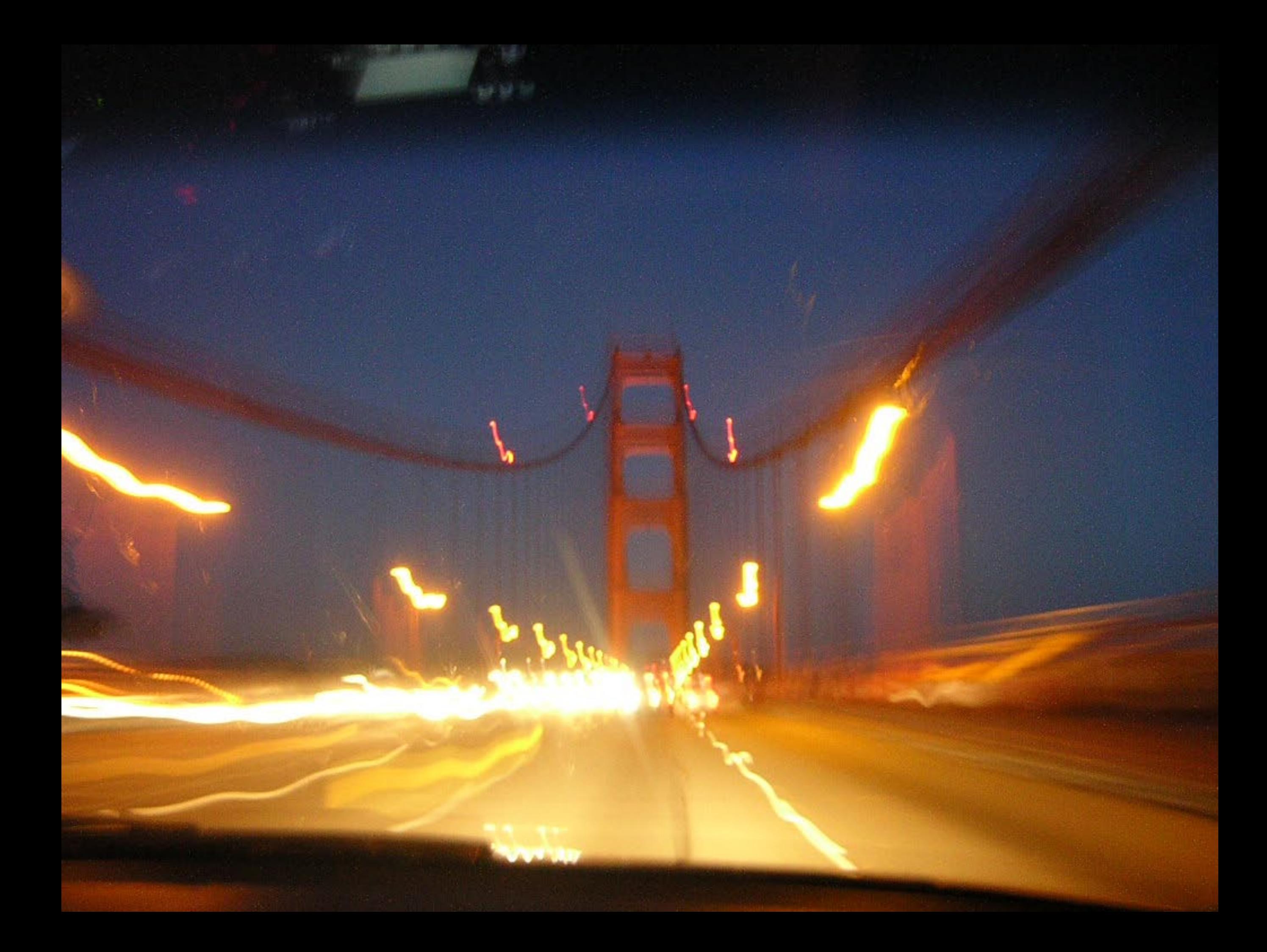

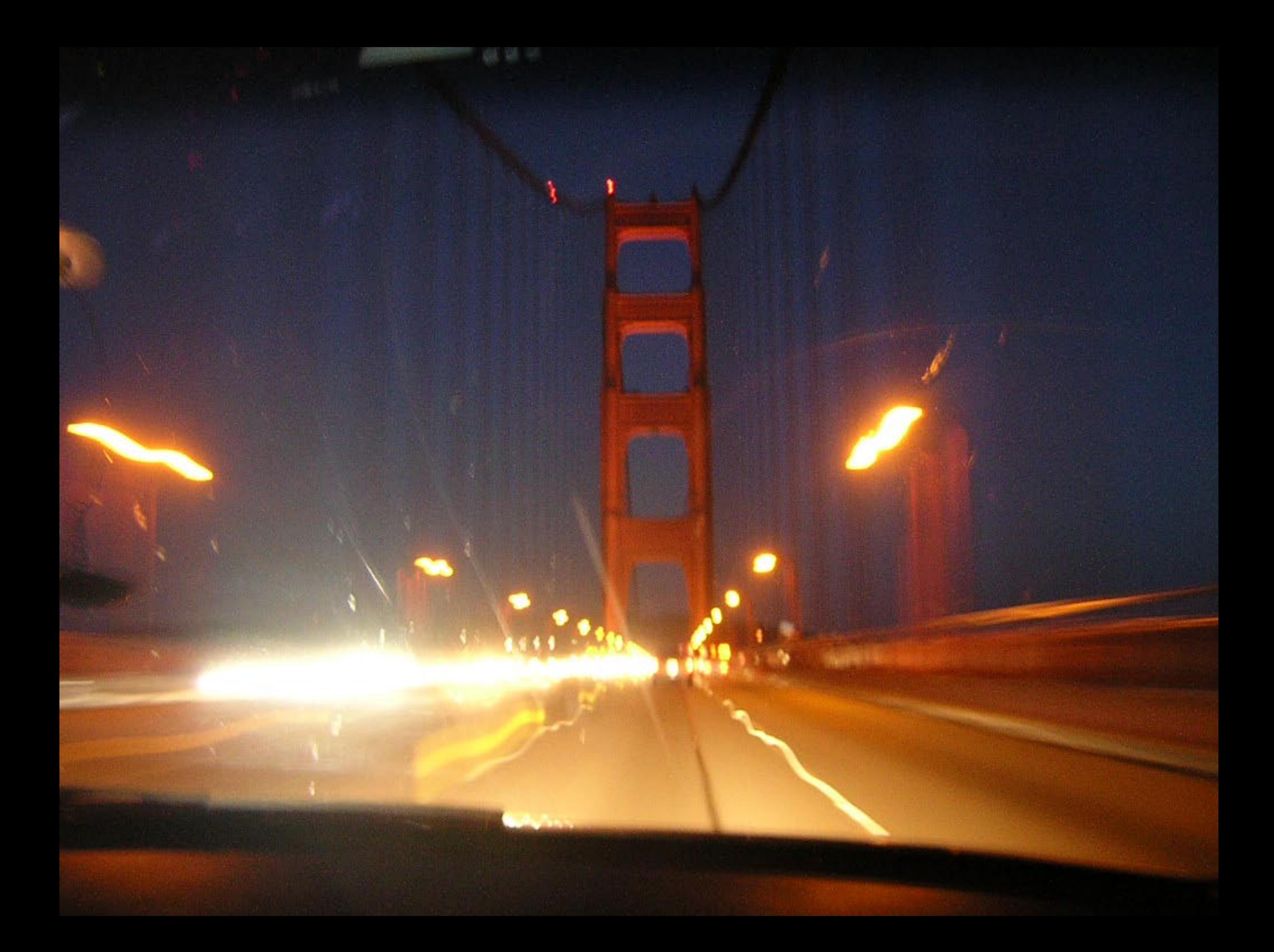

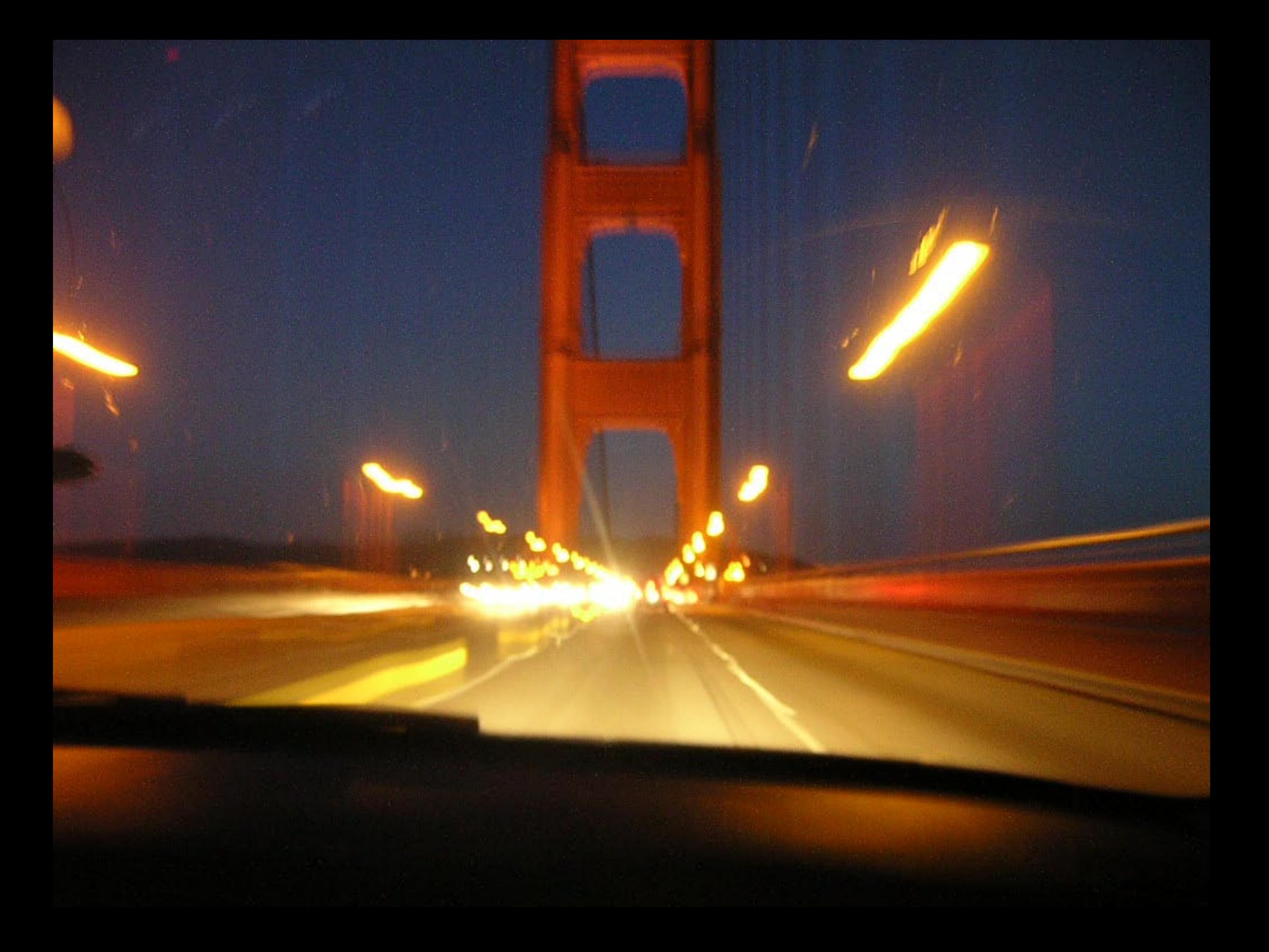

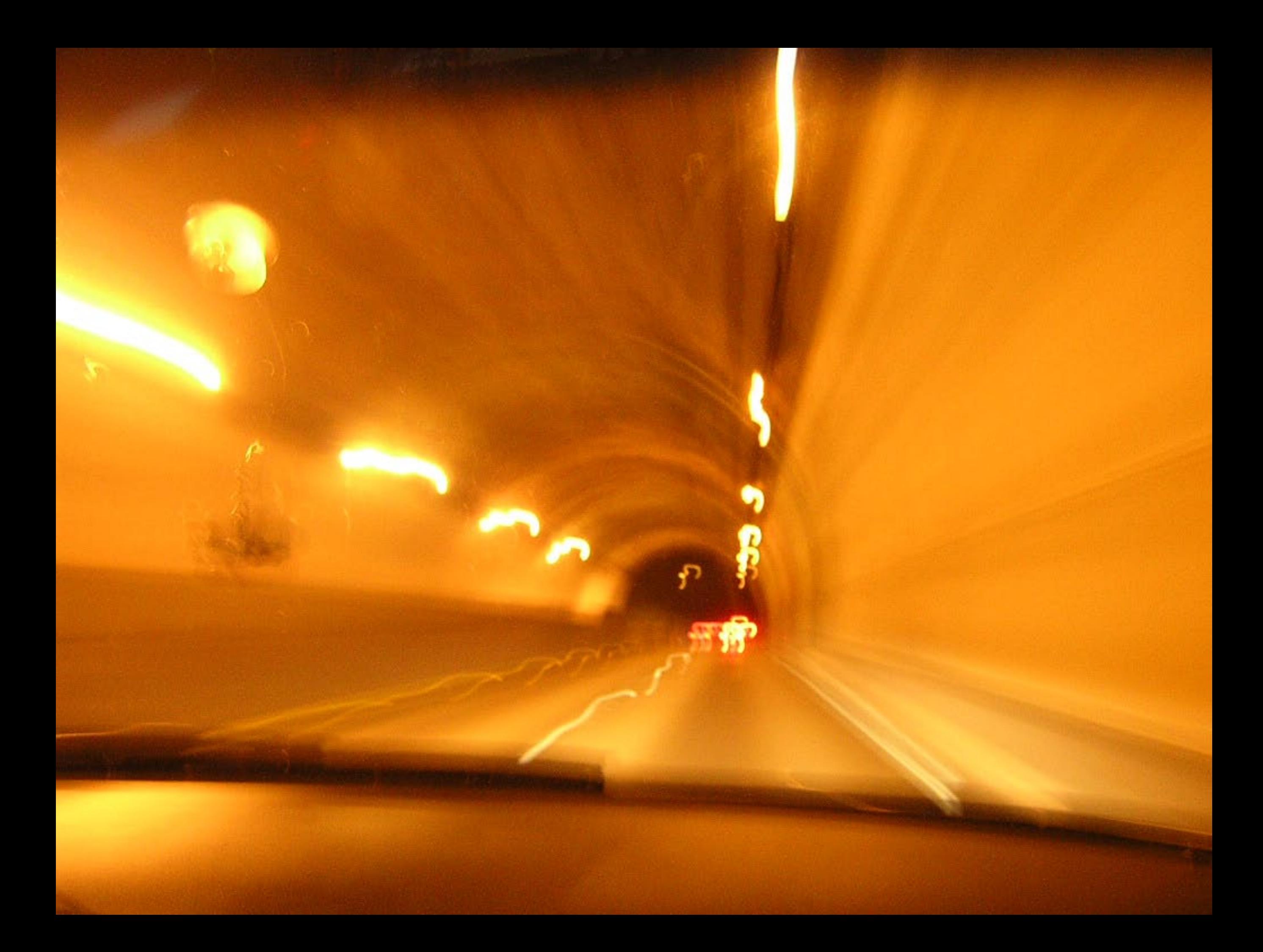

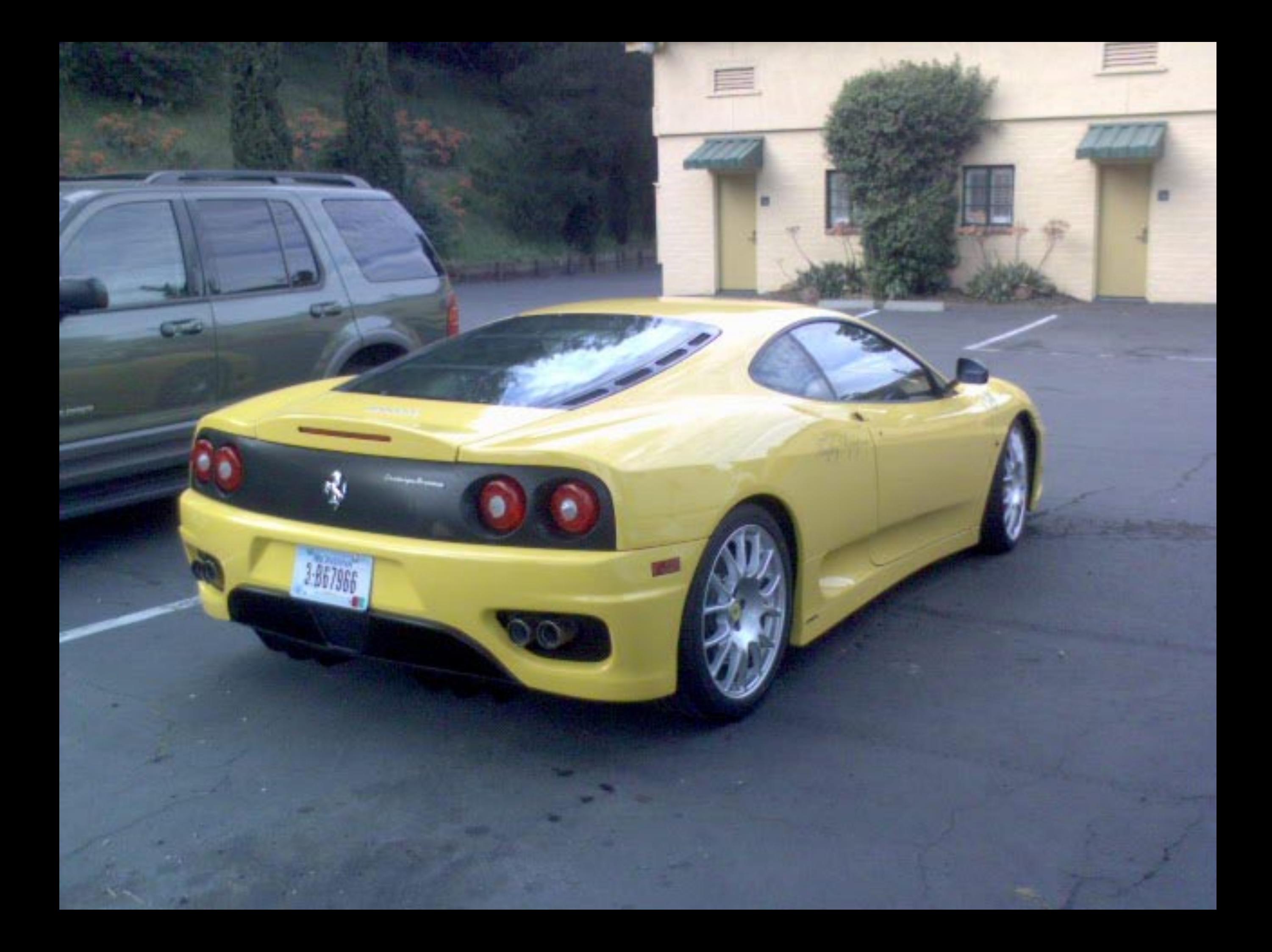

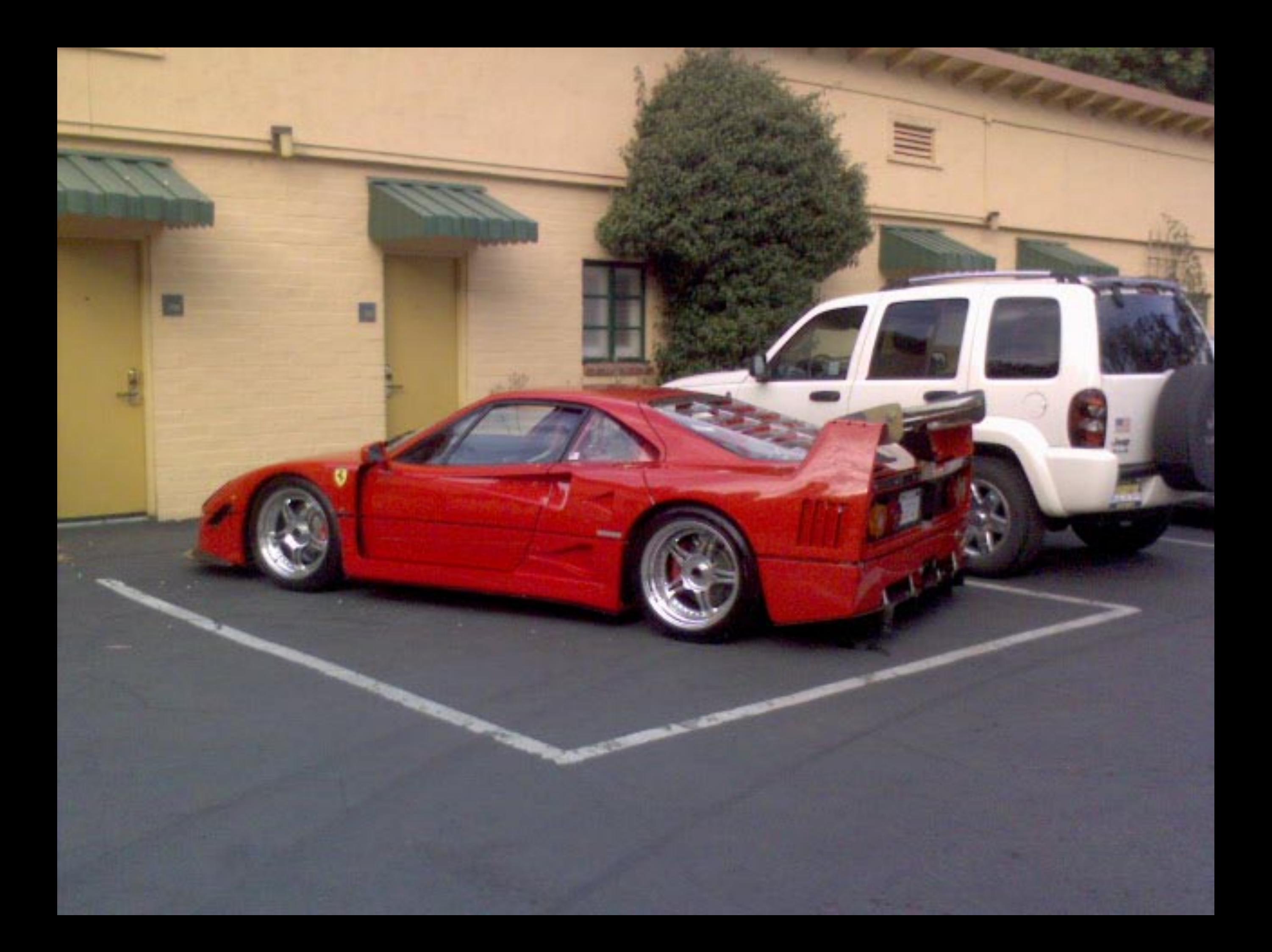

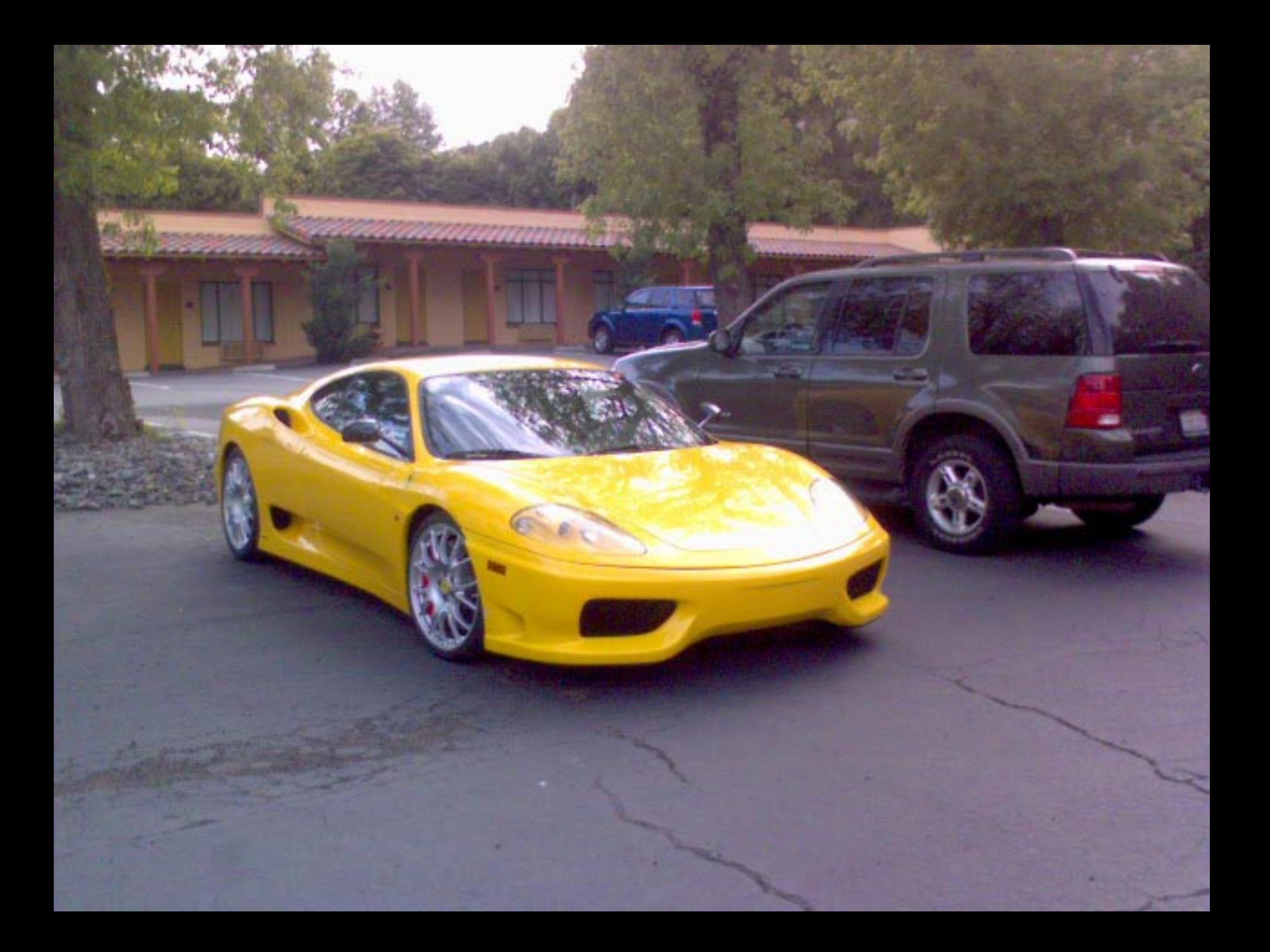

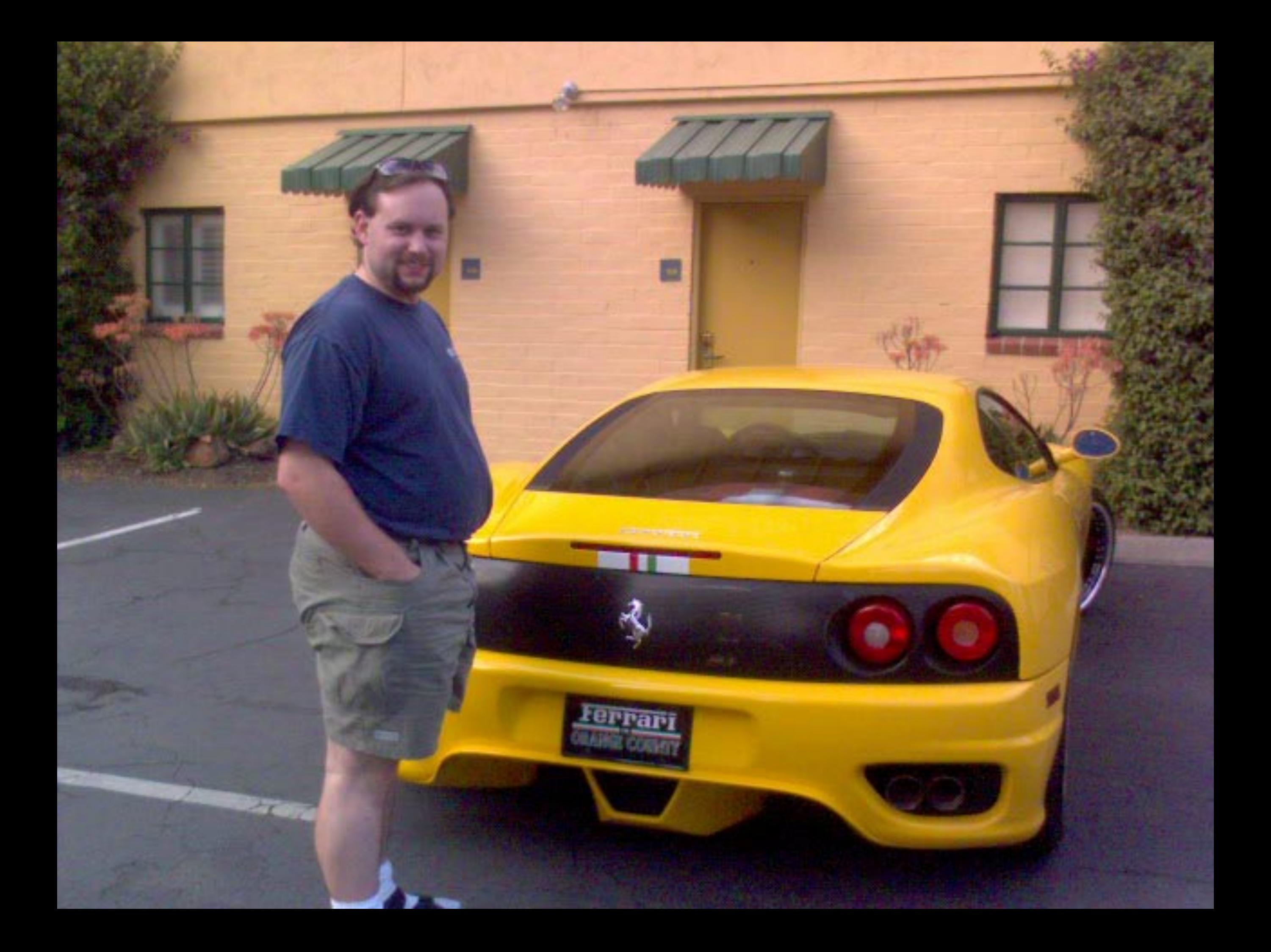

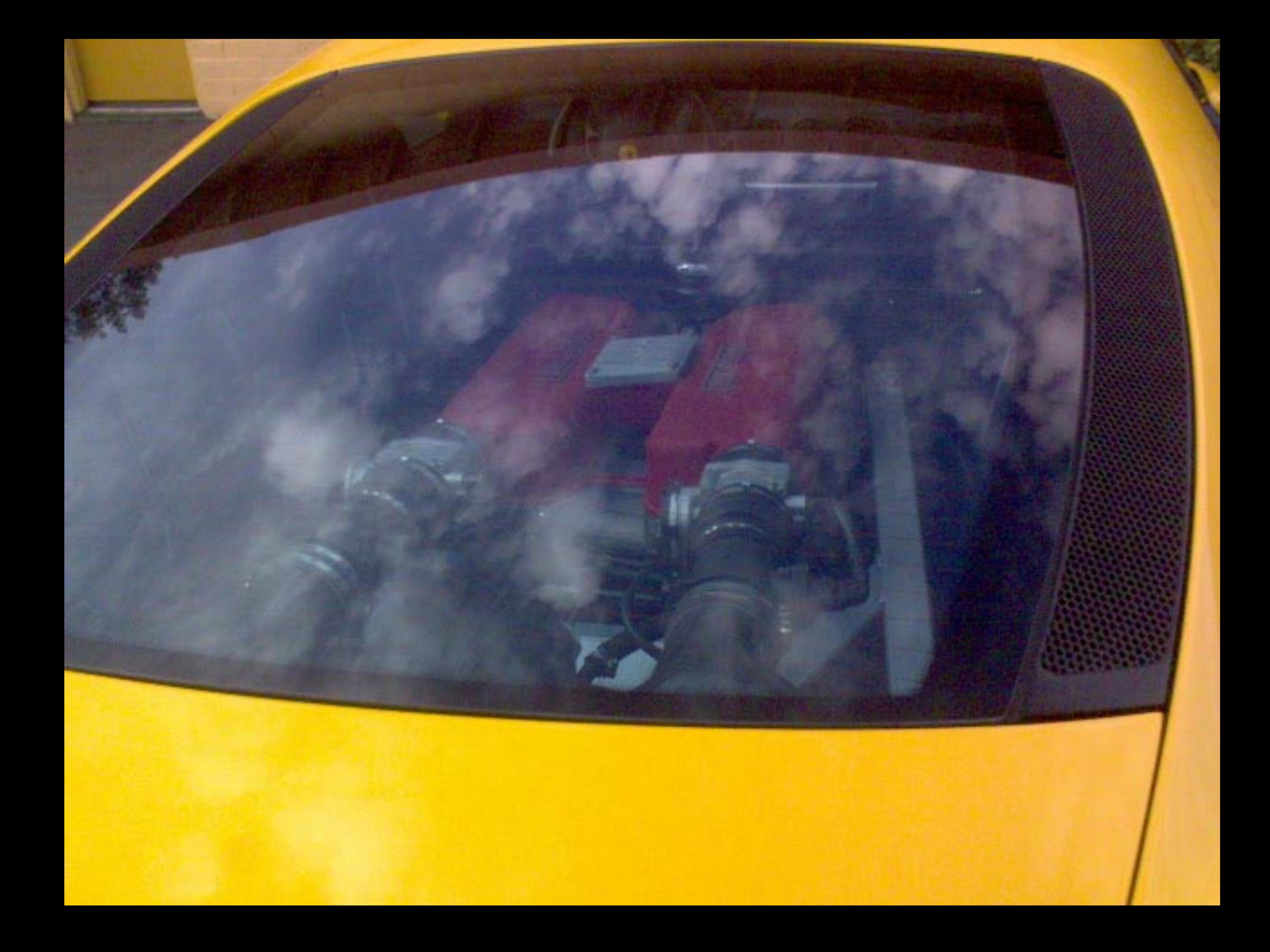